# **uFR serial - Communication protocol for uFR series devices**

uFR Series devices can establish communication over FTDI's Virtual COM port, so devices are seen as standard COM port hardware. Communication parameters are :

## *Readers with FTDI serial interface:*

### **uFR Classic and uFR Advance readers with USB connection:**

Serial communication: 1 Mbps, 8-N-1, Flow control: None;

The RTS pin is used to reset the device. When the RTS is set, the device is in a reset state. When the RTS is clear, the device is in normal state.

**uFR BaseHD readers with "uFR support" firmware installed (ex. XR and uFR XRc readers):** Serial communication (using VCOM FTDI driver): 250 kbps, 8-N-1, Flow control: None;

## *Readers without FTDI serial interface:*

**RS485 (connection without USB/RS-485 converter):** variable baudrate can be set through software tool. Current baud rate must be known when changing baudrate. Default baudrate is 250 kbps.

## **uFR Classic Nano RS232 and Card Size RS232:**

UART / TTL: 115200 bps, 8-N-1, Flow control: None.

115200 bps is the default baudrate. Variable baudrate can be set through software tool. Pin number 4 on the connector is used to reset the device. If voltage on this pin is high (3.3 V) then the device is in reset state. If voltage is low (0 V) then the device is in normal working state.

If the device is connected to our RS232 to TTL converter, then the voltage level on pin 4 controls over RTS. When the RTS is clear, the device is in a reset state. When the RTS is set, the device is in normal state.

**During firmware update, the RTS pin must be connected to the pin 4 on the device.**

**Pinout for UART / TTL model is presented below:**

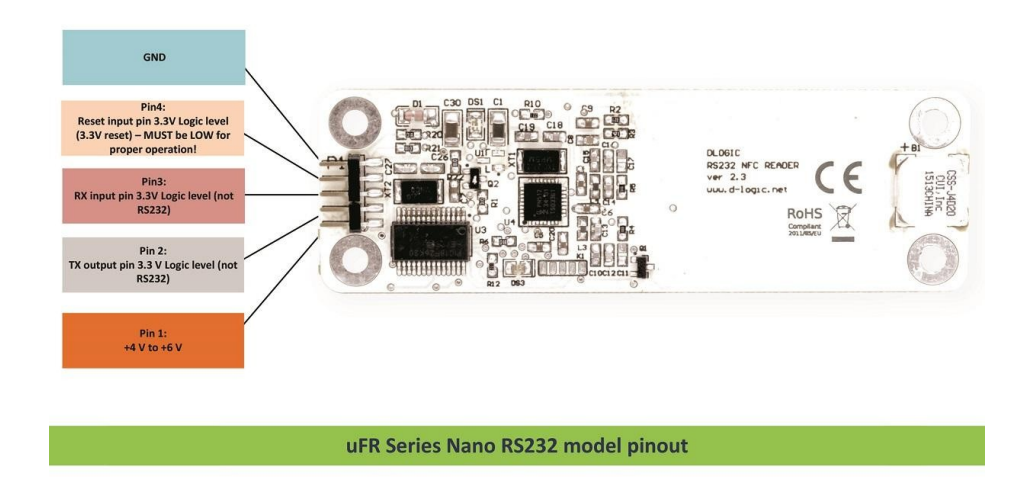

For communication purposes between reader devices and host PC, D-Logic's proprietary protocol called "uFR serial" is created.

All communication is initiated by the host (PC or other platform) to which the device is connected.

Maximum data transferred by single command or received by one device response, from firmware version 3.9.44 is 256 bytes, and before is 192 bytes.

Generally, there are two types of packets:

- **CMD**  command sent by host to device
- **ANS**  answer sent from device to host

CMD can be short or long set. CMD short set is always 7 byte long while CMD long set – called CMD\_EXT can have variable length.

Answer have following types:

- **ACK**  Acknowledgment, everything is OK, device is waiting for next CMD or CMD EXT
- **ERR** Error occurred, error byte defines ERR\_TYPE
- **RSP** Response from device on CMD or CMD\_EXT

Communication constants bytes defines type of packet, which can be seen in first three bytes of each packet.

First byte of each packet is HEADER byte. Second byte is always CMD\_CODE. Third byte is TRAILER byte.

**Table1. Communication constants**

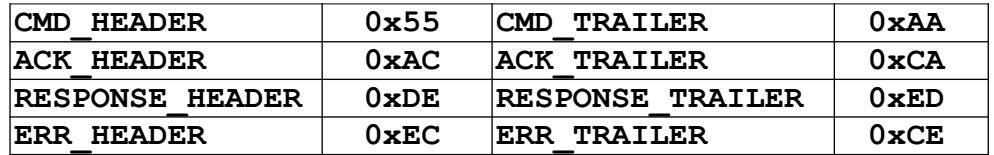

# *CHECKSUM*

All checksums in this document are calculated in the same manner: row of bytes is used for checksum calculation, each byte is XOR-ed with next one until the end of row. Final value is incremented with 0x07.

For example, CMD packet has 7 bytes, where  $7<sup>th</sup>$  byte is checksum of previous 6 bytes:

## *CHECKSUM = (Byte1* **XOR** *Byte2* **XOR** *Byte3* **XOR** *Byte4* **XOR** *Byte5* **XOR** *Byte6) + 0x07*

# *CMD codes*

Each command has its corresponding value - look at [COMMANDS OVERVIEW.](#page-5-0)

# *Error codes*

<span id="page-2-0"></span>If error occurs, device will answer with ERR packet. Each Error has its corresponding value which can be found in table in [Appendix: ERROR CODES.](#page-2-0)

# *CMD packet*

CMD packet can be short – 7 byte long or EXT-ended with variable length. In case of EXT CMD packet, fourth byte of CMD packet is greater than 0, containing integer value – length of CMD EXT packet. When issuing CMD EXT, always main CMD 7-byte long packet goes first. If everything as expected, device will answer with ACK packet, waiting for CMD\_EXT packet. On error, device will answer with ERR packet. CMD\_EXT consists of various different parameters, depending on command type, so CMD EXT does not have fixed length and order of parameters.

CMD packet has following structure:

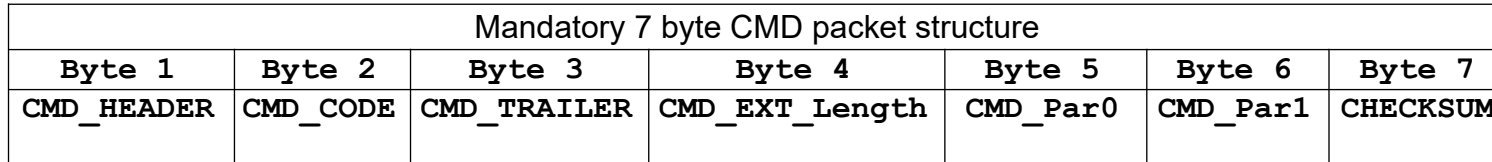

**Byte 1:** CMD\_HEADER as defined in Table1.Communication constants, 0x55

- **Byte 2:** CMD\_CODE as defined in Table2. CMD\_CODE values
- **Byte 3:** CMD\_TRAILER as defined in Table1.Communication constants, 0xAA
- **Byte 4:** CMD EXT Length: If 0 than the "CMD EXT" is not used); ELSE value is length of whole CMD\_EXT packet
- **Byte 5:** CMD Par0: command parameter0, takes different values depending on command
- **Byte 6:** CMD Par1: command parameter1, takes different values depending on command
- **Byte 7:** CHECKSUM Checksum of Bytes 1 to 6 as explained above

### CMD\_EXT packet has following structure:

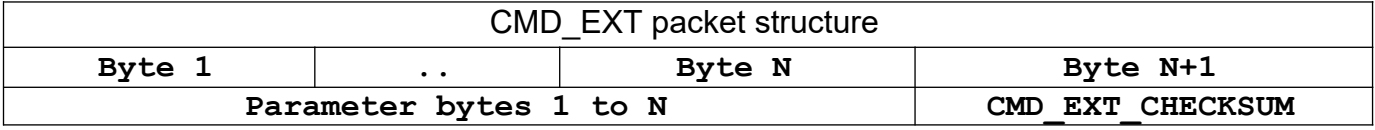

Parameter bytes 1 to N – different parameters, values depends on type of command **CMD\_EXT\_CHECKSUM** - Checksum of bytes 1 to N

**CMD\_EXT\_Length** is number of all bytes including CMD\_EXT\_CHECKSUM; e.g. length is N+1

# *ANSWER packet types*

The device can answer with following packet types:

## **ACK – Acknowledgment packet**

If command and CMD packet are properly configured (structure and checksum) and additional CMD\_EXT packet needs to be sent, device will answer with ACK packet.

## **ERR – Error packet**

If error occurred, device will answer with ERR packet. Some commands can return ERR\_EXT set. In that case ERR\_EXT packet comes immediately after ERR packet.

### **RSP – Response packet**

If properly configured CMD or CMD\_EXT packet is sent, device will answer with RSP or RSP\_EXT\_packet, which depends on command issued. For examples, if CMD needs answer which is short enough for RSP packet, there will be no RSP\_EXT packet. Otherwise, if CMD or CMD EXT needs answer with more bytes, RSP EXT will come immediately after RSP packet. Common situation is when reading data with LinearRead command, where device will answer with row of card data bytes.

## *ACK – Acknowledgment packet*

ACK packet has following structure:

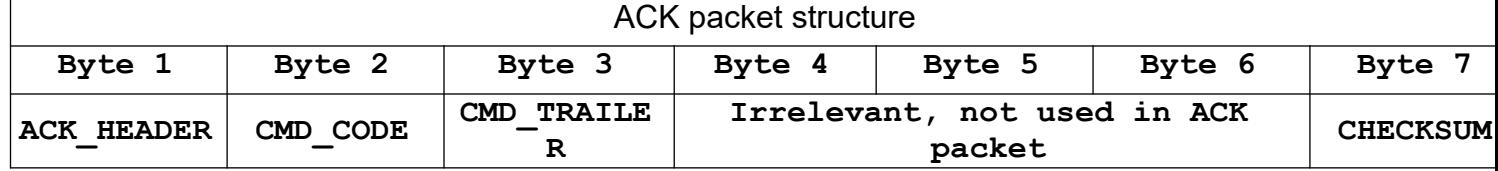

**Byte 1:** ACK HEADER as defined in Table1.Communication constants, 0x55

**Byte 2:** CMD CODE as defined in Table2. CMD CODE values. Device ACK-nowledge that previous command is properly sent

**Byte 3:** ACK HEADER as defined in Table1.Communication constants, 0x55

**Byte 4, Byte 5, Byte 6:** Not used in ACK packet, values are 0x00

## **Byte 7:** CHECKSUM – Checksum of Bytes 1 to 6 as explained above

## *ERR – error packet*

ERR packet has following structure:

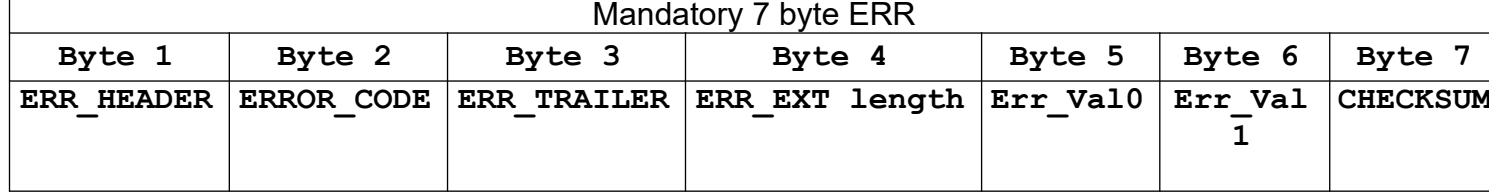

**Byte 1: ERR\_HEADER as defined in Table1.Communication constants, 0xEC** 

**Byte 2:** ERR\_CODE as defined in Table3. ERROR CODES.

**Byte 3:** ERR\_TRAILER as defined in Table1.Communication constants, 0xCE

**Byte 4:** If ERR EXT exists, this byte contains length of ERR EXT packet (including ERR EXT checksum)

**Byte 5:** Possible additional info on error can be defined in ERR Val0

**Byte 6:** Possible additional info on error can be defined in ERR\_Val1

**Byte 7:** CHECKSUM – Checksum of Bytes 1 to 6 as explained above

ERR EXT and has following structure:

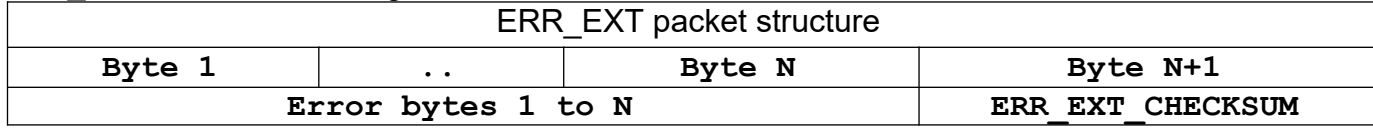

## **Byte 1:** First Byte of ERR\_EXT

**…**

**Byte N:** N-nth Byte of ERR\_EXT

**Byte N+1:** ERR\_EXT\_CHECKSUM, checksum of Bytes 1 to N, calculated as explained earlier.

## *RSP – response packet*

RSP packet has following structure:

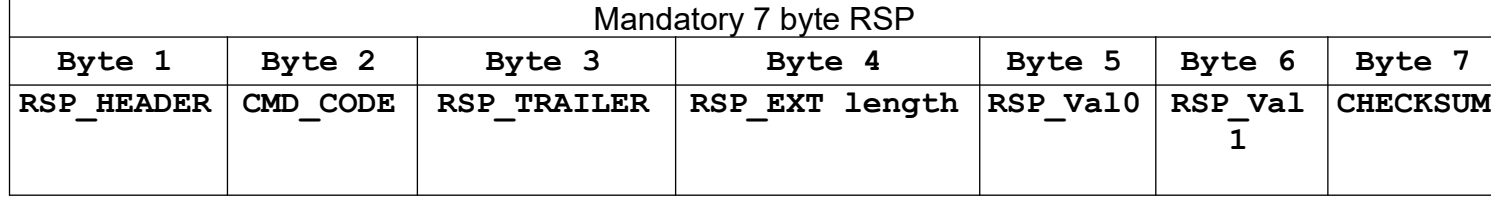

**Byte 1:** RSP\_HEADER as defined in Table1.Communication constants, 0xED

**Byte 2:** CMD\_CODE as defined in Table2. CMD\_CODE values

**Byte 3:** ERR\_TRAILER as defined in Table1.Communication constants, 0xDE

**Byte 4:** If RSP\_EXT exists, this byte contains length of RSP\_EXT packet (including RSP\_EXT checksum)

**Byte 5:** Possible additional info on RESPONSE can be defined in RSP\_Val0

**Byte 6:** Possible additional info on RESPONSE can be defined in RSP\_Val1

**…**

## **Byte 7:** CHECKSUM – Checksum of Bytes 1 to 6 as explained above

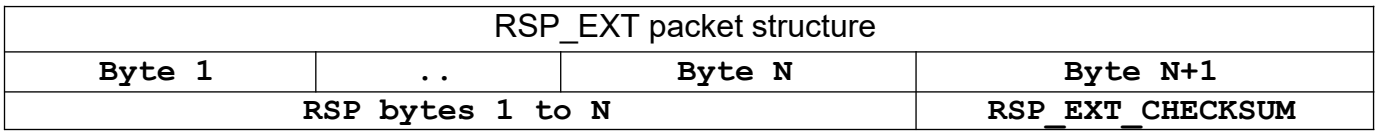

**Byte 1:** First Byte of RSP\_EXT

**Byte N:** N-nth Byte of RSP\_EXT

**Byte N+1:** RSP\_EXT\_CHECKSUM, checksum of Bytes 1 to N, calculated as explained earlier.

# <span id="page-5-0"></span>**COMMANDS OVERVIEW**

Commands are divided into several groups, based on purpose.

# **Device related commands**

#### *General purpose device related commands*

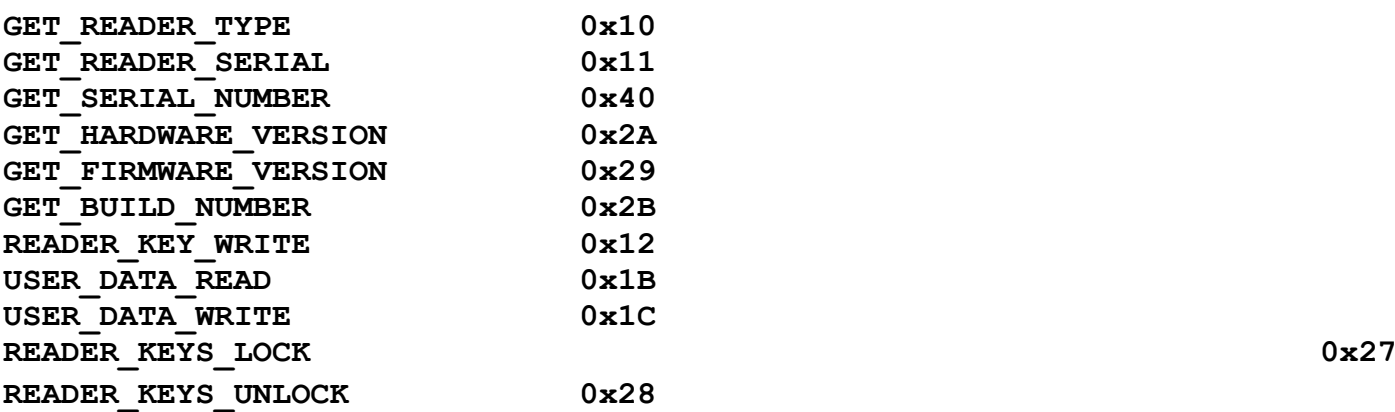

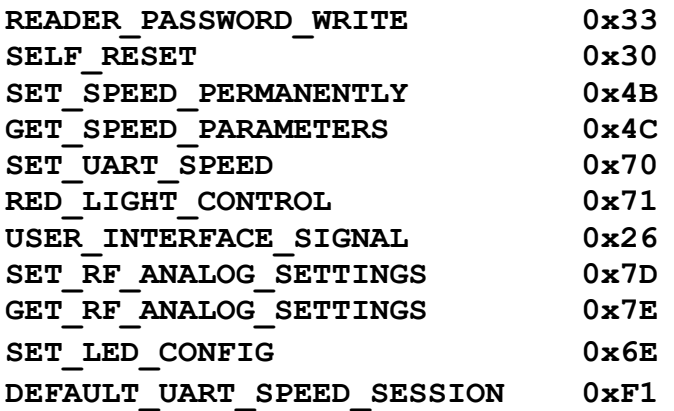

# **Card related commands**

# *General purpose card related commands*

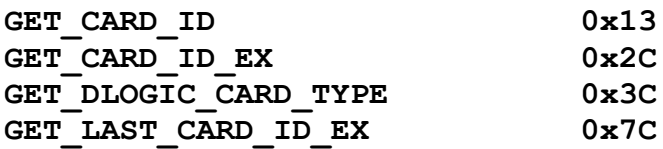

# *Trailer block manipulation commands*

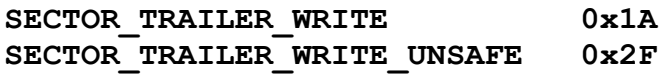

## *Block manipulation commands*

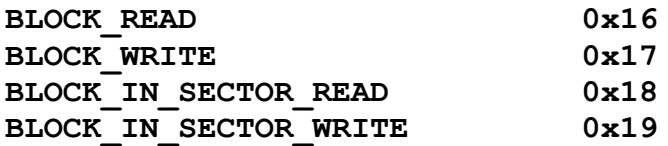

# *Linear data manipulation commands*

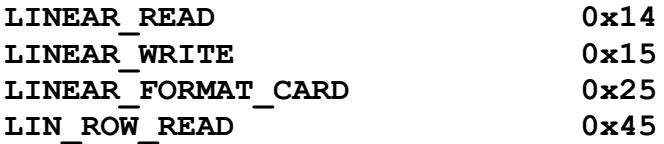

# *Value block manipulation commands*

# **Direct block addressing**

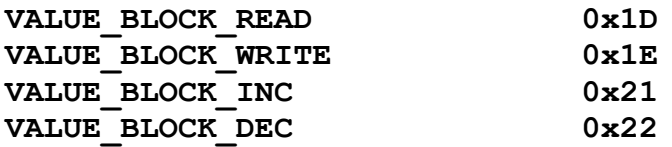

## **Indirect block addressing**

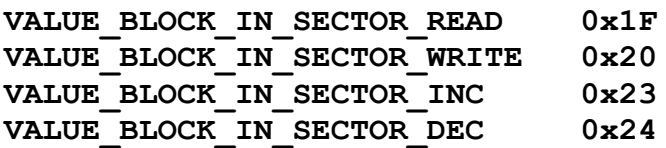

### *Commands for DESFIRE cards*

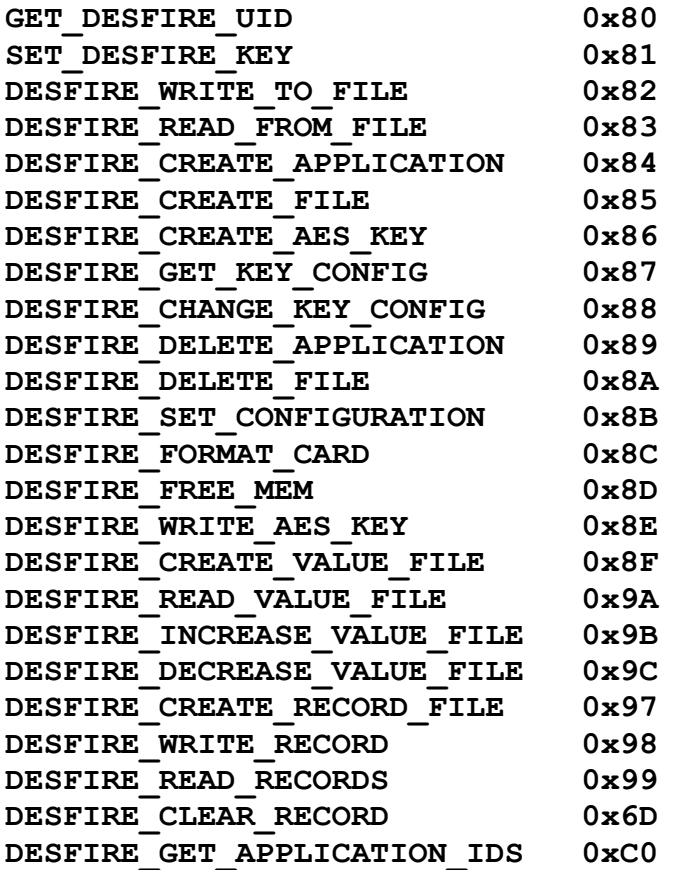

# *Commands for Mifare Desfire cards*

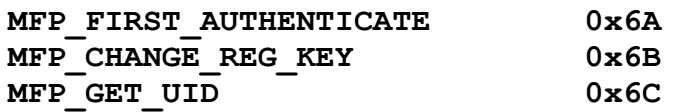

## *Commands for NFC Type 2 Tags*

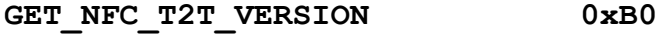

Digital Logic, [www.d-logic.net](http://www.d-logic.net/)

*uFR serial protocol 1.32*

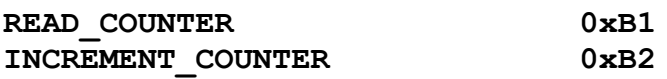

## *Command for NFC Type 4 Tags*

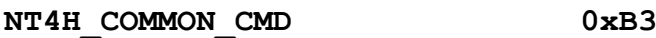

## *Originality checking commands*

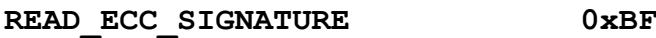

### *Commands for "asynchronous UID sending" feature*

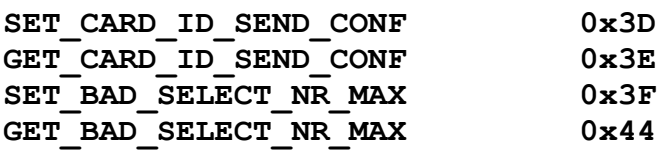

#### *Power saving commands*

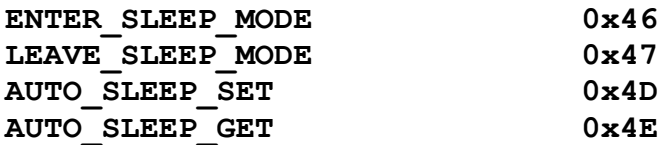

## *Light and display commands*

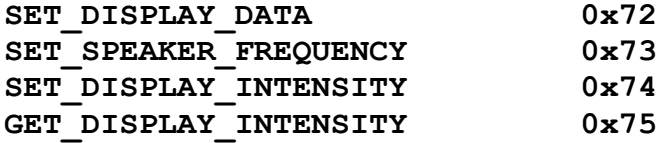

#### *uFR BASE Control commands*

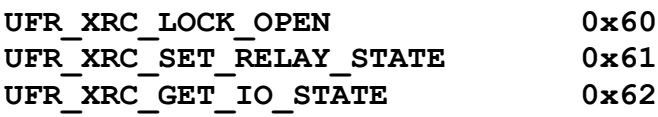

### *Shared Ram card emulation commands*

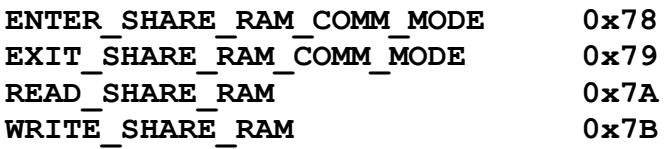

## *ISO 14443-4 protocol commands*

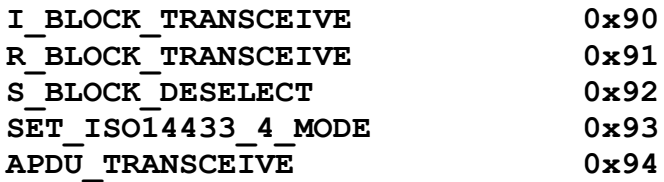

## *uFR Online commands*

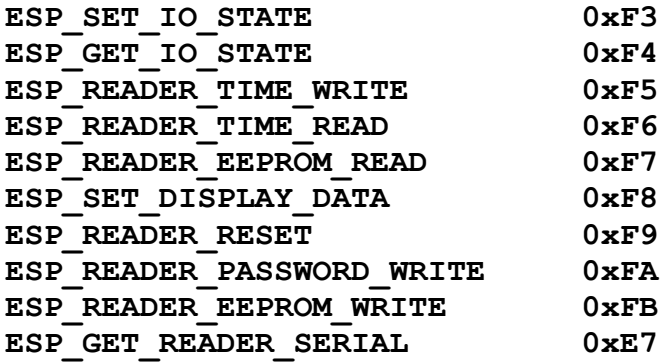

### *Miscellaneous functions*

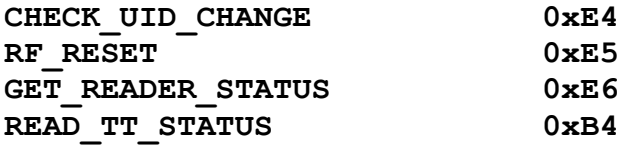

# **DEVICE RELATED COMMANDS**

# **GENERAL PURPOSE DEVICE RELATED COMMANDS**

## *GET\_READER\_TYPE (0x10)*

It gives a device (reader) type in size of 4 bytes which is hard coded in the firmware.

uFR Classic has a value of 0xD1150021.

CMD\_EXT set is not in use.

CMD Par0 and CMD Par1 are not in use.

If everything operates as expected the RSP packet is sent and after that also the RSP EXT packet of 5 bytes which contains 4 byte DeviceType values (little-endian) and CHECKSUM byte.

### **Example:**

Send CMD GET READER TYPE **55 10 AA 00 00 00 F6**

#### Where

55 – CMD\_HEADER 10 – CMD\_CODE AA – CMD\_TRAILER 00 00 00 – CMD\_EX\_Length and CMD\_Par0 and CMD\_Par1 not used F6 – CHECKSUM

#### Reader answer with RESPONSE – RSP packet followed by RSP\_EXT packet

#### **DE 10 ED 05 00 00 2D 21 00 15 D1 EC**

# Where RSP PACKET contains

DE – RSP\_HEADER  $10 - CMDCODE$ 

```
ED – RSP_TRAILER
05 - RSP_EXT_Length
00 00 – \overline{R}SP Val0 and RSP Val1 not used
2D - CHECKSUM
```
#### and RSP\_EXT contains

```
21 00 15 D1 – Device type (currently uFR Classic D1 15 00 21, little-endian notation)
EC – CHECKSUM
```
### *GET\_READER\_SERIAL (0x11)*

It gives the device (reader) serial number with length of 4 bytes. On the older devices, this serial number has been read from the EEPROM MFRC chip.

The CMD EXT set is not in use.

The CMD Par0 and CMD Par1 are not in use.

If everything operates as expected the RESPONSE set is sent and after that also the RESPONSE EXT set of 5 bytes which contains 4 byte ReaderSerialNumber values (little-endian) and at the end one checksum byte.

#### **Example:**

Send CMD GET READER SERIAL **55 11 AA 00 00 00 F5**

#### Where

55 – CMD\_HEADER 11 – CMD\_CODE AA – CMD\_TRAILER 00 00 00 - CMD EX Length and CMD Par0 and CMD Par1 not used F5 – CHECKSUM Reader answer with RESPONSE – RSP packet followed by RSP\_EXT packet **DE 11 ED 05 00 00 2E 54 7E 1A 5D 74**

#### Where RSP PACKET contains

DE – RSP\_HEADER 11 – CMD\_CODE ED – RSP\_TRAILER 05 - RSP EXT Length 00 00 –  $\overline{R}$ SP Val0 and RSP Val1 not used 2E – CHECKSUM

#### and RSP\_EXT contains

```
54 7E 1A 5D – Device type (currently serial is 5D 1A 7E 54, little-endian notation)
74 – CHECKSUM
```
### *GET\_SERIAL\_NUMBER (0x40)*

Command returns reader serial number in string representation, like "UF123456". The CMD\_EXT set is not in use. The CMD\_Par0 and CMD\_Par1 are not in use. Example: Send CMD GET SERIAL NUMBER **55 40 AA 00 AA CC E0**

#### Where

55 – CMD\_HEADER 40 – CMD\_CODE AA – CMD\_TRAILER 00 AA CC – CMD\_EX\_Length and CMD\_Par0 and CMD\_Par1 not used E0 – CHECKSUM

Reader answer with RESPONSE – RSP packet followed by RSP\_EXT packet **DE 40 ED 09 00 00 81 55 46 31 32 33 34 35 36 1B**

### Where RSP PACKET contains

DE – RSP\_HEADER 40 – CMD\_CODE ED – RSP\_TRAILER 09 - RSP EXT Length 00 00 –  $RSP$  Val0 and RSP Val1 not used 81 – CHECKSUM

#### and RSP\_EXT contains

55 46 31 32 33 34 35 36 – Device readers number (currently serial is "UF123456") 1B – CHECKSUM

## *GET\_HARDWARE\_VERSION (0x2A)*

Returns reader hardware version as two byte representation of higher and lower byte. The CMD\_EXT set is not in use. The CMD Par0 and CMD Par1 are not in use. High byte of the hardware version is RSP\_Val0. Low byte of hardware version is PSP\_Val1

#### **Example:**

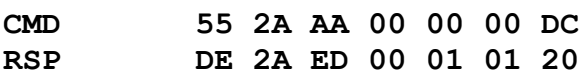

#### *GET\_FIRMWARE\_VERSION (0x29)*

Returns reader firmware version as two byte representation of higher and lower byte. The CMD\_EXT set is not in use.

The CMD Par0 and CMD Par1 are not in use. High byte of the firmware version is RSP\_Val0. Low byte of the firmware version is PSP\_Val1.

#### **Example:**

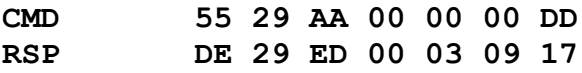

### *GET\_BUILD\_NUMBER (0x2B)*

Returns reader firmware build version as one byte representation. The CMD EXT set is not in use. The CMD\_Par0 and CMD\_Par1 are not in use.

Build number of the firmware version is RSP\_Val0.

#### **Example:**

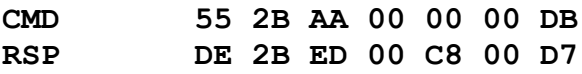

## *READER\_KEY\_WRITE (0x12)*

This function writes MIFARE key into internal EEPROM, at key index location  $(0 - 31)$ .

- CMD Par0 is key index
- CMD Par1 is not in use
- array from 1st to 6th byte of CMD\_EXT set contains 6-byte key
- 7th byte of CMD EXT set is CHECKSUM

### **Example:**

Write Key FF FF FF FF FF FF into key index 00

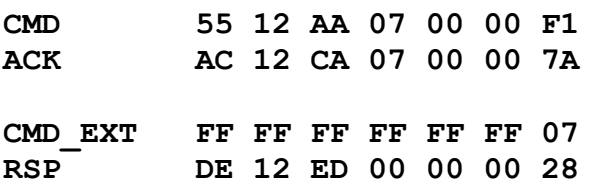

## *USER\_DATA\_READ (0X1B)*

Function gives the 16 bytes from internal EEPROM user space.

The CMD Par0 and CMD Par1 are not in use.

- array from 1st to 16th byte of RSP\_EXT set contains 16 bytes of user data
- 17th byte of RSP\_EXT set is CHECKSUM.

#### **Example:**

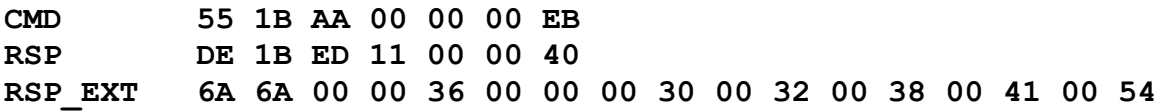

## *USER\_DATA\_WRITE (0X1C)*

This function writes 16 bytes into user space. The CMD Par0 and CMD Par1 are not in use.

- array from 1st to 16th byte of CMD\_EXT set contains 16 bytes of user data
- 17th byte of CMD\_EXT set is CHECKSUM.

### **Example:**

write into user space values we read in previous example (6A 6A 00 00 36 00 00 00 30 00 32 00 38 00 41 00 54)

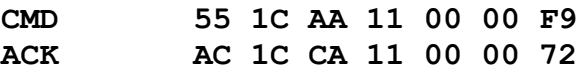

**CMD\_EXT 6A 6A 00 00 36 00 00 00 30 00 32 00 38 00 41 00 54 RSP DE 1C ED 00 00 00 36**

### *READER\_KEYS\_LOCK (0x27)*

If the keys (Mifare, AES, ...) in the reader are not locked - that means everyone can change it. If you want to protect the reader of changing keys then must lock the keys. Initially, uFReader is not locked. You can provide any password what you want, but must contain 8 bytes.

#### **Example:**

Lock keys with password "22222222" (we use printable characters for test) **CMD 55 27 AA 09 00 00 D8 ACK AC 27 CA 09 00 00 4F CMD\_EXT 32 32 32 32 32 32 32 32 07 RSP DE 27 ED 00 00 00 1B**

#### *READER\_KEYS\_UNLOCK (0x28)*

If you want to change the keys (Mifare, AES, ...) in the reader, reader must be unlocked first. The same password must be used to unlock as when we locked the reader. If you mistype the password - reader would reset.

#### **Example:**

Unlock keys with password "22222222" (we use printable characters for test)

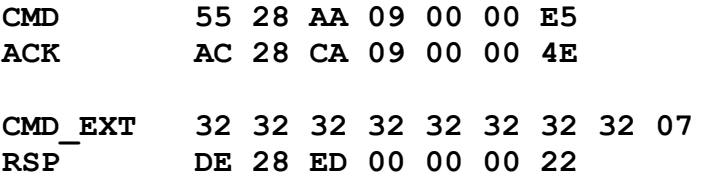

### *READER\_PASSWORD\_WRITE (0x33)*

This function is used in Common, Advance and Access Control set of functions.

It defines/changes password which I used for:

- Locking/unlocking keys stored into reader
- Setting date/time of RTC

The CMD Par0 and CMD Par1 are not in use.

• array from 1st to 8th byte of CMD EXT set contains current password, 9th to 16th byte contains new password

• 17th byte of CMD\_EXT set is CHECKSUM.

#### **Example:**

Current password is "11111111" , new password is "22222222"

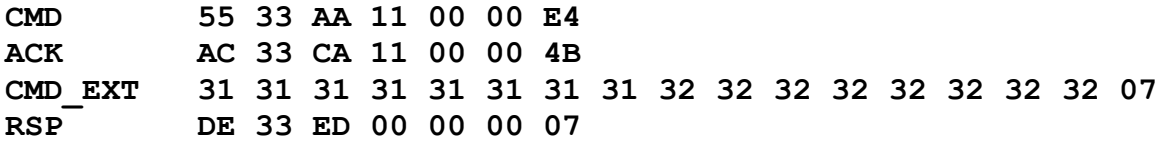

#### *SELF\_RESET (0X30)*

Function performs soft restart of device. The CMD EXT set is not in use. The CMD Par0 and CMD Par1 are not in use

#### **Example:**

**CMD 55 30 AA 00 00 00 D6 RSP DE 30 ED 00 00 00 0A RSP\_EXT 03 55 55 BB**

## *SET\_UART\_SPEED (0X70)*

Function writes new value of UART's baud rate. For example 115200. Command sending is at current baud rate, ACK is at current baud rate, but response is at new baud rate. In future, the device will communicate at a new baud rate.

The CMD Par0 and CMD Par1 are not in use.

• array from 1st to 4th byte of CMD EXT set contains 4 byte long baud rate (little-endian)

• 5th byte of CMD\_EXT set is CHECKSUM.

#### **Example:**

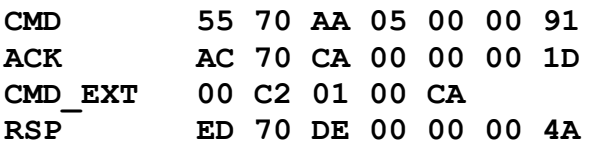

### *DEFAULT\_UART\_SPEED\_SESSION (0xF1)*

Command starts the session on default UART baud rate, regardless of the setting speed of the reader. That is a specific command. First you must reset the reader over the RTS pin. After that you will receive four bytes from the bootloader on default UART baud rate. Command is then sent. It is useful to set UART to default speed if you forget the current speed by executing SET\_UART\_SPEED with default UART speed.

CMD Par $0 = 1$  and CMD Par $0 = 1$ . CMD\_EXT not in use. RSP\_EXT not in use.

### **Example:**

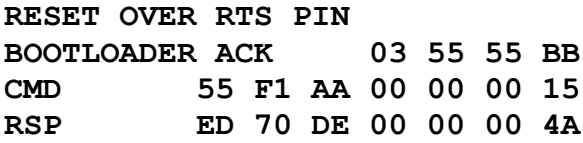

## *RED\_LIGHT\_CONTROL (0X71)*

This function turns on or off red LED lights. If turned on, the green LED will stop flashing. The CMD EXT set is not in use. CMD\_Par0 – 0x01 turn red LED on, 0x00 – turn red LED off. CMD\_Par1 is not in use.

## **Example:**

To turn red LED ON, send CMD packet **CMD 55 71 AA 00 01 00 96 RSP DE 71 ED 00 00 00 49**

To turn red LED OFF, send CMD packet **CMD 55 71 AA 00 00 00 95 RSP DE 71 ED 00 00 00 49**

For classic uFR Classic, uFR Classic CS and uFR and uFR XL devices.

The function prohibits the blinking of the green diode (if this option is set), and sets color on RGB diodes.

CMD Par0 – 0x01 set RGB color, 0x00 – turn RGB led off, green is blinking.

CMD Par1 =  $0xC5$ 

## CMD\_EXT

- 1st byte is intensity of RED light (0 255)
- 2nd byte is intensity of GREEN light (0 255)
- 3rd byte is intensity of BLUE light (0 255)
- 4th byte is intensity of light in % (0 100)
- 5th byte is checksum

## **Example:**

RED = 255, GREEN = 255, BLUE = 0, intensity = 50% **CMD 55 71 AA 05 01 C5 56 ACK AC 71 CA 05 01 C5 DD CMD\_EXT FF FF 00 32 39**

**RSP DE 71 ED 00 00 00 49**

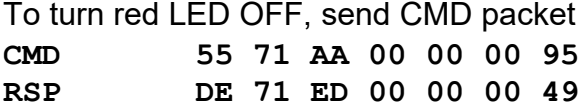

From version 5.0.55.

Before the function calls, the command SET LED CONFIG with the CMD Par0 = 0 must be

called, or the reader is already in mode of blocking automatic signalization. Function sets the color of the RGB diodes. This color stays on the RGB until the command SET\_LED\_CONFIG with the CMD Par0 = 0 is called. Intensity of light is defined by a parameter stored using the command SET\_DISPLAY\_INTENSITY.

CMD\_Par0 – 0x02 set RGB color. CMD Par1 =  $0xC5$ CMD\_EXT

- 1st byte is intensity of RED light (0 255)
- 2nd byte is intensity of GREEN light (0 255)
- 3rd byte is intensity of BLUE light (0 255)
- 4th byte exists for compatibility reasons, value doesn't matter.
- 5th byte is checksum

## **Example:**

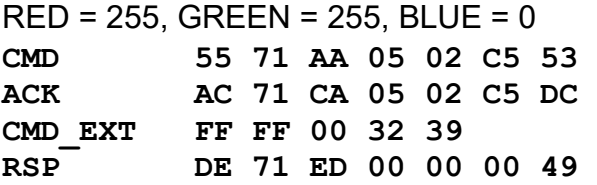

From version 5.0.62.

The command sets color on the RGB diodes. This setting will appear when the reader is in sleep mode. Function adjusts the period, and duration of impulse of light. The period is a product of approximately two seconds (2s, 4s, 6s, 8s,...). Maximal duration of impulse of light is 2000 ms.

CMD Par0 – 0x03 set RGB color for sleep mode. CMD Par1 =  $0xC5$ 

CMD\_EXT

- 1st byte is intensity of RED light (0 255)
- 2nd byte is intensity of GREEN light (0 255)
- 3rd byte is intensity of BLUE light (0 255)
- 4th byte is value of color intensity in percent (0 100)
- 5th byte is the number of the 2 seconds period.  $(1 = 2s, 2 = 4s, 3 = 6s, ...)$
- 6th byte is duration of impulse of light in ms low byte
- 7th byte is duration of impulse of light in ms high byte
- 8th byte is checksum

### **Example:**

Red = 255, Green = 0, Blue = 255, Intensity = 30%, Period =  $3 * 2s = 6s$ , Duration = 100ms

*uFR serial protocol 1.32*

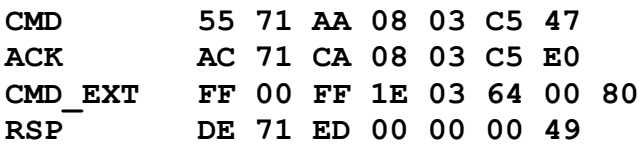

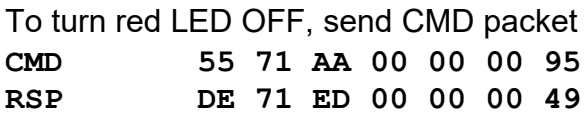

## *USER\_INTERFACE\_SIGNAL (0x26)*

This function turns sound and light reader signals. Sound signals are performed by a reader buzzer and light signals are performed by reader LEDs.

There are predefined signal values for sound and light:

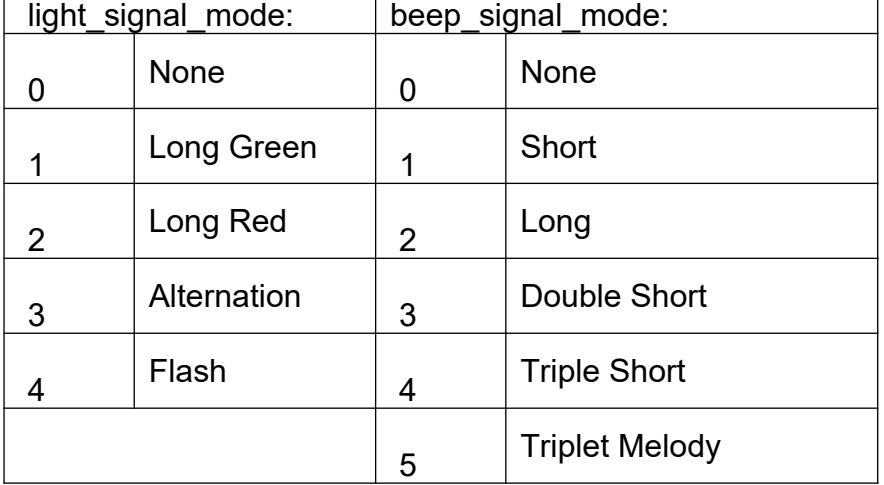

The CMD EXT set is not in use.

CMD Par0 is value of light signal mode  $(0 - 4)$ CMD Par1 is value of beep signal mode (0 - 5)

### **Example:**

light signal mode is Long Green (1), beep signal mode is Long (2) **CMD 55 26 AA 00 01 02 E1 RSP DE 26 ED 00 00 00 1C**

### *SET\_DISPLAY\_DATA (0x72)*

This feature works with the LED RING 24 display module. Function enables sending data to the display. A string of data contains information about the intensity of color in each cell of the display. Each cell has three LEDs (red, green and blue). For each cell of the three bytes is necessary. The first byte indicates the intensity of the green color, the second byte indicates the intensity of the red color, and the third byte indicates the intensity of blue color. For example, if the display has 16 cells, an array contains 48 bytes. Value of intensity is in the range from 0 to 255.

CMD\_Par0 number of bytes CMD\_Par1 not in use CMD\_EXT contains data for display with checksum

**Example:**   $green = 0$ , red = 0xFF, blue = 0x80 **CMD 55 72 AA 49 48 00 93 ACK AC 72 CA 49 48 00 1C CMD\_EXT 00 FF 80 00 FF 80 00 FF 80 00 FF 80 00 FF 80 00 FF 80 00 FF 80 00 FF 80 00 FF 80 00 FF 80 00 FF 80 00 FF 80 00 FF 80 00 FF 80 00 FF 80 00 FF 80 00 FF 80 00 FF 80 00 FF 80 00 FF 80 00 FF 80 00 FF 80 00 FF 80 00 FF 80 07 RSP DE 72 ED 00 00 00 48**

From version 5.0.55

New feature is the RGB port selection. Internal port uses RGB diodes on the reader PCB. Card size reader has two diodes. XL reader has four diodes. External port uses LED RING with RGB diodes.

Before the function calls, the command SET LED CONFIG with the CMD Par0 = 0 must be called, or the reader is already in mode of blocking automatic signalization. Function sets the color of the RGB diodes. This color stays on the RGB until the command SET\_LED\_CONFIG with the CMD Par0 = 1 is called. Intensity of light is defined by a parameter stored using the command SET\_DISPLAY\_INTENSITY.

CMD\_Par0 number of bytes CMD Par1 - external RGB port = 0, internal RGB port = 1 CMD\_EXT contains data for display with checksum

### **Example:**

First RGB green =  $0xFF$ , red = 0, blue = 0. Second RGB green = 0, red = 0, blue =  $0xFF$ 

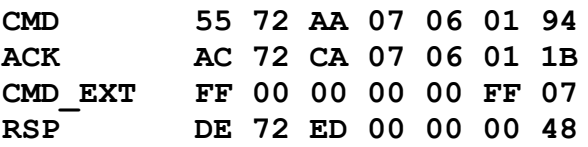

### *SET\_DISPLAY\_INTENSITY (0x74)*

Function sets the intensity of light on the display. Value of intensity is in the range 0 to 100. CMD Par0 is display intensity

CMD\_Par1 not in use CMD\_EXT not in use

## **Example:**

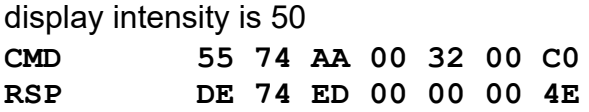

## *GET\_DISPLAY\_INTENSITY (0x75)*

Function gets the intensity of light on the display. CMD\_Par0 not in use CMD\_Par1 not in use CMD\_EXT not in use RSP\_EXT 1st byte is intensity, 2nd byte is checksum

#### **Example:**

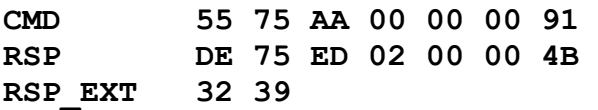

## *SET\_SPEAKER\_FREQUENCY (0x73)*

Function sets the frequency of the speaker. The speaker is working on this frequency until a new frequency setting. To stop the operation set frequency to zero.

Period of sound frequency calculated according to the following formula

period = 65535 - 1500000 / (2 \* frequency in Hertz)

CMD\_Par0 is low byte of sound's period CMD\_Par1 is high byte of sound's period

## **Example:**

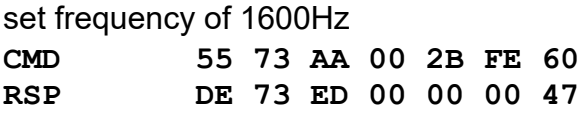

## *SET\_RF\_ANALOG\_SETTINGS (0x7D)*

This function allows you to adjust the value of several registers on PN512. These are registers: RFCfgReg, RxThresholdReg, GsNOnReg, GsNOffReg, CWGsPReg, ModGsPReg. This can be useful if you want to increase the operation distance of card, or when it is necessary to reduce the impact of environmental disturbances.

CMD Par0 type of communication with tag

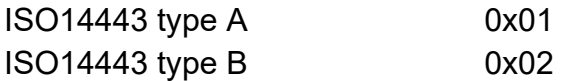

*uFR serial protocol 1.32*

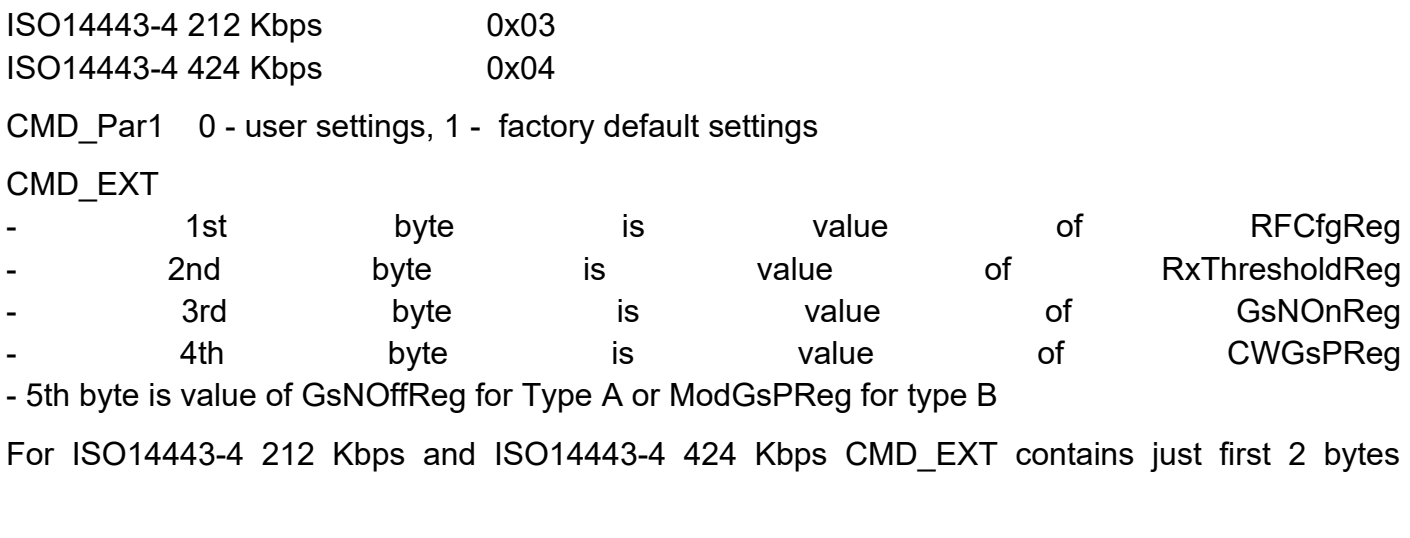

## **Example:**

RFCfgReg = 0x79, RxThesholdReg = 0x87, GsNonReg = 0x88, CWGsPReg = 0x20, GsNOffReg = 0x88

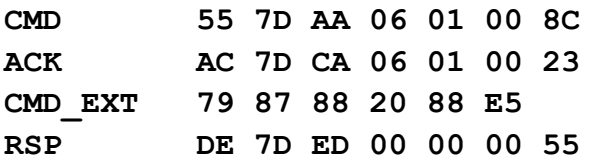

## *GET\_RF\_ANALOG\_SETTINGS (0x7E)*

The function reads the value of the registers RFCfgReg, RxThresholdReg, GsNOnReg, GsNOffReg, CWGsPReg, ModGsPReg.

CMD\_Par0 type of communication with tag

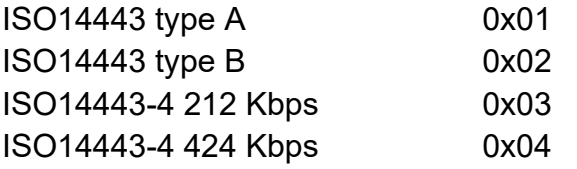

The CMD EXT set is not in use.

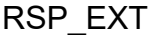

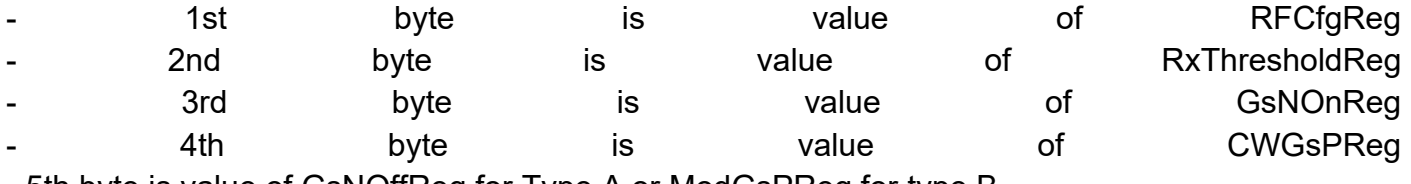

- 5th byte is value of GsNOffReg for Type A or ModGsPReg for type B

For ISO14443-4 212 Kbps and ISO14443-4 424 Kbps RSP\_EXT contains just first 2 bytes

# *SET\_LED\_CONFIG (0x6E)*

Minimal firmware version is 3.9.53 Light signalization configuration. Parameters are written into the device, and they are reloaded after reset or power up. CMD Par0 configuration low byte CMD Par1 configuration high byte

Green light blinking on - CMD\_Par0 bit 0 is 1 Green light blinking off - CMD\_Par0 bit 0 is 0

## **Example:**

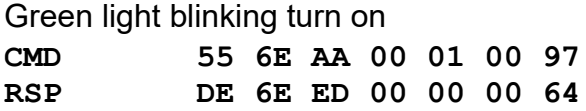

Green light blinking turn off **CMD 55 6E AA 00 00 00 98 RSP DE 6E ED 00 00 00 64**

## *UFR\_BASE\_HD\_LOCK\_OPEN (0x60)*

BASE HD uFR only.

Electric strike switches when the function is called. Pulse duration determined by function.

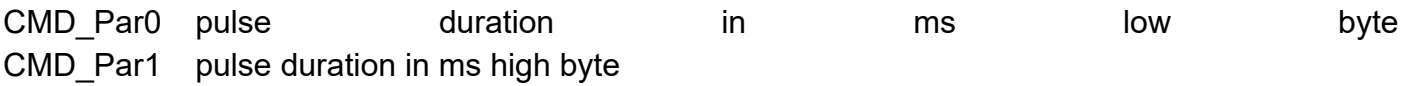

### **Example:**

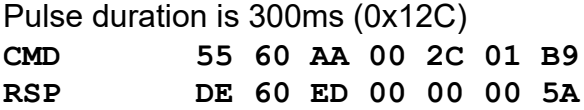

### BARRIER CONTROL device command differences

Function controls two electric actuators on the barrier access control device. If the most significant bit in CMD Par1 is set will be activated actuator 1, else will be activated actuator 2. The maximum time that can be set is 0x7FFF ms.

CMD Par0 duration of active state in ms low byte CMD\_Par1 & 0x7F duration of active state in ms high byte If CMD Par1 & 0x80 actuator 1 is active, else actuator 2 is active

### **Example:**

Duration of active state is 5000ms (0x1388), actuator 1 set **CMD 55 60 AA 00 88 93 8B RSP DE 60 ED 00 00 00 5A**

# *UFR\_BASE\_HD\_SET\_RELAY\_STATE (0x61)*

BASE HD uFR only. Function switches relay.

CMD\_Par0 1 - relay on, 0 - relay off

### **Example:**

Relay on. **CMD 55 61 AA 00 01 00 A6 RSP DE 61 ED 00 00 00 59**

BARRIER CONTROL device command differences

Function switches relay, and sets state of OUT1 to OUT3 outputs

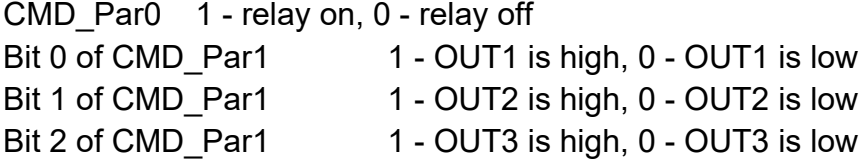

### **Example:**

Relay on, OUT 1 is low, OUT2 is low, OUT3 is high **CMD 55 61 AA 00 01 04 A2 RSP DE 61 ED 00 00 00 59**

## *UFR\_BASE\_HD\_GET\_IO\_STATE (0x62)*

BASE HD uFR only. Function returns states of 3 IO pins.

RSP\_EXT 1st byte 1- voltage at the intercom terminals detected, 0 - no voltage at the intercom terminals 2nd byte 1 - voltage at DIGIN pin is high, 0 - voltage at DIGIN pin is low. 3rd byte 1 - relay is turn on, 0 - relay is turn off

#### **Example:**

**CMD 55 62 AA 00 00 00 A4 RSP DE 62 ED 04 00 00 5C RSP\_EXT 01 00 01 07**

BARRIER CONTROL device command differences

Function returns state of five input pins, four output pins, and two actuators.

RSP\_EXT

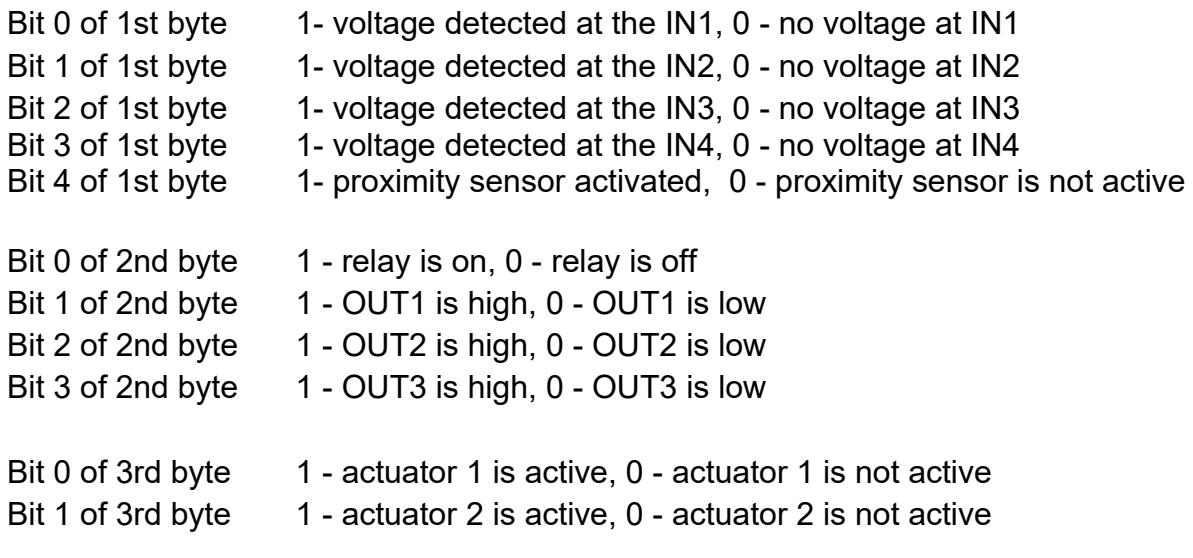

## **Example:**

Voltage on IN1, proximity sensor is active, relay is on, actuator 1 is active **CMD 55 62 AA 00 00 00 A4 RSP DE 62 ED 04 00 00 5C RSP\_EXT 11 01 01 18**

# **CARD RELATED COMMANDS**

For all the functions for operations with cards the following applies:

- They operates only with one card in the device field
- If there is no card in the field device return error NO CARD (0x08).

• If there is more than one card in the field the behavior of the device is unpredictable but some of the next cases are possible:

- Gives NO\_CARD error or
- Just one card is detected and the device gives its type (this is due to the lack of a cascade of selection and the collision process as described in the ISO14443 standard).

# **GENERAL PURPOSE CARD RELATED COMMANDS**

# *GET\_CARD\_ID (0x13)*

This function return the serial number of the card which is currently in the readers field and the one byte value that represents its type. For Mifare Classic 1K the type is 0x08, Mifare Classic 4k type is 0x18 and Mifare Classic Mini cards type is 0x09.

The CMD EXT set is not in use.

The CMD\_Par0 and CMD\_Par1 are not in use.

If everything operates as expected the RESPONSE set is sent and after that also the RESPONSE EXT set of 5 bytes which contains 4 byte Card UID values (little-endian) and CHECKSUM byte. RSP Val0 contains value of the card type.

This function applies only for card with 4-byte UID. For longer UID's, use GET\_CARD\_ID\_EX (0x2C)

#### **Example:**

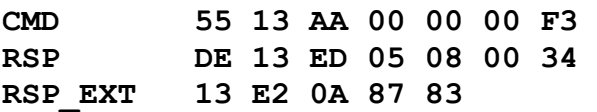

Where in RSP packet byte 05 represents RSP\_EXT\_length and byte 08 represents CardType – 0x08 – Mifare Classic.

RSP\_EXT returns Card UID (little-endian) and CHECKSUM of UID bytes.

If error occurs, like NO\_CARD, device will answer with ERR packet **CMD 55 13 AA 00 00 00 F3 ERR EC 08 CE 00 00 00 31**

Where byte 08 represents ERR\_CODE for NO\_CARD error.

# *GET\_CARD\_ID\_EX (0x2C)*

Use this function for cards with UID longer than 4 byte.

This function return the serial number of the card which is currently in the readers field, length of serial number (4 (UID size: single), 7 (UID size: double) or 10 (UID size: triple)), and the one byte value that represents its type. For Mifare Classic 1K the type is 0x08, Mifare Classic 4k type is 0x18 and Mifare Classic Mini cards type is 0x09.

The CMD EXT set is not in use.

The CMD Par0 and CMD Par1 are not in use.

If everything operates as expected the RSP packet is sent and after that also the RSP EXT packet of 11 bytes which contains card serial number and at the end one checksum byte. RSP Val0 contains value of the card type.

RSP Val1 contains length of card serial number.

### **Example:**

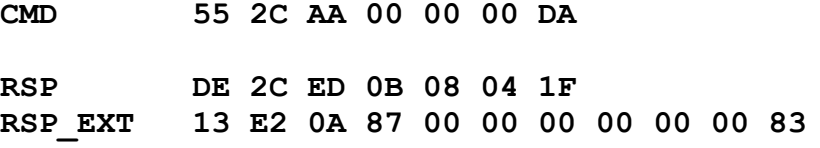

Where in RSP packet byte 0B represents RSP\_EXT\_Length, byte 08 means Card Type – Mifare Classic 1K, and byte 04 is length of card UID in RSP\_EXT packet. RSP\_EXT packet contains card UID bytes and CHECKSUM.

If error occurs, like NO\_CARD, device will answer with ERR packet **CMD 55 2C AA 00 00 00 DA ERR EC 08 CE 00 00 00 31**

Where byte 08 represents ERR\_CODE for NO\_CARD error.

# *GET\_LAST\_CARD\_ID\_EX (0x7C)*

This function returns UID of last card which was present in RF field of reader. It can handle all three known types: 4, 7 and 10 byte long UIDs. Difference with GetCardIdEx is that card does not be in RF field mandatory, UID value is stored in temporary memory area.

The CMD EXT set is not in use.

The CMD Par0 and CMD Par1 are not in use.

If everything operates as expected the RSP packet is sent and after that also the RSP EXT packet of 11 bytes which contains card serial number and at the end one checksum byte. RSP Val0 contains value of the card type.

RSP Val1 contains length of card serial number.

### **Example:**

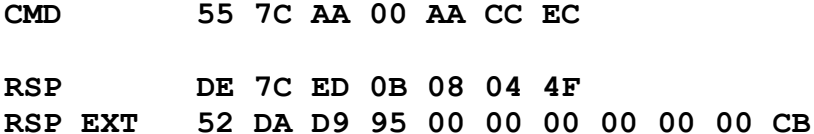

Where in RSP packet byte 0B represents RSP\_EXT\_Length, byte 08 means Card Type – Mifare Classic 1K, and byte 04 is length of card UID in RSP\_EXT packet. RSP\_EXT packet contains card UID bytes and CHECKSUM.

If error occurs, like NO\_CARD, device will answer with ERR packet **CMD 55 7C AA 00 AA CC EC ERR EC 08 CE 00 AA CC 53**

Where byte 08 represents ERR\_CODE for NO\_CARD error.

# *GET\_DLOGIC\_CARD\_TYPE (0x3C)*

This function returns card type according to following enumeration list:

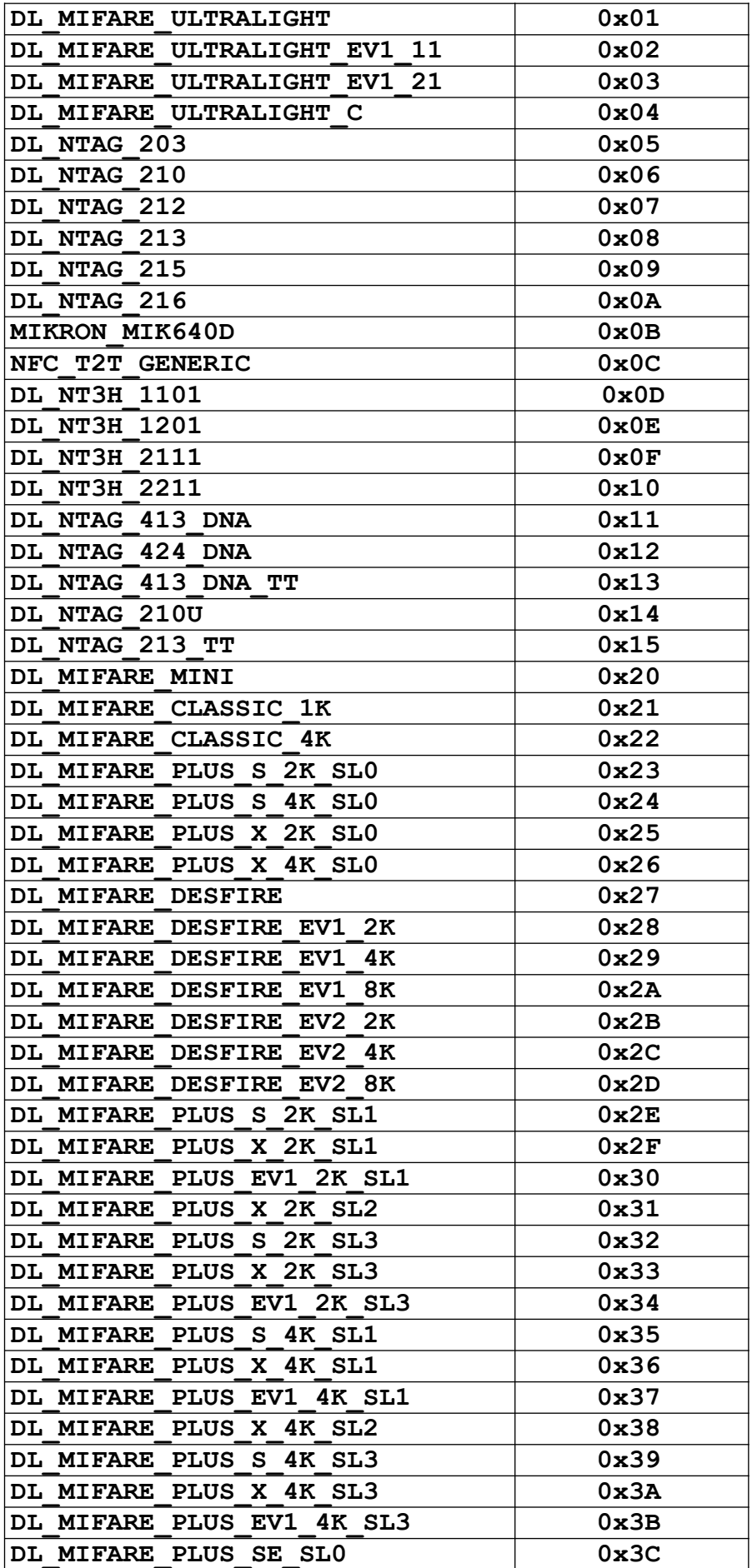

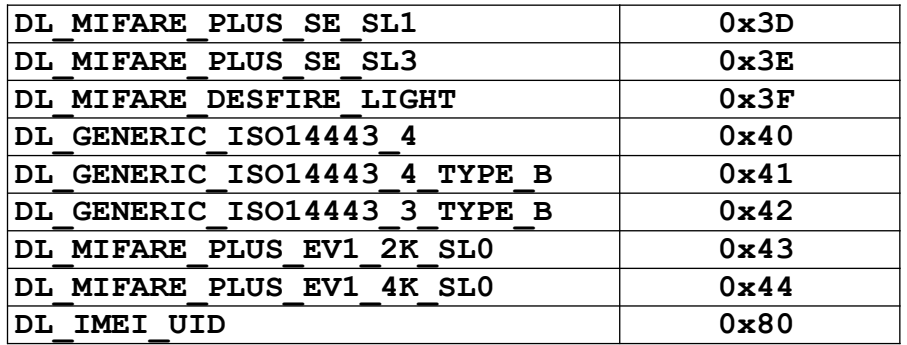

#### **Example:**

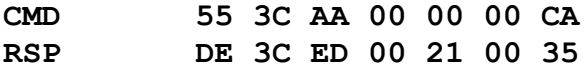

Where byte 21 in RSP packet represents card type – 0x21 – Mifare Classic 1K.

If error occurs, like NO\_CARD, device will answer with ERR packet **CMD 55 3C AA 00 00 00 CA ERR EC 08 CE 00 00 00 31**

Where byte 08 represents ERR\_CODE for NO\_CARD error.

# **FUNCTIONS FOR READING AND WRITING THE DATA INTO THE CARD**

#### *Authentication mode considerations for Mifare Classic tags and Mifare Plus tags*

The parameter AUTH\_MODE affects all the functions and determines authorization before reading or entering data in the card sector. This parameter can have the following values:

- **RKA\_AUTH1A 0x00 • RKA\_AUTH1B 0x01 • AKM1\_AUTH1A 0x20 • AKM1\_AUTH1B 0x21 • AKM2\_AUTH1A 0x40 • AKM2\_AUTH1B 0x41 • PK\_AUTH1A 0x60 • PK\_AUTH1B 0x61 • PK\_AUTH1A\_AES 0x80 (Mifare Plus tags and NT4H tags uFR PLUS only) • PK\_AUTH1B\_AES 0x81 (Mifare Plus tags uFR PLUS only) • SAM\_KEY\_AUTH1A 0x10 (key A stored in SAM)** 0x11 (key B stored in SAM) For firmware versions from 5.0.29. **• MFP\_RKA\_AUTH1A 0x02 (Mifare Plus tags in SL3 mode and NT4H tags) • MFP\_RKA\_AUTH1B 0x03 (Mifare Plus tags in SL3 mode) • MFP\_AKM1\_AUTH1A 0x22 (Mifare Plus tags in SL3 mode) • MFP\_AKM1\_AUTH1B 0x23 (Mifare Plus tags in SL3 mode) • MFP\_AKM2\_AUTH1A 0x42 (Mifare Plus tags in SL3 mode) • MFP\_AKM2\_AUTH1B 0x43 (Mifare Plus tags in SL3 mode)**
- 

From the names of each of these constants can be concluded that the suffixes 1A and 1B indicate that you want to perform authentication key A or key B.

### **Prefixes in the names of constants represents modes of authentication, as following:**

RKA – abbreviation of Reader Key Authentication. This means that authentication will be done with one of the 32 keys (16 AES keys for Mifare Plus tags) that are stored in reader device. It is assumed that as one of the command parameter that is sent to the reader is the index of the desired key. Indexes are in range 0..31 (0..15 for AES keys).

Mifare Plus card using.

For firmware versions from 5.0.1 to 5.0.28. and RKA\_AUTH1A or RKA\_AUTH1B uses AES keys from reader AES keys space (index 0 - 15).

For firmware versions from 5.0.29 and RKA\_AUTH1A or RKA\_AUTH1B uses AES keys which are calculate from Crypto1 keys from reader Crypto1 keys space (index 0 - 31), and for MFP\_RKA\_AUTH1A or MFP\_RKA\_AUTH1B uses AES keys from reader AES keys space (index  $0 - 15$ ).

AKM1 and AKM2 – abbreviation of Automatic Key Modes. This means that the authentication will be done automatically with the keys stored in reader device and they are indexed on the basis of the block or sector address where the writing or reading is currently done.

This applies to any function for card writing and reading, even for linear modes. I

When using AKM1 mode, keys in range 0 to 15 (0 to 7 for Mifare Plus tags for sectors 0 - 7, and 8 - 15 again) are used as Key A for corresponding sectors, while keys indexed from 16 to 31 (8 to 15 for Mifare Plus tags for sectors 16 - 23, and 24 - 31) are used as Key B for corresponding sectors.

### **Example for AKM1 keys indexes:**

Key[00] = Key A Sector 0; Key [01] = Key A Sector [1]; ... Key [15] = Key A Sector 15; Key[16] = Key B Sector 0; Key [17] = Key B Sector [1]; ... Key [31] = Key B Sector 15;

When using AKM2, keys are indexed by odd and even order, so even keys indexes are used as Key A and odd keys indexes are used as Key B (for Mifare Plus tags key indexes are 0 - 15 for sectors 0 - 15, and they are repeated for sectors 15 - 30).

#### **Example for AKM2 keys indexes:**

Key[00] = Key A Sector 0; Key [02] = Key A Sector [1]; ... Key [30] = Key A Sector 15; Key[1] = Key B Sector 0; Key [3] = Key B Sector [1]; ... Key [31] = Key B Sector 15;

For 4k cards, which have 24 sectors more than 1k cards (total 40) for sectors 16 to 31 is used the same method as for indexing sectors 0 to 15 and for sectors 32 to 39 used the same method of indexing and for sectors 0 to 8.

Mifare Plus card using.

For firmware versions from 5.0.29 and AKM1\_AUTH1A or AKM1\_AUTH1B or AKM2\_AUTH1A or AKM2\_AUTH1B, reader keys uses in same manner as for Mifare classic card. AES key calculated from Crypto1 key.

For firmware versions from 5.0.1 to 5.0.28 in AKM1\_AUTH1A or AKM1\_AUTH1B or AKM2\_AUTH1A or AKM1\_AUTH1A, and version 5.0.29 in MFP\_AKM1\_AUTH1A or MFP\_AKM1\_AUTH1B or MFP\_AKM2\_AUTH1A or MFP\_AKM1\_AUTH1B, uses reader keys from AES keys space (index 0 - 15).

#### **Example for AKM1 keys indexes:**

```
Key[00] = Key A Sector 0; Key [01] = Key A Sector 1; ... Key [07] = Key A Sector 7;
Key[00] = Key A Sector 8; Key [01] = Key A Sector 9; ... Key [07] = Key A Sector 15;
Key[00] = Key A Sector 16; Key [01] = Key A Sector 17; ... Key [07] = Key A Sector 23;
Key[00] = Key A Sector 24; Key [01] = Key A Sector 25; ... Key [07] = Key A Sector 31;
Key[00] = Key A Sector 32; Key [01] = Key A Sector 33; ... Key [07] = Key A Sector 39;
Key[08] = Key B Sector 0; Key [09] = Key B Sector 1; ... Key [15] = Key B Sector 7;
Key[08] = Key B Sector 8; Key [09] = Key B Sector 9; ... Key [15] = Key B Sector 15;
Key[08] = Key B Sector 16; Key [09] = Key B Sector 17; ... Key [15] = Key B Sector 23;
Key[08] = Key B Sector 24; Key [09] = Key B Sector 25; ... Key [15] = Key B Sector 31;
Key[08] = Key B Sector 32; Key [09] = Key B Sector 33; ... Key [15] = Key B Sector 39;
```
#### **Example for AKM2 keys indexes:**

```
Key[00] = Key A Sector 0; Key [02] = Key A Sector 1; ... Key [14] = Key A Sector 7;
Key[01] = Key B Sector 0; Key [03] = Key B Sector 1; ... Key [15] = Key B Sector 7;
Key[00] = Key A Sector 8; Key [02] = Key A Sector 9; ... Key [14] = Key A Sector 15;
Key[01] = Key B Sector 8; Key [03] = Key B Sector 9; ... Key [15] = Key B Sector 15;
Key[00] = Key A Sector 16; Key [02] = Key A Sector 17; ... Key [14] = Key A Sector 23;
Key[01] = Key B Sector 16; Key [03] = Key B Sector 17; ... Key [15] = Key B Sector 23;
Key[00] = Key A Sector 24; Key [02] = Key A Sector 25; ... Key [14] = Key A Sector 31;
Key[01] = Key B Sector 24; Key [03] = Key B Sector 25; ... Key [15] = Key B Sector 31;
Key[00] = Key A Sector 32; Key [02] = Key A Sector 33; ... Key [14] = Key A Sector 39;
Key[01] = Key B Sector 32; Key [03] = Key B Sector 33; ... Key [15] = Key B Sector 39;
```
PK – abbreviation for Provided Key refers to the authentication which is performed with key that is sent as a command parameter. Generally, this mode of authentication should be avoided due to the low level of security it provides, since key is passed as command parameter. Mifare Plus using.

For firmware versions from 5.0.1 in PK\_AUTH1A\_AES or PK\_AUTH1B\_AES mode, 16 bytes AES key provided to reader.

For firmware versions from 5.0.29 in PK\_AUTH1A or PK\_AUTH1B mode, 6 bytes Crypto1 key provided to reader. AES key calculated from this Crypto1 key.

SAM KEY - abbreviation for Key stored into SAM (working with uFR CS reader with SAM, and firmware versions 5.100.xx only)

## *Authentication mode considerations for NTAG 21x and other T2T tags (supported from firmware version 3.9.10)*

NTAG 21x and some other T2T tags (such as Ultralight EV1) support different authentication method from the Mifare Classic tags. NTAG 21x tags authentication is done using ISO 14443A-3 PWD AUTH command, requiring from the reader to transmit secret code (PWD) of 4 bytes the tag, which responds with a PACK (PWD ACKNOWLEDGE). If the transmitted code is equal to that programmed in the tag, he responds with the correct PACK (length 2 bytes). PWD and PACK is typically written into the tag during the personalization process. The configuration pages are used to configure the memory access restriction of the tag. In order to familiarize with the methods of authentication of the NTAG 21x we recommend that you read "NTAG210 / 212, NFC Forum Type 2 Tag IC compliant with 48/128 bytes user memory Product data sheet" or "NTAG213 / 215/216, NFC Forum Type 2 Tag IC compliant with 144/504/888 bytes user memory data sheet Product" or "MF0ULx1, MIFARE Ultralight EV1 - Contactless IC ticket Product data sheet" that can be found

on the manufacturer website. All these documents are marked "PUBLIC COMPANY".

NTAG 21x, Ultralight EV2 and other T2T tags supporting PWD\_AUTH, practically use 6 bytes (4 bytes that make up the PWD and 2 bytes of the PACK response) in our uFR readers we use the same mechanism as for Mifare Classic tags. The only difference is that a combined PWD (first 4 bytes of the key) and PACK (the last 2 bytes of the key) now forming a key (6 bytes in length). The resultant key can be prepared in advance and written in the card reader internal EEPROM (NV Memory) for using with Reader Key Authentication (RKA) method, or sent as a parameter of the uFR COM protocol command using Provided Key (PK) methods.

Note: Reader Key Authentication (RKA) methods with NTAG 21x, Ultralight EV2 and other T2T tags can not be used with uFR Classic and uFR Advanced commercial readers. These methods are possible only with newer reader series like uFR nano, uFR card size readers and HD Base with uFR support installed. On older models for this purpose can be used only Provided Key (PK) methods.

The following constants are declared for the parameter that determines the method for PWD\_AUTH for NTAG 21x, Ultralight EV2 and other T2T tags:

**T2T\_NO\_PWD\_AUTH 0x00 T2T\_RKA\_PWD\_AUTH 0x01 T2T\_PK\_PWD\_AUTH 0x61**

These constants are used with the following uFR\_COM protocol commands: **BLOCK\_READ BLOCK\_WRITE LINEAR\_READ LINEAR\_WRITE LIN\_ROW\_READ**

and passed as a parameter value controls AUTH\_MODE. If you use any other undeclared value as AUTH\_MODE, the effect will be the same as if you sent T2T\_NO\_PWD\_AUTH.

When for the AUTH\_MODE command parameter you send T2T\_RKA\_PWD\_AUTH or T2T\_PK\_PWD\_AUTH reader will always try to perform PWD\_AUTH regardless of the settings in the configuration pages of the tag. For the implementation of the adequate authentication scheme developer is responsible to use T2T\_NO\_PWD\_AUTH for access of the public data that are not protected by a pair of PWD, PACK.

# **TRAILER BLOCK MANIPULATION COMMANDS**

Special blocks called "trailer blocks" defines access bits and rights for Keys A and B for each sector. To read more, refer to NXP documentation about Mifare cards, see [http://www.nxp.com/documents/data\\_sheet/M001053\\_MF1ICS50\\_rev5\\_3.pdf](http://www.nxp.com/documents/data_sheet/M001053_MF1ICS50_rev5_3.pdf) and [http://www.nxp.com/documents/data\\_sheet/MF1S50YYX.pdf](http://www.nxp.com/documents/data_sheet/MF1S50YYX.pdf)

## *SECTOR\_TRAILER\_WRITE (0x1A)*

Function is used to write keys and access bits into the trailers of the sector. It could be used or sector address mode (without need for block in sector address to be sent because the given sector is always known) either the block address mode that determines the addressing mode u CMD\_EXT set parameter which can have the following values:

BLOCK ADDRESS MODE = 0

SECTOR ADDRESS MODE = 1

Access bits are sent separately as 4 bytes that has possible values 0 up to 7.

The device Firmware is formatting the access bits according to the cards specification irreversible blocking of that sector.

The CMD EXT set is used and its length depends on the authentication mode that is in use. CMD\_Par0 contains AUTH\_MODE.

Depending on AUTH\_MODE, CMD and CMD\_EXT set contains:

## **RKA\_AUTH1x:**

- CMD Par1 in CMD set contains readers index key
- 1<sup>st</sup> byte of the set contains sector (block) address
- 2<sup>nd</sup> byte of the set contains dummy value
- 3<sup>rd</sup> byte of the set contains addressing mode
- $\cdot$  4<sup>th</sup> byte contains 9-byte sector trailer value (anything could be written)
- $\cdot$  in 5<sup>th</sup> to 10<sup>th</sup> byte of the set is an unencrypted key A for writing

 $\cdot$  in 11<sup>th</sup> to 14<sup>th</sup> byte are the access bits values for 0 to 3 blocks inside the sector respectively (for Classic 4k cards also the second half of their address space – the rest 2K of space, 11<sup>th</sup> byte of CMD EXT set determines the access bits values for the blocks 0 to 4, the 12<sup>th</sup> byte for blocks 5 to 9 and the 13<sup>th</sup> byte for blocks 10 to 14 and at the end  $14<sup>th</sup>$  byte for sector trailer)

 $\cdot$  the 15th to 20<sup>th</sup> byte of the set contains an unencrypted key B for writing

• 21<sup>st</sup> byte contains checksum

# **AKMy\_AUTH1x:**

- CMD\_Par1 is not used.
- 1<sup>st</sup> byte of the set contains sector (block) address
- 2<sup>nd</sup> byte of the set contains dummy value
- 3<sup>rd</sup> byte of the set contains addressing mode
- $\cdot$  4<sup>th</sup> byte contains 9-byte sector trailer value (anything could be written)
- $\cdot$  in 5<sup>th</sup> to 10<sup>th</sup> byte of the set is an unencrypted key A for writing

 $\cdot$  in 11<sup>th</sup> to 14<sup>th</sup> byte are the access bits values for 0 to 3 blocks inside the sector respectively (for Classic 4k cards also the second half of their address space – the rest 2K of space, 11<sup>th</sup> byte of CMD EXT set determines the access bits values for the blocks 0 to 4, the 12<sup>th</sup> byte for blocks 5 to 9 and the 13<sup>th</sup> byte for blocks 10 to 14 and at the end  $14<sup>th</sup>$  byte for sector trailer)

- the 15<sup>th</sup> to 20<sup>th</sup> byte of the set contains an unencrypted key B for writing
- $\cdot$  21st byte contains checksum

# **PK\_AUTH1x:**

- CMD Par1 is not used.
- 1<sup>st</sup> byte of the set contains sector (block) address
- 2<sup>nd</sup> byte of the set contains dummy value
- 3<sup>rd</sup> byte of the set contains addressing mode
- $\cdot$  4<sup>th</sup> byte contains 9-byte sector trailer value (anything could be written)
- array from  $5<sup>th</sup>$  up to 10<sup>th</sup> byte contains 6-byte key.
- $\cdot$  in 11<sup>th</sup> to 16<sup>th</sup> byte of the set is an unencrypted key A for writing

• in 17<sup>th</sup> to 20<sup>th</sup> byte are the access bits values for 0 to 3 blocks inside the sector respectively (for Classic 4k cards also the second half of their address space – the rest 2K of space, 11<sup>th</sup> byte of CMD EXT set determines the access bits values for the blocks 0 to 4, the 12<sup>th</sup> byte for blocks 5 to 9 and the 13<sup>th</sup> byte for blocks 10 to 14 and at the end 14<sup>th</sup> byte for sector trailer)

• the  $21^{st}$  do  $26^{th}$  byte of the set contains an unencrypted key B for writing

 $\cdot$  27<sup>th</sup> byte contains checksum

If everything is done as it should it returns the RESPONSE set.

RESPONSE\_EXT is not used.

## **Example:**

authentication RKA key A, key number 0, sector address 0, addressing mode 1, key A = 0xFFFFFFFFFFFF, key B = 0xFFFFFFFFFFFF, access bits values 0, 0, 0, 1

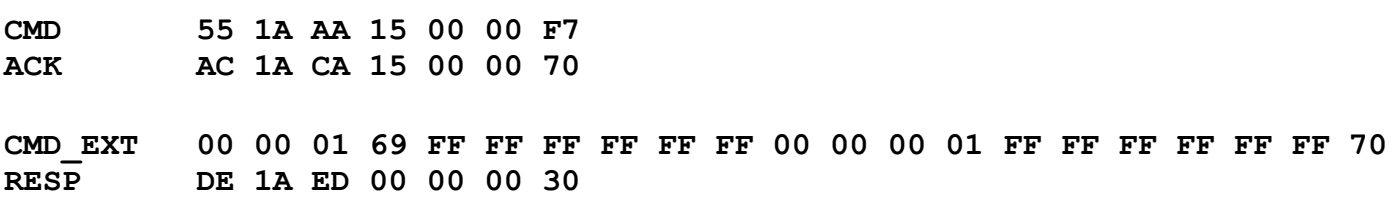

Mifare Plus using.

For firmware versions from 5.0.29.

For RKA\_AUTH1x or AKMy\_AUTH1x or PK\_AUTH1x mode AES key for authentication, and new AES key A and key B, are calculate from Crypto1 keys. Commands uses in same manner as for Mifare Classic card.

# **MFP\_RKA\_AUTH1x:**

- CMD Par1 in CMD set contains readers index of AES keys ( 0 15)
- 1<sup>st</sup> byte of the set contains sector (block )address
- $\cdot$  2<sup>nd</sup> byte of the set contains dummy value
- 3<sup>rd</sup> byte of the set contains addressing mode
- $\cdot$  4<sup>th</sup> byte contains 9-byte sector trailer value (anything could be written)
- $\cdot$  in 5<sup>th</sup> to 10<sup>th</sup> byte of the set is first 6 bytes of an unencrypted key A for writing
- $\cdot$  in 11<sup>th</sup> to 14<sup>th</sup> byte are the access bits values for 0 to 3 blocks inside the sector respectively (for Classic 4k cards also the second half of their address space – the rest 2K of space, 11<sup>th</sup> byte of CMD EXT set determines the access bits values for the blocks 0 to 4, the 12<sup>th</sup> byte for blocks 5 to 9 and the 13<sup>th</sup> byte for blocks 10 to 14 and at the end  $14<sup>th</sup>$  byte for sector trailer)
- $\cdot$  the 15th to 20<sup>th</sup> byte of the set contains first 6 bytes of an unencrypted key B for writing
- the 21st to 30th byte of the set contains second 10 bytes of unencrypted key A for writing
- the 31st to 40th byte of the set contains second 10 bytes of unencrypted key B for writing
- 41<sup>st</sup> byte contains checksum

# **MFP\_AKMy\_AUTH1x:**

- CMD\_Par1 is not used.
- 1<sup>st</sup> byte of the set contains sector (block) address
- 2<sup>nd</sup> byte of the set contains dummy value
- 3<sup>rd</sup> byte of the set contains addressing mode
- $\cdot$  4<sup>th</sup> byte contains 9-byte sector trailer value (anything could be written)
- $\cdot$  in 5<sup>th</sup> to 10<sup>th</sup> byte of the set is an unencrypted key A for writing

 $\cdot$  in 11<sup>th</sup> to 14<sup>th</sup> byte are the access bits values for 0 to 3 blocks inside the sector respectively (for Classic 4k cards also the second half of their address space – the rest 2K of space, 11<sup>th</sup> byte of CMD EXT set determines the access bits values for the blocks 0 to 4, the 12<sup>th</sup> byte for blocks 5 to 9 and the 13<sup>th</sup> byte for blocks 10 to 14 and at the end 14<sup>th</sup> byte for sector trailer)

- the 15<sup>th</sup> to 20<sup>th</sup> byte of the set contains an unencrypted key B for writing
- the 21st to 30th byte of the set contains second 10 bytes of unencrypted key A for writing
- the 31st to 40th byte of the set contains second 10 bytes of unencrypted key B for writing
- 41<sup>st</sup> byte contains checksum

# **PK\_AUTH1x\_AES:**

- CMD\_Par1 is not used.
- 1<sup>st</sup> byte of the set contains sector (block) address
- 2<sup>nd</sup> byte of the set contains dummy value
- 3<sup>rd</sup> byte of the set contains addressing mode
- $\cdot$  4<sup>th</sup> byte contains 9-byte sector trailer value (anything could be written)
- array from  $5<sup>th</sup>$  up to  $20<sup>th</sup>$  byte contains 16-byte AES key.
- $\cdot$  in 21st to 26<sup>th</sup> byte of the set is an unencrypted key A for writing

 $\cdot$  in 27<sup>th</sup> to 30<sup>th</sup> byte are the access bits values for 0 to 3 blocks inside the sector respectively (for Classic 4k cards also the second half of their address space – the rest 2K of space, 11<sup>th</sup> byte of CMD EXT set determines the access bits values for the blocks 0 to 4, the 12<sup>th</sup> byte for blocks 5 to 9 and the 13<sup>th</sup> byte for blocks 10 to 14 and at the end  $14<sup>th</sup>$  byte for sector trailer)

- the 31<sup>st</sup> do 36<sup>th</sup> byte of the set contains an unencrypted key B for writing
- the 37th to 46th byte of the set contains second 10 bytes of unencrypted key A for writing
- the 47th to 56th byte of the set contains second 10 bytes of unencrypted key B for writing
- $\cdot$  57<sup>th</sup> byte contains checksum

If everything is done as it should it returns the RESPONSE set. RESPONSE\_EXT is not used.

# *SECTOR\_TRAILER\_WRITE\_UNSAFE (0x2F)*

It operates as SECTOR\_TRAILER\_WRITE except it send already formatted sector trailer block to be written without the access bits value check. The command is unsafe because it could lead to irreversible blocking of the entire sector of the card due to improperly formatted value of access bits. Made only for advanced users.

The CMD EXT set is used and its length depends on the authentication mode that is in use.

CMD\_Par0 contains AUTH\_MODE.

Depending on AUTH\_MODE, CMD and CMD\_EXT set contains:

# **RKA\_AUTH1x:**

- CMD Par1 u CMD set contains readers index key
- 1<sup>st</sup> byte of the set contains sector (block )address
- 2<sup>nd</sup> byte of the set contains dummy value
- 3<sup>rd</sup> byte of the set contains addressing mode
- $\cdot$  4<sup>th</sup> byte of the set contains dummy value
- $\cdot$  in  $5<sup>th</sup>$  to 20<sup>th</sup> byte of the set is the content of the sector trailer for writing
- 21<sup>st</sup> byte contains checksum

# **AKMy\_AUTH1x:**

- CMD\_Par1 is not used.
- 1<sup>st</sup> byte of the set contains sector (block) address
- 2<sup>nd</sup> byte of the set contains dummy value
- 3<sup>rd</sup> byte of the set contains addressing mode
- $\cdot$  4<sup>th</sup> byte of the set contains dummy value
- $\cdot$  in 5<sup>th</sup> to 20<sup>th</sup> byte of the set is the content of the sector trailer for writing
- 21<sup>st</sup> byte contains checksum

# **PK\_AUTH1x:**

- CMD\_Par1 is not used.
- 1<sup>st</sup> byte of the set contains sector (block )address
- $\cdot$  2<sup>nd</sup> byte of the set contains dummy value
- 3<sup>rd</sup> byte of the set contains addressing mode
- $\cdot$  4<sup>th</sup> byte of the set contains dummy value
- array from  $5<sup>th</sup>$  up to 10<sup>th</sup> bytes contains 6-byte key.
- $\cdot$  in 11<sup>th</sup> to 26<sup>th</sup> byte of the set is the content of the sector trailer for writing
- $\cdot$  27<sup>th</sup> byte contains checksum
- If everything is done as it should it returns the RESPONSE set.

RESPONSE\_EXT is not used.

## **Example:**

authentication RKA key A, key number 0, sector address 0, addressing mode 1, key A = 0xFFFFFFFFFFFF, key B = 0xFFFFFFFFFFFF, access bits values 0xFF078069 (default configuration)

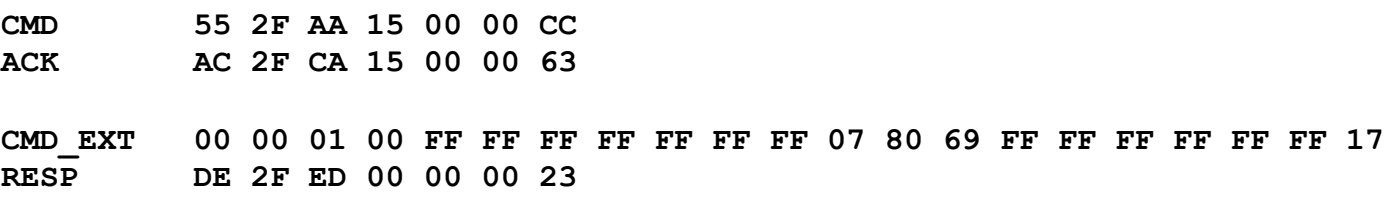

# **BLOCK MANIPULATION COMMANDS**

Following commands used direct block addressing, meaning that blocks are indexed in range 0 to 63 for Mifare 1K cards.

## *BLOCK\_READ (0x16)*

Reads the whole data block from the card which is in the reader field. The CMD EXT set is used and its length depends on authentication mode that is used.

CMD\_Par0 contains AUTH\_MODE. Depending on AUTH\_MODE, CMD and CMD\_EXT set contains:

# **RKA\_AUTH1x:**

- CMD Par1 in CMD set contains key index in the reader
- 1<sup>st</sup> byte of CMD EXT set contains block address
- $\cdot$  2<sup>nd</sup>, 3<sup>rd</sup> and 4<sup>th</sup> byte of CMD EXT set contains dummy data
- $\cdot$  5<sup>th</sup> byte contains checksum

## **Example:**

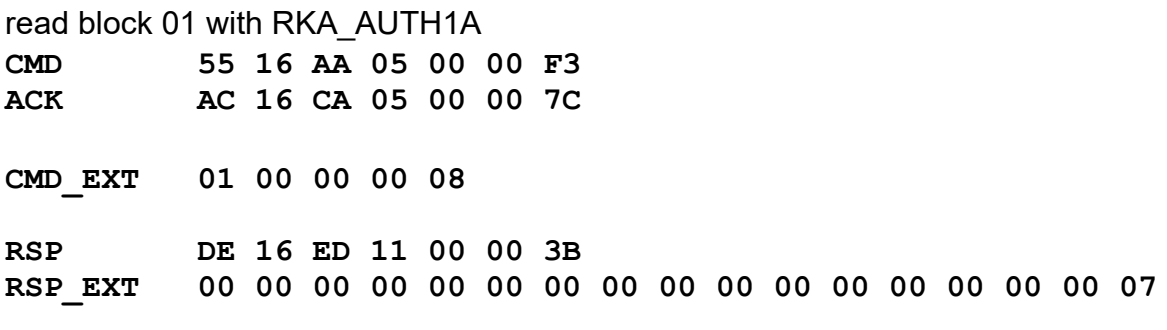

# **AKMy\_AUTH1x:**

- CMD\_Par1 is not used.
- 1<sup>st</sup> byte of CMD EXT set contains block address
- $2^{nd}$ ,  $3^{rd}$  and  $4^{th}$  byte of CMD EXT set contains dummy data
- 5th byte contains checksum

## **PK\_AUTH1x:**

- CMD\_Par1 is not used.
- 1<sup>st</sup> byte of CMD EXT set contains block address
- 2nd, 3rd and 4th byte of CMD\_EXT set contains dummy data
- array from  $5<sup>th</sup>$  to 10<sup>th</sup> byte contains 6-byte key.
- 11th byte contains checksum

If all operates as it should it turns the RESPONSE set and the RESPONSE\_EXT is following with 16 read bytes and checksum at the end.

## **PK\_AUTH1x\_AES: (uFR PLUS devices only Mifare Plus tags)**

• CMD\_Par1 is not used.
- 1<sup>st</sup> byte of CMD EXT set contains block address
- 2nd, 3rd and 4th byte of CMD\_EXT set contains dummy data
- array from  $5<sup>th</sup>$  to 20<sup>th</sup> byte contains 16-byte AES key.
- 21st byte contains checksum

If all operates as it should it turns the RESPONSE set and the RESPONSE\_EXT is following with 16 read bytes and checksum at the end.

Mifare Plus using.

For firmware versions from 5.0.1 to 5.0.28 in RKA\_AUTH1x or AKMy\_AUTH1x mode uses AES key from reader AES keys space (index 0 - 15).

For firmware versions from 5.0.29 in RKA\_AUTH1x or AKMy\_AUTH1x mode uses AES key which calculated from reader Crypto1 key (indec 0 - 31).

Firmware versions from 5.0.29

## **MFP\_RKA\_AUTH1x:**

- CMD Par1 in CMD set contains AES key index in the reader (0 -15)
- 1<sup>st</sup> byte of CMD EXT set contains block address
- $2^{nd}$ ,  $3^{rd}$  and  $4^{th}$  byte of CMD EXT set contains dummy data
- $\cdot$  5<sup>th</sup> byte contains checksum

## **MFP\_AKMy\_AUTH1x:**

- CMD\_Par1 is not used.
- 1<sup>st</sup> byte of CMD EXT set contains block address
- $\cdot$  2<sup>nd</sup>, 3<sup>rd</sup> and 4<sup>th</sup> byte of CMD EXT set contains dummy data
- 5th byte contains checksum

## **SAM\_KEY\_AUTH1x: (uFR CS with SAM and firmware versions 5.100.xx)**

- CMD Par1 in CMD set contains key index in the SAM (1 127)
- 1<sup>st</sup> byte of CMD EXT set contains block address
- $\cdot$  2<sup>nd</sup>, 3<sup>rd</sup> and 4<sup>th</sup> byte of CMD EXT set contains dummy data
- $\cdot$  5<sup>th</sup> byte contains checksum

## *BLOCK\_WRITE (0x17)*

Writes the whole data block into the card that is currently in the readers field. Address mode is used for so called block addressing where for example the first block on Mifare Classic 1k has an address 0 and the last one has the address 63. This command doesn't allow the direct writing into the sector trailer and in the case of its addressing it gives back the FORBIDEN\_DIRECT\_WRITE\_IN\_SECTOR\_TRAILER.

The CMD EXT set is used and its length depends on the authentication mode that is in use.

CMD\_Par0 contains AUTH\_MODE. Depending on AUTH\_MODE, CMD and CMD\_EXT set contains:

# **RKA\_AUTH1x:**

- CMD Par1 in CMD set contains readers index key
- 1<sup>st</sup> byte of CMD EXT set contains block address
- $\cdot$  2<sup>nd</sup>, 3<sup>rd</sup> and 4<sup>th</sup> byte of CMD EXT set contains dummy data
- $\cdot$  in 5<sup>th</sup> to 20<sup>th</sup> byte of set are placed data for writing into the data block
- $\cdot$  21st byte contains checksum

# **AKMy\_AUTH1x:**

- CMD\_Par1 is not used.
- 1<sup>st</sup> byte of CMD EXT set contains block address
- $\cdot$  2<sup>nd</sup>, 3<sup>rd</sup> and 4<sup>th</sup> byte of CMD EXT set contains dummy data
- $\cdot$  in 5<sup>th</sup> to 20<sup>th</sup> byte of the set are placed the data for writing into the data block
- $\cdot$  21st byte contains checksum

# **PK\_AUTH1x:**

- CMD\_Par1 is not used.
- 1<sup>st</sup> byte of CMD EXT set contains block address
- $2^{nd}$ ,  $3^{rd}$  and  $4^{th}$  byte CMD EXT set contains dummy data
- array from  $5<sup>th</sup>$  to 10<sup>th</sup> byte contains 6-byte key.
- $\cdot$  in 11<sup>th</sup> too 26<sup>th</sup> byte are placed the data for writing into the data block
- $\cdot$  27<sup>th</sup> byte contains checksum.

# **PK\_AUTH1x\_AES: (uFR PLUS devices only Mifare Plus tags)**

- CMD\_Par1 is not used.
- 1<sup>st</sup> byte of CMD EXT set contains block address
- $\cdot$  2<sup>nd</sup>, 3<sup>rd</sup> and 4<sup>th</sup> byte CMD EXT set contains dummy data
- array from  $5<sup>th</sup>$  to 20<sup>th</sup> byte contains 16-byte AES key.
- $\cdot$  in 21<sup>th</sup> too 36<sup>th</sup> byte are placed the data for writing into the data block
- $\cdot$  37<sup>th</sup> byte contains checksum.

## Mifare Plus using.

For firmware versions from 5.0.1 to 5.0.28 in RKA\_AUTH1x or AKMy\_AUTH1x mode uses AES key from reader AES keys space (index 0 - 15).

For firmware versions from 5.0.29 in RKA\_AUTH1x or AKMy\_AUTH1x mode uses AES key which calculated from reader Crypto1 key (indec 0 - 31).

Firmware versions from 5.0.29

# **MFP\_RKA\_AUTH1x:**

- CMD Par1 in CMD set contains readers index key
- 1<sup>st</sup> byte of CMD EXT set contains block address
- $\cdot$  2<sup>nd</sup>, 3<sup>rd</sup> and 4<sup>th</sup> byte of CMD EXT set contains dummy data
- $\cdot$  in 5<sup>th</sup> to 20<sup>th</sup> byte of set are placed data for writing into the data block

 $\cdot$  21st byte contains checksum

## **MFP\_AKMy\_AUTH1x:**

- CMD\_Par1 is not used.
- 1<sup>st</sup> byte of CMD EXT set contains block address
- $\cdot$  2<sup>nd</sup>, 3<sup>rd</sup> and 4<sup>th</sup> byte of CMD EXT set contains dummy data
- $\cdot$  in 5<sup>th</sup> to 20<sup>th</sup> byte of the set are placed the data for writing into the data block
- 21<sup>st</sup> byte contains checksum

### **SAM\_KEY\_AUTH1x: (uFR CS with SAM and firmware versions 5.100.xx)**

- CMD Par1 in CMD set contains key index in the SAM (0 127)
- 1<sup>st</sup> byte of CMD EXT set contains block address
- $\cdot$  2<sup>nd</sup>, 3<sup>rd</sup> and 4<sup>th</sup> byte of CMD EXT set contains dummy data
- $\cdot$  in 5<sup>th</sup> to 20<sup>th</sup> byte of set are placed data for writing into the data block
- $\cdot$  21 $\mathrm{st}$  byte contains checksum

If everything is done as it should device answer with RSP packet.

### **Example:**

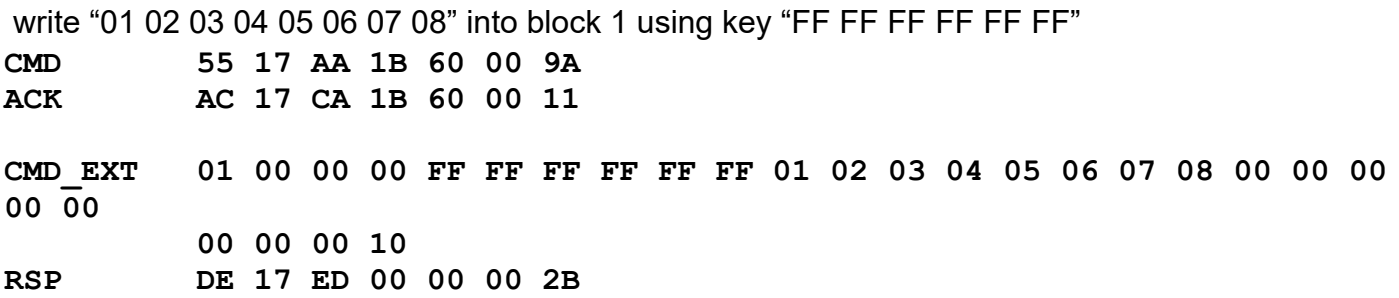

## *BLOCK\_IN\_SECTOR\_READ (0x18)*

It has the same function as the BLOCK READ but uses the different address mode for so called sector addressing where is always given the address of the sector and the sector block (as specified in the NXP documentation for Mifare Classic cards). The first sector of the Mifare Classic 1k card for example has the address 0 and the last one has 15. The block addresses of the sector are defined in the interval from 0 to 3 ( $3<sup>rd</sup>$  block of each sector is sector trailer) excluding Mifare Classic 4k cards for which in its second line of address space (the second 2k that is  $32<sup>nd</sup>$  up to  $39<sup>th</sup>$ sector) have the block addresses in sector 0 to 15 and the  $15<sup>th</sup>$  is sector trailer.

Communication command protocol is the same as with BLOCK\_READ with following exception:

- 1<sup>st</sup> byte of the CMD\_EXT set contains block in sector address
- 2<sup>nd</sup> byte of the CMD\_EXT set contains sector address
- $\cdot$  3<sup>rd</sup> and 4<sup>th</sup> byte of the CMD EXT set contains dummy data

*uFR serial protocol 1.32*

#### **Example:**

read block 0 in sector 0 with RKA\_AUTH1A, key number 0

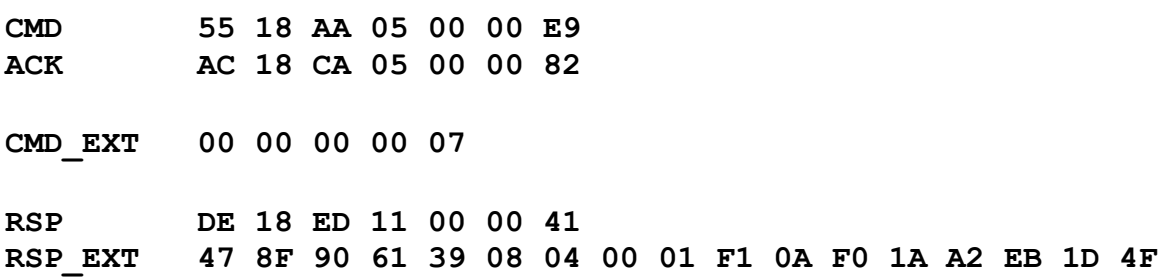

### *BLOCK\_IN\_SECTOR\_WRITE (0x19)*

Has the same function as the BLOCK WRITE but uses the different address mode, so called sector addressing where the sector address and the address of the block in the sector is always given (as mentioned in NXP documentation for Mifare Classic cards). For example the first sector on Mifare Classic 1k card has the address 0 and the last one has the address 15. The block addresses in sector are in the interval from 0 to 3  $(3<sup>rd</sup>$  block of each sector is sector trailer) excluding Mifare Classic 4k cards for which in its second line of address space (the second 2k that is 32<sup>nd</sup> up to 39<sup>th</sup> sector) have the block addresses in sector 0 to 15 and the 15<sup>th</sup> is sector trailer. Communication command protocol is the same as with BLOCK\_WRITE with following exception:

• 1<sup>st</sup> byte of CMD EXT set contains block in sector address

- 2<sup>nd</sup> byte of CMD EXT set contains sector address
- $\cdot$  3<sup>rd</sup> and 4<sup>th</sup> byte of CMD EXT set contains dummy data

### **Example:**

write block 1 in sector 0 with RKA\_AUTH1A, key number 0

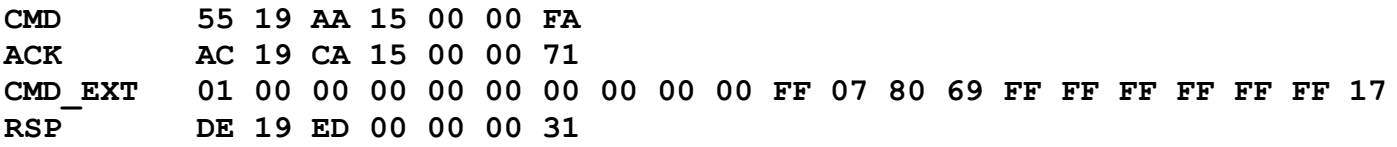

# **LINEAR DATA MANIPULATION COMMANDS**

### *LINEAR\_READ (0x14)*

Linear read data from the card. This command concatenates data for successive blocks and sectors into one array of data. It performs something like "continuous reading" of data. It is very convenient for reading data from more blocks or sectors which are in successive order.

uFR PLUS only Mifare Plus tags support. In security level 3 for Mifare Plus tags, multi sector authentication can be used to optimize the performance and minimize the number of authentications. AES keys for sectors which contains blocks for linear read, must be equal. Then you can use a multi block read with authentication for first sector only.

The CMD EXT set is used whose length depends on the mode of authentication that is used.

CMD\_Par0 contains AUTH\_MODE. Depending on AUTH\_MODE, CMD and CMD\_EXT sets contains:

## **RKA\_AUTH1x:**

- CMD Par1 in CMD set contains key index in the reader
- 1<sup>st</sup> and 2<sup>nd</sup> byte of CMD\_EXT set contains linear address (little endian)
- $\cdot$  3<sup>rd</sup> and 4<sup>th</sup> byte of CMD\_EXT set contains data length (little endian)
- $\cdot$  5<sup>th</sup> byte contains checksum

### **Example:**

Read linear data from 0 to 63, length is 64 bytes, using RK AUTH1A

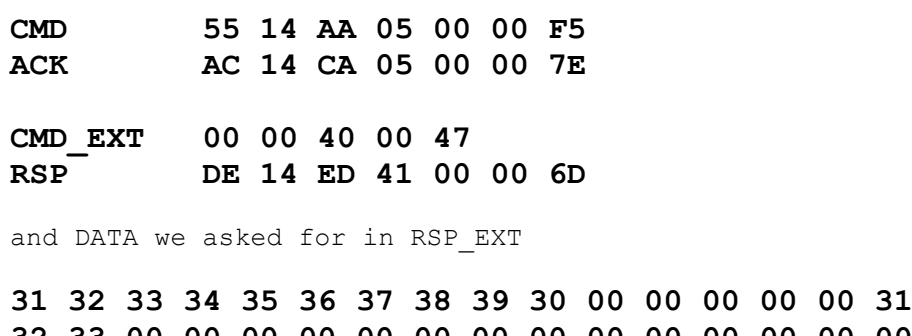

**32 33 00 00 00 00 00 00 00 00 00 00 00 00 00 00 00 00 00 00 00 00 00 00 00 00 00 00 00 00 00 00 00 00 00 00 00 00 00 00 00 00 00 00 00 00 00 00** 

With checksum **38**

## **AKMy\_AUTH1x:**

- CMD\_Par1 is not used.
- 1<sup>st</sup> and 2<sup>nd</sup> byte of CMD EXT set contains linear address (little endian)
- 3<sup>rd</sup> and 4<sup>th</sup> byte of CMD EXT set contains data\_length (little endian)
- $\cdot$  5<sup>th</sup> byte contains checksum

**Example:** Read linear data from 0 to 31, length is 32 bytes, using AKM1 AUTH1A **CMD 55 14 AA 05 20 00 D5 ACK AC 14 CA 05 20 00 5E CMD\_EXT 00 00 20 00 27 RSP DE 14 ED 21 00 00 0D**  and DATA we asked for in RSP\_EXT **31 32 33 34 35 36 37 38 39 30 00 00 00 00 00 31 32 33 00 00 00 00 00 00 00 00 00 00 00 00 00 00** With checksum **38**

**Example:** Read linear data from 0 to 31, length is 32 bytes, using AKM1 AUTH1B

*uFR serial protocol 1.32*

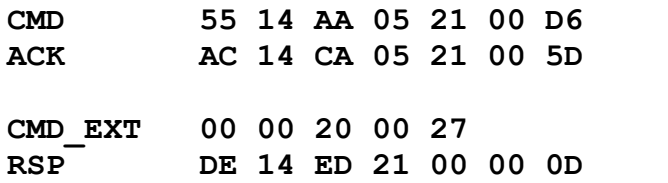

and DATA we asked for in RSP\_EXT

**31 32 33 34 35 36 37 38 39 30 00 00 00 00 00 31 32 33 00 00 00 00 00 00 00 00 00 00 00 00 00 00**

With checksum **38**

Same applies to AKM2 AUTHA and AUTHB commands.

### **PK\_AUTH1x:**

- CMD Par1 is not used.
- 1<sup>st</sup> and 2<sup>nd</sup> byte of CMD EXT set contains linear\_address (little endian)
- $3<sup>rd</sup>$  and  $4<sup>th</sup>$  byte of CMD EXT set contains data length (little endian)
- array from  $5<sup>th</sup>$  to 10<sup>th</sup> byte contains 6-byte key.
- $\cdot$  11<sup>th</sup> byte contains checksum.

**Example:** Read linear data from 16 to 31, length is 16 bytes, using PK AUTH1B and provided key

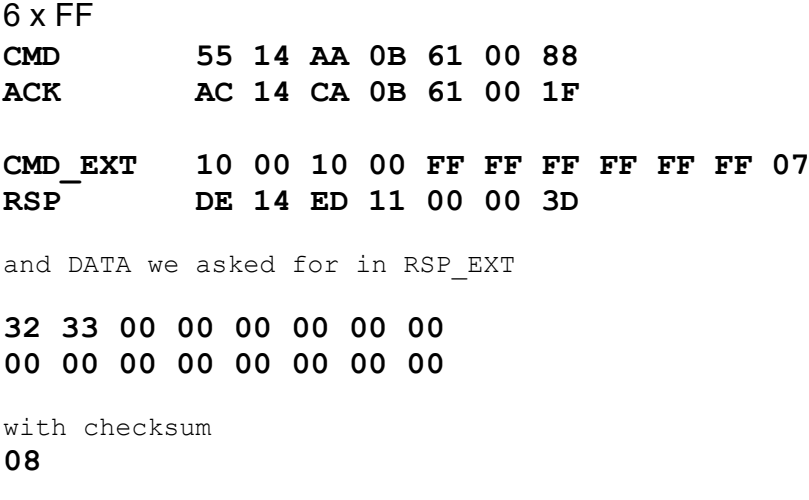

#### **SAM\_KEY\_AUTH1x: (uFR CS with SAM and firmware versions 5.100.xx)**

- CMD Par1 in CMD set contains key index in the SAM (1 127)
- 1<sup>st</sup> and 2<sup>nd</sup> byte of CMD EXT set contains linear\_address (little endian)
- 3<sup>rd</sup> and 4<sup>th</sup> byte of CMD\_EXT set contains data\_length (little endian)
- $\cdot$  5<sup>th</sup> byte contains checksum

If everything operates as expected the RSP packet is sent and after that also the RSP\_EXT with number of bytes according to the data\_length command with checksum at the end.

In case the card is removed from the field or in case of wrong authentication including that some block is read anyway, it turns ERR set with NO\_CARD error code or AUTH\_ERROR and then the ERR EXT set which contains the array of the read bytes and CHECKSUM at the end.

LINEAR\_READ command utilise FAST\_READ ISO 14443-3 command with NTAG21x and Mifare Ultralight EV1 tags.

uFR PLUS devices only. Mifare Plus tags. Firmware versions from 5.0.1 to 5.0.28

## **RKA\_AUTH1x:**

- CMD Par1 in CMD set contains AES key index in the reader (0 15)
- $\cdot$  1<sup>st</sup> and 2<sup>nd</sup> byte of CMD EXT set contains linear address (little endian)
- 3<sup>rd</sup> and 4<sup>th</sup> byte of CMD EXT set contains data length to 192 bytes (little endian)

 $\cdot$  5<sup>th</sup> and 6<sup>th</sup> byte of CMD EXT set contains true data length if data length bigger than 192 bytes (little endian)

- $\cdot$  7<sup>th</sup> byte contains checksum
- For reasons of compatibility there is expected Error packet with Error code

MFP\_MULTI\_BLOCKS\_READ = 0xB9

• Reading the data is specific and is done in a loop. Reads one data, and if it is 0, then reads another that indicates how much data follows in the package. This is repeated until the required amount of data read. If the first data is different from 0, then loop stops.

• RSP\_EXT not in use

## **PK\_AUTH1x\_AES:**

- CMD Par1 is not used.
- $\cdot$  1<sup>st</sup> and 2<sup>nd</sup> byte of CMD EXT set contains linear address (little endian)
- $\cdot$  3<sup>rd</sup> and 4<sup>th</sup> byte of CMD EXT set contains data length (little endian)
- array from  $5<sup>th</sup>$  to  $20<sup>th</sup>$  byte contains 16-byte key.
- 21<sup>st</sup> byte contains checksum.
- For reasons of compatibility there is expected Error packet with Error code

MFP\_MULTI\_BLOCKS\_READ = 0xB9

• Reading the data is specific and is done in a loop. Reads one data, and if it is 0, then reads another that indicates how much data follows in the package. This is repeated until the required amount of data read. If the first data is different from 0, then loop stops.

• RSP\_EXT not in use

## **Example:**

Read linear data from 0 - 299, length = 300. AES key is 16 x 0xFF

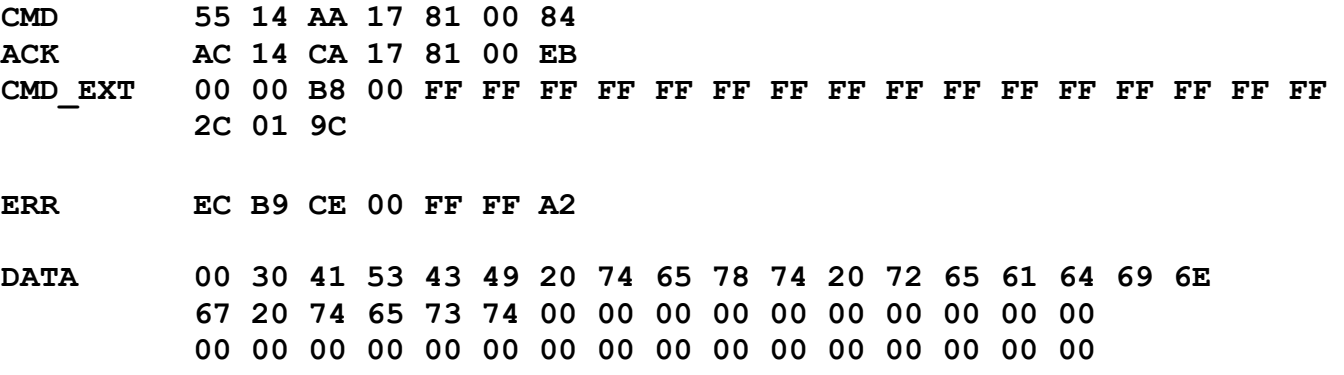

**00 30 00 00 00 00 00 00 00 00 00 00 00 00 00 00 00 00 00 00 00 00 00 00 00 00 00 00 00 00 00 00 00 00 00 00 00 00 00 00 00 00 00 00 00 00 00 00 00 00 00 30 00 00 00 00 00 00 00 00 00 00 00 00 00 00 00 00 00 00 00 00 00 00 00 00 00 00 00 00 00 00 00 00 00 00 00 00 00 00 00 00 00 00 00 00 00 00 00 00 00 30 00 00 00 00 00 00 00 00 00 00 00 00 00 00 00 00 00 00 00 00 00 00 00 00 00 00 00 00 00 00 00 00 00 00 00 00 00 00 00 00 00 00 00 00 00 00 00 00 00 20 00 00 00 00 00 00 00 00 00 00 00 00 00 00 00 00 00 00 00 00 00 00 00 00 00 00 00 00 00 00 00 00 00 30 00 00 00 00 00 00 00 00 00 00 00 00 00 00 00 00 00 00 00 00 00 00 00 00 00 00 00 00 00 00 00 00 00 00 00 00 00 00 00 00 00 00 00 00 00 00 00 00 00 1C 00 00 00 00 00 00 00 00 00 00 00 00 00 00 00 00 00 00 00 00 00 00 00 00 00 00 00 00 DD (OK) RSP DE 14 ED 00 00 00 2E** 

### **SAM\_KEY\_AUTH1x: (uFR CS with SAM and firmware versions 5.100.xx)**

- CMD Par1 in CMD set contains key index in the
- $\cdot$  1<sup>st</sup> and 2<sup>nd</sup> byte of CMD\_EXT set contains linear address (little endian)
- $\cdot$  3<sup>rd</sup> and 4<sup>th</sup> byte of CMD EXT set contains data length to 192 bytes (little endian)

 $\cdot$  5<sup>th</sup> and 6<sup>th</sup> byte of CMD EXT set contains true data length if data length bigger than 192 bytes (little endian)

 $\cdot$  7<sup>th</sup> byte contains checksum

• For reasons of compatibility there is expected Error packet with Error code

MFP\_MULTI\_BLOCKS\_READ = 0xB9

• Reading the data is specific and is done in a loop. Reads one data, and if it is 0, then reads another that indicates how much data follows in the package. This is repeated until the required amount of data read. If the first data is different from 0, then loop stops.

• RSP\_EXT not in use

For firmware versions from 5.0.29

In RKA AUTH1x or AKMy AUTH1x mode, commands are used in the same manner as for Mifare Classic card. AES key calculated from Crypto1 reader key (index 0 - 31).

### **MFP\_RKA\_AUTH1x:**

• CMD Par1 in CMD set contains AES key index in the reader (0 - 15)

- 1<sup>st</sup> and 2<sup>nd</sup> byte of CMD\_EXT set contains linear address (little endian)
- 3<sup>rd</sup> and 4<sup>th</sup> byte of CMD EXT set contains data length to 192 bytes (little endian)

• 5<sup>th</sup> and 6<sup>th</sup> byte of CMD EXT set contains true data length if data length bigger than 192 bytes (little endian)

- $\cdot$  7<sup>th</sup> byte contains checksum
- For reasons of compatibility there is expected Error packet with Error code

MFP\_MULTI\_BLOCKS\_READ = 0xB9

• Reading the data is specific and is done in a loop. Reads one data, and if it is 0, then reads another that indicates how much data follows in the package. This is repeated until the required amount of data read. If the first data is different from 0, then loop stops.

• RSP\_EXT not in use

## **MFP\_AKMy\_AUTH1x:**

- CMD Par1 is not used.
- 1<sup>st</sup> and 2<sup>nd</sup> byte of CMD\_EXT set contains linear address (little endian)
- $\cdot$  3<sup>rd</sup> and 4<sup>th</sup> byte of CMD EXT set contains data length (little endian)
- $\cdot$  5<sup>th</sup> byte contains checksum

## *LINEAR\_WRITE (0x15)*

Linear data writing into the card which is currently in the field of the reader. The verification of each written block is done during the writing.

The CMD EXT set is used and its length depends on the authentication mode that is used

CMD\_Par0 contains AUTH\_MODE.

Depending on AUTH\_MODE, CMD and CMD\_EXT sets contains:

## **RKA\_AUTH1x:**

- CMD Par1 in CMD set contains key index in the reader
- 1<sup>st</sup> and 2<sup>nd</sup> byte of CMD\_EXT set contains linear address (little endian)
- $\cdot$  3<sup>rd</sup> and 4<sup>th</sup> byte of CMD EXT set contains data length (little endian)
- from  $5<sup>th</sup>$  byte up (data length + 4) contains data array for writing
- $\cdot$  (data length + 5) byte contains checksum

**Example:** Write 8 bytes into card string at linear address 08, using RK AUTH1A, bytes are 10 11...17

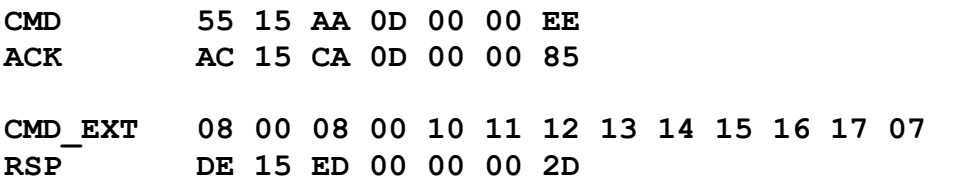

We can check now if bytes are written using previous examples of LinearRead command.

# **AKMy\_AUTH1x:**

- CMD Par1 is not used.
- $\cdot$  1<sup>st</sup> and 2<sup>nd</sup> byte of CMD\_EXT set contains linear address (little endian)
- $\cdot$  3<sup>rd</sup> and 4<sup>th</sup> byte of CMD EXT set contains data length (little endian)
- from  $5<sup>th</sup>$  byte up (data length + 4) contains data array for writing
- $\cdot$  (data length + 5) byte contains checksum

# **PK\_AUTH1x:**

- CMD\_Par1 is not used.
- 1<sup>st</sup> and 2<sup>nd</sup> byte of CMD\_EXT set contains linear address (little endian)
- $\cdot$  3<sup>rd</sup> and 4<sup>th</sup> byte of CMD EXT set contains data length (little endian)
- array from  $5<sup>th</sup>$  to 10<sup>th</sup> byte contains 6- byte key
- $\cdot$  11<sup>th</sup> byte and up to (data length + 10) contains data array for writing
- (data length + 11) byte contains checksum.

uFR PLUS devices only. Mifare Plus tags. Firmware versions from 5.0.1 to 5.0.28.

# **PK\_AUTH1x\_AES:**

- CMD Par1 is not used.
- $\cdot$  1<sup>st</sup> and 2<sup>nd</sup> byte of CMD EXT set contains linear address (little endian)
- $3^{rd}$  and  $4^{th}$  byte of CMD EXT set contains data length (little endian)
- array from  $5<sup>th</sup>$  to 20<sup>th</sup> byte contains 16- byte key
- 21<sup>st</sup> byte and up to (data length + 20) contains data array for writing
- $\cdot$  (data length + 21) byte contains checksum.

# **SAM\_KEY\_AUTH1x: (uFR CS with SAM and firmware versions 5.100.xx)**

- CMD Par1 in CMD set contains key index in the SAM
- 1<sup>st</sup> and 2<sup>nd</sup> byte of CMD\_EXT set contains linear address (little endian)
- $\cdot$  3<sup>rd</sup> and 4<sup>th</sup> byte of CMD EXT set contains data length (little endian)
- from  $5<sup>th</sup>$  byte up (data length + 4) contains data array for writing
- $\cdot$  (data length + 5) byte contains checksum

If everything went as expected device answer with RSP packet.

In error case it turns the ERR packet where the RSP Val0 contains the number of eventual written bytes.

For firmware versions from 5.0.29

In RKA AUTH1x or AKMy AUTH1x mode, commands are used in the same manner as for Mifare Classic card. AES key calculated from Crypto1 reader key (index 0 - 31).

# **MFP\_RKA\_AUTH1x:**

• CMD Par1 in CMD set contains AES key index in the reader

- 1<sup>st</sup> and 2<sup>nd</sup> byte of CMD\_EXT set contains linear address (little endian)
- $\cdot$  3<sup>rd</sup> and 4<sup>th</sup> byte of CMD EXT set contains data length (little endian)
- from  $5<sup>th</sup>$  byte up (data length + 4) contains data array for writing
- $\cdot$  (data length + 5) byte contains checksum

### **MFP\_AKMy\_AUTH1x:**

- CMD\_Par1 is not used.
- $\cdot$  1<sup>st</sup> and 2<sup>nd</sup> byte of CMD EXT set contains linear address (little endian)
- $\cdot$  3<sup>rd</sup> and 4<sup>th</sup> byte of CMD EXT set contains data length (little endian)
- from  $5<sup>th</sup>$  byte up (data length + 4) contains data array for writing
- $\cdot$  (data length + 5) byte contains checksum

## *LINEAR\_FORMAT\_CARD (0x25)*

The CMD EXT set is used and its length depends on the authentication mode that is used. Since this command can erase data or block card reading if wrong access bits are provided, we strongly suggest to test it first through SDK API examples to figure out what this command does. For pure erasing data or filling card with 0x00 without changing the keys, it is much easier to use Linear\_Write command.

## **Usage:**

CMD\_Par0 contains AUTH\_MODE. Depending on AUTH\_MODE, CMD and CMD\_EXT set contains:

## **RKA\_AUTH1x:**

- CMD Par1 in CMD set contains readers index key
- 1<sup>st</sup> byte of the set contains access bits value for blocks in sector
- 2<sup>nd</sup> byte of the set contains access bits value for sector trailers
- $\cdot$  3<sup>rd</sup> byte of the set contains dummy value
- $\cdot$  4<sup>th</sup> byte of the set has 9-byte sector trailer value (anything could be written)
- $\cdot$  in 5<sup>th</sup> to 10<sup>th</sup> byte of the set is new key A
- $\cdot$  in 11<sup>th</sup> to 16<sup>th</sup> byte of the set is new key B
- $\cdot$  17<sup>th</sup> byte contains checksum

## **AKMy\_AUTH1x:**

- CMD Par1 is not used.
- 1<sup>st</sup> byte of the set contains access bits value for blocks in sector
- 2<sup>nd</sup> byte of the set contains access bits value for sector trailers
- 3<sup>rd</sup> byte of the set contains dummy value
- $\cdot$  4<sup>th</sup> byte of the set has 9-byte sector trailer value (anything could be written)
- $\cdot$  in 5<sup>th</sup> to 10<sup>th</sup> byte of the set is new key A
- $\cdot$  in 11<sup>th</sup> to 16<sup>th</sup> byte of the set is new key B
- $\cdot$  17<sup>th</sup> byte contains checksum

# **PK\_AUTH1x:**

- CMD\_Par1 is not used.
- 1<sup>st</sup> byte of the set contains access bits value for blocks in sector
- 2<sup>nd</sup> byte of the set contains access bits value for sector trailers
- 3<sup>rd</sup> byte of the set contains dummy value
- $\cdot$  4<sup>th</sup> byte of the set has 9-byte sector trailer value (anything could be written)
- array from  $5<sup>th</sup>$  up to 10<sup>th</sup> byte contains 6-byte key for authentication (previous)
- $\cdot$  in 11<sup>th</sup> to 16<sup>th</sup> byte of the set is new key A
- $\cdot$  in 17<sup>th</sup> to 22<sup>nd</sup> byte of the set is new key B
- $\cdot$  23<sup>rd</sup> byte contains checksum

If everything is done as it should device answer with RSP packet. RSP\_EXT is not used.

### **Example:**

Key A is 0xFFFFFFFFFFFF, Key B is 0xFFFFFFFFFFFF, access bits value for blocks is 0, access bits value for sector trailers is 1, authentication mode is RKA\_AUTH1A, key number is 0

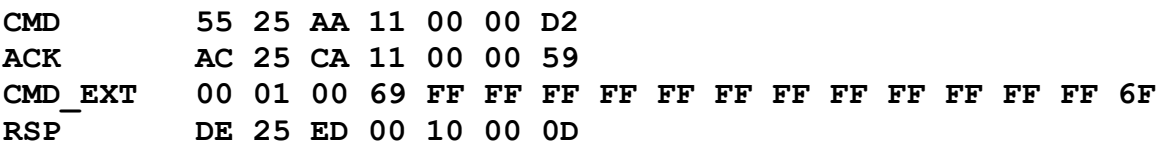

Mifare Plus using.

Firmware versions from 5.0.29.

In RKA AUTH1x or AKMy AUTH1x or PK AUTH1x mode, commands are used in the same manner as for Mifare Classic card. AES key for authentication calculated from Crypto1 reader key (index 0 - 31) or provided Crypto1 key. New AES key A and key B are calculate from provided Crypto1 keys. 4K card formatting is about 10 seconds, so it is periodically sent keep alive frame, before response frame.

**CMD 55 25 AA 11 00 00 D2 ACK AC 25 CA 11 00 00 59 CMD\_EXT 00 01 00 69 FF FF FF FF FF FF FF FF FF FF FF FF 6F KEEP\_ALIVE A1 25 85 00 00 00 08** … **KEEP\_ALIVE A1 25 85 00 00 00 08 RSP DE 25 ED 00 10 00 0D**

## **MFP\_RKA\_AUTH1x:**

- CMD Par1 in CMD set contains readers index key
- 1<sup>st</sup> byte of the set contains access bits value for blocks in sector
- 2<sup>nd</sup> byte of the set contains access bits value for sector trailers
- $\cdot$  3<sup>rd</sup> byte of the set contains dummy value
- $\cdot$  4<sup>th</sup> byte of the set has 9-byte sector trailer value (anything could be written)
- $\cdot$  in 5<sup>th</sup> to 10<sup>th</sup> byte of the set are first 6 bytes of new AES key A
- $\cdot$  in 11<sup>th</sup> to 16<sup>th</sup> byte of the set are first 6 bytes of new AES key B
- in 17th to 26th bytes of the set are last 10 bytes of new AES key A
- in 27th to 36th bytes of the set are last 10 bytes of new AES key B
- $\cdot$  37<sup>th</sup> byte contains checksum

# **MFP\_AKMy\_AUTH1x:**

- CMD Par1 is not used.
- 1<sup>st</sup> byte of the set contains access bits value for blocks in sector
- 2<sup>nd</sup> byte of the set contains access bits value for sector trailers
- 3<sup>rd</sup> byte of the set contains dummy value
- $\cdot$  4<sup>th</sup> byte of the set has 9-byte sector trailer value (anything could be written)
- $\cdot$  in 5<sup>th</sup> to 10<sup>th</sup> byte of the set are first 6 bytes of new AES key A
- $\cdot$  in 11<sup>th</sup> to 16<sup>th</sup> byte of the set are first 6 bytes of new AES key B
- in 17th to 26th bytes of the set are last 10 bytes of new AES key A
- in 27th to 36th bytes of the set are last 10 bytes of new AES key B
- $\cdot$  37<sup>th</sup> byte contains checksum

# **PK\_AUTH1x\_AES:**

- CMD\_Par1 is not used.
- 1<sup>st</sup> byte of the set contains access bits value for blocks in sector
- 2<sup>nd</sup> byte of the set contains access bits value for sector trailers
- 3<sup>rd</sup> byte of the set contains dummy value
- $\cdot$  4<sup>th</sup> byte of the set has 9-byte sector trailer value (anything could be written)
- array from  $5<sup>th</sup>$  up to 20<sup>th</sup> byte contains 16-byte AES key for authentication (previous)
- $\cdot$  in 21<sup>th</sup> to 26<sup>th</sup> byte of the set are first 6 bytes of new AES key A
- $\cdot$  in 27<sup>th</sup> to 32<sup>nd</sup> byte of the set are first 6 bytes of new AES key B
- in 33rd to 42nd bytes of the set are last 10 bytes of new AES key A
- in 43rd to 52nd bytes of the set are last 10 bytes of new AES key B
- 53<sup>rd</sup> byte contains checksum

# *LIN\_ROW\_READ(0x45)*

Functions allow you to quickly read data from the card including the sector trailer blocks. These functions are very similar to the functions for linear reading of users data space. Using this command is the same as using the command LINEAR\_READ(0x14)

The CMD EXT set is used whose length depends on the mode of authentication that is used. CMD\_Par0 contains AUTH\_MODE.

Depending on AUTH\_MODE, CMD and CMD\_EXT sets contains:

## **RKA\_AUTH1x:**

- CMD Par1 in CMD set contains key index in the
- 1<sup>st</sup> and 2<sup>nd</sup> byte of CMD EXT set contains linear address (little endian)
- $\cdot$  3<sup>rd</sup> and 4<sup>th</sup> byte of CMD EXT set contains data length (little endian)

 $\cdot$  5<sup>th</sup> byte contains checksum

## **AKMy\_AUTH1x:**

- CMD Par1 is not used.
- $\cdot$  1<sup>st</sup> and 2<sup>nd</sup> byte of CMD\_EXT set contains linear address (little endian)
- 3<sup>rd</sup> and 4<sup>th</sup> byte of CMD EXT set contains data\_length (little endian)
- $\cdot$  5<sup>th</sup> byte contains checksum

## **PK\_AUTH1x:**

- CMD\_Par1 is not used.
- $\cdot$  1<sup>st</sup> and 2<sup>nd</sup> byte of CMD\_EXT set contains linear address (little endian)
- $\cdot$  3<sup>rd</sup> and 4<sup>th</sup> byte of CMD EXT set contains data length (little endian)
- array from  $5<sup>th</sup>$  do 10<sup>th</sup> byte contains 6-byte key.
- $\cdot$  11<sup>th</sup> byte contains checksum.

### **Example:**

Read data from 0 to 47, length is 48 bytes, using RK AUTH1A key number 0

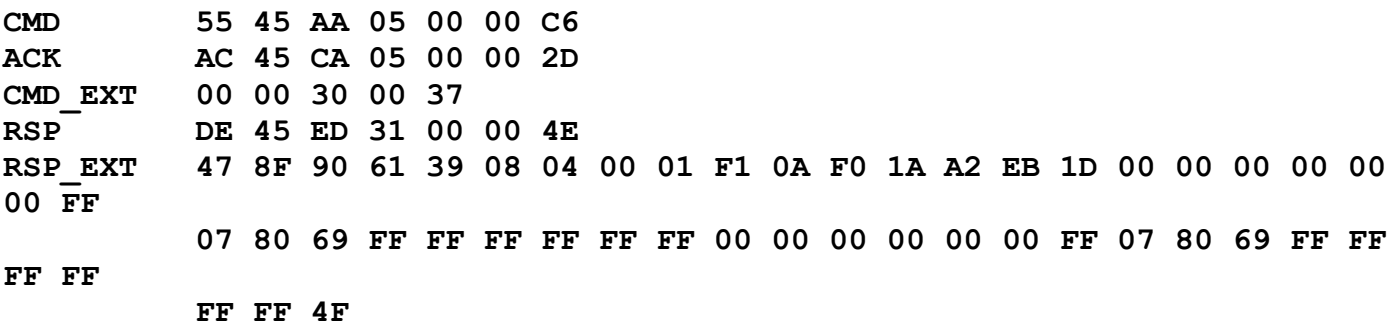

# **VALUE BLOCK MANIPULATION COMMANDS**

**From firmware version 5.0.36. Mifare Plus X, SE or EV1 value block manipulation support.**

# **DIRECT BLOCK ADDRESSING**

## *VALUE\_BLOCK\_READ (0x1D)*

Reads the 4-byte value of the "value block" of the card which is currently in the reading field. Address mode that is used is so called block addressing where for example the first block of Mifare Classic 1k card has the address 0 and the last one has the address 63.

The CMD EXT set is used and its length depends on the authentication mode that is used. CMD\_Par0 contains AUTH\_MODE.

Depending on AUTH\_MODE, CMD and CMD\_EXT set contains:

# **RKA\_AUTH1x:**

- CMD Par1 in CMD set contains readers index key
- 1<sup>st</sup> byte of the CMD EXT set contains block address
- $\cdot$  2<sup>nd</sup>, 3<sup>rd</sup> and 4<sup>th</sup> byte of the CMD EXT set contains dummy data
- $\cdot$  5<sup>th</sup> byte contains checksum

# **AKMy\_AUTH1x:**

- CMD\_Par1 is not used.
- 1<sup>st</sup> byte of the CMD EXT set contains block address
- $\cdot$  2<sup>nd</sup>, 3<sup>rd</sup> and 4<sup>th</sup> byte of the CMD EXT set contains dummy data
- $\cdot$  5<sup>th</sup> byte contains checksum

# **PK\_AUTH1x:**

- CMD\_Par1 is not used.
- 1<sup>st</sup> byte of the CMD EXT set contains block address
- $\cdot$  2<sup>nd</sup>, 3<sup>rd</sup> and 4<sup>th</sup> byte of the CMD EXT set contains dummy data
- array from 5th to  $10<sup>th</sup>$  byte contains 6-byte key.
- $\cdot$  11<sup>th</sup> byte contains checksum

# **SAM\_KEY\_AUTH1x: (uFR CS with SAM and firmware versions 5.100.xx)**

- CMD Par1 in CMD set contains key index in the SAM
- 1<sup>st</sup> byte of the CMD EXT set contains block address
- $\cdot$  2<sup>nd</sup>, 3<sup>rd</sup> and 4<sup>th</sup> byte of the CMD EXT set contains dummy data
- $\cdot$  5<sup>th</sup> byte contains checksum

# **Mifare Plus using. Firmware version from 5.0.36**

# **PK\_AUTH1x\_AES: (FR PLUS devices only Mifare Plus tags)**

- CMD Par1 is not used.
- 1<sup>st</sup> byte of CMD EXT set contains block address
- 2nd, 3rd and 4th byte of CMD\_EXT set contains dummy data
- array from  $5<sup>th</sup>$  to 20<sup>th</sup> byte contains 16-byte AES key.
- 21st byte contains checksum

For firmware versions from 5.0.1 to 5.0.28 in RKA\_AUTH1x or AKMy\_AUTH1x mode uses AES key from reader AES keys space (index 0 - 15).

For firmware versions from 5.0.29 in RKA\_AUTH1x or AKMy\_AUTH1x mode uses AES key which calculated from reader Crypto1 key (indec 0 - 31).

Firmware versions from 5.0.29

# **MFP\_RKA\_AUTH1x:**

- CMD Par1 in CMD set contains AES key index in the reader (0 -15)
- 1<sup>st</sup> byte of CMD EXT set contains block address
- $\cdot$  2<sup>nd</sup>, 3<sup>rd</sup> and 4<sup>th</sup> byte of CMD EXT set contains dummy data
- $\cdot$  5<sup>th</sup> byte contains checksum

# **MFP\_AKMy\_AUTH1x:**

- CMD\_Par1 is not used.
- 1<sup>st</sup> byte of CMD EXT set contains block address
- $2^{nd}$ ,  $3^{rd}$  and  $4^{th}$  byte of CMD EXT set contains dummy data
- 5th byte contains checksum

If everything is OK, device answer with RSP packet followed by RSP\_EXT containing 4-byte value and checksum.

RSP Val0 contains block address (read from block value for powerful backup as mentioned in the Mifare card documentation).

In the case of error the VALUE BLOCK ADDR INVALID (read value of the value block is formatted properly but the address bytes aren't) it returns ERR\_EXT set which contains the value of the value block.

Notice that value is in little-endian notation, where negative values are stored as "Two complement's".

#### **Example:**

Read Value Block 05 with PK\_AUTH1A:

**CMD 55 1D AA 0B 60 00 90 ACK AC 1D CA 0B 60 00 17**

**CMD\_EXT 05 00 00 00 FF FF FF FF FF FF 0C RSP DE 1D ED 05 00 00 32 RSP\_EXT 00 00 00 00 07**

## *VALUE\_BLOCK\_WRITE (0x1E)*

Store 4-byte value into "value block".

This command disallow the writing into the trailers of the sector and in case of their addressing it returns the FORBIDEN\_DIRECT\_WRITE\_IN\_SECTOR\_TRAILER.

The CMD EXT set is used and its length depends on the authentication mode that is used.

CMD\_Par0 contains AUTH\_MODE.

Depending on AUTH\_MODE, CMD and CMD\_EXT set contains:

### **RKA\_AUTH1x:**

- CMD Par1 in CMD set contains readers index key
- 1<sup>st</sup> byte of the CMD EXT set contains block address
- $\cdot$  2<sup>nd</sup> and 3<sup>rd</sup> byte of the CMD EXT set contains dummy data
- $\cdot$  4<sup>th</sup> byte contains value address
- $\cdot$  in  $5<sup>th</sup>$  to 8th byte of the set is placed the data for writing into the value block

 $\cdot$  9<sup>th</sup> byte contains checksum

## **AKMy\_AUTH1x:**

- CMD Par1 is not used.
- 1<sup>st</sup> byte of the CMD EXT set contains block address
- $\cdot$  2<sup>nd</sup> and 3<sup>rd</sup> byte of the CMD EXT set contains dummy data
- $\cdot$  4<sup>th</sup> byte contains value address
- $\cdot$  in  $5<sup>th</sup>$  to 8th byte of the set is placed the data for writing into the value block
- $\cdot$  9<sup>th</sup> byte contains checksum

## **PK\_AUTH1x:**

- CMD\_Par1 is not used.
- 1<sup>st</sup> byte of the CMD\_EXT set contains block address
- 2<sup>nd</sup> and 3<sup>rd</sup> byte of the CMD EXT set contains dummy data
- $\cdot$  4<sup>th</sup> byte contains value address
- array from  $5<sup>th</sup>$  up to 10<sup>th</sup> byte contains 6-byte key.
- $\cdot$  in 11<sup>th</sup> to 14<sup>th</sup> byte of the set is placed the data for writing into the value block
- $\cdot$  15<sup>th</sup> byte contains checksum

Example: Store value 01 01 01 01 into block 5 using PK\_AUTH1A key FF FF FF FF FF FF

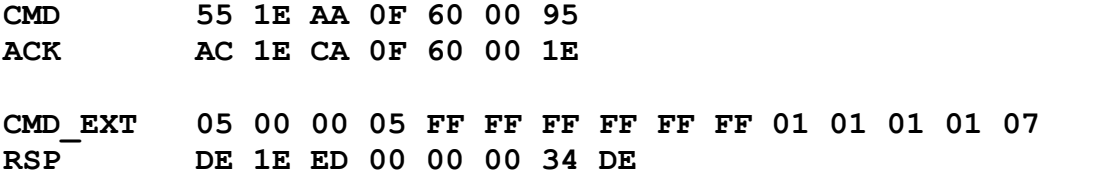

### **SAM\_KEY\_AUTH1x: (uFR CS with SAM and firmware versions 5.100.xx)**

- CMD Par1 in CMD set contains key index in the SAM
- 1<sup>st</sup> byte of the CMD EXT set contains block address
- $\cdot$  2<sup>nd</sup> and 3<sup>rd</sup> byte of the CMD EXT set contains dummy data
- $\cdot$  4<sup>th</sup> byte contains value address
- $\cdot$  in  $5<sup>th</sup>$  to 8th byte of the set is placed the data for writing into the value block
- $\cdot$  9<sup>th</sup> byte contains checksum

### **Mifare Plus using. Firmware version from 5.0.36**

### **PK\_AUTH1x\_AES: (FR PLUS devices only Mifare Plus tags)**

- CMD Par1 is not used.
- 1<sup>st</sup> byte of the CMD EXT set contains block address
- $\cdot$  2<sup>nd</sup> and 3<sup>rd</sup> byte of the CMD EXT set contains dummy data
- $\cdot$  4<sup>th</sup> byte contains value address
- array from  $5<sup>th</sup>$  up to 20<sup>th</sup> byte contains 16-byte key.
- $\cdot$  in 21<sup>st</sup> to 24<sup>th</sup> byte of the set is placed the data for writing into the value block
- $\cdot$  25<sup>th</sup> byte contains checksum

For firmware versions from 5.0.1 to 5.0.28 in RKA\_AUTH1x or AKMy\_AUTH1x mode uses AES

key from reader AES keys space (index 0 - 15). For firmware versions from 5.0.29 in RKA\_AUTH1x or AKMy\_AUTH1x mode uses AES key which calculated from reader Crypto1 key (indec 0 - 31). Firmware versions from 5.0.29

## **MFP\_RKA\_AUTH1x:**

- CMD Par1 in CMD set contains AES key index in the reader (0 -15)
- 1<sup>st</sup> byte of the CMD\_EXT set contains block address
- $\cdot$  2<sup>nd</sup> and 3<sup>rd</sup> byte of the CMD EXT set contains dummy data
- $\cdot$  4<sup>th</sup> byte contains value address
- $\cdot$  in  $5<sup>th</sup>$  to 8th byte of the set is placed the data for writing into the value block
- $\cdot$  9<sup>th</sup> byte contains checksum

## **MFP\_AKMy\_AUTH1x:**

- CMD Par1 is not used.
- 1<sup>st</sup> byte of the CMD EXT set contains block address
- $\cdot$  2<sup>nd</sup> and 3<sup>rd</sup> byte of the CMD EXT set contains dummy data
- $\cdot$  4<sup>th</sup> byte contains value address
- $\cdot$  in  $5<sup>th</sup>$  to 8th byte of the set is placed the data for writing into the value block
- $\cdot$  9<sup>th</sup> byte contains checksum

If everything is OK, device answer with RSP packet. RSP\_EXT is not used.

Notice that value is in little-endian notation, where negative values are stored as "Two complement's". For example, decimal value 65535 should be stored as FF FF 00 00.

## *VALUE\_BLOCK\_INC (0x21)*

It increases the value of the addressed value block for the 4-byte value increment val that is send as a command parameter and is been used for so-called block address mode.

The CMD EXT set is used and its length depends on the authentication mode that is used.

CMD\_Par0 contains AUTH\_MODE.

Depending on AUTH\_MODE, CMD and CMD\_EXT set contains:

### **RKA\_AUTH1x:**

- CMD Par1 in CMD set contains readers index key
- 1<sup>st</sup> byte of the CMD EXT set contains block address
- $2^{nd}$ ,  $3^{rd}$  and  $4^{th}$  byte of the CMD EXT set contains dummy data
- $\cdot$  in 5<sup>th</sup> to 8<sup>th</sup> byte set is increment val
- $\cdot$  9<sup>th</sup> byte contains checksum

# **AKMy\_AUTH1x:**

- CMD\_Par1 is not used.
- 1<sup>st</sup> byte of the CMD EXT set contains block address
- $\cdot$  2<sup>nd</sup>, 3<sup>rd</sup> and 4<sup>th</sup> byte of the CMD EXT set contains dummy data
- $\cdot$  in 5<sup>th</sup> to 8th byte set is increment val
- $\cdot$  9<sup>th</sup> byte contains checksum

# **PK\_AUTH1x:**

- CMD Par1 is not used.
- 1<sup>st</sup> byte of the CMD\_EXT set contains block\_address
- $\cdot$  2<sup>nd</sup>, 3<sup>rd</sup> and 4<sup>th</sup> byte of the CMD EXT set contains dummy data
- array from  $5<sup>th</sup>$  up to 10<sup>th</sup> byte contains 6-byte key
- $\cdot$  in 11<sup>th</sup> to 14<sup>th</sup> bytes of the set is increment val
- $\cdot$  15<sup>th</sup> byte contains checksum.

## **SAM\_KEY\_AUTH1x: (uFR CS with SAM and firmware versions 5.100.xx)**

- CMD Par1 in CMD set contains key index into SAM
- 1<sup>st</sup> byte of the CMD EXT set contains block address
- $\cdot$  2<sup>nd</sup>, 3<sup>rd</sup> and 4<sup>th</sup> byte of the CMD EXT set contains dummy data
- $\cdot$  in 5<sup>th</sup> to 8<sup>th</sup> byte set is increment val
- $\cdot$  9<sup>th</sup> byte contains checksum

## **Mifare Plus using. Firmware version from 5.0.36**

## **PK\_AUTH1x\_AES: (FR PLUS devices only Mifare Plus tags)**

- CMD\_Par1 is not used.
- 1<sup>st</sup> byte of the CMD EXT set contains block address
- $\cdot$  2<sup>nd</sup>, 3<sup>rd</sup> and 4<sup>th</sup> byte of the CMD EXT set contains dummy data
- array from  $5<sup>th</sup>$  up to 20<sup>th</sup> byte contains 16-byte key.
- $\cdot$  in 21<sup>st</sup> to 24<sup>th</sup> byte of the set is increment val
- $\cdot$  25<sup>th</sup> byte contains checksum

For firmware versions from 5.0.1 to 5.0.28 in RKA\_AUTH1x or AKMy\_AUTH1x mode uses AES key from reader AES keys space (index 0 - 15).

For firmware versions from 5.0.29 in RKA\_AUTH1x or AKMy\_AUTH1x mode uses AES key which calculated from reader Crypto1 key (indec 0 - 31). Firmware versions from 5.0.29

**MFP\_RKA\_AUTH1x:**

- CMD\_Par1 in CMD set contains AES key index in the reader (0 -15)
- 1<sup>st</sup> byte of the CMD EXT set contains block address
- $2^{nd}$ ,  $3^{rd}$  and  $4^{th}$  byte of the CMD EXT set contains dummy data
- $\cdot$  in 5<sup>th</sup> to 8th byte of the set is increment val
- $\cdot$  9<sup>th</sup> byte contains checksum

## **MFP\_AKMy\_AUTH1x:**

- CMD\_Par1 is not used.
- 1<sup>st</sup> byte of the CMD EXT set contains block address
- $2^{nd}$ ,  $3^{rd}$  and  $4^{th}$  byte of the CMD EXT set contains dummy data
- $\cdot$  in 5<sup>th</sup> to 8th byte of the set is increment val
- $\cdot$  9<sup>th</sup> byte contains checksum

If everything is OK, device answer with RSP packet. RSP\_EXT packet is not used.

### **Example:**

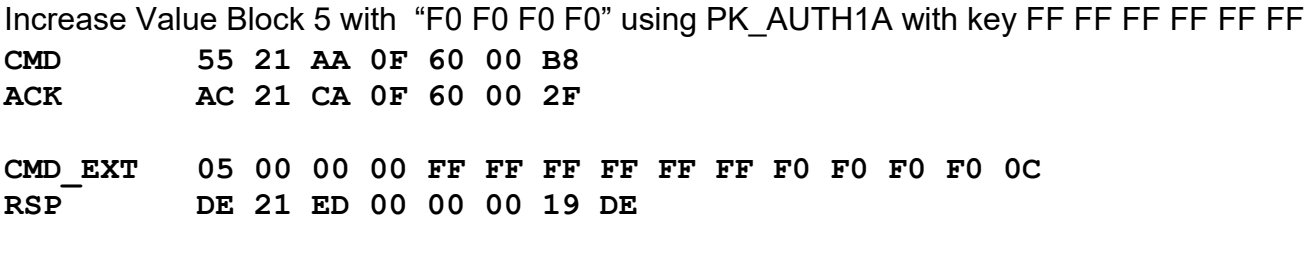

Notice that when we read now Value Block 5 we will get RSP and RSP EXT DE 1D ED 05 05 00 35 F1 F1 F1 71 87, with value F1 F1 F1 71, stored in little-endian notation, where byte 71 is represented in Two Complement's manner (change of sign +/-).

# *VALUE\_BLOCK\_DEC (0x22)*

Decrement the value of the addressed value block for 4-byte value decrement val which is sent as the command parameter. The so-called block address mode is used.

The CMD EXT set is used and the length of the authentication mode is used.

CMD\_Par0 contains AUTH\_MODE.

Depending on AUTH\_MODE, CMD and CMD\_EXT set contains:

## **RKA\_AUTH1x:**

- CMD\_Par1 in CMD set contains readers index key
- 1<sup>st</sup> byte of the CMD EXT set contains block address
- $2^{nd}$ ,  $3^{rd}$  and  $4^{th}$  byte CMD EXT set contains dummy data
- $\cdot$  in 5<sup>th</sup> to 8<sup>th</sup> byte of the set is decrement val
- 9<sup>th</sup> byte contains checksum

### **AKMy\_AUTH1x:**

- CMD\_Par1 is not used.
- 1<sup>st</sup> byte of the CMD EXT set contains block address
- $\cdot$  2<sup>nd</sup>, 3<sup>rd</sup> and 4<sup>th</sup> byte CMD EXT set contains dummy data
- $\cdot$  in 5<sup>th</sup> to 8<sup>th</sup> byte of the set is decrement val
- $\cdot$  9<sup>th</sup> byte contains checksum

# **PK\_AUTH1x:**

- CMD\_Par1 is not used.
- 1<sup>st</sup> byte of the CMD EXT set contains block address
- $\cdot$  2<sup>nd</sup>, 3<sup>rd</sup> and 4<sup>th</sup> byte of the CMD EXT set contains dummy data
- array from  $5<sup>th</sup>$  up to 10<sup>th</sup> byte contains 6-byte key.
- $\cdot$  in 11<sup>th</sup> to 14<sup>th</sup> byte of the set is decrement val
- $\cdot$  15<sup>th</sup> byte contains checksum.

## **SAM\_KEY\_AUTH1x: (uFR CS with SAM and firmware versions 5.100.xx)**

- CMD Par1 in CMD set contains key index into SAM (1 127)
- 1<sup>st</sup> byte of the CMD EXT set contains block address
- $\cdot$  2<sup>nd</sup>, 3<sup>rd</sup> and 4<sup>th</sup> byte CMD EXT set contains dummy data
- $\cdot$  in 5<sup>th</sup> to 8<sup>th</sup> byte of the set is decrement val
- $\cdot$  9<sup>th</sup> byte contains checksum

### **Mifare Plus using. Firmware version from 5.0.36**

### **PK\_AUTH1x\_AES: (FR PLUS devices only Mifare Plus tags)**

- CMD\_Par1 is not used.
- 1<sup>st</sup> byte of the CMD EXT set contains block address
- $\cdot$  2<sup>nd</sup>, 3<sup>rd</sup> and 4<sup>th</sup> byte of the CMD EXT set contains dummy data
- array from  $5<sup>th</sup>$  up to 20<sup>th</sup> byte contains 16-byte key.
- $\cdot$  in 21<sup>st</sup> to 24<sup>th</sup> byte of the set is decrement val
- $\cdot$  25<sup>th</sup> byte contains checksum

For firmware versions from 5.0.1 to 5.0.28 in RKA\_AUTH1x or AKMy\_AUTH1x mode uses AES key from reader AES keys space (index 0 - 15).

For firmware versions from 5.0.29 in RKA\_AUTH1x or AKMy\_AUTH1x mode uses AES key which calculated from reader Crypto1 key (indec 0 - 31).

Firmware versions from 5.0.29

## **MFP\_RKA\_AUTH1x:**

- CMD Par1 in CMD set contains AES key index in the reader (0 -15)
- 1<sup>st</sup> byte of the CMD\_EXT set contains block address
- 2<sup>nd</sup>, 3<sup>rd</sup> and 4<sup>th</sup> byte of the CMD\_EXT set contains dummy data
- $\cdot$  in 5<sup>th</sup> to 8th byte of the set is decrement val
- $\cdot$  9<sup>th</sup> byte contains checksum

## **MFP\_AKMy\_AUTH1x:**

- CMD Par1 is not used.
- 1<sup>st</sup> byte of the CMD EXT set contains block address
- $\cdot$  2<sup>nd</sup>, 3<sup>rd</sup> and 4<sup>th</sup> byte of the CMD EXT set contains dummy data
- $\cdot$  in 5<sup>th</sup> to 8th byte of the set is decrement val
- $\cdot$  9<sup>th</sup> byte contains checksum

If everything is OK, device answer with RSP packet. RSP\_EXT packet is not used

#### **Example:**

Decrement Value Block 5 with 00 00 00 F0 using PK\_AUTH1A with key FF FF FF FF FF FF FF

**CMD 55 22 AA 0F 60 00 B9 ACK AC 22 CA 0F 60 00 32 CMD\_EXT 05 00 00 00 FF FF FF FF FF FF 00 00 00 F0 FC RSP DE 22 ED 00 00 00 18** 

Notice that when we read now Value Block 5 we will get RSP and RSP EXT DE 1D ED 05 05 00 35 F1 F1 F1 01 F7 with value F1 F1 F1 01, stored in little-endian notation, where byte 01 is represented in Two Complement's manner (change of sign +/-).

# **INDIRECT BLOCK ADDRESSING**

### *VALUE\_BLOCK\_IN\_SECTOR\_READ (0x1F)*

It operates as VALUE\_BLOCK\_READ but uses the different address mode, so-called sector addressing where are always given the sector address and the block address in the sector (as mentioned in NXP documentation for Mifare Classic cards).

For example the first sector of the Mifare Classic 1k card has the 0 and the last one has the address 15. Block addresses in the sector are in the interval from 0 to 3 ( $3<sup>rd</sup>$  block of each sector is sector trailer) excluding Mifare Classic 4k cards for which in its second half of address space (second 2k with 32 to 39 sector) the addresses of the blocks in sector 0 to 15 and the block 15 is sector trailer.

Communication command protocol is the same as with VALUE\_BLOCK\_READ with following exception:

- 1<sup>st</sup> byte of the CMD\_EXT set contains block in sector address
- 2<sup>nd</sup> byte of the CMD EXT set contains sector address
- $\cdot$  3<sup>rd</sup> and 4<sup>th</sup> byte of the CMD EXT set contains dummy data.

Device will answer with RSP and RSP\_EXT. RSP\_Val0 contains direct block address.

### **Example:**

Read Value Block 01 in Sector 01 (is equal to Value Block 5 using direct addressing) using PK\_AUTH1A mode with key FF FF FF FF FF FF

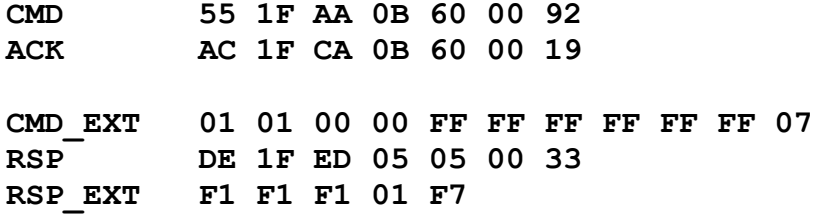

### *VALUE\_BLOCK\_IN\_SECTOR\_WRITE (0x20)*

It operates as VALUE BLOCK WRITE but uses different address mode, so-called sector addressing where are always given the sector address and the block address in the sector (as mentioned in NXP documentation for Mifare Classic cards). For example the first sector of the Mifare Classic 1k card has the 0 and the last one has the address 15. Block addresses in the sector are in the interval from 0 to 3 (3<sup>rd</sup> block of each sector is sector trailer) excluding Mifare Classic 4k cards for which in its second half of address space (second 2k with 32 to 39 sector) the addresses of the blocks in sector 0 to 15 and the block 15 is sector trailer.

Communication command protocol is the same as with VALUE\_BLOCK\_IN\_SECTOR\_READ with following exception:

- 1<sup>st</sup> byte of the CMD\_EXT set contains block in sector address
- 2<sup>nd</sup> byte of the CMD EXT set contains sector address
- $\cdot$  3<sup>rd</sup> and 4<sup>th</sup> byte of the CMD EXT set contains dummy data

#### **Example:**

Write Value Block 00 in Sector 01 (is equal to Value Block 5 using direct addressing) value "80 80 80 80" using PK\_AUTH1A mode with key FF FF FF FF FF FF FF

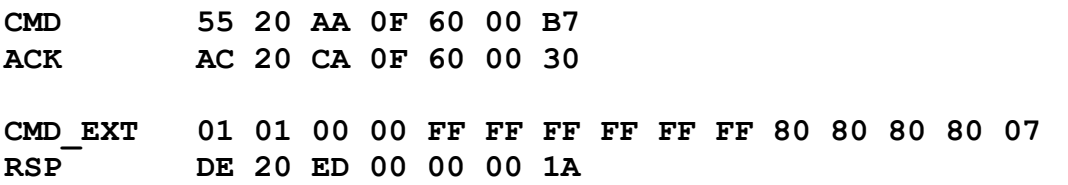

## *VALUE\_BLOCK\_IN\_SECTOR\_INC (0x23)*

It operates as VALUE\_BLOCK\_IN\_SECTOR\_INC but uses the different address mode, so-called sector addressing where are always given the sector address and the block address in the sector (as mentioned in NXP documentation for Mifare Classic cards). For example the first sector of the Mifare Classic 1k card has the 0 and the last one has the address 15. Block addresses in the sector are in the interval from 0 to 3 (3<sup>rd</sup> block of each sector is sector trailer) excluding Mifare Classic 4k cards for which in its second half of address space (second 2k with 32 to 39 sector) the addresses of the blocks in sector 0 to 15 and the block 15 is sector trailer.

Communication command protocol is the same as with VALUE\_BLOCK\_INC with following exception:

- 1<sup>st</sup> byte of the CMD\_EXT set contains block in sector address
- 2<sup>nd</sup> byte of the CMD\_EXT set contains sector address
- $\cdot$  3<sup>rd</sup> and 4<sup>th</sup> byte of the CMD EXT set contains dummy data.

#### **Example:**

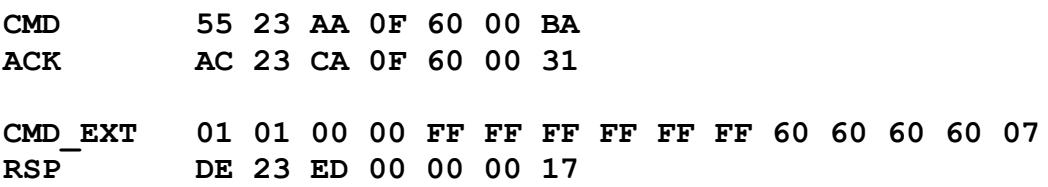

## *VALUE\_BLOCK\_IN\_SECTOR\_DEC (0x24)*

It operates as VALUE BLOCK IN SECTOR DEC but uses different address mode, so-called sector addressing where are always given the sector address and the block address in the sector (as mentioned in NXP documentation for Mifare Classic cards). For example the first sector of the Mifare Classic 1k card has the 0 and the last one has the address 15. Block addresses in the sector are in the interval from 0 to 3  $(3<sup>rd</sup>$  block of each sector is sector trailer) excluding Mifare Classic 4k cards for which in its second half of address space (second 2k with 32 to 39 sector) the addresses of the blocks in sector 0 to 15 and the block 15 is sector trailer.

Communication command protocol is the same as with VALUE\_BLOCK\_DEC with following exception:

- 1<sup>st</sup> byte of the CMD\_EXT set contains block\_in\_sector\_address
- 2<sup>nd</sup> byte of the CMD\_EXT set contains sector address
- $\cdot$  3<sup>rd</sup> and 4<sup>th</sup> byte of the CMD EXT set contains dummy data

#### **Example:**

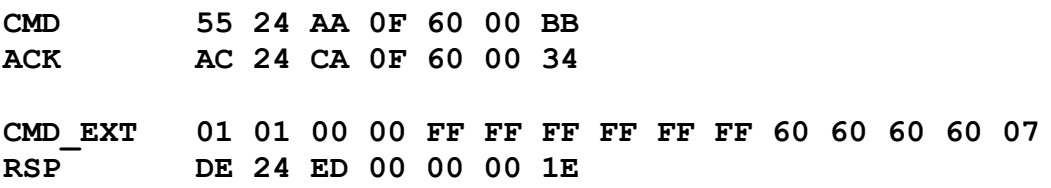

# **Commands for NFC Type 2 Tags**

### *GET\_NFC\_T2T\_VERSION (0xB0)*

#### **supported from firmware version 3.8.19**

This command returns 8 bytes of the T2T version. All modern T2T chips support this functionality and have in common a total of 8 byte long version response. This function is primarily intended to use with NFC\_T2T\_GENERIC tags (i.e. tags for which command GET\_DLOGIC\_CARD\_TYPE returns 0x0C in RSP\_Val0).

- $\circledcirc$  CMD Par0 not in use.
- **<sup>1</sup>** CMD Par1 not in use. CMD\_EXT not in use.

On success:

- **<sup>1</sup>** RSP Val0 not in use.
- **<sup>1</sup>** RSP Val1 not in use.

RSP\_EXT will contain 8 bytes of the T2T version. For exact meaning of this version bytes, you have to consult the card manufacturer's documentation.

If card in field doesn't have originality checking support, returned error code is: **UNSUPPORTED\_CARD\_TYPE (0x11)**

#### **Example:**

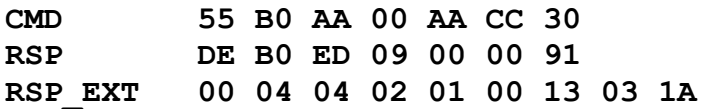

# **Commands supporting NFC T2T Counters**

## *READ\_COUNTER (0xB1)*

### **supported from firmware version 3.9.11**

This function is used to read one of the three 24-bit one-way counters in Ultralight EV1 chip family or to read 24-bit NFC counter in NTAG 213, NTAG 215 and NTAG 216 chips.

Counters in the Ultralight EV1 can't be password protected. NFC counters in NTAG 213, NTAG 215 and NTAG 216 chips can be password protected.

CMD\_Par0 contains AUTH\_MODE.

AUTH\_MODE using with this function can be:

T2T\_NO\_PWD\_AUTH (0x00) {same constant value as RKA\_AUTH1A} T2T\_RKA\_PWD\_AUTH (0x01) {same constant value as RKA\_AUTH1B} T2T\_PK\_PWD\_AUTH (0x61) {same constant value as PK\_AUTH1B}

Depending on **AUTH\_MODE**, CMD and CMD\_EXT set contains:

## **T2T\_NO\_PWD\_AUTH:**

- CMD\_Par1 contains **counter address** (For Ultralight EV1: 0, 1 or 2. For NTAG21x: 0).
- CMD EXT not in use.

# **T2T\_RKA\_PWD\_AUTH:**

- CMD Par1 in CMD set contains readers index key.
- CMD\_EXT not in use.

## **T2T\_PK\_PWD\_AUTH:**

- CMD\_Par1 is not used.
- 1<sup>st</sup> byte of CMD EXT set contains block address.
- $2^{nd}$ ,  $3^{rd}$  and  $4^{th}$  byte CMD EXT set contains dummy data.
- array from  $5<sup>th</sup>$  to  $8<sup>th</sup>$  byte contains 4-byte T2T password.
- 9<sup>th</sup> and 10<sup>th</sup> byte of CMD EXT set contains 2-byte PAK (password acknowledge).
- $\cdot$  11<sup>th</sup> byte contains checksum.

If you issue this command without using password authentication but access to the NFC counter is configured to be password protected, this function will return COUNTER\_ERROR.

If access to NFC counter is configured to be password protected and PWD-PACK pair sent as a 6-

byte provided key disagrees with PWD-PACK pair configured in tag, this function will return UFR\_AUTH\_ERROR. If access to NFC counter isn't configured to be password protected, this function will return UFR\_AUTH\_ERROR.

#### **Example:**

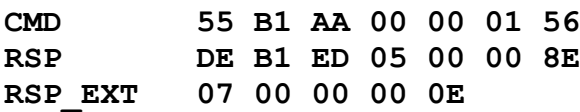

### *INCREMENT\_COUNTER (0xB2)*

#### **supported from firmware version 3.9.11**

This command is used to increment one of the three 24-bit one-way counters in Ultralight EV1 chip family. Those counters can't be password protected. If the sum of the addressed counter value and the increment value is higher than 0xFFFFFF, the tag replies with an error and does not update the respective counter.

CMD\_Par0 not in use.

CMD Par1 contains counter address (0, 1 or 2).

CMD\_EXT contains 4-byte increment value in little endian format, only the 3 least

significant bytes are relevant.

RSP\_EXP not in use.

### **Example:**

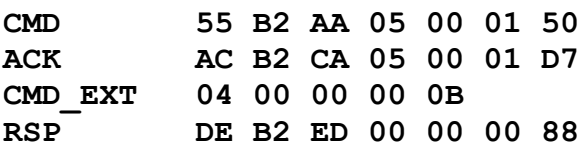

# **COMMANDS FOR "ASYNCHRONOUS UID SENDING" FEATURE**

This feature "Async UID sending" is capability of reader device to send Card UID immediately when card enters into device RF field, without any action initiated by host. This is also exception from rule that communication is always initiated by host to device. Feature can be turned on and off. Baudrate for this feature is different than baudrate of device,.e.g. it can be different. Prefix and suffix are bytes that are used to diversify UID's, like header and trailer bytes of UID.

Device can send UID encapsulated in [Prefix] and [Suffix] when card enters into RF field.

Device can also send "empty UID" when card leaves RF field, meaning only [Prefix][Suffix] will be sent.

Best practice is to set Baud rate different than device communication speed, anything bigger than 9600 Bps to avoid colision with standard communication between device and host.

On the uFR Zero USB series there is an option to enable USB HID keyboard simulation. It is needed to set the baud rate to 0. For example, if baud rate is setted to any other value than 0, UID is sent to UART, but if it is setted to 0 UID is sent as keyboard simulation.

## *SET\_CARD\_ID\_SEND\_CONF (0x3D)*

Set the asynchronously card ID sending parameters.

- $\circled{C}$  CMD Par0 contains send enable flag (bit 0), prefix enable flag (bit 1) and send removed enable flag (bit2).
- When using option Send removed flag, Prefix byte is mandatory
- <sup>1st</sup> byte of the CMD\_EXT contains prefix character
- <sup>1</sup> 2<sup>nd</sup> byte of the CMD\_EXT contains suffix character
- $\circled{1}$  array from 3<sup>rd</sup> byte up to 6<sup>th</sup> byte of the CMD EXT contains baud rate value
- $\circledcirc$  7<sup>th</sup> byte of the CMD\_EXT contains internal CRC (xor of bytes CMD\_Par0 to 6<sup>th</sup> byte + 7)
- <sup>1</sup> 8<sup>th</sup> byte of the CMD\_EXT contains checksum

If everything is OK, device answer with RSP packet. RSP\_EXT is not used.

#### **Example:**

**CMD 55 3D AA 08 07 00 D4 (send command 3D, bits 0,1,2 high), D4 checksum ACK AC 3D CA 08 07 00 5B (ACK OK) CMD\_EXT CC EE 80 25 00 00 87 07 (prefix CC, suffix EE, speed 9600 (0x2580), (87 checksum – 07,00,CC,EE,80,25,00,00), (07 – checksum of CMD\_EXT) RSP DE 3D ED 00 00 00 15 (RESPONSE OK)speed 9600 (0x2580),**

When card enter the field, event will occur:

**HEX CC 30 34 32 32 43 33 36 32 34 42 32 44 38 31 EE ASCII ? 0 4 2 2 C 3 6 2 4 B 2 D 8 1 ?**

**meaning card UID is 04 22 C3 62 4B 2D 81**

On card removal, event will occur:

**CC EE**

To disable feature, send bits 0,1,2 low:

**CMD 55 3D AA 00 00 00 C9 RSP DE 3D ED 00 00 00 15**

## *GET\_CARD\_ID\_SEND\_CONF (0x3E)*

Get the asynchronously card ID sending parameters. The CMD EXT set is not in use. The CMD Par0 and CMD Par1 are not in use. If everything is OK, device answer with RSP packet and after that also the RSP\_EXT packet of 9 bytes.

RSP\_Val0 and RSP\_Val1 are not in use.

- <sup>1st</sup> byte of the RESPONSE\_EXT contains send enable flag (bit 0), prefix enable flag (bit 1) and send removed enable flag (bit2).
- <sup>1</sup> 2<sup>nd</sup> byte of the RESPONSE\_EXT contains prefix character
- <sup>1</sup> 3<sup>rd</sup> byte of the RESPONSE\_EXT contains suffix character
- $\circled{1}$  array from 4<sup>th</sup> byte up to <sup>7th</sup> byte of the RESPONSE EXT contains baud rate value
- <sup>®</sup> 8<sup>th</sup> byte of the RESPONSE\_EXT contains internal CRC
- <sup>1</sup> 9<sup>th</sup> byte of the RESPONSE\_EXT contains checksum

#### **Example:**

**CMD 55 3E AA 00 00 00 C8 (send CMD 3E, C8 checksum)**

**RSP DE 3E ED 09 00 00 0B (RSP command 3E, 9 byte follows, 0B checksum)**

**RSP\_EXT 07 CC EE 80 25 00 00 87 0E (07 -bits 0,1,2 high, CC Prefix, EE suffix,**

 **speed 9600 (0x2580),**

**( 07,CC,EE,80,25,00,00),**

**87 – checksum** 

**0E – checksum of RSP\_EXT)**

# **COMMANDS FOR WORKS WITH DESFIRE CARDS**

For uFR CS with SAM and firmware versions 5.100.xx all types of keys into SAM support added.

For uFR PLUS devices and firmware version from 5.0.25 DES, 2K3DES and 3K3DES key support added.

enum KEY\_TYPE

{

AES\_KEY\_TYPE = 0, //AES key KEY\_LENGTH = 16 bytes DES3K\_KEY\_TYPE = 1, //3K3DES key KEY\_LENGTH = 24 bytes DES\_KEY\_TYPE = 2, //DES key KEY\_LEGNTH = 8 bytes DES2K\_KEY\_TYPE = 3 //2K3DES key KEY\_LENGTH = 16 bytes

};

# *DESFIRE\_WRITE\_AES\_KEY (0x8E)*

Command writes AES key into reader. (Old firmwares and AES key)

- **CMD** Par0 and CMD Par1 are 0
- <sup>1st</sup> byte of the CMD\_EXT contains ordinal number of AES key into reader
- $\circled{1}$  array from 2<sup>nd</sup> byte up to 17<sup>th</sup> byte of the CMD EXT contains AES key
- $\textcircled{18}$ <sup>th</sup> byte of the CMD EXT contains checksum

(Firmware version from 5.0.25)

CMD Par $0 = K EY$  TYPE and CMD Par1 = 0 1<sup>st</sup> byte of the CMD\_EXT contains ordinal number of key into reader array from byte 2 to byte  $(1 + K EY$  LENGTH) of CMD EXT contains key byte (2 + KEY\_LENGTGH) contains checksum (For 3K3DES key 2 fields into reader will be occupied. For example, if key stored into field 0, then field 1 also used for this key, first free field is 2) Device answer with RSP packet. RSP\_EXT 1st byte is 0 2nd byte is error code look at [Appendix: ERROR CODES](#page-150-0)

3rd byte is checksum

### **Example:**

AES key is 00 11 22 33 44 55 66 77 88 99 AA BB CC DD EE FF, and ordinal number is 3 **CMD 55 8E AA 12 00 00 6A (send command 8E), 6A checksum ACK AC 8E CA 12 00 00 01 (ACK OK) CMD\_EXT 03 00 11 22 33 44 55 66 77 88 99 AA BB CC DD EE FF 0A RSP DE 8E ED 03 00 00 C5 RSP\_EXT 00 00 07** 

## *GET\_DESFIRE\_UID (0x80)*

Command returns Unique ID of card, if the Random ID is used. From firmware version 5.0.32 Desfire Light tag support (Old firmwares and AES key)

- $\circledcirc$  CMD Par0 and CMD Par1 are 0
- $\odot$  1<sup>st</sup> byte of the CMD\_EXT is 1 if uses internal AES key, or 0 if uses external AES key
- <sup>①</sup> 2<sup>nd</sup> byte of the CMD\_EXT contains ordinal number of internal AES key, or 0 if uses external AES key
- $\circled{2}$  array from 3<sup>rd</sup> to 18<sup>th</sup> byte of CMD EXT contains AES key
- $\circled{2}$  array from 19<sup>th</sup> to 21<sup>st</sup> byte of CMD EXT contains AID (Application ID 3 bytes)
- $22<sup>nd</sup>$  byte contains ordinal key number into application
- $23<sup>rd</sup>$  byte contains checksum

## (Firmware version from 5.0.25)

CMD Par0 = (KEY TYPE << 4) and CMD Par1 = 0

1<sup>st</sup> byte of the CMD\_EXT is 1 if uses internal key, or 0 if uses external key

- $\odot$  2<sup>nd</sup> byte of the CMD\_EXT contains ordinal number of internal key, or 0 if uses external key array from  $3^{rd}$  to  $18^{th}$  byte of CMD EXT contains key (for AES and 2K3DES all key bytes,
- for DES 8 key bytes and 8 zeros, for 3K3DES first 16 key bytes)

array from  $19<sup>th</sup>$  to 21<sup>st</sup> byte of CMD EXT contains AID (Application ID 3 bytes)

 $22<sup>nd</sup>$  byte contains ordinal key number into application (for AES, DES and 2K3DES)  $23<sup>rd</sup>$  byte contains checksum

(for 3K3DES) array from byte 23 to byte 30 contains last 8 key bytes, and byte 31 contains checksum

(uFR CS with SAM and firmware versions 5.100.xx)

- CMD Par0 = (KEY TYPE << 4) and CMD Par1 = 0 1<sup>st</sup> byte of the CMD\_EXT is 2 (using key into SAM)
- <sup>10</sup> 2<sup>nd</sup> byte of the CMD\_EXT contains ordinal number of key into SAM (1 127)
- $\circled{2}$  array from 3<sup>rd</sup> to 18<sup>th</sup> byte of CMD EXT contains 16 zeros
- $\circled{2}$  array from 19<sup>th</sup> to 21<sup>st</sup> byte of CMD EXT contains AID (Application ID 3 bytes)
- $22<sup>nd</sup>$  byte contains ordinal key number into application
- $23<sup>rd</sup>$  byte contains checksum

### Response:

If no error, i.e. error code is CARD\_OPERATION\_OK, device answer with RSP packet and after that also the RSP\_EXT packet of 12 bytes.

RSP\_Val0 and RSP\_Val1 are not in use.

- $\circled{2}$  array from 1<sup>st</sup> to 7<sup>th</sup> byte of RSP EXT contains 7 bytes length card UID
- <sup>8th</sup> and 9<sup>th</sup> bytes represents card's error code of operation (b9 \* 256 + b8), look at [Appendix:](#page-150-0) [ERROR CODES for DESFire card operations](#page-150-0)
- $(\mathcal{V})$
- $\textcircled{10}$ <sup>th</sup> and 11<sup>th</sup> bytes represents execution time of command
- $\circled{1}$  12<sup>th</sup> byte is checksum.

If error code is READER ERROR or NO CARD DETECTED, device answer with RSP EXT packet of 3 bytes.

- <sup>1st</sup> and 2<sup>nd</sup> bytes represents execution time of command
- <sup>1</sup> 3<sup>rd</sup> byte is checksum.

In other cases, device answer with RSP\_EXT packet of 5 bytes.

- <sup>1st</sup> and 2<sup>nd</sup> bytes represents card's error code of operation (b2 \* 256 + b1), look at [Appendix:](#page-150-0) [ERROR CODES for DESFire card operations](#page-150-0)
- $(1)$
- $\odot$  3<sup>rd</sup> and 4<sup>th</sup> bytes represents execution time of command
- <sup>1</sup> 5<sup>th</sup> byte is checksum.

### **Example:**

Authentication using the internal key ordinal number 3, AID = 0xF00001, ordinal key number into application is 1.

CMD 55 80 AA 17 00 00 6F (send command 80), 6F checksum ACK AC 80 CA 17 00 00 F8 (ACK OK) CMD\_EXT 01 03 00 00 00 00 00 00 00 00 00 00 00 00 00 00 00 00 01 00 F0 01 F9 (internal key uses so AES key bytes may have any value (all 00), F9 checksum)

RSP DE 80 ED 0C 00 00 AC

(RSP command 80, 12 bytes follows, 0B checksum)

RSP\_EXT 04 01 02 03 05 06 07 B9 0B 0A 00 BF

(UID is 04010203050607, error code is 0BB9, execution time is 000A , checksum is BF)

# *DESFIRE\_FREE\_MEM (0x8D)*

Command returns the available bytes on the card

The CMD EXT set is not in use. The CMD Par0 and CMD Par1 are not in use.

If no error, i.e. error code is CARD\_OPERATION\_OK, device answer with RSP packet and after that also the RSP\_EXT packet of 9 bytes.

- <sup>1st</sup> and 2<sup>nd</sup> bytes represents error code of operation (b2 \* 256 + b1), look at [Appendix:](#page-150-0) [ERROR CODES for DESFire card operations](#page-150-0)
- $\odot$  3<sup>rd</sup> and 4<sup>th</sup> bytes represents execution time of command
- $\circled{1}$  array from 5<sup>th</sup> to 8<sup>th</sup> of RSP EXT contains quantity of available bytes on card
- <sup>1</sup> 9<sup>th</sup> byte is checksum

### **Example:**

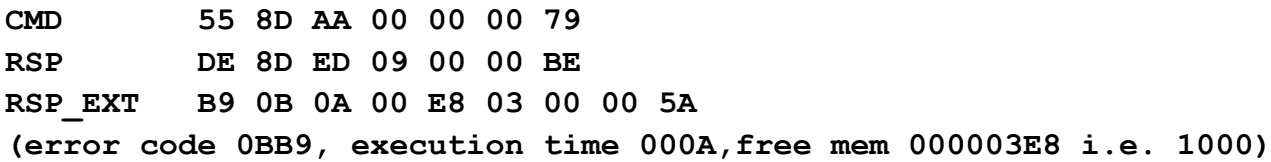

## *DESFIRE\_FORMAT\_CARD(0x8C)*

Function releases all allocated user memory on the card. All applications will be deleted, also all files within those applications will be deleted. Only the card master key, and card master key settings will not be deleted. This operation requires authentication with the card master key. (Old firmwares and AES key)

- $\circledcirc$  CMD Par0 and CMD\_Par1 are 0
- $\odot$  1<sup>st</sup> byte of the CMD\_EXT is 1 if uses internal AES key, or 0 if uses external AES key
- <sup>1</sup> 2<sup>nd</sup> byte of the CMD\_EXT contains ordinal number of internal AES key, or 0 if uses external AES key
- $\circled{2}$  array from 3<sup>rd</sup> to 18<sup>th</sup> byte of CMD EXT contains AES key
- $\circled{1}$  19<sup>th</sup> byte is checksum

(Firmware version from 5.0.25)

 $CMD$  Par $0 = (KEY$  TYPE << 4) and  $CMD$  Par $1 = 0$ 

1<sup>st</sup> byte of the CMD\_EXT is 1 if uses internal key, or 0 if uses external key

- $\odot$  2<sup>nd</sup> byte of the CMD\_EXT contains ordinal number of internal key, or 0 if uses external key array from byte 3 to byte (2 + KEY\_LENGTH) contains key byte 3 + KEY\_LENGTH is checksum
- (uFR CS with SAM and firmware versions 5.100.xx)
	- CMD Par0 = (KEY TYPE << 4) and CMD Par1 = 0
	- 1<sup>st</sup> byte of the CMD\_EXT is 2 (using key into SAM)

2<sup>nd</sup> byte of the CMD\_EXT contains ordinal number of key into SAM (0 -127)

array from 3rd to 18<sup>th</sup> byte of CMD\_EXT contains 16 zeros

 $\circled{1}$  19<sup>th</sup> byte is checksum

 $(\Gamma)$ 

If error code is READER ERROR or NO CARD DETECTED, device answer with RSP EXT packet of 3 bytes.

- <sup>1st</sup> and 2<sup>nd</sup> bytes represents execution time of command
- <sup>1</sup> 3<sup>rd</sup> byte is checksum.

In other cases, device answer with RSP\_EXT packet of 5 bytes.

- $\circled{1}$  1<sup>st</sup> and 2<sup>nd</sup> bytes represents error code of operation (b2  $*$  256 + b1)
- $\odot$  3<sup>rd</sup> and 4<sup>th</sup> bytes represents execution time of command
- <sup>1</sup> 5<sup>th</sup> byte is checksum.

### **Example:**

Authentication using the internal key ordinal number 1

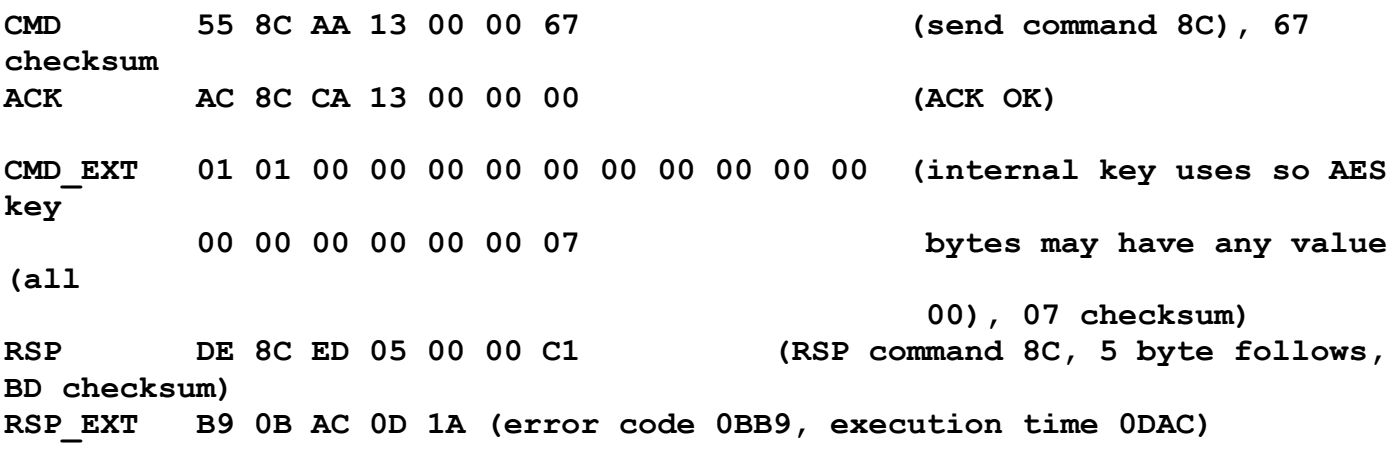

*DESFIRE\_SET\_CONFIGURATION(0x8B)*

Function allows you to activate the Random ID option, and/or Format disable option. From firmware version 5.0.32 Desfire Light tag support

If these options are activated, then they can not be returned to the factory setting (Random ID disabled, Format card enabled).

This operation requires authentication with the card master key.

(Old firmwares and AES key)

- $\circledcirc$  CMD Par0 and CMD Par1 are 0
- <sup>1</sup> 1<sup>st</sup> byte of the CMD\_EXT is 1 if uses internal AES key, or 0 if uses external AES key
- <sup>1</sup> 2<sup>nd</sup> byte of the CMD\_EXT contains ordinal number of internal AES key, or 0 if uses external AES key
- $\circled{2}$  array from 3<sup>rd</sup> to 18<sup>th</sup> byte of CMD EXT contains AES key
- $\circled{1}$  19<sup>th</sup> byte is 1 if Random ID enabled or 0 if Random ID disabled
- $\circledcirc$  20<sup>th</sup> byte is 1 if format card disabled or 0 if format card enabled
- $\circledcirc$  21<sup>st</sup> byte is checksum

(Firmware version from 5.0.25)

CMD Par0 = (KEY TYPE << 4) and CMD Par1 = 0

1<sup>st</sup> byte of the CMD\_EXT is 1 if uses internal key, or 0 if uses external key

<sup>①</sup> 2<sup>nd</sup> byte of the CMD\_EXT contains ordinal number of internal key, or 0 if uses external key

- $\circled{2}$  array from 3<sup>rd</sup> to 18<sup>th</sup> byte of CMD EXT contains key (for AES and 2K3DES all key bytes, for DES 8 key bytes and 8 zeros, for 3K3DES first 16 key bytes)
- $\textcircled{19}$ <sup>th</sup> byte is 1 if Random ID enabled or 0 if Random ID disabled
- $\circled{2}$  20<sup>th</sup> byte is 1 if format card disabled or 0 if format card enabled (for AES, DES and 2K3DES) 21<sup>st</sup> byte contains checksum (for 3K3DES) array from byte 21 to byte 28 contains last 8 key bytes, and byte 29 contains

### checksum

(uFR CS with SAM and firmware versions 5.100.xx)

CMD Par0 = (KEY TYPE << 4) and CMD Par1 = 0 1<sup>st</sup> byte of the CMD\_EXT is 2 (using key into SAM) 2<sup>nd</sup> byte of the CMD\_EXT contains ordinal number of key into SAM (0 -127) array from  $3^{rd}$  to 18<sup>th</sup> byte of CMD EXT contains 16 zeros

- $\circled{1}$  19<sup>th</sup> byte is 1 if Random ID enabled or 0 if Random ID disabled
- $\circled{2}$  20<sup>th</sup> byte is 1 if format card disabled or 0 if format card enabled
- $\circled{2}$  21<sup>st</sup> byte is checksum

If error code is READER ERROR or NO CARD DETECTED, device answer with RSP EXT packet of 3 bytes.

- <sup>1st</sup> and 2<sup>nd</sup> bytes represents execution time of command
- <sup>1</sup> 3<sup>rd</sup> byte is checksum.

In other cases, device answer with RSP\_EXT packet of 5 bytes.

- $\circled{1}$  1<sup>st</sup> and 2<sup>nd</sup> bytes represents error code of operation (b2  $*$  256 + b1)
- <sup>1</sup> 3<sup>rd</sup> and 4<sup>th</sup> bytes represents execution time of command
- <sup>1</sup> 5<sup>th</sup> byte is checksum.

## **Example:**

Authentication using the internal key ordinal number 1, Random ID enabled, format card disabled **CMD 55 8B AA 15 00 00 68 (send command 8B), 68 checksum ACK AC 8B CA 15 00 00 FF (ACK OK) CMD\_EXT 01 01 00 00 00 00 00 00 00 00 00 00 (internal key uses so AES key 00 00 00 00 00 00 01 00 08 bytes may have any value (all 00), Random ID 01, format card 00, 08 checksum) RSP DE 8B ED 05 00 00 C4 (RSP command 8B, 5 byte follows, BD checksum) RSP\_EXT B9 0B 1A 00 AF (error code 0BB9, execution time 001A)**

# *DESFIRE\_GET\_KEY\_CONFIG(0x87)*

Function allows to get card master key and application master key configuration settings. In addition it returns the maximum number of keys which can be stored within selected application. (Old firmwares and AES key)

- $\circledcirc$  CMD Par0 and CMD Par1 are 0
- $\odot$  1<sup>st</sup> byte of the CMD\_EXT is 1 if uses internal AES key, or 0 if uses external AES key
- <sup>1</sup> 2<sup>nd</sup> byte of the CMD\_EXT contains ordinal number of internal AES key, or 0 if uses external AES key
- $\circled{2}$  array from 3<sup>rd</sup> to 18<sup>th</sup> byte of CMD EXT contains AES key
- $\circled{2}$  array from 19<sup>th</sup> to 21<sup>st</sup> byte of CMD EXT contains AID (Application ID 3 bytes)
- <sup>22nd</sup> byte contains checksum.
- (Firmware version from 5.0.25)

```
CMD Par0 = (KEY TYPE << 4) and CMD Par1 = 0
```
- 1<sup>st</sup> byte of the CMD\_EXT is 1 if uses internal key, or 0 if uses external key
- <sup>①</sup> 2<sup>nd</sup> byte of the CMD\_EXT contains ordinal number of internal key, or 0 if uses external key
- $\odot$  array from 3<sup>rd</sup> to 18<sup>th</sup> byte of CMD EXT contains key (for AES and 2K3DES all key bytes, for DES 8 key bytes and 8 zeros, for 3K3DES first 16 key bytes)
- <sup>1</sup> array from 19<sup>th</sup> to 21<sup>st</sup> byte of CMD\_EXT contains AID (Application ID 3 bytes) (for AES, DES and 2K3DES) 22nd byte contains checksum

(for 3K3DES) array from byte 22 to byte 29 contains last 8 key bytes, and byte 30 contains

# checksum

```
(uFR CS with SAM and firmware versions 5.100.xx)
```
CMD Par0 = (KEY TYPE  $<< 4$ ) and CMD Par1 = 0

1<sup>st</sup> byte of the CMD\_EXT is 2 (using key into SAM)

2<sup>nd</sup> byte of the CMD\_EXT contains ordinal number of key into SAM (0 -127)

array from  $3^{rd}$  to 18<sup>th</sup> byte of CMD EXT contains 16 zeros

- $\circled{2}$  array from 19<sup>th</sup> to 21<sup>st</sup> byte of CMD EXT contains AID (Application ID 3 bytes)
- <sup>22nd</sup> byte contains checksum.

 $(\Gamma)$ 

If no error, i.e. error code is CARD\_OPERATION\_OK, device answer with RSP packet and after that also the RSP\_EXT packet of 7 bytes.

RSP\_Val0 and RSP\_Val1 are not in use.

- $\circled{1}$  1<sup>st</sup> and 2<sup>nd</sup> bytes represents error code of operation (b2  $*$  256 + b1)
- $\odot$  3<sup>rd</sup> and 4<sup>th</sup> bytes represents execution time of command
- $\circledcirc$  5<sup>th</sup> byte is key settings
- $\odot$  6<sup>th</sup> byte is maximum number of keys within selected application.
- <sup>1</sup> 7<sup>th</sup> byte is checksum

If error code is READER\_ERROR or NO CARD DETECTED, device answer with RSP\_EXT packet of 3 bytes.

- <sup>1st</sup> and 2<sup>nd</sup> bytes represents execution time of command
- <sup>1</sup> 3<sup>rd</sup> byte is checksum.

In other cases, device answer with RSP\_EXT packet of 5 bytes.

 $\circled{1}$  1<sup>st</sup> and 2<sup>nd</sup> bytes represents error code of operation (b2  $*$  256 + b1)

- <sup>1</sup> 3<sup>rd</sup> and 4<sup>th</sup> bytes represents execution time of command
- <sup>1</sup> 5<sup>th</sup> byte is checksum.

### **Example:**

Authentication using the internal key ordinal number 2, AID = 0xF00001

**CMD 55 87 AA 16 00 00 75 (send command 87), 75 checksum ACK AC 87 CA 16 00 00 FE (ACK OK)**

**CMD\_EXT 01 02 00 00 00 00 00 00 00 00 00 00 00 00 00 00 00 00 01 00 F0 CA(internal key uses so AES key bytes may have any value (all 00), CA checksum)** 

**RSP DE 87 ED 07 00 00 BA (RSP command 87, 7 bytes follows, BA checksum) RSP\_EXT B9 0B 1A 00 09 03 A9 (error code 0BB9, execution time 001A, key settings 9, maximum number of key 3)**

# *DESFIRE\_CHANGE\_KEY\_CONFIG(0x88)*

Function allows to set card master key, and application master key configuration settings. (Old firmwares and AES key)

- $\circledcirc$  CMD Par0 and CMD Par1 are 0
- $\odot$  1<sup>st</sup> byte of the CMD\_EXT is 1 if uses internal AES key, or 0 if uses external AES key
- <sup>①</sup> 2<sup>nd</sup> byte of the CMD\_EXT contains ordinal number of internal AES key, or 0 if uses external AES key
- $\circled{1}$  array from 3<sup>rd</sup> to 18<sup>th</sup> byte of CMD EXT contains AES key
- $\circled{2}$  array from 19<sup>th</sup> to 21<sup>st</sup> byte of CMD EXT contains AID (Application ID 3 bytes)
- $\circled{2}$  22<sup>nd</sup> byte is key settings
- $23<sup>rd</sup>$  byte contains checksum.

(Firmware version from 5.0.25)

CMD Par0 = (KEY TYPE << 4) and CMD Par1 = 0

1<sup>st</sup> byte of the CMD\_EXT is 1 if uses internal key, or 0 if uses external key

- $\odot$  2<sup>nd</sup> byte of the CMD\_EXT contains ordinal number of internal key, or 0 if uses external key
- $\circled{2}$  array from 3<sup>rd</sup> to 18<sup>th</sup> byte of CMD EXT contains key (for AES and 2K3DES all key bytes, for DES 8 key bytes and 8 zeros, for 3K3DES first 16 key bytes)
- $\circled{2}$  array from 19<sup>th</sup> to 21<sup>st</sup> byte of CMD EXT contains AID (Application ID 3 bytes) 22<sup>nd</sup> byte is key settings

(for AES, DES and 2K3DES) 23rd byte contains checksum

(for 3K3DES) array from byte 23 to byte 30 contains last 8 key bytes, and byte 31 contains checksum

(uFR CS with SAM and firmware versions 5.100.xx)

CMD Par0 = (KEY TYPE << 4) and CMD Par1 = 0

1<sup>st</sup> byte of the CMD\_EXT is 2 (using key into SAM)

2<sup>nd</sup> byte of the CMD\_EXT contains ordinal number of key into SAM (0 -127) array from 3<sup>rd</sup> to 18<sup>th</sup> byte of CMD\_EXT contains 16 zeros array from  $19<sup>th</sup>$  to 21<sup>st</sup> byte of CMD EXT contains AID (Application ID 3 bytes)

- $22<sup>nd</sup>$  byte is key settings
- <sup>23rd</sup> byte contains checksum.

RSP\_Val0 and RSP\_Val1 are not in use.

If error code is READER ERROR or NO CARD DETECTED, device answer with RSP EXT packet of 3 bytes.

- <sup>1st</sup> and 2<sup>nd</sup> bytes represents execution time of command
- <sup>1</sup> 3<sup>rd</sup> byte is checksum.

In other cases, device answer with RSP\_EXT packet of 5 bytes.

- $\circled{1}$  1<sup>st</sup> and 2<sup>nd</sup> bytes represents error code of operation (b2  $*$  256 + b1)
- $\odot$  3<sup>rd</sup> and 4<sup>th</sup> bytes represents execution time of command
- <sup>1</sup> 5<sup>th</sup> byte is checksum.

### **Example:**

Authentication using the internal key ordinal number 2, AID = 0xF00001, key settings is 9

**CMD 55 88 AA 17 00 00 67 (send command 88), 67 checksum ACK AC 88 CA 17 00 00 00 (ACK OK)**

**CMD\_EXT 01 02 00 00 00 00 00 00 00 00 00 00 00 00 00 00 00 00 01 00 F0 09 02(internal key uses so AES key bytes may have any value (all 00), 02 checksum)** 

**RSP DE 88 ED 05 00 00 C6 (RSP command 88, 5 bytes follows, C5 checksum) RSP\_EXT B9 0B 1A 00 AF (error code 0BB9, execution time 001A)**

## *DESFIRE\_CHANGE\_AES\_KEY(0x86)*

Function allow to change any AES key on the card. Changing the card master key require current card master key authentication. Authentication for the application keys changing depend on the application master key settings (which key uses for authentication). From firmware version 5.0.32 Desfire Light tag support

(Old firmwares and AES key)

- **CMD** Par0 and CMD Par1 are 0
- <sup>1</sup> 1<sup>st</sup> byte of the CMD\_EXT bit 0 set if uses internal AES key for authentication, bit 1 set if internal AES key uses as new key, bit 2 set if internal AES key uses as old key, high nibble is ordinal number of internal AES key which uses as old key, if they uses.
- <sup>1</sup> 2<sup>nd</sup> byte of the CMD\_EXT low nibble is ordinal number of internal AES key which uses for
authentication or 0 if uses external AES key, high nibble is ordinal number of internal AES key which uses as new key of 0 if uses external AES key

- $\circled{1}$  array from 3<sup>rd</sup> to 18<sup>th</sup> byte of CMD EXT contains AES key for authentication
- $\circled{2}$  array from 19<sup>th</sup> to 21<sup>st</sup> byte of CMD EXT contains AID (Application ID 3 bytes)
- $22<sup>nd</sup>$  byte is key number into application which uses for authentication
- $\circled{2}$  array from 23<sup>rd</sup> to 38<sup>th</sup> byte of CMD EXT contains new AES key
- $\odot$  38<sup>th</sup> byte is key number into application that will be changed
- $\circled{1}$  array from 39<sup>th</sup> to 54<sup>th</sup> byte of CMD EXT contains new AES key
- $\circled{5}$  55<sup>th</sup> byte contains checksum.

(Firmware version from 5.0.25)

CMD\_Par0 = AUTH\_KEY\_TYPE | (NEW\_KEY\_TYPE << 2) and CMD\_Par1 = 0

1<sup>st</sup> byte of the CMD\_EXT bit 0 set if uses internal key for authentication, bit 1 set if internal key uses as new key, bit 2 set if internal key uses as old key, high nibble is ordinal number of internal key which uses as old key, if they uses.

- $\odot$  2<sup>nd</sup> byte of the CMD\_EXT low nibble is ordinal number of internal key which uses for authentication or 0 if uses external key, high nibble is ordinal number of internal key which uses as new key of 0 if uses external key
- $\circled{2}$  array from 3<sup>rd</sup> to 18<sup>th</sup> byte of CMD EXT contains key for authentication (for AES and 2K3DES all key bytes, for DES 8 key bytes and 8 zeros, for 3K3DES first 16 key bytes)
- $\circled{1}$  array from 19<sup>th</sup> to 21<sup>st</sup> byte of CMD\_EXT contains AID (Application ID 3 bytes)
- $22<sup>nd</sup>$  byte is key number into application which uses for authentication
- $\degree$  array from 23<sup>rd</sup> to 38<sup>th</sup> byte of CMD EXT contains new key (for AES and 2K3DES all key bytes, for DES 8 key bytes and 8 zeros, for 3K3DES first 16 key bytes)
- $\circled{3}$  38<sup>th</sup> byte is key number into application that will be changed
- $\circled{2}$  array from 39<sup>th</sup> to 54<sup>th</sup> byte of CMD EXT contains new key (for AES and 2K3DES all key bytes, for DES 8 key bytes and 8 zeros, for 3K3DES first 16 key bytes)
- $\circled{0}$  (for AES, DES and 2K3DES) 55<sup>th</sup> byte contains checksum.

(for 3K3DES as authentication key) array from byte 55 to byte 62 contains last 8 key bytes of authentication key

(for 3K3DES as new key) array from byte 63 to byte 70 contains last 8 key bytes of new key (for 3K3DES as new key) array from byte 71 to byte 78 contains last 8 key bytes of old key (for 3K3DES as authentication and new key) byte 79 is checksum

(for 3K3DES as authentication key and not new key) byte 63 is checksum

(uFR CS with SAM and firmware versions 5.100.xx)

CMD Par0 = index of key for authentication into SAM  $\mid$  0x80

CMD Par1 = index of new key into SAM  $| 0x80$ 

1 st byte of the CMD\_EXT = AUTH\_KEY\_TYPE | (NEW\_KEY\_TYPE << 2)

 $2^{nd}$  byte of the CMD\_EXT = index of old key into SAM | 0x80

- array from  $3<sup>rd</sup>$  to 18<sup>th</sup> byte of CMD EXT contains 16 zeros
- $\circled{2}$  array from 19<sup>th</sup> to 21<sup>st</sup> byte of CMD EXT contains AID (Application ID 3 bytes)
- $22<sup>nd</sup>$  byte is key number into application which uses for authentication
- $\circled{1}$  array from 23<sup>rd</sup> to 38<sup>th</sup> byte of CMD\_EXT contains 16 zeros
- $\circled{3}$  38<sup>th</sup> byte is key number into application that will be changed
- $\circled{1}$  array from 39<sup>th</sup> to 54<sup>th</sup> byte of CMD EXT contains 16 zeros

 $\circled{5}$  55<sup>th</sup> byte contains checksum.

RSP\_Val0 and RSP\_Val1 are not in use.

If error code is READER ERROR or NO CARD DETECTED, device answer with RSP EXT packet of 3 bytes.

- <sup>1st</sup> and 2<sup>nd</sup> bytes represents execution time of command
- <sup>1</sup> 3<sup>rd</sup> byte is checksum.

In other cases, device answer with RSP\_EXT packet of 5 bytes.

- $\circled{1}$  1<sup>st</sup> and 2<sup>nd</sup> bytes represents error code of operation (b2  $*$  256 + b1)
- $\odot$  3<sup>rd</sup> and 4<sup>th</sup> bytes represents execution time of command
- <sup>1</sup> 5<sup>th</sup> byte is checksum.

### **Example:**

Change the key number 2, into AID 0xF00001. Authentication with master application key key number 0.

Key for authentication is internal key number 1, new key is internal key number 2, and old key is internal key number 3.

**CMD 55 86 AA 37 00 00 55 (send command 88, 0x37 bytes follows 55 checksum)**

**ACK AC 86 CA 37 00 00 DE (ACK OK)**

**CMD\_EXT 33 21 00 00 00 00 00 00 00 00 00 00 00 00 00 00 00 00 01 00 F0 00 00 00 00 00 00 00 00 00 00 00 00 00 00 00 00 00 02 00 00 00 00 00 00 00 00 00 00 00 00 00 00 00 00 E8(internal key uses so AES key bytes may have any value (all 00), E8 checksum)** 

**RSP DE 86 ED 05 00 00 B7 (RSP command 86, 5 bytes follows, C5 checksum) RSP\_EXT B9 0B 1A 00 AF (error code 0BB9, execution time 001A)**

### *DESFIRE\_CREATE\_APPLICATION(0x84)*

Function allows to create new application on the card. Is the card master key authentication is required, depend on the card master key settings. Maximal number of applications on the card is 28. Each application is linked to set of up 14 different user definable access keys.

(Old firmwares and AES key)

- $\circledcirc$  CMD Par0 and CMD Par1 are 0
- $\odot$  1<sup>st</sup> byte of the CMD\_EXT is 1 if uses internal AES key, or 0 if uses external AES key
- <sup>①</sup> 2<sup>nd</sup> byte of the CMD\_EXT contains ordinal number of internal AES key, or 0 if uses external AES key
- $\circled{2}$  array from 3<sup>rd</sup> to 18<sup>th</sup> byte of CMD EXT contains AES key
- $\circled{2}$  array from 19<sup>th</sup> to 21<sup>st</sup> byte of CMD EXT contains AID (Application ID 3 bytes)
- $22<sup>nd</sup>$  byte is 1 if authentication required, or 0 if no need the authentication
- $23<sup>rd</sup>$  byte is application key settings
- $\odot$  24<sup>th</sup> byte is maximal number of keys into application
- $O$  25<sup>th</sup> contains checksum.

(Firmware version from 5.0.25)

```
CMD_Par0 = APP_TYPE | (KEY_TYPE << 4) and CMD_Par1 = 0
```
(Application master key type: AES -> APP\_TYPE = 0, 3K3DES -> APP\_TYPE = 1, DES -> APP  $TYPE = 2$ )

- 1<sup>st</sup> byte of the CMD\_EXT is 1 if uses internal key, or 0 if uses external key
- $\odot$  2<sup>nd</sup> byte of the CMD\_EXT contains ordinal number of internal key, or 0 if uses external key
- $\circled{1}$  array from 3<sup>rd</sup> to 18<sup>th</sup> byte of CMD EXT contains key (for AES and 2K3DES all key bytes, for DES 8 key bytes and 8 zeros, for 3K3DES first 16 key bytes)
- $\circled{2}$  array from 19<sup>th</sup> to 21<sup>st</sup> byte of CMD EXT contains AID (Application ID 3 bytes)
- $22<sup>nd</sup>$  byte is 1 if authentication required, or 0 if no need the authentication
- $23<sup>rd</sup>$  byte is application key settings
- $\textcircled{2}$  24<sup>th</sup> byte is maximal number of keys into application

(for AES, DES and 2K3DES)  $25<sup>th</sup>$  byte contains checksum

(for 3K3DES) array from byte 25 to byte 32 contains last 8 key bytes, and byte 32 contains checksum

(uFR CS with SAM and firmware versions 5.100.xx)

CMD\_Par0 = APP\_TYPE | (KEY\_TYPE << 4) and CMD\_Par1 = 0

(Application master key type: AES -> APP\_TYPE = 0, 3K3DES -> APP\_TYPE = 1, DES -> APP  $TYPE = 2$ )

1<sup>st</sup> byte of the CMD\_EXT is 2 (using key into SAM)

2<sup>nd</sup> byte of the CMD\_EXT contains ordinal number of key into SAM (0 -127)

array from  $3^{rd}$  to 18<sup>th</sup> byte of CMD EXT contains 16 zeros

array from  $19<sup>th</sup>$  to 21<sup>st</sup> byte of CMD EXT contains AID (Application ID 3 bytes)

- $22<sup>nd</sup>$  byte is 1 if authentication required, or 0 if no need the authentication
- $23<sup>rd</sup>$  byte is application key settings
- $\textcircled{2}$  24<sup>th</sup> byte is maximal number of keys into application
- $\circled{2}$  25<sup>th</sup> contains checksum.

RSP\_Val0 and RSP\_Val1 are not in use.

If error code is READER\_ERROR or NO\_CARD\_DETECTED, device answer with RSP\_EXT packet of 3 bytes.

- <sup>1st</sup> and 2<sup>nd</sup> bytes represents execution time of command
- <sup>1</sup> 3<sup>rd</sup> byte is checksum.

In other cases, device answer with RSP\_EXT packet of 5 bytes.

- $\textcircled{1}$  1<sup>st</sup> and 2<sup>nd</sup> bytes represents error code of operation (b2  $*$  256 + b1)
- $\odot$  3<sup>rd</sup> and 4<sup>th</sup> bytes represents execution time of command
- <sup>1</sup> 5<sup>th</sup> byte is checksum.

### **Example:**

Authentication using the internal key ordinal number 1, AID = 0xF00002, key settings is 9, maximal number of application keys is 3, authentication required

**CMD 55 84 AA 19 00 00 69 (send command 84), 69 checksum ACK AC 84 CA 19 00 00 02 (ACK OK)**

**CMD\_EXT 01 01 00 00 00 00 00 00 00 00 00 00 00 00 00 00 00 00 02 00 F0 01 09 03 00 (internal key uses so AES key bytes may have any value (all 00), 00 checksum)** 

**RSP DE 84 ED 05 00 00 B9 (RSP command 84, 5 bytes follows, B9 checksum) RSP\_EXT B9 0B 1A 00 AF (error code 0BB9, execution time 001A)**

### *DESFIRE\_DELETE\_APPLICATION(0x89)*

Function allows to deactivate application on the card. AID allocation is removed, but deleted memory blocks can only recovered by using Format card function.

(Old firmwares and AES key)

- $\circledcirc$  CMD Par0 and CMD Par1 are 0
- <sup>1st</sup> byte of the CMD\_EXT is 1 if uses internal AES key, or 0 if uses external AES key
- <sup>1</sup> 2<sup>nd</sup> byte of the CMD\_EXT contains ordinal number of internal AES key, or 0 if uses external AES key
- $\circled{1}$  array from 3<sup>rd</sup> to 18<sup>th</sup> byte of CMD EXT contains AES key
- $\circled{2}$  array from 19<sup>th</sup> to 21<sup>st</sup> byte of CMD EXT contains AID (Application ID 3 bytes)
- $22<sup>nd</sup>$  byte contains checksum

(Firmware version from 5.0.25)

CMD\_Par0 = KEY\_TYPE << 4 and CMD\_Par1 = 0

1<sup>st</sup> byte of the CMD\_EXT is 1 if uses internal key, or 0 if uses external key

- $\odot$  2<sup>nd</sup> byte of the CMD\_EXT contains ordinal number of internal key, or 0 if uses external key
- $\circled{2}$  array from 3<sup>rd</sup> to 18<sup>th</sup> byte of CMD EXT contains key (for AES and 2K3DES all key bytes, for DES 8 key bytes and 8 zeros, for 3K3DES first 16 key bytes)
- $\circled{1}$  array from 19<sup>th</sup> to 21<sup>st</sup> byte of CMD\_EXT contains AID (Application ID 3 bytes) (for AES, DES and 2K3DES) 22nd byte contains checksum

(for 3K3DES) array from byte 22 to byte 29 contains last 8 key bytes, and byte 30 contains checksum

(uFR CS with SAM and firmware versions 5.100.xx)

CMD Par0 = (KEY TYPE << 4) and CMD Par1 = 0

1<sup>st</sup> byte of the CMD\_EXT is 2 (using key into SAM)

2<sup>nd</sup> byte of the CMD\_EXT contains ordinal number of key into SAM (0 -127)

array from  $3^{rd}$  to 18<sup>th</sup> byte of CMD EXT contains 16 zeros

- $\circled{1}$  array from 19<sup>th</sup> to 21<sup>st</sup> byte of CMD EXT contains AID (Application ID 3 bytes)
- $22<sup>nd</sup>$  byte contains checksum

(Firmware version from 5.0.37)

CMD  $Par0 = KEY$  TYPE << 4

CMD Par1 =  $0 \rightarrow$  delete with card master key, 1 -> delete with application master key 1<sup>st</sup> byte of the CMD\_EXT is 1 if uses internal key, or 0 if uses external key

- $\odot$  2<sup>nd</sup> byte of the CMD\_EXT contains ordinal number of internal key, or 0 if uses external key
- $\odot$  array from 3<sup>rd</sup> to 18<sup>th</sup> byte of CMD EXT contains key (for AES and 2K3DES all key bytes, for DES 8 key bytes and 8 zeros, for 3K3DES first 16 key bytes)
- $\odot$  array from 19<sup>th</sup> to 21<sup>st</sup> byte of CMD EXT contains AID (Application ID 3 bytes) (for AES, DES and 2K3DES) 22nd byte contains checksum

(for 3K3DES) array from byte 22 to byte 29 contains last 8 key bytes, and byte 30 contains

checksum

(uFR CS with SAM and firmware versions from 5.100.37)

CMD Par0 =  $(KEY$  TYPE << 4)

CMD Par1 =  $0 \rightarrow$  delete with card master key, 1 -> delete with application master key 1<sup>st</sup> byte of the CMD\_EXT is 2 (using key into SAM)

2<sup>nd</sup> byte of the CMD\_EXT contains ordinal number of key into SAM (0 -127)

array from 3<sup>rd</sup> to 18<sup>th</sup> byte of CMD EXT contains 16 zeros

- $\circled{1}$  array from 19<sup>th</sup> to 21<sup>st</sup> byte of CMD EXT contains AID (Application ID 3 bytes)
- $22<sup>nd</sup>$  byte contains checksum
- $(\widehat{r})$

RSP\_Val0 and RSP\_Val1 are not in use.

If error code is READER ERROR or NO CARD DETECTED, device answer with RSP EXT packet of 3 bytes.

- <sup>1st</sup> and 2<sup>nd</sup> bytes represents execution time of command
- <sup>1</sup> 3<sup>rd</sup> byte is checksum.

In other cases, device answer with RSP\_EXT packet of 5 bytes.

- $\circled{1}$  1<sup>st</sup> and 2<sup>nd</sup> bytes represents error code of operation (b2  $*$  256 + b1)
- $\odot$  3<sup>rd</sup> and 4<sup>th</sup> bytes represents execution time of command
- <sup>1</sup> 5<sup>th</sup> byte is checksum.

### **Example:**

Authentication using the internal key ordinal number 1, AID = 0xF00002

**CMD 55 89 AA 16 00 00 67 (send command 89), 67 checksum ACK AC 89 CA 16 00 00 00 (ACK OK)**

**CMD\_EXT 01 01 00 00 00 00 00 00 00 00 00 00 00 00 00 00 00 00 02 00 F0 F9 (internal key uses so AES key bytes may have any value (all 00), F9 checksum)** 

**RSP DE 89 ED 05 00 00 C6 (RSP command 89, 5 bytes follows, C6 checksum) RSP\_EXT B9 0B 1A 00 AF (error code 0BB9, execution time 001A)**

### *DESFIRE\_CREATE\_STD\_FILE(0x85)*

Function allows to create file for the storage unformatted user data within existing application on the card. Maximal number of files into application is 32. The file will be created in the currently selected application. Is the application master key authentication is required, depend on the application master key settings.

Communication settings define communication mode between reader and card. The communication modes are:

- plain communication communication settings value is 0x00 - plain communication secured by MACing communication settings value is 0x01 fully enciphered communication communication settings value is 0x11 Access rights for read, write, read&write and changing, references certain key within application's keys (0 – 13). If value is 14, this means free access, independent of previous authentication. If value is 15, this means deny access (for example if write access is 15 then the file type is read only).

(Old firmwares and AES key)

- $\circledcirc$  CMD Par0 and CMD Par1 are 0
- <sup>1</sup> 1<sup>st</sup> byte of the CMD\_EXT is 1 if uses internal AES key, or 0 if uses external AES key
- <sup>①</sup> 2<sup>nd</sup> byte of the CMD\_EXT contains ordinal number of internal AES key, or 0 if uses external AES key
- <sup>1</sup> array from 3<sup>rd</sup> to 18<sup>th</sup> byte of CMD\_EXT contains AES key
- $\circled{2}$  array from 19<sup>th</sup> to 21<sup>st</sup> byte of CMD EXT contains AID (Application ID 3 bytes)
- $\circled{2}$  22<sup>nd</sup> byte is ID of file that will be created (0 31)
- $23<sup>rd</sup>$  and 24<sup>th</sup> bytes represented access rights for read, write, read&write and changing
- $\circled{b}$  (byte 23 = read&write key no (high 4 bits) | changing key no (low 4 bits)
- $\circled{b}$  byte 24 = read key no (high 4 bits) | write key no (low 4 bits))
- $\circled{2}$  array from 25<sup>th</sup> to 28<sup>th</sup> of CMD EXT contains file size in bytes
- $\circled{2}$  29<sup>th</sup> byte is 1 if authentication required, or 0 if no need the authentication
- $\circled{30^{\text{th}}}$  byte is communication settings
- $\circled{3}$  31<sup>st</sup> byte is checksum

(Firmware version from 5.0.25)

CMD Par0 = KEY TYPE << 4 and CMD Par1 = 0

1<sup>st</sup> byte of the CMD\_EXT is 1 if uses internal key, or 0 if uses external key

 $\odot$  2<sup>nd</sup> byte of the CMD\_EXT contains ordinal number of internal key, or 0 if uses external key

- $\circled{2}$  array from 3<sup>rd</sup> to 18<sup>th</sup> byte of CMD EXT contains key (for AES and 2K3DES all key bytes, for DES 8 key bytes and 8 zeros, for 3K3DES first 16 key bytes)
- $\circled{2}$  array from 19<sup>th</sup> to 21<sup>st</sup> byte of CMD EXT contains AID (Application ID 3 bytes)
- $\textcircled{2}$  22<sup>nd</sup> byte is ID of file that will be created (0 31)
- $23<sup>rd</sup>$  and 24<sup>th</sup> bytes represented access rights for read, write, read&write and changing
- (byte 23 = read&write\_key\_no (high 4 bits) | changing\_key\_no (low 4 bits)
- $\circled{b}$  byte 24 = read key no (high 4 bits) | write key no (low 4 bits))
- $\degree$  array from 25<sup>th</sup> to 28<sup>th</sup> of CMD EXT contains file size in bytes
- $\circled{2}$  29<sup>th</sup> byte is 1 if authentication required, or 0 if no need the authentication
- $\odot$  30<sup>th</sup> byte is communication settings
- $\circled{0}$  (for AES, DES and 2K3DES) 31<sup>st</sup> byte contains checksum
- (for 3K3DES) array from byte 31 to byte 38 contains last 8 key bytes, and byte 39 contains checksum
- (uFR CS with SAM and firmware versions 5.100.xx)
	- CMD Par0 = (KEY TYPE << 4) and CMD Par1 = 0 1<sup>st</sup> byte of the CMD\_EXT is 2 (using key into SAM) 2<sup>nd</sup> byte of the CMD\_EXT contains ordinal number of key into SAM (0 -127) array from  $3<sup>rd</sup>$  to 18<sup>th</sup> byte of CMD EXT contains 16 zeros
	- $\circled{2}$  array from 19<sup>th</sup> to 21<sup>st</sup> byte of CMD EXT contains AID (Application ID 3 bytes)
		- $22<sup>nd</sup>$  byte is ID of file that will be created  $(0 31)$
	- $23<sup>rd</sup>$  and 24<sup>th</sup> bytes represented access rights for read, write, read&write and changing
	- $\circled{0}$  (byte 23 = read&write key no (high 4 bits) | changing key no (low 4 bits)
	- $\circled{b}$  byte 24 = read key no (high 4 bits) | write key no (low 4 bits))
	- $\circled{2}$  array from 25<sup>th</sup> to 28<sup>th</sup> of CMD EXT contains file size in bytes
	- $29<sup>th</sup>$  byte is 1 if authentication required, or 0 if no need the authentication
	- $\circled{30^{th}}$  byte is communication settings
	- <sup>31st</sup> byte is checksum

RSP\_Val0 and RSP\_Val1 are not in use.

If error code is READER ERROR or NO CARD DETECTED, device answer with RSP EXT packet of 3 bytes.

- $\odot$  1<sup>st</sup> and 2<sup>nd</sup> bytes represents execution time of command
- <sup>1</sup> 3<sup>rd</sup> byte is checksum.

In other cases, device answer with RSP\_EXT packet of 5 bytes.

- $\textcircled{1}$  1<sup>st</sup> and 2<sup>nd</sup> bytes represents error code of operation (b2  $*$  256 + b1)
- $\odot$  3<sup>rd</sup> and 4<sup>th</sup> bytes represents execution time of command
- <sup>1</sup> 5<sup>th</sup> byte is checksum.

### **Example:**

Authentication using the internal key ordinal number 1, AID = 0xF00002, authentication required, file ID is 1, communication settings is 0x11, access rights is 0x2110 (read with key 2, write with key 1, read&write with key 1, changing with key 0), file size is 1000 (0x000003E8)

**CMD 55 85 AA 1F 00 00 67 (send command 89), 67 checksum ACK AC 85 CA 1F 00 00 00 (ACK OK) CMD\_EXT 01 01 00 00 00 00 00 00 00 00 00 00 00 00 00 00 00 00 02 00 F0 01 10 21 E8 03 00 00 01 11 40 (internal key uses so AES key bytes may have any value (all 00), 40 checksum) RSP DE 85 ED 05 00 00 BA (RSP command 85, 5 bytes follows, BA checksum) RSP\_EXT B9 0B 1A 00 AF (error code 0BB9, execution time 001A)**

#### *DESFIRE\_DELETE\_FILE(0x8A)*

Function deactivates a file within currently selected application. Allocated memory blocks associated with deleted file not set free. Only format card function can delete the memory blocks. Is the application master key authentication is required, depend on the application master key settings.

(Old firmwares and AES key)

- $\circledcirc$  CMD Par0 and CMD Par1 are 0
- <sup>1st</sup> byte of the CMD\_EXT is 1 if uses internal AES key, or 0 if uses external AES key
- <sup>1</sup> 2<sup>nd</sup> byte of the CMD\_EXT contains ordinal number of internal AES key, or 0 if uses external AES key
- $\circled{2}$  array from 3<sup>rd</sup> to 18<sup>th</sup> byte of CMD EXT contains AES key
- $\circled{2}$  array from 19<sup>th</sup> to 21<sup>st</sup> byte of CMD EXT contains AID (Application ID 3 bytes)
- $\textcircled{2}$  22<sup>nd</sup> byte is ID of file that will be deleted (0 31)
- $23<sup>rd</sup>$  byte is 1 if authentication required, or 0 if no need the authentication
- $\circled{2}$  24<sup>th</sup> byte is checksum

(Firmware version from 5.0.25)

CMD Par0 = KEY TYPE << 4 and CMD Par1 = 0

- $\circledcirc$  1<sup>st</sup> byte of the CMD\_EXT is 1 if uses internal key, or 0 if uses external key
- <sup>①</sup> 2<sup>nd</sup> byte of the CMD\_EXT contains ordinal number of internal key, or 0 if uses external key
- $\odot$  array from 3<sup>rd</sup> to 18<sup>th</sup> byte of CMD EXT contains key (for AES and 2K3DES all key bytes, for DES 8 key bytes and 8 zeros, for 3K3DES first 16 key bytes)
- $\circled{1}$  array from 19<sup>th</sup> to 21<sup>st</sup> byte of CMD EXT contains AID (Application ID 3 bytes)
- $\circled{2}$  22<sup>nd</sup> byte is ID of file that will be deleted  $(0 31)$
- $23<sup>rd</sup>$  byte is 1 if authentication required, or 0 if no need the authentication
- $\circled{0}$  (for AES, DES and 2K3DES) 24<sup>th</sup> byte contains checksum
- (for 3K3DES) array from byte 24 to byte 31 contains last 8 key bytes, and byte 32 contains checksum
- (uFR CS with SAM and firmware versions 5.100.xx)

CMD Par0 = (KEY TYPE << 4) and CMD Par1 = 0

1<sup>st</sup> byte of the CMD\_EXT is 2 (using key into SAM)

2<sup>nd</sup> byte of the CMD\_EXT contains ordinal number of key into SAM (0 -127)

array from  $3^{rd}$  to 18<sup>th</sup> byte of CMD EXT contains 16 zeros

 $\circled{2}$  array from 19<sup>th</sup> to 21<sup>st</sup> byte of CMD EXT contains AID (Application ID 3 bytes)

 $22<sup>nd</sup>$  byte is ID of file that will be deleted  $(0 - 31)$ 

- $23<sup>rd</sup>$  byte is 1 if authentication required, or 0 if no need the authentication
- $\circled{2}$  24<sup>th</sup> byte is checksum

RSP\_Val0 and RSP\_Val1 are not in use.

If error code is READER ERROR or NO CARD DETECTED, device answer with RSP EXT packet of 3 bytes.

- <sup>1st</sup> and 2<sup>nd</sup> bytes represents execution time of command
- <sup>1</sup> 3<sup>rd</sup> byte is checksum.

In other cases, device answer with RSP\_EXT packet of 5 bytes.

- $\circled{1}$  1<sup>st</sup> and 2<sup>nd</sup> bytes represents error code of operation (b2  $*$  256 + b1)
- $\odot$  3<sup>rd</sup> and 4<sup>th</sup> bytes represents execution time of command
- <sup>1</sup> 5<sup>th</sup> byte is checksum.

### **Example:**

Authentication using the internal key ordinal number 1, AID = 0xF00002, authentication required, file ID is 1

**CMD 55 8A AA 18 00 00 74 (send command 8A), 74 checksum ACK AC 8A CA 18 00 00 FB (ACK OK)**

**CMD\_EXT 01 01 00 00 00 00 00 00 00 00 00 00 00 00 00 00 00 00 02 00 F0 01 01 F9 (internal key uses so AES key bytes may have any value (all 00), F9 checksum)** 

**RSP DE 8A ED 05 00 00 C3 (RSP command 8A, 5 bytes follows, C3 checksum) RSP\_EXT B9 0B 1A 00 AF (error code 0BB9, execution time 001A)**

### *DESFIRE\_READ\_FROM\_STD\_FILE(0x83)*

Function allow to read data from Standard Data File. Read command requires a preceding authentication either with the key specified for Read or Read&Write access. From firmware version 5.0.32 Desfire Light tag support

(Old firmwares and AES key)

- $\circledcirc$  CMD Par0 and CMD Par1 are 0
- $\odot$  1<sup>st</sup> byte of the CMD\_EXT is 1 if uses internal AES key, or 0 if uses external AES key
- <sup>①</sup> 2<sup>nd</sup> byte of the CMD\_EXT contains ordinal number of internal AES key, or 0 if uses external AES key
- $\circled{1}$  array from 3<sup>rd</sup> to 18<sup>th</sup> byte of CMD EXT contains AES key
- $\circled{2}$  array from 19<sup>th</sup> to 21<sup>st</sup> byte of CMD EXT contains AID (Application ID 3 bytes)
- $\circled{2}$  22<sup>nd</sup> byte is application key number for reading
- $\textcircled{2}$  23<sup>rd</sup> byte is ID of file  $(0 31)$
- $\odot$  23<sup>rd</sup> byte is 1 if authentication required, or 0 if no need the authentication
- $24<sup>th</sup>$  and 25<sup>th</sup> bytes represents start position for read operation within file
- $\odot$  26<sup>th</sup> and 27<sup>th</sup> bytes represents number of data to be read
- $28<sup>th</sup>$  byte is communication settings
- $29<sup>th</sup>$  byte is checksum

(Firmware version from 5.0.25)

CMD Par0 = KEY TYPE << 4 and CMD Par1 = 0

1<sup>st</sup> byte of the CMD\_EXT is 1 if uses internal key, or 0 if uses external key

- <sup>①</sup> 2<sup>nd</sup> byte of the CMD\_EXT contains ordinal number of internal key, or 0 if uses external key
- $\odot$  array from 3<sup>rd</sup> to 18<sup>th</sup> byte of CMD EXT contains key (for AES and 2K3DES all key bytes, for DES 8 key bytes and 8 zeros, for 3K3DES first 16 key bytes)
- $\circled{2}$  array from 19<sup>th</sup> to 21<sup>st</sup> byte of CMD EXT contains AID (Application ID 3 bytes)
- $\circled{2}$  22<sup>nd</sup> byte is application key number for reading
- $\textcircled{2}$  23<sup>rd</sup> byte is ID of file  $(0 31)$
- $23<sup>rd</sup>$  byte is 1 if authentication required, or 0 if no need the authentication
- $24<sup>th</sup>$  and 25<sup>th</sup> bytes represents start position for read operation within file
- $\odot$  26<sup>th</sup> and 27<sup>th</sup> bytes represents number of data to be read
- $28<sup>th</sup>$  byte is communication settings (for AES, DES and 2K3DES)  $29<sup>th</sup>$  byte contains checksum
- (for 3K3DES) array from byte 29 to byte 36 contains last 8 key bytes, and byte 37 contains checksum
- (uFR CS with SAM and firmware versions 5.100.xx)
	- CMD Par0 = (KEY TYPE << 4) and CMD Par1 = 0 1<sup>st</sup> byte of the CMD\_EXT is 2 (using key into SAM) 2<sup>nd</sup> byte of the CMD\_EXT contains ordinal number of key into SAM (0 -127) array from  $3<sup>rd</sup>$  to 18<sup>th</sup> byte of CMD EXT contains 16 zeros
	- $\circled{2}$  array from 19<sup>th</sup> to 21<sup>st</sup> byte of CMD EXT contains AID (Application ID 3 bytes)
	- $\circled{2}$  22<sup>nd</sup> byte is application key number for reading
	- $\textcircled{2}$  23<sup>rd</sup> byte is ID of file  $(0-31)$
	- $23<sup>rd</sup>$  byte is 1 if authentication required, or 0 if no need the authentication
	- $24<sup>th</sup>$  and 25<sup>th</sup> bytes represents start position for read operation within file
	- $\odot$  26<sup>th</sup> and 27<sup>th</sup> bytes represents number of data to be read
	- $28<sup>th</sup>$  byte is communication settings
	- $O$  29<sup>th</sup> byte is checksum
	- $\circled{r}$

Reading the data is specific and is done in a loop. Reads one data, and if it is 0, then reads another that indicates how much data follows in the package. This is repeated until the required amount of data read. If the first data is different from 0, then reader will be sent standard response.

RSP\_Val0 and RSP\_Val1 are not in use.

If error code is READER\_ERROR or NO\_CARD\_DETECTED, device answer with RSP\_EXT packet of 3 bytes.

<sup>1st</sup> and 2<sup>nd</sup> bytes represents execution time of command

<sup>1</sup> 3<sup>rd</sup> byte is checksum.

In other cases, device answer with RSP\_EXT packet of 5 bytes.

- $\circled{1}$  1<sup>st</sup> and 2<sup>nd</sup> bytes represents error code of operation (b2  $*$  256 + b1)
- $\odot$  3<sup>rd</sup> and 4<sup>th</sup> bytes represents execution time of command
- <sup>1</sup> 5<sup>th</sup> byte is checksum.

#### **Example:**

Authentication using the internal key ordinal number 3, AID = 0xF00002, authentication required, file ID is 1, reading key number is 2, bytes for read 50 from start address 10, communication settings 0x11

**CMD 55 83 AA 1D 00 00 68 (send command 83), 68 checksum ACK AC 83 CA 1D 00 00 FB (ACK OK)**

**CMD\_EXT 01 03 00 00 00 00 00 00 00 00 00 00 00 00 00 00 00 00 02 00 F0 02 01 01 0A 00 32 00 11 E2 (internal key uses so AES key bytes may have any value (all 00), E2 checksum)** 

**DATA 00 32 01 02 03 04 05 06 07 08 09 0A 01 02 03 04 05 06 07 08 09 0A 01 02 03 04 05 06 07 08 09 0A 01 02 03 04 05 06 07 08 09 0A 01 02 03 04 05 06 07 08 09 0A**

**RSP DE 8A ED 05 00 00 C3 (RSP command 8A, 5 bytes follows, C3 checksum) RSP\_EXT B9 0B 1A 00 AF (error code 0BB9, execution time 001A)**

### *DESFIRE\_WRITE\_TO\_STD\_FILE(0x82)*

Function allow to write data to Standard Data File, or to Backup Data File. Write command requires a preceding authentication either with the key specified for Write or Read&Write access. From firmware version 5.0.32 Desfire Light tag support

(Old firmwares and AES key)

- $\circledcirc$  CMD Par0 and CMD Par1 are 0
- <sup>1</sup> 1<sup>st</sup> byte of the CMD\_EXT is 1 if uses internal AES key, or 0 if uses external AES key
- <sup>①</sup> 2<sup>nd</sup> byte of the CMD\_EXT contains ordinal number of internal AES key, or 0 if uses external AES key
- $\circled{2}$  array from 3<sup>rd</sup> to 18<sup>th</sup> byte of CMD EXT contains AES key
- $\circled{1}$  array from 19<sup>th</sup> to 21<sup>st</sup> byte of CMD EXT contains AID (Application ID 3 bytes)
- $\odot$  22<sup>nd</sup> byte is application key number for writing
- $\circled{2}$  23<sup>rd</sup> byte is ID of file  $(0 31)$
- $\odot$  24<sup>th</sup> byte is 1 if authentication required, or 0 if no need the authentication
- $\circled{2}$  25<sup>th</sup> and 26<sup>th</sup> bytes represents start position for read operation within file
- $27<sup>th</sup>$  and 28<sup>th</sup> bytes represents number of data to be write
- $\odot$  29<sup>th</sup> byte is communication settings
- $\degree$  array from 30<sup>th</sup> to 30 + block size number of data for writing contains maximal 160 data for writing
- <sup>31</sup> + block size byte is checksum

(Firmware version from 5.0.25)

CMD\_Par0 = KEY\_TYPE << 4 and CMD\_Par1 = 0

- $\circledcirc$  1<sup>st</sup> byte of the CMD\_EXT is 1 if uses internal key, or 0 if uses external key
- <sup>①</sup> 2<sup>nd</sup> byte of the CMD\_EXT contains ordinal number of internal key, or 0 if uses external key
- $\odot$  array from 3<sup>rd</sup> to 18<sup>th</sup> byte of CMD EXT contains key (for AES and 2K3DES all key bytes, for DES 8 key bytes and 8 zeros, for 3K3DES first 16 key bytes)
- $\circled{2}$  array from 19<sup>th</sup> to 21<sup>st</sup> byte of CMD EXT contains AID (Application ID 3 bytes)
- $\circled{2}$  22<sup>nd</sup> byte is application key number for writing
- $\textcircled{2}$  23<sup>rd</sup> byte is ID of file  $(0 31)$
- $\odot$  24<sup>th</sup> byte is 1 if authentication required, or 0 if no need the authentication
- $25<sup>th</sup>$  and 26<sup>th</sup> bytes represents start position for read operation within file
- $27<sup>th</sup>$  and 28<sup>th</sup> bytes represents number of data to be write
- $29<sup>th</sup>$  byte is communication settings
- $\degree$  array from 30<sup>th</sup> to 30 + block size number of data for writing contains maximal 160 data for writing

(for AES, DES and 2K3DES) (31 + block size) byte is checksum

- $\circled{0}$  (for 3K3DES) array from byte (31 + block size) to byte (38 + block size) contains last 8 key bytes, and byte (39 + block size) contains checksum
- (uFR CS with SAM and firmware versions 5.100.xx)
	- CMD Par0 = (KEY TYPE  $<< 4$ ) and CMD Par1 = 0
	- 1<sup>st</sup> byte of the CMD\_EXT is 2 (using key into SAM)

2<sup>nd</sup> byte of the CMD\_EXT contains ordinal number of key into SAM (0 -127)

array from  $3<sup>rd</sup>$  to 18<sup>th</sup> byte of CMD EXT contains 16 zeros

- $\circled{1}$  array from 19<sup>th</sup> to 21<sup>st</sup> byte of CMD EXT contains AID (Application ID 3 bytes)  $22<sup>nd</sup>$  byte is application key number for writing
- $\circled{2}$  23<sup>rd</sup> byte is ID of file  $(0 31)$
- $\odot$  24<sup>th</sup> byte is 1 if authentication required, or 0 if no need the authentication
- $\odot$  25<sup>th</sup> and 26<sup>th</sup> bytes represents start position for read operation within file
- $27<sup>th</sup>$  and 28<sup>th</sup> bytes represents number of data to be write
- $29<sup>th</sup>$  byte is communication settings
- $\degree$  array from 30<sup>th</sup> to 30 + block size number of data for writing contains maximal 160 data for writing
- **31 + block size byte is checksum**

If you want to enter more than 160 bytes, then it is done in blocks of up to 160 bytes. After the first block of data reader sent 0xAD if necessary to receive more data, or 0xDD if no need more data, or at any error. When you receive 0xAD then sends a packet in which the first byte indicates how many bytes follow. When you receive 0xDD then follow standard response.

RSP\_Val0 and RSP\_Val1 are not in use.

If error code is READER ERROR or NO CARD DETECTED, device answer with RSP EXT packet of 3 bytes.

- <sup>1st</sup> and 2<sup>nd</sup> bytes represents execution time of command
- <sup>1</sup> 3<sup>rd</sup> byte is checksum.

In other cases, device answer with RSP\_EXT packet of 5 bytes.

- $\circled{1}$  1<sup>st</sup> and 2<sup>nd</sup> bytes represents error code of operation (b2  $*$  256 + b1)
- $\odot$  3<sup>rd</sup> and 4<sup>th</sup> bytes represents execution time of command
- <sup>1</sup> 5<sup>th</sup> byte is checksum.

#### **Example:**

Authentication using the internal key ordinal number 3, AID = 0xF00002, authentication required, file ID is 1, writing key number is 1, bytes for write 50 from start address 10, communication settings 0x11

**CMD 55 82 AA 51 00 00 33 (send command 82), 33 checksum ACK AC 82 CA 51 00 00 BC (ACK OK)**

**CMD\_EXT 01 03 00 00 00 00 00 00 00 00 00 00 00 00 00 00 00 00 02 00 F0 01 01 01 0A 00 32 00 11 01 02 03 04 05 06 07 08 09 0A 01 02 03 04 05 06 07 08 09 0A 01 02 03 04 05 06 07 08 09 0A 01 02 03 04 05 06 07 08 09 0A 01 02 03 04 05 06 07 08 09 0A CRC (internal key uses so AES key bytes may have any value (all 00), CRC checksum)** 

**DATA DD (no need more data)**

**RSP DE 82 ED 05 00 00 BB (RSP command 82, 5 bytes follows, BB checksum) RSP\_EXT B9 0B 1A 00 AF (error code 0BB9, execution time 001A)**

#### *DESFIRE\_CREATE\_VALUE\_FILE(0x8F)*

For uFR PLUS devices only.

Function allows to create file for the storage and manipulation of 32 bit signed integer values within existing application on the card. Maximal number of files into application is 32. The file will be created in the currently selected application. Is the application master key authentication is required, depend on the application master key settings.

Communication settings define communication mode between reader and card. The communication modes are:

- plain communication communication settings value is 0x00
- plain communication secured by MACing communication settings value is 0x01
- fully enciphered communication communication settings value is 0x11

Access rights for read, write, read&write and changing, references certain key within application's

keys  $(0 - 13)$ . If value is 14, this means free access, independent of previous authentication. If value is 15, this means deny access (for example if write access is 15 then the file type is read only).

(Old firmwares and AES key)

- $\circledcirc$  CMD Par0 and CMD Par1 are 0
- $\odot$  1<sup>st</sup> byte of the CMD\_EXT is 1 if uses internal AES key, or 0 if uses external AES key
- <sup>①</sup> 2<sup>nd</sup> byte of the CMD\_EXT contains ordinal number of internal AES key, or 0 if uses external AES key
- $\circled{1}$  array from 3<sup>rd</sup> to 18<sup>th</sup> byte of CMD EXT contains AES key
- $\circled{2}$  array from 19<sup>th</sup> to 21<sup>st</sup> byte of CMD EXT contains AID (Application ID 3 bytes)
- $\odot$  22<sup>nd</sup> byte is ID of file that will be created  $(0 31)$
- $23<sup>rd</sup>$  and 24<sup>th</sup> bytes represented access rights for read, write, read&write and changing
- $\circled{b}$  (byte 23 = read&write key no (high 4 bits) | changing key no (low 4 bits)
- $\circled{b}$  byte 24 = read key no (high 4 bits) | write key no (low 4 bits))
- $\degree$  array from 25<sup>th</sup> to 28<sup>th</sup> byte contains value of lower limit (lowest byte is first)
- $\circled{2}$  array from 29<sup>th</sup> to 32<sup>nd</sup> byte contains value of upper limit (lowest byte is first)
- $\circled{2}$  array from 33<sup>rd</sup> to 36<sup>th</sup> byte contains initial value of value file (lowest byte is first)
- $\circledcirc$  37<sup>th</sup> byte byte
	- bit 0 limited credit enabled (1 yes, 0 no) bit 1 – free get value (1 – yes, 0 – no)

 $38<sup>th</sup>$  byte is 1 if authentication required, or 0 if no need the authentication

- $\circled{3}$  39<sup>th</sup> byte is communication settings
- $\circled{1}$  40<sup>st</sup> byte is checksum

(Firmware version from 5.0.25)

```
CMD Par0 = KEY TYPE << 4 and CMD Par1 = 0
```
1<sup>st</sup> byte of the CMD\_EXT is 1 if uses internal key, or 0 if uses external key

- <sup>①</sup> 2<sup>nd</sup> byte of the CMD\_EXT contains ordinal number of internal key, or 0 if uses external key
- $\circled{2}$  array from 3<sup>rd</sup> to 18<sup>th</sup> byte of CMD EXT contains key (for AES and 2K3DES all key bytes, for DES 8 key bytes and 8 zeros, for 3K3DES first 16 key bytes)
- $\circled{2}$  array from 19<sup>th</sup> to 21<sup>st</sup> byte of CMD EXT contains AID (Application ID 3 bytes)
- $\circled{2}$  22<sup>nd</sup> byte is ID of file that will be created (0 31)
- $23<sup>rd</sup>$  and 24<sup>th</sup> bytes represented access rights for read, write, read&write and changing
- $\circled{b}$  (byte 23 = read&write key no (high 4 bits) | changing key no (low 4 bits)
- $\circled{b}$  byte 24 = read key no (high 4 bits) | write key no (low 4 bits))
- $\degree$  array from 25<sup>th</sup> to 28<sup>th</sup> byte contains value of lower limit (lowest byte is first)
- $\circled{2}$  array from 29<sup>th</sup> to 32<sup>nd</sup> byte contains value of upper limit (lowest byte is first)
- $\degree$  array from 33<sup>rd</sup> to 36<sup>th</sup> byte contains initial value of value file (lowest byte is first)
- $\circledcirc$  37<sup>th</sup> byte byte

bit 0 – limited credit enabled (1 – yes, 0 – no) bit 1 – free get value (1 – yes, 0 – no)

- $38<sup>th</sup>$  byte is 1 if authentication required, or 0 if no need the authentication
- $\circled{3}$  39<sup>th</sup> byte is communication settings
	- (for AES, DES and  $2K3DES$ )  $40<sup>st</sup>$  byte is checksum byte contains checksum
- (for 3K3DES) array from byte 40 to byte 47 contains last 8 key bytes, and byte 48 contains

#### checksum

(uFR CS with SAM and firmware versions 5.100.xx)

CMD Par0 = (KEY TYPE << 4) and CMD Par1 = 0 1<sup>st</sup> byte of the CMD\_EXT is 2 (using key into SAM) 2<sup>nd</sup> byte of the CMD\_EXT contains ordinal number of key into SAM (0 -127) array from  $3<sup>rd</sup>$  to 18<sup>th</sup> byte of CMD EXT contains 16 zeros

- $\odot$  array from 19<sup>th</sup> to 21<sup>st</sup> byte of CMD EXT contains AID (Application ID 3 bytes)
- $\circled{2}$  22<sup>nd</sup> byte is ID of file that will be created (0 31)
- $23<sup>rd</sup>$  and 24<sup>th</sup> bytes represented access rights for read, write, read&write and changing
- $\circled{b}$  (byte 23 = read&write key no (high 4 bits) | changing key no (low 4 bits)
- $\circled{b}$  byte 24 = read key no (high 4 bits) | write key no (low 4 bits))
- $\degree$  array from 25<sup>th</sup> to 28<sup>th</sup> byte contains value of lower limit (lowest byte is first)
- $\circled{2}$  array from 29<sup>th</sup> to 32<sup>nd</sup> byte contains value of upper limit (lowest byte is first)
- $\degree$  array from 33<sup>rd</sup> to 36<sup>th</sup> byte contains initial value of value file (lowest byte is first)

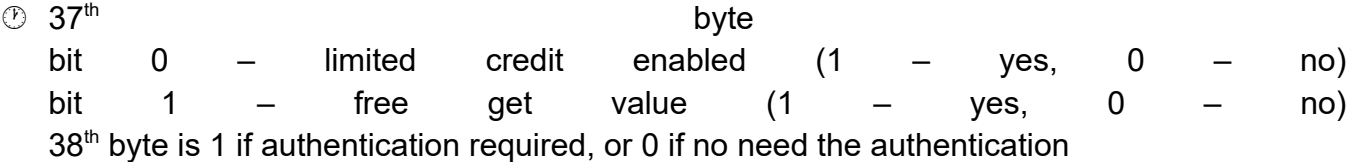

- $\circled{3}$  39<sup>th</sup> byte is communication settings
- $\textcircled{1}$  40<sup>st</sup> byte is checksum

If error code is READER ERROR or NO CARD DETECTED, device answer with RSP EXT packet of 3 bytes.

- <sup>1st</sup> and 2<sup>nd</sup> bytes represents execution time of command
- <sup>1</sup> 3<sup>rd</sup> byte is checksum.

In other cases, device answer with RSP\_EXT packet of 5 bytes.

- $\circled{1}$  1<sup>st</sup> and 2<sup>nd</sup> bytes represents error code of operation (b2  $*$  256 + b1)
- $\odot$  3<sup>rd</sup> and 4<sup>th</sup> bytes represents execution time of command
- <sup>1</sup> 5<sup>th</sup> byte is checksum.

### **Example:**

Authentication using the internal key ordinal number 3, AID = 0xF00008, authentication required, file ID is 20, access rights is 0x0000 (read with key 0, write with key 0, read&write with key 0, changing with key 0), lower limit is 100, upper limit is 300, initial value is 200, communication settings 0x0. Upper limit must be bigger than or equal to the lower limit and initial value.

**CMD 55 8F AA 28 00 00 5F (send command 8F), 5F checksum ACK AC 8F CA 28 00 00 C8 (ACK OK)**

**CMD\_EXT 01 03 00 00 00 00 00 00 00 00 00 00 00 00 00 00 00 00 08 00 F0 14 00 00 64 00 00 00 2C 01 00 00 C8 00 00 00 00 01 00 75 CRC (internal key uses so AES key bytes may have any value (all 00), CRC checksum)** 

**RSP DE 8F ED 05 00 00 C0 RSP\_EXT B9 0B 46 00 FB (error code 0x0BB9, execution time 0x0046)**

### *DESFIRE\_READ\_VALUE\_FILE( 0x9A)*

For uFR PLUS devices only.

Function allow to read value from value files. Read command requires a preceding authentication either with the key specified for Read or Read&Write access.

From firmware version 5.0.32 Desfire Light tag support

(Old firmwares and AES key)

- $\circledcirc$  CMD Par0 and CMD Par1 are 0
- <sup>1</sup> 1<sup>st</sup> byte of the CMD\_EXT is 1 if uses internal AES key, or 0 if uses external AES key
- <sup>①</sup> 2<sup>nd</sup> byte of the CMD\_EXT contains ordinal number of internal AES key, or 0 if uses external AES key
- $\circled{1}$  array from 3<sup>rd</sup> to 18<sup>th</sup> byte of CMD EXT contains AES key
- $\circled{2}$  array from 19<sup>th</sup> to 21<sup>st</sup> byte of CMD EXT contains AID (Application ID 3 bytes)
- $\circled{2}$  22<sup>nd</sup> byte is application key number for reading
- $\textcircled{2}$  23<sup>rd</sup> byte is ID of file  $(0 31)$
- $\odot$  24<sup>th</sup> byte is 1 if authentication required, or 0 if no need the authentication
- $25<sup>th</sup>$  and 26<sup>th</sup> bytes represents start position for read operation within file
- $27<sup>th</sup>$  and 28<sup>th</sup> bytes represents number of data to be write
- $29<sup>th</sup>$  byte is communication settings

(Firmware version from 5.0.25)

CMD Par0 = KEY TYPE << 4 and CMD Par1 = 0

1<sup>st</sup> byte of the CMD\_EXT is 1 if uses internal key, or 0 if uses external key

<sup>①</sup> 2<sup>nd</sup> byte of the CMD\_EXT contains ordinal number of internal key, or 0 if uses external key

- $\odot$  array from 3<sup>rd</sup> to 18<sup>th</sup> byte of CMD EXT contains key (for AES and 2K3DES all key bytes, for DES 8 key bytes and 8 zeros, for 3K3DES first 16 key bytes)
- $\circled{2}$  array from 19<sup>th</sup> to 21<sup>st</sup> byte of CMD EXT contains AID (Application ID 3 bytes)
- $\circled{2}$  22<sup>nd</sup> byte is application key number for reading
- $\circled{2}$  23<sup>rd</sup> byte is ID of file  $(0 31)$
- $\odot$  24<sup>th</sup> byte is 1 if authentication required, or 0 if no need the authentication
- $25<sup>th</sup>$  and 26<sup>th</sup> bytes represents start position for read operation within file
- $27<sup>th</sup>$  and 28<sup>th</sup> bytes represents number of data to be write
- $29<sup>th</sup>$  byte is communication settings
- $\circled{0}$  (for AES, DES and 2K3DES) 29<sup>th</sup> byte is checksum byte contains checksum
- (for 3K3DES) array from byte 29 to byte 36 contains last 8 key bytes, and byte 37 contains checksum

(uFR CS with SAM and firmware versions 5.100.xx)

CMD Par0 = (KEY TYPE << 4) and CMD Par1 = 0

1<sup>st</sup> byte of the CMD\_EXT is 2 (using key into SAM)

2<sup>nd</sup> byte of the CMD\_EXT contains ordinal number of key into SAM (0 -127)

array from  $3<sup>rd</sup>$  to 18<sup>th</sup> byte of CMD EXT contains 16 zeros

- <sup>1</sup> array from 19<sup>th</sup> to 21<sup>st</sup> byte of CMD\_EXT contains AID (Application ID 3 bytes)
- $22<sup>nd</sup>$  byte is application key number for reading
- $\textcircled{2}$  23<sup>rd</sup> byte is ID of file  $(0 31)$
- $\odot$  24<sup>th</sup> byte is 1 if authentication required, or 0 if no need the authentication
- $\odot$  25<sup>th</sup> and 26<sup>th</sup> bytes represents start position for read operation within file
- $27<sup>th</sup>$  and 28<sup>th</sup> bytes represents number of data to be write
- $\circled{2}$  29<sup>th</sup> byte is communication settings

If no error, i.e. error code is CARD\_OPERATION\_OK, device answer with RSP packet and after that also the RSP\_EXT packet of 9 bytes.

RSP\_Val0 and RSP\_Val1 are not in use.

- $\circled{1}$  1<sup>st</sup> and 2<sup>nd</sup> bytes represents error code of operation (b2  $*$  256 + b1)
- $\odot$  3<sup>rd</sup> and 4<sup>th</sup> bytes represents execution time of command
- $\degree$  array from 5<sup>th</sup> to 8<sup>th</sup> byte is value of value file
- <sup>1</sup> 9<sup>th</sup> byte is checksum

If error code is READER ERROR or NO CARD DETECTED, device answer with RSP EXT packet of 3 bytes.

- <sup>1st</sup> and 2<sup>nd</sup> bytes represents execution time of command
- <sup>1</sup> 3<sup>rd</sup> byte is checksum.

In other cases, device answer with RSP\_EXT packet of 5 bytes.

- $\circled{1}$  1<sup>st</sup> and 2<sup>nd</sup> bytes represents error code of operation (b2  $*$  256 + b1)
- $\odot$  3<sup>rd</sup> and 4<sup>th</sup> bytes represents execution time of command
- <sup>1</sup> 5<sup>th</sup> byte is checksum.

### **Example:**

Authentication using the internal key ordinal number 3, AID = 0xF00008, authentication required, file ID is 20, application reading key number is 0.

**CMD 55 9A AA 1A 00 00 86 (send command 9A), 86 checksum ACK AC 9A CA 1A 00 00 ED (ACK OK)**

**CMD\_EXT 01 03 00 00 00 00 00 00 00 00 00 00 00 00 00 00 00 00 08 00 F0 00 14 01 00 F6 (internal key uses so AES key bytes may have any value (all 00))** 

**RSP DE 9A ED 09 00 00 A7** 

**RSP\_EXT B9 0B 46 00 C8 00 00 00 43 (error code 0x0BB9, execution time 0x0046, value 0x000000C8)**

### *DESFIRE\_INCREASE\_VALUE\_FILE(0x9B)*

For uFR PLUS devices only.

Function allows to increase a value stored in a value files. Credit command requires a preceding authentication with the key specified for Read&Write access.

From firmware version 5.0.32 Desfire Light tag support

From firmware version 5.0.38 Transaction MAC for Desfire Light and Desfire EV2 support

(Old firmwares and AES key)

- $\circledcirc$  CMD Par0 and CMD Par1 are 0
- <sup>1st</sup> byte of the CMD\_EXT is 1 if uses internal AES key, or 0 if uses external AES key
- <sup>①</sup> 2<sup>nd</sup> byte of the CMD\_EXT contains ordinal number of internal AES key, or 0 if uses external AES key
- $\circled{2}$  array from 3<sup>rd</sup> to 18<sup>th</sup> byte of CMD EXT contains AES key
- <sup>1</sup> array from 19<sup>th</sup> to 21<sup>st</sup> byte of CMD\_EXT contains AID (Application ID 3 bytes)
- $\circled{2}$  22<sup>nd</sup> byte is application key number for read&write
- $\textcircled{2}$  23<sup>rd</sup> byte is ID of file  $(0 31)$
- $\circled{2}$  24<sup>th</sup> byte is 1 if authentication required, or 0 if no need the authentication
- $25<sup>th</sup>$  byte is communication settings
- $\circled{1}$  array from 26<sup>th</sup> and 29<sup>th</sup> bytes represents value (must be positive number)
- $\odot$  30<sup>st</sup> byte is checksum byte contains checksum

(Firmware version from 5.0.25)

CMD Par0 = KEY TYPE << 4 and CMD Par1 = 0

1<sup>st</sup> byte of the CMD\_EXT is 1 if uses internal key, or 0 if uses external key

- <sup>①</sup> 2<sup>nd</sup> byte of the CMD\_EXT contains ordinal number of internal key, or 0 if uses external key
- $\circled{2}$  array from 3<sup>rd</sup> to 18<sup>th</sup> byte of CMD EXT contains key (for AES and 2K3DES all key bytes, for DES 8 key bytes and 8 zeros, for 3K3DES first 16 key bytes)
- $\circled{1}$  array from 19<sup>th</sup> to 21<sup>st</sup> byte of CMD EXT contains AID (Application ID 3 bytes)
- <sup>2</sup> 22<sup>nd</sup> byte is application key number for read&write
- $\circled{2}$  23<sup>rd</sup> byte is ID of file  $(0 31)$
- $\odot$  24<sup>th</sup> byte is 1 if authentication required, or 0 if no need the authentication
- $25<sup>th</sup>$  byte is communication settings
- $\circled{2}$  array from 26<sup>th</sup> and 29<sup>th</sup> bytes represents value (must be positive number) (for AES, DES and  $2K3DES$ )  $30<sup>st</sup>$  byte is checksum byte contains checksum
- (for 3K3DES) array from byte 30 to byte 37 contains last 8 key bytes, and byte 38 contains checksum

(uFR CS with SAM and firmware versions 5.100.xx)

- CMD\_Par $0 = (KEY_TYPE \ll 4)$  and CMD\_Par1 = 0 1<sup>st</sup> byte of the CMD\_EXT is 2 (using key into SAM) 2<sup>nd</sup> byte of the CMD\_EXT contains ordinal number of key into SAM (0 -127) array from 3<sup>rd</sup> to 18<sup>th</sup> byte of CMD EXT contains 16 zeros
- $\circled{r}$  array from 19<sup>th</sup> to 21<sup>st</sup> byte of CMD\_EXT contains AID (Application ID 3 bytes)
- $22<sup>nd</sup>$  byte is application key number for read&write
- $\circled{2}$  23<sup>rd</sup> byte is ID of file  $(0 31)$
- $\circled{2}$  24<sup>th</sup> byte is 1 if authentication required, or 0 if no need the authentication
- $25<sup>th</sup>$  byte is communication settings
- $\circled{2}$  array from 26<sup>th</sup> and 29<sup>th</sup> bytes represents value (must be positive number)
- $\circled{3}$  30<sup>st</sup> byte is checksum byte contains checksum

(Firmware version from 5.0.38)

tmc  $file = 0$  -> Transaction MAC is not used

tmc file = 1 -> Transaction MAC is used Reader ID is not used tmc file = 3 -> Transaction MAC is used Reader ID is used CMD Par0 = KEY TYPE << 4 and CMD Par1 = tmc file 1<sup>st</sup> byte of the CMD\_EXT is 1 if uses internal key, or 0 if uses external key

- <sup>①</sup> 2<sup>nd</sup> byte of the CMD\_EXT contains ordinal number of internal key, or 0 if uses external key
- $\circled{2}$  array from 3<sup>rd</sup> to 18<sup>th</sup> byte of CMD EXT contains key (for AES and 2K3DES all key bytes, for DES 8 key bytes and 8 zeros, for 3K3DES first 16 key bytes)
- $\circled{2}$  array from 19<sup>th</sup> to 21<sup>st</sup> byte of CMD EXT contains AID (Application ID 3 bytes)
- $\circled{2}$  22<sup>nd</sup> byte is application key number for read&write
- $\circled{2}$  23<sup>rd</sup> byte is ID of file  $(0 31)$
- $\circled{2}$  24<sup>th</sup> byte is 1 if authentication required, or 0 if no need the authentication
- $25<sup>th</sup>$  byte is communication settings
- $\circled{1}$  array from 26<sup>th</sup> and 29<sup>th</sup> bytes represents value (must be positive number) (for AES, DES and  $2K3DES$ )  $30<sup>st</sup>$  byte is checksum byte contains checksum
- (for 3K3DES) array from byte 30 to byte 37 contains last 8 key bytes, and byte 38 contains checksum

(uFR CS with SAM and firmware from version 5.100.38)

tmc  $file = 0$  -> Transaction MAC is not used

```
tmc file = 1 -> Transaction MAC is used Reader ID is not used
tmc_file = 3 -> Transaction MAC is used Reader ID is used
```

```
CMD Par0 = (KEY TYPE << 4) and CMD Par1 = tmc file
```

```
1<sup>st</sup> byte of the CMD_EXT is 2 (using key into SAM)
```
2<sup>nd</sup> byte of the CMD\_EXT contains ordinal number of key into SAM (0 -127)

array from  $3<sup>rd</sup>$  to 18<sup>th</sup> byte of CMD EXT contains 16 zeros

- $\circled{2}$  array from 19<sup>th</sup> to 21<sup>st</sup> byte of CMD EXT contains AID (Application ID 3 bytes)
- $\circled{2}$  22<sup>nd</sup> byte is application key number for read&write
- $\textcircled{2}$  23<sup>rd</sup> byte is ID of file  $(0 31)$
- $\odot$  24<sup>th</sup> byte is 1 if authentication required, or 0 if no need the authentication
- $25<sup>th</sup>$  byte is communication settings
- $\degree$  array from 26<sup>th</sup> and 29<sup>th</sup> bytes represents value (must be positive number)
- $\circled{3}$  30<sup>st</sup> byte is checksum byte contains checksum

 $( V )$ 

If error code is READER ERROR or NO CARD DETECTED, device answer with RSP EXT packet of 3 bytes.

- <sup>1st</sup> and 2<sup>nd</sup> bytes represents execution time of command
- <sup>1</sup> 3<sup>rd</sup> byte is checksum.

In other cases, device answer with RSP\_EXT packet of 5 bytes.

- $\circled{1}$  1<sup>st</sup> and 2<sup>nd</sup> bytes represents error code of operation (b2  $*$  256 + b1)
- $\odot$  3<sup>rd</sup> and 4<sup>th</sup> bytes represents execution time of command
- <sup>1</sup> 5<sup>th</sup> byte is checksum.

From version  $5.0.38$ . if tmc\_file  $> 0$ 

1<sup>st</sup> and 2<sup>nd</sup> bytes represents error code of operation (b2 \* 256 + b1)

 $\odot$  3<sup>rd</sup> and 4<sup>th</sup> bytes represents execution time of command

5th to 20th bytes represent Reader ID 21st to 36th bytes represent Previous Encrypted Reader ID 37th to 40th bytes represent Transaction MAC counter 41st to 48th bytes represent Transaction MAC 49th byte is checksum.

#### **Example:**

Authentication using the internal key ordinal number 3, AID = 0xF00008, authentication required, file ID is 20, application read&write key number is 0, increase value is 100

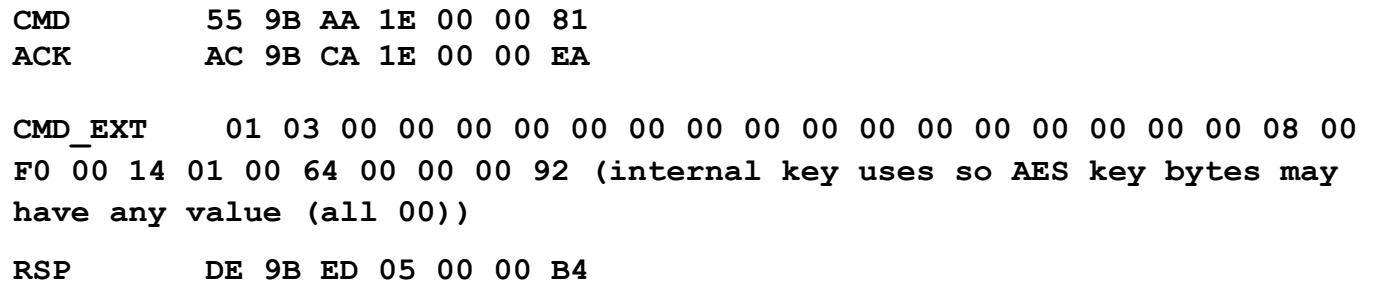

# **RSP\_EXT B9 0B 67 00 DC (error code 0x0BB9, execution time 0x0067)**

### *DESFIRE\_DECREASE\_VALUE\_FILE(0x9C)*

For uFR PLUS devices only.

Function allows to decrease value from value files. Debit command requires a preceding authentication with on of the keys specified for Read, Write or Read&Write access.

From firmware version 5.0.32 Desfire Light tag support From firmware version 5.0.38 Transaction MAC for Desfire Light and Desfire EV2 support

#### (Old firmwares and AES key)

- $\circledcirc$  CMD Par0 and CMD Par1 are 0
- <sup>1st</sup> byte of the CMD\_EXT is 1 if uses internal AES key, or 0 if uses external AES key
- <sup>①</sup> 2<sup>nd</sup> byte of the CMD\_EXT contains ordinal number of internal AES key, or 0 if uses external AES key
- $\circled{1}$  array from 3<sup>rd</sup> to 18<sup>th</sup> byte of CMD EXT contains AES key
- $\circled{2}$  array from 19<sup>th</sup> to 21<sup>st</sup> byte of CMD EXT contains AID (Application ID 3 bytes)
- $\odot$  22<sup>nd</sup> byte is application key number for read, write or read&write
- $\circled{2}$  23<sup>rd</sup> byte is ID of file  $(0 31)$
- $\odot$  24<sup>th</sup> byte is 1 if authentication required, or 0 if no need the authentication
- $25<sup>th</sup>$  byte is communication settings
- $\circled{1}$  array from 26<sup>th</sup> and 29<sup>th</sup> bytes represents value (must be positive number)
- $\circled{3}$  30<sup>st</sup> byte is checksum byte contains checksum
- (Firmware version from 5.0.25)

CMD Par0 = KEY TYPE << 4 and CMD Par1 = 0

1<sup>st</sup> byte of the CMD\_EXT is 1 if uses internal key, or 0 if uses external key

- <sup>①</sup> 2<sup>nd</sup> byte of the CMD\_EXT contains ordinal number of internal key, or 0 if uses external key
- $\circled{2}$  array from 3<sup>rd</sup> to 18<sup>th</sup> byte of CMD EXT contains key (for AES and 2K3DES all key bytes,

for DES 8 key bytes and 8 zeros, for 3K3DES first 16 key bytes)

- $\circled{2}$  array from 19<sup>th</sup> to 21<sup>st</sup> byte of CMD EXT contains AID (Application ID 3 bytes)
- $22<sup>nd</sup>$  byte is application key number for read&write
- $\textcircled{2}$  23<sup>rd</sup> byte is ID of file  $(0 31)$
- $\odot$  24<sup>th</sup> byte is 1 if authentication required, or 0 if no need the authentication
- $25<sup>th</sup>$  byte is communication settings
- $\circled{2}$  array from 26<sup>th</sup> and 29<sup>th</sup> bytes represents value (must be positive number) (for AES, DES and  $2K3DES$ )  $30<sup>st</sup>$  byte is checksum byte contains checksum
- (for 3K3DES) array from byte 30 to byte 37 contains last 8 key bytes, and byte 38 contains checksum
- (uFR CS with SAM and firmware versions 5.100.xx)
	- CMD Par0 = (KEY TYPE  $<< 4$ ) and CMD Par1 = 0 1<sup>st</sup> byte of the CMD\_EXT is 2 (using key into SAM) 2<sup>nd</sup> byte of the CMD\_EXT contains ordinal number of key into SAM (0 -127) array from  $3^{rd}$  to 18<sup>th</sup> byte of CMD EXT contains 16 zeros
	- $\circled{2}$  array from 19<sup>th</sup> to 21<sup>st</sup> byte of CMD EXT contains AID (Application ID 3 bytes) 22<sup>nd</sup> byte is application key number for read, write or read&write
	- $\circled{2}$  23<sup>rd</sup> byte is ID of file  $(0 31)$
	- $\odot$  24<sup>th</sup> byte is 1 if authentication required, or 0 if no need the authentication
	- $25<sup>th</sup>$  byte is communication settings
	- $\degree$  array from 26<sup>th</sup> and 29<sup>th</sup> bytes represents value (must be positive number)
	- $\odot$  30<sup>st</sup> byte is checksum byte contains checksum

### (Firmware version from 5.0.38)

```
tmc file = 0 -> Transaction MAC is not used
```
tmc file = 1 -> Transaction MAC is used Reader ID is not used tmc\_file = 3 -> Transaction MAC is used Reader ID is used

```
CMD Par0 = KEY TYPE << 4 and CMD Par1 = tmc file
```
1<sup>st</sup> byte of the CMD\_EXT is 1 if uses internal key, or 0 if uses external key

- $\odot$  2<sup>nd</sup> byte of the CMD\_EXT contains ordinal number of internal key, or 0 if uses external key
- $\circled{2}$  array from 3<sup>rd</sup> to 18<sup>th</sup> byte of CMD EXT contains key (for AES and 2K3DES all key bytes, for DES 8 key bytes and 8 zeros, for 3K3DES first 16 key bytes)
- $\circled{2}$  array from 19<sup>th</sup> to 21<sup>st</sup> byte of CMD EXT contains AID (Application ID 3 bytes)
- $\circled{2}$  22<sup>nd</sup> byte is application key number for read&write
- $\textcircled{2}$  23<sup>rd</sup> byte is ID of file  $(0 31)$
- $\circled{2}$  24<sup>th</sup> byte is 1 if authentication required, or 0 if no need the authentication
- $25<sup>th</sup>$  byte is communication settings
- $\circled{1}$  array from 26<sup>th</sup> and 29<sup>th</sup> bytes represents value (must be positive number) (for AES, DES and 2K3DES)  $30<sup>st</sup>$  byte is checksum byte contains checksum
- (for 3K3DES) array from byte 30 to byte 37 contains last 8 key bytes, and byte 38 contains checksum

(uFR CS with SAM and firmware from version 5.100.38)

```
tmc_file = 0 -> Transaction MAC is not used
```

```
tmc file = 1 -> Transaction MAC is used Reader ID is not used
tmc file = 3 -> Transaction MAC is used Reader ID is used
```
CMD Par0 = (KEY TYPE << 4) and CMD Par1 = tmc file 1<sup>st</sup> byte of the CMD\_EXT is 2 (using key into SAM) 2<sup>nd</sup> byte of the CMD\_EXT contains ordinal number of key into SAM (0 -127) array from  $3<sup>rd</sup>$  to 18<sup>th</sup> byte of CMD EXT contains 16 zeros

- $\circled{2}$  array from 19<sup>th</sup> to 21<sup>st</sup> byte of CMD EXT contains AID (Application ID 3 bytes) 22<sup>nd</sup> byte is application key number for read, write or read&write
- $\circled{2}$  23<sup>rd</sup> byte is ID of file  $(0 31)$
- $\odot$  24<sup>th</sup> byte is 1 if authentication required, or 0 if no need the authentication
- $25<sup>th</sup>$  byte is communication settings
- $\degree$  array from 26<sup>th</sup> and 29<sup>th</sup> bytes represents value (must be positive number)
- $\odot$  30<sup>st</sup> byte is checksum byte contains checksum

If error code is READER ERROR or NO CARD DETECTED, device answer with RSP EXT packet of 3 bytes.

- <sup>1st</sup> and 2<sup>nd</sup> bytes represents execution time of command
- <sup>1</sup> 3<sup>rd</sup> byte is checksum.

In other cases, device answer with RSP\_EXT packet of 5 bytes.

- $\circled{1}$  1<sup>st</sup> and 2<sup>nd</sup> bytes represents error code of operation (b2  $*$  256 + b1)
- <sup>1</sup> 3<sup>rd</sup> and 4<sup>th</sup> bytes represents execution time of command
- <sup>1</sup> 5<sup>th</sup> byte is checksum.

From version  $5.0.38$ . if tmc file  $> 0$ 

1<sup>st</sup> and 2<sup>nd</sup> bytes represents error code of operation (b2  $*$  256 + b1)

<sup>1</sup> 3<sup>rd</sup> and 4<sup>th</sup> bytes represents execution time of command 5th to 20th bytes represent Reader ID 21st to 36th bytes represent Previous Encrypted Reader ID 37th to 40th bytes represent Transaction MAC counter 41st to 48th bytes represent Transaction MAC 49th byte is checksum.

### **Example:**

Authentication using the internal key ordinal number 3, AID = 0xF00008, authentication required, file ID is 20, application read&write key number is 0, increase value is 100

**CMD 55 9C AA 1E 00 00 84 ACK AC 9C CA 1E 00 00 EB**

**CMD\_EXT 01 03 00 00 00 00 00 00 00 00 00 00 00 00 00 00 00 00 08 00 F0 00 14 01 00 64 00 00 00 92 (internal key uses so AES key bytes may have any value (all 00))** 

**RSP DE 9C ED 05 00 00 B1 RSP\_EXT B9 0B 67 00 DC (error code 0x0BB9, execution time 0x0067)**

### *DESFIRE\_GET\_APPLICATION\_IDS (0xC0)*

For uFR PLUS devices only.

Function returns the Application Identifiers for all active applications on a card. Maximal number of application ids is 28.

(Old firmwares and AES key)

- $\circledcirc$  CMD Par0 and CMD Par1 are 0
- <sup>1st</sup> byte of the CMD\_EXT is 1 if uses internal AES key, or 0 if uses external AES key
- <sup>①</sup> 2<sup>nd</sup> byte of the CMD\_EXT contains ordinal number of internal AES key, or 0 if uses external AES key
- $\circled{1}$  array from 3<sup>rd</sup> to 18<sup>th</sup> byte of CMD EXT contains AES key
- $\circled{1}$  19<sup>th</sup> byte is 1 if authentication required, or 0 if no need the authentication
- $20<sup>st</sup>$  byte is checksum byte contains checksum
- (Firmware version from 5.0.25)

```
CMD Par0 = KEY TYPE << 4 and CMD Par1 = 0
```

```
1<sup>st</sup> byte of the CMD_EXT is 1 if uses internal key, or 0 if uses external key
```
- $\odot$  2<sup>nd</sup> byte of the CMD\_EXT contains ordinal number of internal key, or 0 if uses external key
- $\circled{2}$  array from 3<sup>rd</sup> to 18<sup>th</sup> byte of CMD EXT contains key (for AES and 2K3DES all key bytes, for DES 8 key bytes and 8 zeros, for 3K3DES first 16 key bytes)
- $\circled{1}$  19<sup>th</sup> byte is 1 if authentication required, or 0 if no need the authentication (for AES, DES and  $2K3DES$ )  $20<sup>st</sup>$  byte is checksum byte contains checksum
- (for 3K3DES) array from byte 20 to byte 27 contains last 8 key bytes, and byte 28 contains checksum
- (uFR CS with SAM and firmware versions 5.100.xx)
	- CMD Par0 = (KEY TYPE  $<< 4$ ) and CMD Par1 = 0 1<sup>st</sup> byte of the CMD\_EXT is 2 (using key into SAM) 2<sup>nd</sup> byte of the CMD\_EXT contains ordinal number of key into SAM (0 -127) array from  $3^{rd}$  to 18<sup>th</sup> byte of CMD EXT contains 16 zeros  $19<sup>th</sup>$  byte is 1 if authentication required, or 0 if no need the authentication
	- $20<sup>st</sup>$  byte is checksum byte contains checksum
	- $(\mathcal{V})$

If error code is READER\_ERROR or NO\_CARD\_DETECTED, device answer with RSP\_EXT packet of 3 bytes.

- <sup>1st</sup> and 2<sup>nd</sup> bytes represents execution time of command
- <sup>1</sup> 3<sup>rd</sup> byte is checksum.

In other cases, device answer with RSP\_EXT packet of 3  $*$  number\_of\_ application\_ids + 7 bytes.

- $\circled{1}$  1<sup>st</sup> and 2<sup>nd</sup> bytes represents error code of operation (b2  $*$  256 + b1)
- <sup>1</sup> 3<sup>rd</sup> and 4<sup>th</sup> bytes represents execution time of command
- $\circled{5}$  5<sup>th</sup> byte is number of application identifiers
- $\odot$  6<sup>th</sup> to (6 + 3 <sup>\*</sup> number\_of\_application\_ids)<sup>th</sup> are triplets of bytes which represents application identifier (little endian numbers)
- $(7 + 3)$  \* number of application ids)<sup>th</sup> is checksum

### **Example:**

Authentication using the internal key ordinal number 2, authentication required.

There are 2 application ID-s 0xA10000 and 0xA20000

*uFR serial protocol 1.32*

**CMD 55 C0 AA 13 00 00 33 ACK AC C0 CA 13 00 00 DC CMD\_EXT 01 02 00 00 00 00 00 00 00 00 00 00 00 00 00 00 00 00 09 (internal key uses so AES key bytes may have any value (all 00)) RSP DE C0 ED 0C 00 00 06 RSP\_EXT B9 0B 67 00 02 00 00 A1 00 00 A2 DB (error code 0x0BB9, execution time 0x0067)**

### *DESFIRE\_CREATE\_RECORD\_FILE (0xC1)*

For uFR PLUS devices only.

Function allows to create file for multiple storage of structural data, within an existing application.

Linear **Executes Contract Contract Contract Contract Contract Contract Contract Contract Contract Contract Contract Contract Contract Contract Contract Contract Contract Contract Contract Contract Contract Contract Contrac** Once the file filled completely with data records, further writing to file is not possible unless it is cleared.

#### Cyclic Record File.

Once the file filled completely with data records, the card automatically overwrites the oldest record with latest written one.

CMD Par $0 = K EY$  TYPE << 4 and CMD Par1 = 0

1<sup>st</sup> byte of the CMD\_EXT is 1 if uses internal key, or 0 if uses external key

- $\odot$  2<sup>nd</sup> byte of the CMD\_EXT contains ordinal number of internal key, or 0 if uses external key
- $\odot$  array from 3<sup>rd</sup> to 18<sup>th</sup> byte of CMD EXT contains key (for AES and 2K3DES all key bytes, for DES 8 key bytes and 8 zeros, for 3K3DES first 16 key bytes)
- $\circled{2}$  array from 19<sup>th</sup> to 21<sup>st</sup> byte of CMD EXT contains AID (Application ID 3 bytes)
- $\textcircled{2}$  22<sup>nd</sup> byte is ID of file that will be created (0 31)
- $23<sup>rd</sup>$  and 24<sup>th</sup> bytes represented access rights for read, write, read&write and changing
- $\circled{b}$  (byte 23 = read&write key\_no (high 4 bits) | changing\_key\_no (low 4 bits)
- $\circled{b}$  byte 24 = read key no (high 4 bits) | write key no (low 4 bits))
- $\circled{2}$  array from 25<sup>th</sup> to 28<sup>th</sup> of CMD EXT contains record size in bytes
- $\circled{1}$  array from 29<sup>th</sup> to 32<sup>nd</sup> of CMD EXT contains maximal number of records
- $\circled{3}$  33<sup>rd</sup> byte is 1 if authentication required, or 0 if no need the authentication
- $\circled{3}$  34<sup>th</sup> byte is communication settings
- $\circled{0}$  (for AES, DES and 2K3DES) 35<sup>th</sup> byte contains checksum
- (for 3K3DES) array from byte 35 to byte 42 contains last 8 key bytes, and byte 43 contains checksum
- (uFR CS with SAM and firmware versions 5.100.xx)

CMD Par0 = (KEY TYPE  $<< 4$ ) and CMD Par1 = 0

1<sup>st</sup> byte of the CMD\_EXT is 2 (using key into SAM)

2<sup>nd</sup> byte of the CMD\_EXT contains ordinal number of key into SAM (0 -127)

array from  $3<sup>rd</sup>$  to 18<sup>th</sup> byte of CMD EXT contains 16 zeros

array from  $19<sup>th</sup>$  to 21<sup>st</sup> byte of CMD EXT contains AID (Application ID 3 bytes)

 $\textcircled{2}$  22<sup>nd</sup> byte is ID of file that will be created (0 – 31)

- $\odot$  23<sup>rd</sup> and 24<sup>th</sup> bytes represented access rights for read, write, read&write and changing
- $\circled{b}$  (byte 23 = read&write key no (high 4 bits) | changing key no (low 4 bits)
- $\circled{b}$  byte 24 = read key no (high 4 bits) | write key no (low 4 bits))
- $\circled{2}$  array from 25<sup>th</sup> to 28<sup>th</sup> of CMD EXT contains record size in bytes
- $\odot$  array from 29<sup>th</sup> to 32<sup>nd</sup> of CMD EXT contains maximal number of records
- $\odot$  33<sup>rd</sup> byte is 1 if authentication required, or 0 if no need the authentication
- $\odot$  34<sup>th</sup> byte is communication settings
- $\circled{3}$  35<sup>th</sup> byte contains checksum

RSP\_Val0 and RSP\_Val1 are not in use.

If error code is READER\_ERROR or NO\_CARD\_DETECTED, device answer with RSP\_EXT packet of 3 bytes.

- <sup>1st</sup> and 2<sup>nd</sup> bytes represents execution time of command
- <sup>1</sup> 3<sup>rd</sup> byte is checksum.

In other cases, device answer with RSP\_EXT packet of 5 bytes.

- $\circled{1}$  1<sup>st</sup> and 2<sup>nd</sup> bytes represents error code of operation (b2  $*$  256 + b1)
- $\odot$  3<sup>rd</sup> and 4<sup>th</sup> bytes represents execution time of command
- <sup>1</sup> 5<sup>th</sup> byte is checksum.

### *DESFIRE\_WRITE\_RECORD (0x98)*

For uFR PLUS devices only.

Function allows to write data to a record in a Linear Record File or Cyclic Record File. Write command requires a preceding authentication either with the key specified for Write or Read&Write access.

From firmware version 5.0.32 Desfire Light tag support

From firmware version 5.0.38 Transaction MAC for Desfire Light and Desfire EV2 support

(Firmware version from 5.0.xx)

- $CMD_Par0 = KEY_TYPE << 4$  and  $CMD$  Par1 = 0
- $\odot$  1<sup>st</sup> byte of the CMD\_EXT is 1 if uses internal key, or 0 if uses external key
- $\odot$  2<sup>nd</sup> byte of the CMD\_EXT contains ordinal number of internal key, or 0 if uses external key
- $\circled{2}$  array from 3<sup>rd</sup> to 18<sup>th</sup> byte of CMD EXT contains key (for AES and 2K3DES all key bytes, for DES 8 key bytes and 8 zeros, for 3K3DES first 16 key bytes)
- $\circled{2}$  array from 19<sup>th</sup> to 21<sup>st</sup> byte of CMD EXT contains AID (Application ID 3 bytes)
- $\circled{2}$  22<sup>nd</sup> byte is application key number for writing
- $\circled{2}$  23<sup>rd</sup> byte is ID of file  $(0 31)$
- $\degree$  24<sup>th</sup> byte is 1 if authentication required, or 0 if no need the authentication
- $25<sup>th</sup>$  and 26<sup>th</sup> bytes represents start position for write operation within file
- $\circled{2}$  27<sup>th</sup> and 28<sup>th</sup> bytes represents number of data to be write
- $29<sup>th</sup>$  byte is communication settings
- $\degree$  array from 30<sup>th</sup> to 30 + block size number of data for writing contains maximal 160 data for writing

(for AES, DES and 2K3DES) (31 + block size) byte is checksum

- $\circled{0}$  (for 3K3DES) array from byte (31 + block size) to byte (38 + block size) contains last 8 key bytes, and byte (39 + block size) contains checksum
- (uFR CS with SAM and firmware from versions 5.100.xx)

```
CMD Par0 = (KEY TYPE << 4) and CMD Par1 = 0
1<sup>st</sup> byte of the CMD_EXT is 2 (using key into SAM)
2<sup>nd</sup> byte of the CMD_EXT contains ordinal number of key into SAM (0 -127)
array from 3^{rd} to 18<sup>th</sup> byte of CMD EXT contains 16 zeros
array from 19<sup>th</sup> to 21<sup>st</sup> byte of CMD EXT contains AID (Application ID 3 bytes)
22<sup>nd</sup> byte is application key number for writing
```
- $\circled{2}$  23<sup>rd</sup> byte is ID of file  $(0 31)$
- $\odot$  24<sup>th</sup> byte is 1 if authentication required, or 0 if no need the authentication
- $25<sup>th</sup>$  and 26<sup>th</sup> bytes represents start position for write operation within file
- $27<sup>th</sup>$  and 28<sup>th</sup> bytes represents number of data to be write
- $29<sup>th</sup>$  byte is communication settings
- $\degree$  array from 30<sup>th</sup> to 30 + block size number of data for writing contains maximal 160 data for writing

(31 + block size) byte is checksum

(Firmware version from 5.0.38)

```
tmc file = 0 -> Transaction MAC is not used
tmc file = 1 -> Transaction MAC is used Reader ID is not used
tmc file = 3 -> Transaction MAC is used Reader ID is used
CMD Par0 = KEY TYPE << 4 and CMD Par1 = tmc file
```
- $\circledcirc$  1<sup>st</sup> byte of the CMD\_EXT is 1 if uses internal key, or 0 if uses external key
- $\odot$  2<sup>nd</sup> byte of the CMD\_EXT contains ordinal number of internal key, or 0 if uses external key
- $\circled{2}$  array from 3<sup>rd</sup> to 18<sup>th</sup> byte of CMD EXT contains key (for AES and 2K3DES all key bytes, for DES 8 key bytes and 8 zeros, for 3K3DES first 16 key bytes)
- $\circled{1}$  array from 19<sup>th</sup> to 21<sup>st</sup> byte of CMD EXT contains AID (Application ID 3 bytes)
- $\circled{2}$  22<sup>nd</sup> byte is application key number for writing
- $\circled{2}$  23<sup>rd</sup> byte is ID of file  $(0 31)$
- $\circled{2}$  24<sup>th</sup> byte is 1 if authentication required, or 0 if no need the authentication
- $25<sup>th</sup>$  and 26<sup>th</sup> bytes represents start position for write operation within file
- $27<sup>th</sup>$  and 28<sup>th</sup> bytes represents number of data to be write
- $29<sup>th</sup>$  byte is communication settings
- $\degree$  array from 30<sup>th</sup> to 30 + block size number of data for writing contains maximal 160 data for writing
	- (for AES, DES and 2K3DES) (31 + block size) byte is checksum
- $\circled{0}$  (for 3K3DES) array from byte (31 + block size) to byte (38 + block size) contains last 8 key bytes, and byte (39 + block size) contains checksum
- (uFR CS with SAM and firmware from version 5.100.38)

```
tmc file = 0 -> Transaction MAC is not used
```
tmc file = 1 -> Transaction MAC is used Reader ID is not used tmc\_file = 3 -> Transaction MAC is used Reader ID is used

CMD Par0 = (KEY TYPE << 4) and CMD Par1 = tmc file

1<sup>st</sup> byte of the CMD\_EXT is 2 (using key into SAM) 2<sup>nd</sup> byte of the CMD\_EXT contains ordinal number of key into SAM (0 -127) array from  $3^{rd}$  to 18<sup>th</sup> byte of CMD\_EXT contains 16 zeros array from  $19<sup>th</sup>$  to 21<sup>st</sup> byte of CMD EXT contains AID (Application ID 3 bytes) 22<sup>nd</sup> byte is application key number for writing

- $\circled{2}$  23<sup>rd</sup> byte is ID of file  $(0 31)$
- $24<sup>th</sup>$  byte is 1 if authentication required, or 0 if no need the authentication
- $25<sup>th</sup>$  and 26<sup>th</sup> bytes represents start position for write operation within file
- $\circled{2}$  27<sup>th</sup> and 28<sup>th</sup> bytes represents number of data to be write
- $29<sup>th</sup>$  byte is communication settings
- $\degree$  array from 30<sup>th</sup> to 30 + block size number of data for writing contains maximal 160 data for writing
	- (31 + block size) byte is checksum

If error code is READER\_ERROR or NO\_CARD\_DETECTED, device answer with RSP\_EXT packet of 3 bytes.

- $\odot$  1<sup>st</sup> and 2<sup>nd</sup> bytes represents execution time of command
- <sup>1</sup> 3<sup>rd</sup> byte is checksum.

In other cases, device answer with RSP\_EXT packet of 5 bytes.

- $\circled{1}$  1<sup>st</sup> and 2<sup>nd</sup> bytes represents error code of operation (b2  $*$  256 + b1)
- $\odot$  3<sup>rd</sup> and 4<sup>th</sup> bytes represents execution time of command
- <sup>1</sup> 5<sup>th</sup> byte is checksum.
- From version  $5.0.38$ . if tmc file  $> 0$

1<sup>st</sup> and 2<sup>nd</sup> bytes represents error code of operation (b2  $*$  256 + b1)

 $\odot$  3<sup>rd</sup> and 4<sup>th</sup> bytes represents execution time of command 5th to 20th bytes represent Reader ID 21st to 36th bytes represent Previous Encrypted Reader ID 37th to 40th bytes represent Transaction MAC counter 41st to 48th bytes represent Transaction MAC 49th byte is checksum.

### *DESFIRE\_READ\_RECORDS (0x99)*

For uFR PLUS devices only.

Function allows to read data from a record in a Linear Record File or Cyclic Record File. Read command requires a preceding authentication either with the key specified for Write or Read&Write access.

From firmware version 5.0.32 Desfire Light tag support

CMD Par $0 = K EY$  TYPE << 4 and CMD Par1 = 0

1<sup>st</sup> byte of the CMD\_EXT is 1 if uses internal key, or 0 if uses external key

- $\odot$  2<sup>nd</sup> byte of the CMD\_EXT contains ordinal number of internal key, or 0 if uses external key
- $\circled{2}$  array from 3<sup>rd</sup> to 18<sup>th</sup> byte of CMD EXT contains key (for AES and 2K3DES all key bytes,

for DES 8 key bytes and 8 zeros, for 3K3DES first 16 key bytes)

- $\circled{2}$  array from 19<sup>th</sup> to 21<sup>st</sup> byte of CMD EXT contains AID (Application ID 3 bytes)
- $\odot$  22<sup>nd</sup> byte is application key number for reading
- $\circled{2}$  23<sup>rd</sup> byte is ID of file  $(0 31)$
- $\odot$  24<sup>th</sup> byte is 1 if authentication required, or 0 if no need the authentication
- $25<sup>th</sup>$  and 26<sup>th</sup> bytes represents start position for read operation within file
- $27<sup>th</sup>$  and 28<sup>th</sup> bytes represents number of records to be read
- $29<sup>th</sup>$  byte is communication settings
- $\textcircled{3}$  30<sup>th</sup> and 31<sup>st</sup> bytes represents size of record
- the C (for AES, DES and 2K3DES) 32<sup>nd</sup> byte contains checksum
- (for 3K3DES) array from byte 32 to byte 39 contains last 8 key bytes, and byte 40 contains checksum

(uFR CS with SAM and firmware versions 5.100.xx)

CMD Par0 = (KEY TYPE << 4) and CMD Par1 = 0 1<sup>st</sup> byte of the CMD\_EXT is 2 (using key into SAM) 2<sup>nd</sup> byte of the CMD\_EXT contains ordinal number of key into SAM (0 -127) array from  $3<sup>rd</sup>$  to 18<sup>th</sup> byte of CMD EXT contains 16 zeros array from  $19<sup>th</sup>$  to 21<sup>st</sup> byte of CMD EXT contains AID (Application ID 3 bytes) 22<sup>nd</sup> byte is application key number for reading

- $\circled{2}$  23<sup>rd</sup> byte is ID of file  $(0 31)$
- $24<sup>th</sup>$  byte is 1 if authentication required, or 0 if no need the authentication
- $25<sup>th</sup>$  and 26<sup>th</sup> bytes represents start position for read operation within file
- $27<sup>th</sup>$  and 28<sup>th</sup> bytes represents number of records to be read
- $29<sup>th</sup>$  byte is communication settings
- $\odot$  30<sup>th</sup> and 31<sup>st</sup> bytes represents size of record
- $\circled{2}$  32<sup>nd</sup> byte contains checksum

Reading the data is specific and is done in a loop. Reads one data, and if it is 0, then reads another that indicates how much data follows in the package. This is repeated until the required amount of data read. If the first data is different from 0, then reader will be sent standard response.

RSP\_Val0 and RSP\_Val1 are not in use.

If error code is READER ERROR or NO CARD DETECTED, device answer with RSP EXT packet of 3 bytes.

- <sup>1st</sup> and 2<sup>nd</sup> bytes represents execution time of command
- <sup>1</sup> 3<sup>rd</sup> byte is checksum.

In other cases, device answer with RSP\_EXT packet of 5 bytes.

- $\circled{1}$  1<sup>st</sup> and 2<sup>nd</sup> bytes represents error code of operation (b2  $*$  256 + b1)
- $\odot$  3<sup>rd</sup> and 4<sup>th</sup> bytes represents execution time of command
- <sup>1</sup> 5<sup>th</sup> byte is checksum.

# *DESFIRE\_CLEAR\_RECORD (0x6D)*

For uFR PLUS devices only.

Function allows to reset a Linear Record File or Cyclic Record file to the empty state. Clear command requires a preceding authentication with the key specified for Read&Write access.

From firmware version 5.0.32 Desfire Light tag support

From firmware version 5.0.38 Transaction MAC for Desfire Light and Desfire EV2 support

## (Firmware version 5.0.xx)

CMD Par0 = KEY TYPE << 4 and CMD Par1 = 0

- $\odot$  1<sup>st</sup> byte of the CMD\_EXT is 1 if uses internal key, or 0 if uses external key
- <sup>①</sup> 2<sup>nd</sup> byte of the CMD\_EXT contains ordinal number of internal key, or 0 if uses external key
- $\circled{2}$  array from 3<sup>rd</sup> to 18<sup>th</sup> byte of CMD EXT contains key (for AES and 2K3DES all key bytes, for DES 8 key bytes and 8 zeros, for 3K3DES first 16 key bytes)
- $\circled{1}$  array from 19<sup>th</sup> to 21<sup>st</sup> byte of CMD EXT contains AID (Application ID 3 bytes)
- $\textcircled{2}$  22<sup>nd</sup> byte is ID of file that will be deleted (0 31)
- $23<sup>rd</sup>$  byte is 1 if authentication required, or 0 if no need the authentication
- $\circled{r}$  (for AES, DES and 2K3DES) 24<sup>th</sup> byte contains checksum
- (for 3K3DES) array from byte 24 to byte 31 contains last 8 key bytes, and byte 32 contains checksum
- (uFR CS with SAM and firmware versions 5.100.xx)
	- CMD Par0 = (KEY TYPE << 4) and CMD Par1 = 0
		- 1<sup>st</sup> byte of the CMD\_EXT is 2 (using key into SAM)

2<sup>nd</sup> byte of the CMD\_EXT contains ordinal number of key into SAM (0 -127)

array from  $3<sup>rd</sup>$  to 18<sup>th</sup> byte of CMD EXT contains 16 zeros

array from  $19<sup>th</sup>$  to 21<sup>st</sup> byte of CMD EXT contains AID (Application ID 3 bytes)

 $22<sup>nd</sup>$  byte is ID of file that will be deleted  $(0 - 31)$ 

- $23<sup>rd</sup>$  byte is 1 if authentication required, or 0 if no need the authentication
- $\circled{2}$  24<sup>th</sup> byte contains checksum

(Firmware version from 5.0.38)

tmc  $file = 0$  -> Transaction MAC is not used

tmc file = 1 -> Transaction MAC is used Reader ID is not used tmc file = 3 -> Transaction MAC is used Reader ID is used

```
CMD Par0 = KEY TYPE << 4 and CMD Par1 = tmc_file
```
- $\circledcirc$  1<sup>st</sup> byte of the CMD\_EXT is 1 if uses internal key, or 0 if uses external key
- $\odot$  2<sup>nd</sup> byte of the CMD\_EXT contains ordinal number of internal key, or 0 if uses external key
- $\circled{2}$  array from 3<sup>rd</sup> to 18<sup>th</sup> byte of CMD EXT contains key (for AES and 2K3DES all key bytes, for DES 8 key bytes and 8 zeros, for 3K3DES first 16 key bytes)
- $\circled{1}$  array from 19<sup>th</sup> to 21<sup>st</sup> byte of CMD EXT contains AID (Application ID 3 bytes)
- $\textcircled{2}$  22<sup>nd</sup> byte is ID of file that will be deleted (0 31)
- $23<sup>rd</sup>$  byte is 1 if authentication required, or 0 if no need the authentication
- <sup>2</sup> 24th byte is Application key number
- $\circled{r}$  (for AES, DES and 2K3DES) 25<sup>th</sup> byte contains checksum
- (for 3K3DES) array from byte 25 to byte 32 contains last 8 key bytes, and byte 33 contains checksum

(uFR CS with SAM and firmware versions 5.100.xx)

tmc  $file = 0$  -> Transaction MAC is not used tmc\_file = 1 -> Transaction MAC is used Reader ID is not used tmc\_file = 3 -> Transaction MAC is used Reader ID is used CMD Par0 = (KEY TYPE << 4) and CMD Par1 = tmc file 1<sup>st</sup> byte of the CMD\_EXT is 2 (using key into SAM) 2<sup>nd</sup> byte of the CMD\_EXT contains ordinal number of key into SAM (0 -127) array from  $3^{rd}$  to 18<sup>th</sup> byte of CMD EXT contains 16 zeros array from  $19<sup>th</sup>$  to 21<sup>st</sup> byte of CMD EXT contains AID (Application ID 3 bytes)  $22<sup>nd</sup>$  byte is ID of file that will be deleted  $(0 - 31)$ 

- $23<sup>rd</sup>$  byte is 1 if authentication required, or 0 if no need the authentication
- $\odot$  24<sup>th</sup> byte contains checksum

RSP\_Val0 and RSP\_Val1 are not in use.

If error code is READER\_ERROR or NO\_CARD\_DETECTED, device answer with RSP\_EXT packet of 3 bytes.

- $\odot$  1<sup>st</sup> and 2<sup>nd</sup> bytes represents execution time of command
- <sup>1</sup> 3<sup>rd</sup> byte is checksum.

In other cases, device answer with RSP\_EXT packet of 5 bytes.

- $\circled{1}$  1<sup>st</sup> and 2<sup>nd</sup> bytes represents error code of operation (b2  $*$  256 + b1)
- $\odot$  3<sup>rd</sup> and 4<sup>th</sup> bytes represents execution time of command
- <sup>1</sup> 5<sup>th</sup> byte is checksum.

From version  $5.0.38$ . if tmc file  $> 0$ 

1<sup>st</sup> and 2<sup>nd</sup> bytes represents error code of operation (b2  $*$  256 + b1)

 $\odot$  3<sup>rd</sup> and 4<sup>th</sup> bytes represents execution time of command 5th to 20th bytes represent Reader ID 21st to 36th bytes represent Previous Encrypted Reader ID 37th to 40th bytes represent Transaction MAC counter 41st to 48th bytes represent Transaction MAC 49th byte is checksum.

### *DESFIRE\_CREATE\_TRANS\_MAC\_FILE (0xC2)*

From firmware version 5.0.38

Function allows to create TransactionMAC file.

CMD Par $0 = K EY$  TYPE << 4 and CMD Par1 = 0

1<sup>st</sup> byte of the CMD\_EXT is 1 if uses internal key, or 0 if uses external key

- <sup>①</sup> 2<sup>nd</sup> byte of the CMD\_EXT contains ordinal number of internal key, or 0 if uses external key
- $\circled{2}$  array from 3<sup>rd</sup> to 18<sup>th</sup> byte of CMD EXT contains key (for AES and 2K3DES all key bytes, for DES 8 key bytes and 8 zeros, for 3K3DES first 16 key bytes)
- <sup>1</sup> array from 19<sup>th</sup> to 21<sup>st</sup> byte of CMD\_EXT contains AID (Application ID 3 bytes)
- $\circled{2}$  22<sup>nd</sup> byte is ID of file that will be created (0 31)
- $23<sup>rd</sup>$  byte is communication settings
- $24<sup>th</sup>$  and 25th bytes represented access rights for read, write, read&write and changing
- (byte 24 = commit\_reader\_id\_key\_no (high 4 bits) | changing\_key\_no (low 4 bits)
- $\circled{e}$  byte 25 = read key no (high 4 bits) | 0x0F)
- array form 26th to 41st byte contains Transaction MAC key
- (for AES, DES and 2K3DES) 42nd byte contains checksum
- (for 3K3DES) array from byte 42 to byte 49 contains last 8 key bytes, and byte 50 contains checksum
- (uFR CS with SAM and firmware versions 5.100.38)
	- CMD Par0 = (KEY TYPE  $<< 4$ ) and CMD Par1 = 0 1<sup>st</sup> byte of the CMD\_EXT is 2 (using key into SAM) 2<sup>nd</sup> byte of the CMD\_EXT contains ordinal number of key into SAM (0 -127) array from 3<sup>rd</sup> to 18<sup>th</sup> byte of CMD EXT contains 16 zeros array from  $19<sup>th</sup>$  to 21<sup>st</sup> byte of CMD EXT contains AID (Application ID 3 bytes)
	- $\textcircled{2}$  22<sup>nd</sup> byte is ID of file that will be created (0 31)
	- $23<sup>rd</sup>$  byte is communication settings
	- $24<sup>th</sup>$  and 25th bytes represented access rights for read, write, read&write and changing
	- $\circled{b}$  (byte 24 = commit reader id key no (high 4 bits) | changing key no (low 4 bits)
	- $\circled{v}$  byte 25 = read key no (high 4 bits) | 0x0F)
	- array form 26th to 41st byte contains Transaction MAC key
	- (for AES, DES and 2K3DES) 42nd byte contains checksum
	- (for 3K3DES) array from byte 42 to byte 49 contains last 8 key bytes, and byte 50 contains checksum

RSP\_Val0 and RSP\_Val1 are not in use.

If error code is READER ERROR or NO\_CARD\_DETECTED, device answer with RSP\_EXT packet of 3 bytes.

- <sup>1st</sup> and 2<sup>nd</sup> bytes represents execution time of command
- <sup>1</sup> 3<sup>rd</sup> byte is checksum.

In other cases, device answer with RSP\_EXT packet of 5 bytes.

- $\circled{1}$  1<sup>st</sup> and 2<sup>nd</sup> bytes represents error code of operation (b2  $*$  256 + b1)
- <sup>1</sup> 3<sup>rd</sup> and 4<sup>th</sup> bytes represents execution time of command
- <sup>1</sup> 5<sup>th</sup> byte is checksum.

From version  $5.0.38$ . if tmc file  $> 0$ 

```
1<sup>st</sup> and 2<sup>nd</sup> bytes represents error code of operation (b2 * 256 + b1)
```
<sup>1</sup> 3<sup>rd</sup> and 4<sup>th</sup> bytes represents execution time of command 5th to 20th bytes represent Reader ID 21st to 36th bytes represent Previous Encrypted Reader ID 37th to 40th bytes represent Transaction MAC counter 41st to 48th bytes represent Transaction MAC

49th byte is checksum.

# **COMMANDS FOR MIFARE PLUS CARDS**

### *MFP\_FIRST\_AUTHENTICATE (0x6A)*

Function is used for optional authentication with AES key when the card is in security level 1 and for switching to the security level 3.

CMD Par0 is authentication mode (RKA\_AUTH1A=0x00 or PK\_AUTH1A\_AES=0x80)

CMD\_Par1 is ordinal number of AES key from reader (0 - 15)

CMD\_EXT

- $\circledcirc$  1<sup>st</sup> and 2<sup>nd</sup> bytes represents card key address
- $\circled{1}$  array from 3<sup>rd</sup> to 18<sup>th</sup> byte contains AES key
- $19<sup>th</sup>$  byte is checksum

The RSP\_EXT is not in use

### **Example:**

Switch to security level 3 from security level 1. AES key must be equivalent with key entered into SL3 switch key register during personalization of card, for example key number 4 stored into reader.

**CMD 55 6A AA 13 00 04 89 ACK AC 6A CA 13 00 04 22 CMD\_EXT 03 90 00 00 00 00 00 00 00 00 00 00 00 00 00 00 00 00 9A (internal key uses so AES key bytes may have any value (all 00)) RSP DE 6A ED 00 00 00 60**

### *MFP\_CHANGE\_REG\_KEY(0x6B)*

Function is used for registers or keys changing when the card is in security level 3. CMD Par0 is authentication mode (RKA\_AUTH1A=0x00 or PK\_AUTH1A\_AES=0x80) CMD\_Par1 is ordinal number of AES key from reader (0 - 15) CMD\_EXT

- <sup>1st</sup> and 2<sup>nd</sup> bytes represents card key or register address
- $\circled{2}$  array from 3<sup>rd</sup> to 18<sup>th</sup> byte contains new AES key or register data
- $\odot$  19<sup>th</sup> and 20<sup>th</sup> bytes represents card key for authentication address
- $\circled{1}$  array from 21<sup>st</sup> to 36<sup>th</sup> byte contains AES key for authentication
- $\circled{3}$  37<sup>th</sup> byte is checksum

(uFR CS with SAM and firmware versions 5.100.xx)

CMD Par0 is authentication mode (SAM\_KEY\_AUTH1A =  $0x10$ ) CMD\_Par1 is ordinal number of AES key for authentication from SAM (1 - 127) CMD\_EXT

- $\odot$  1<sup>st</sup> and 2<sup>nd</sup> bytes represents card key or register address
- $\circled{1}$  array from 3<sup>rd</sup> to 18<sup>th</sup> byte contains 16 zeros or register data
- $\circled{1}$  19<sup>th</sup> and 20<sup>th</sup> bytes represents card key for authentication address
- <sup>1</sup> 21<sup>st</sup> byte is ordinal number of new AES key from SAM (1 127)
- <sup>22nd</sup> byte is checksum

The RSP EXT is not in use

### **Example:**

Change the configuration AES key. Authenticate with same key. Old key is 0x11111111111111111111111111111111, new key is 0x22222222222222222222222222222222.

**CMD 55 6B AA 25 80 00 36 ACK AC 6B CA 25 80 00 AF CMD\_EXT 01 90 22 22 22 22 22 22 22 22 22 22 22 22 22 22 22 22 01 90 11 11 11 11 11 11 11 11 11 11 11 11 11 11 11 11 07 RSP DE 6B ED 00 00 00 5F**

### *MFP\_GET\_UID(0x6C)*

Function is used to read card UID when the Random ID enabled. VC polling ENC, and VC polling MAC key entered during personalization. These keys use in card UID reading process.

CMD Par0 is authentication mode (RKA\_AUTH1A=0x00 or PK\_AUTH1A\_AES=0x80)

CMD Par1 is 0

if authentication mode is PK\_AUTH1A\_AES

CMD\_EXT

- $\circled{1}$  array from 1<sup>st</sup> to 16<sup>th</sup> byte contains VC polling ENC key
- $\circled{1}$  array from 17<sup>th</sup> to 32<sup>nd</sup> byte contains VC polling MAC key
- <sup>1</sup> 33<sup>rd</sup> byte is checksum

else if authentication mode is RKA\_AUTH1A

CMD\_EXT

1<sup>st</sup> byte is ordinal number of internal key contain VC polling ENC key 2<sup>nd</sup> byte is ordinal number of internal key contain VC polling MAC key 3<sup>rd</sup> byte is checksum

(uFR CS with SAM and firmware versions 5.100.xx)

CMD\_Par0 is authentication mode (SAM\_KEY\_AUTH1A = 0x10)

1<sup>st</sup> byte is ordinal number of SAM key contain VC polling ENC key

2<sup>nd</sup> byte is ordinal number of SAM key contain VC polling MAC key

3<sup>rd</sup> byte is checksum

#### RSP\_EXT

1<sup>st</sup> byte is UID length (7 or 4)

array from  $2<sup>nd</sup>$  to 2 + length byte contains card UID

#### **Example:**

VC polling ENC key is 0x22222222222222222222222222222222, VC polling MAC key is 0x11111111111111111111111111111111.

**CMD 55 6C AA 21 80 00 35 ACK AC 6C CA 21 80 00 AC CMD\_EXT 22 22 22 22 22 22 22 22 22 22 22 22 22 22 22 22 11 11 11 11 11 11 11 11 11 11 11 11 11 11 11 11 07 RSP DE 6C ED 09 00 00 66 RSP\_EXT 07 01 02 03 04 05 06 07 0E** 

### **COMMANDS FOR NT4H CARDS**

#### **From firmware version 5.0.32**

Supported cards are NT4H1321 (NTAG 413 DNA), NT4H2421Gx (NTAG 424 DNA), and NT4H2421Tx (NTAG 424 DNA TT) card.

NTAG 424 DNA is fully compliant with the NFC Forum Type 4 Tag IC specification (Certification ID: 58562), with the contactless proximity protocol according to ISO/IEC14443-4 and the ISO/IEC 7816-4 based file system and command frames.

NTAG 424 DNA TT comes with smart status awareness, detecting the status of a tamper loop.

Same command is used for the Desfire Light tag in a couple of cases.

### *NT4H\_COMMON\_CMD (0xB3)*

This command is used for various NT4H commands.

#### **NT4H\_SET\_GLOBAL\_PARAMETERS**

Command sets file number, key number, and communication mode, before the using functions for reading and writing data into cards which are used for NTAG 2xx cards. This makes it possible to use existing functions for linear reading and writing.

 $\text{CMD } \text{PAR0}$  = 1, CMD\_PAR1 = 0 CMD\_EXT 1st byte is file number (NTAG 413 - 1 or 2, NTAG 424 - 1 to 3) 2nd byte is application key number (NTAG 413 - 0 to 2, NTAG 424 - 0 to 4) 3rd byte is communication mode of selected file (0 - plain, 1 - macked, 3 - enciphered) 4th byte is checksum The RSP\_EXT is not in use

#### **Example:**

File number = 2, key number = 0, communication mode =  $0$  (plain) **CMD 55 B3 AA 04 01 00 50 ACK AC B3 CA 04 01 00 D7 CMD\_EXT 02 00 00 09 RSP DE B3 ED 00 00 00 87**

### **NT4H\_CHANGE\_FILE\_SETTINGS**

The commands change the access parameters of an existing standard data file. Length of settings

data, and its content may be various according to NXP documentation.

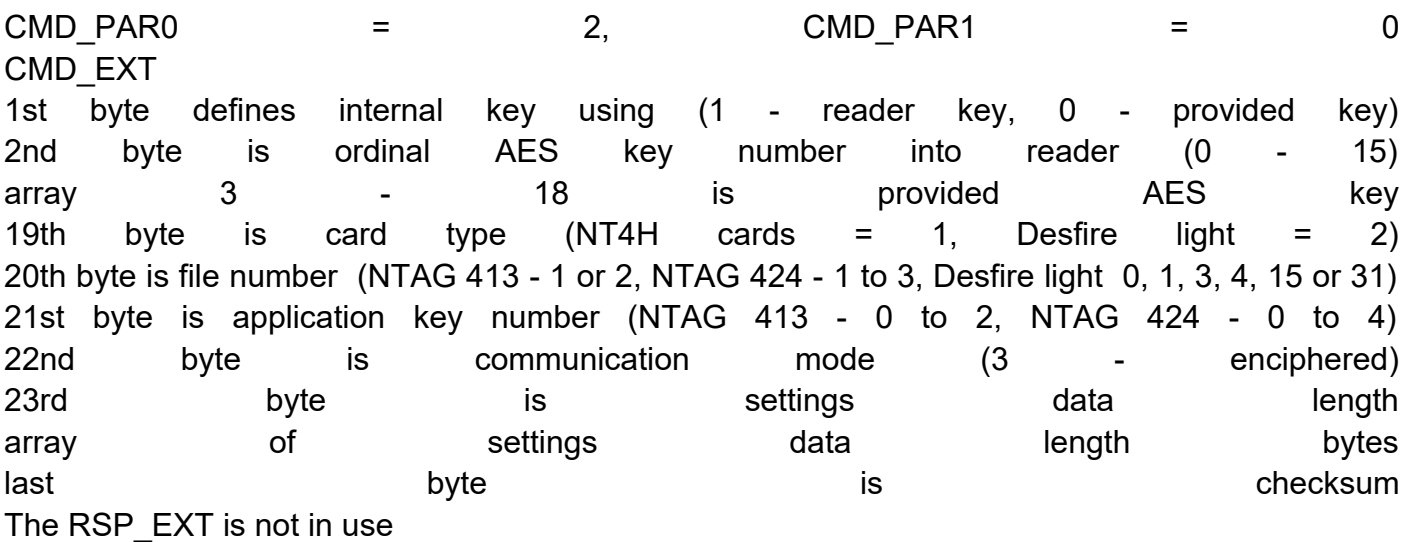

#### **Example:**

File number = 2, current change key number = 0, read key number = 2, write key number = 3, read/write key number = 3, new change key number = 0, communication mode = 0 (plain), authentication mode provided, AES key 16x 0x00.

**CMD 55 B3 AA 1B 02 00 5C ACK AC B3 CA 1B 02 00 D3 CMD\_EXT 00 00 00 00 00 00 00 00 00 00 00 00 00 00 00 00 00 00 01 02 00 03 03 00 30 23 17 RSP DE B3 ED 00 00 00 87**

### **NT4H\_SET\_CARD\_CONFIGURATION**

Command set card configuration. Authentication with master key required. Length of configuration data, and its content may be various according to NXP documentation.

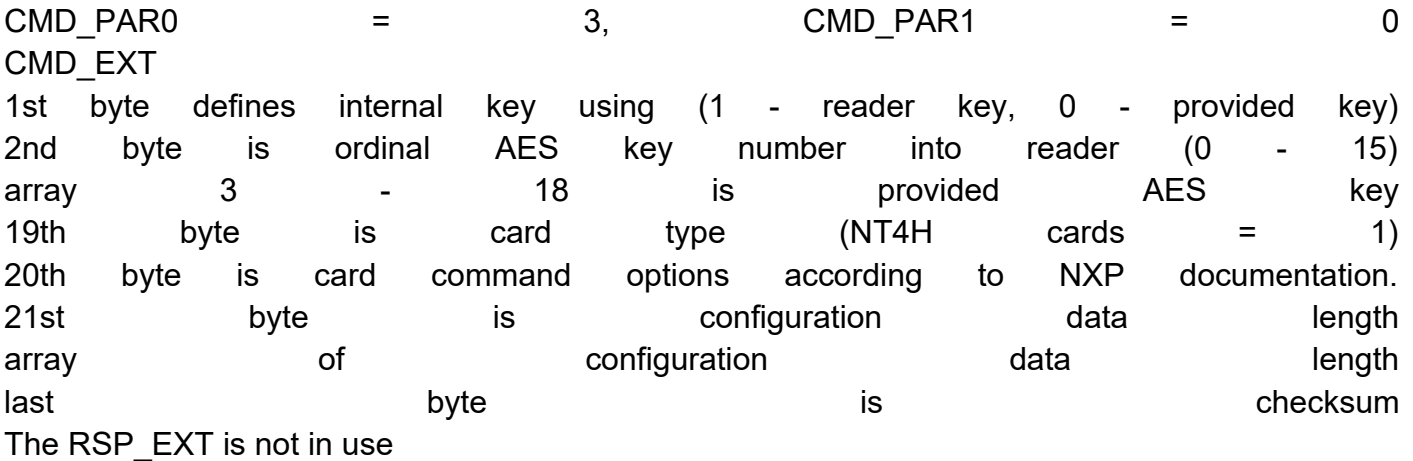

#### **Example:**

Set Random ID. Option = 0 (PICC configuration), Authentication with provided master key.

**CMD 55 B3 AA 17 03 00 5F ACK AC B3 CA 17 03 00 C8 CMD\_EXT 00 00 00 00 00 00 00 00 00 00 00 00 00 00 00 00 00 00 01 00 01 02 09 RSP DE B3 ED 00 00 00 87**

### **NT4H\_CHANGE\_KEY**

Command changes AES key. Authentication with the application master key is required.

 $\text{CMD}$  PAR0  $\text{=}$  4,  $\text{CMD}$  PAR1  $\text{=}$  0 CMD\_EXT 1st byte defines internal key using (1 - reader key, 0 - provided key) 2nd byte is ordinal AES key number into reader (0 - 15) array 3 - 18 is provided AES key byte 19 is application key number which will be changed (NTAG 413 - 0 to 2, NTAG 424 - 0 to 4) array 20 - 35 is new AES key array 36 - 52 is old AES key if application key number is different from 0 byte 53 is checksum. The RSP\_EXT is not in use

#### **Example:**

Key number 2 changing. Master AES key is 16 x 0x00. New AES key is 16 x 0x11. Old AES key is 16 x 0x00. Provided key authentication mode.

**CMD 55 B3 AA 34 04 00 83 ACK AC B3 CA 34 04 00 EC CMD\_EXT 00 00 00 00 00 00 00 00 00 00 00 00 00 00 00 00 00 00 02 11 11 11 11 11 11 11 11 11 11 11 11 11 11 11 11 00 00 00 00 00 00 00 00 00 00 00 00 00 00 00 00 09 RSP DE B3 ED 00 00 00 87**

### **NT4\_GET\_UID**

Command returns card UID if Random ID activated. Valid authentication is required.

 $\text{CMD } \text{PAR0}$  = 5, CMD PAR1 = 0 CMD\_EXT 1st byte defines internal key using (1 - reader key, 0 - provided key) 2nd byte is ordinal AES key number into reader (0 - 15) array 3 - 18 contains provided AES key byte 19 is application key number (NTAG 413 - 0 to 2, NTAG 424 - 0 to 4) RSP\_EXT array 1 - 7 contains UID 8th byte is checksum.

#### **Example:**

Provided key authentication mode. Key number = 2. AES key is 16 x 0x11.
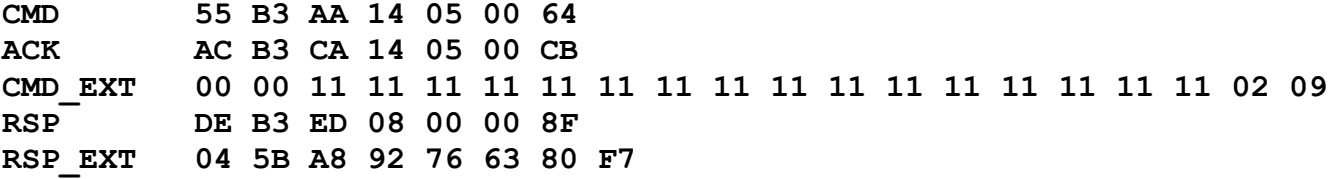

### **NT4H\_GET\_FILE\_SETTINGS**

Command returns file settings. Length of settings data may be various according to NXP documentation.

 $\text{CMD } \text{PAR0}$  = 6,  $\text{CMD } \text{PAR1}$  = 0 CMD\_EXT 1st and 2nd bytes are 0 (no authentication required) 3rd byte is card type (NT4H cards = 1, Desfire light = 2) 4th byte is file number (NTAG 413 - 1 or 2, NTAG 424 - 1 to 3, Desfire light 0, 1, 3, 4, 15 or 31) RSP\_EXT Settings data length bytes the last byte is checksum.

#### **Example:**

File number = 2, File is in secure dynamic message mode. **CMD 55 B3 AA 05 06 00 56 ACK AC B3 CA 05 06 00 DD CMD\_EXT 00 00 01 02 0A RSP DE B3 ED 14 00 00 9B RSP\_EXT 00 40 E0 EE 00 01 00 C1 FE 22 22 00 00 44 00 00 44 00 00 77**

### **NT4H\_GET\_SDM\_READING\_COUNTER**

Function supports retrieving of the current values of the SDM reading counter.

 $\text{CMD } \text{PAR0}$  = 7, CMD\_PAR1 = 0 CMD\_EXT 1st byte defines internal key using (1 - reader key, 0 - provided key, 0xFF no authentication) 2nd byte is ordinal AES key number into reader (0 - 15) array 3 - 18 is provided AES key 19th byte is file number (NTAG 413 - 1 or 2, NTAG 424 - 1 to 3) 20th byte is application key number (NTAG 413 - 0 to 2, NTAG 424 - 0 to 4) 21st byte is checksum RSP\_EXT

# array 1 - 3 value of counter (little endian) byte 4 is checksum

#### **Example:**

Get SDM reading counter without authentication.

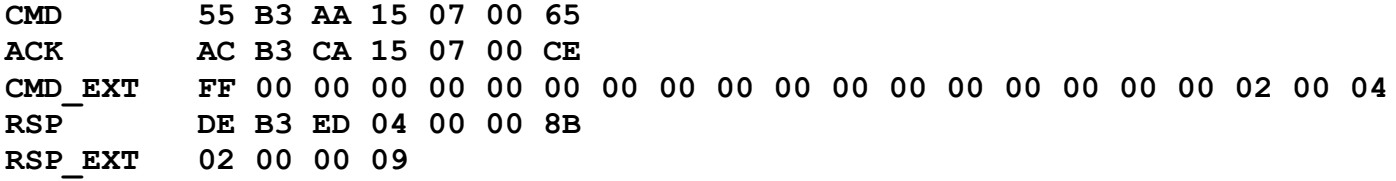

### **DFL\_DELETE\_TRANSACTION\_MAC\_FILE**

Command delete transaction MAC file.

**NOTE: Transaction MAC file exists by factory default. To use the operations with value file, and cyclic record file, this file must be deleted.**

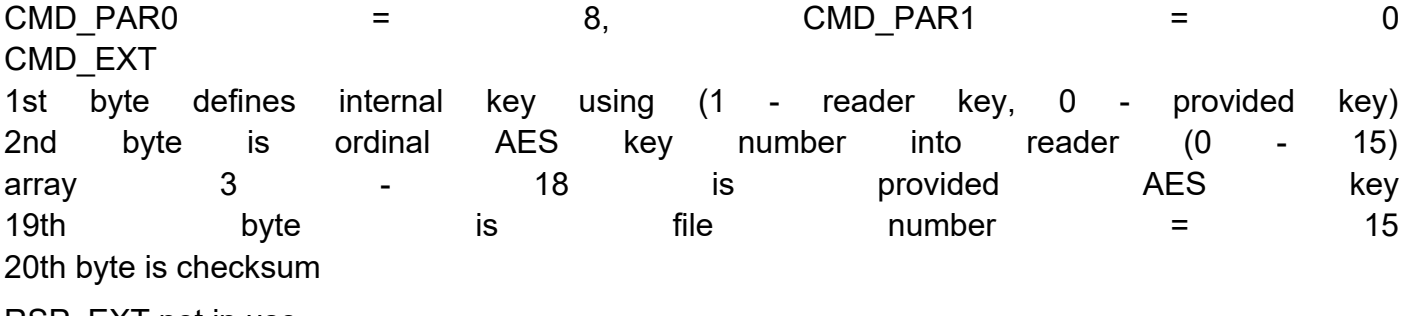

RSP\_EXT not in use

### **NT4H\_GET\_TT\_STATUS**

Firmware version 5.0.43. NTAG 424 TT only. Command supports retrieving of the permanent and current Tag Tamper Status.

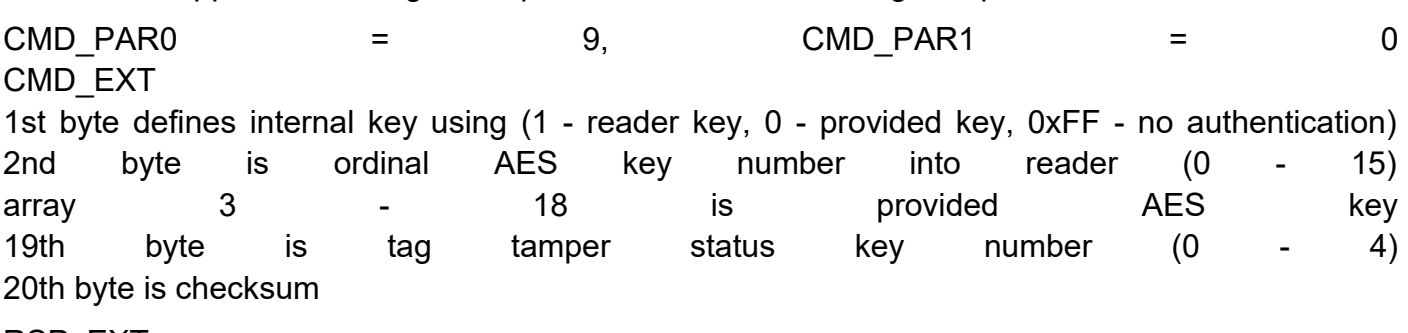

RSP\_EXT

1st byte is tag tamper permanent status 2nd byte is tag tamper current status 3rd byte is checksum

### **Example:**

Get tag tamper status. Authentication with provided key 0x00000000000000000000000000000000. Tag tamper status key is 0.

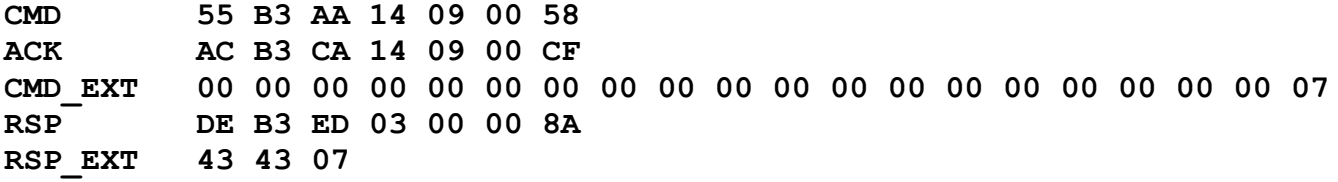

# **COMMANDS FOR READER SETTINGS**

### *SET\_BAD\_SELECT\_NR\_MAX (0x3F)*

The function allows you to set the number of unsuccessful card selections before it can be considered that the card is not placed on the reader. Period between two card selections is approximately 10ms. Default value of this parameter is 20 i.e. 200ms. This parameter can be set in the range of 0 to 254.

The CMD EXT set is not in use.

- **CMD** Par0 is bad select card number maximal
- $\circled{C}$  CMD Par1 = (CMD Par0 xor A3) + 7

The RSP\_EXT is not in use

### **Example:**

Bad select card maximal is 10 CMD Par0 = 0x0A, CMD Par1 =  $(0A xor A3) + 7 = B0$ 

**CMD 55 3F AA 00 0A B0 81 (send command 3F), 81 checksum RSP DE 3F ED 00 00 00 13** 

### *GET\_BAD\_SELECT\_NR\_MAX(0x44)*

The function returns value of maximal unsuccessful card selections, which is set in reader.

The CMD EXT set is not in use.  $\circledcirc$  CMD Par0 and CMD Par1 are 0 RSP\_EXT - 1<sup>st</sup> byte is maximal value of bad select card number

#### **Example:**

**CMD 55 44 AA 00 00 00 C2 (send command 44), C2 checksum RSP DE 44 ED 02 00 00 7C RSP\_EXT 0A 11 (number is 0x0A)**

# **FUNCTIONS FOR THE READER LOW POWER MODE CONTROL**

# *ENTER\_SLEEP\_MODE (0x46)*

Function allows the low power reader mode. Reader is in sleep mode. RF field is turned off. The reader is waiting for the command to return to normal working mode.

The CMD EXT set is not in use. **CMD** Par0 and CMD Par1 are 0

The RSP EXT is not in use.

#### **Example:**

**CMD 55 46 AA 00 00 00 C0 (send command 46), C0 checksum RSP DE 46 ED 00 00 00 7C**

# *LEAVE\_SLEEP\_MODE (0x47)*

Function allows return from low power reader mode to normal working mode.

The CMD\_EXT set is not in use. **CMD** Par0 and CMD Par1 are 0 The RSP EXT is not in use.

From version 5.0.23 after the wake up byte sent, must wait 10 ms before the command sending.

#### **Example:**

**WAKE UP BYTE 00 from version 5.0.23 wait 10 ms after the wake up byte sent CMD 55 47 AA 00 00 00 BF (send command 47), BF checksum RSP DE 47 ED 00 00 00 7B**

### *AUTO\_SLEEP\_SET (0x4D)*

supported from firmware version 3.8.18

#### **Command description:**

This function permanently set auto-sleep functionality of the device. Valid value for the CMD\_Par0 range is from 1 to 254 seconds. To permanently disable auto-sleep functionality use 0 or 0xFF for the CMD Par0 value. The CMD EXT is not in use.

 $\circledcirc$  CMD Par1 are 0 (not in use).

The RSP EXT is not in use.

### *AUTO\_SLEEP\_GET (0x4E)*

supported from firmware version 3.8.18

# **Command description:**

This command returns permanently configured auto-sleep wait seconds.

The CMD EXT is not in use.

 $\circled{C}$  CMD Par0 and CMD Par1 are 0 (not in use).

The RSP EXT is not in use.

*<sup>®</sup>* RSP Val0 containing configured auto-sleep wait seconds.

 $\circledcirc$  RSP Val1 is 0 (not in use).

# **Commands for Reader NTAG Emulation Mode**

# *WRITE\_EMULATION\_NDEF (0x4A)*

supported from firmware version 3.8.0

### **Command description:**

Command stores a message record for NTAG emulation mode into the reader EEPROM. The CMD\_EXT is used and contains an NDEF message for tag emulation mode. Maximum total size for emulated NDEF message is 144 bytes.

CMD Par0 and CMD Par1 are 0 (not in use).

1<sup>st</sup> and 2<sup>nd</sup> byte of the CMD\_EXT set contains length of the following NDEF message (parameter called ndef len) maximal length is 144 bytes.

The next ndef len bytes contains an NDEF message.

last byte of the CMD EXT set contains checksum

### **Example:**

(NDEF message is URI type with ["www.d-logic.net"](http://www.d-logic.net/) payload):

**CMD 55 4A AA 16 00 00 AA ACK AC 4A CA 16 00 00 41 CMD\_EXT 14 00 03 10 D1 01 0C 55 01 64 2D 6C 6F 67 69 63 2E 6E 65 74 FE 0E RSP DE 4A ED 00 00 00 80**

**Possible error codes:**

**WRITE\_VERIFICATION\_ERROR = 0x70 MAX\_SIZE\_EXCEEDED = 0x10**

### **Write emulation NDEF into reader RAM from firmware version 5.0.33**

Command store a message record for NTAG emulation mode in to the reader RAM. The

CMD\_EXT is used and contains NDEF message for tag emulation mode. Maximum total size for emulated NDEF message is 1008 bytes. The data is not written into EEPROM of the reader, so they cannot be loaded after the reader reset. This command must be execute after reader reset to use the NTAG emulation.

CMD Par0 is 1 and CMD Par1 is 0.

1<sup>st</sup> and 2<sup>nd</sup> byte of the CMD\_EXT set contains length of the following NDEF message (parameter called ndef len) maximal length is 1008 bytes.

next part of ndef len (maximal part size is 240 bytes)

last byte of the CMD EXT set contains checksum

If you want to enter more than 240 bytes, then it is done in blocks of up to 240 bytes. After the first block of data reader sent 0xAD if necessary to receive more data, or 0xDD if no need more data, or at any error. When you receive 0xAD then sends a packet in which the first byte indicates how many bytes follow. When you receive 0xDD then follow standard response.

RSP\_Val0 and RSP\_Val1 are not in use.

### **Example:**

NDEF message with maximal length of 1008 bytes. Type Text

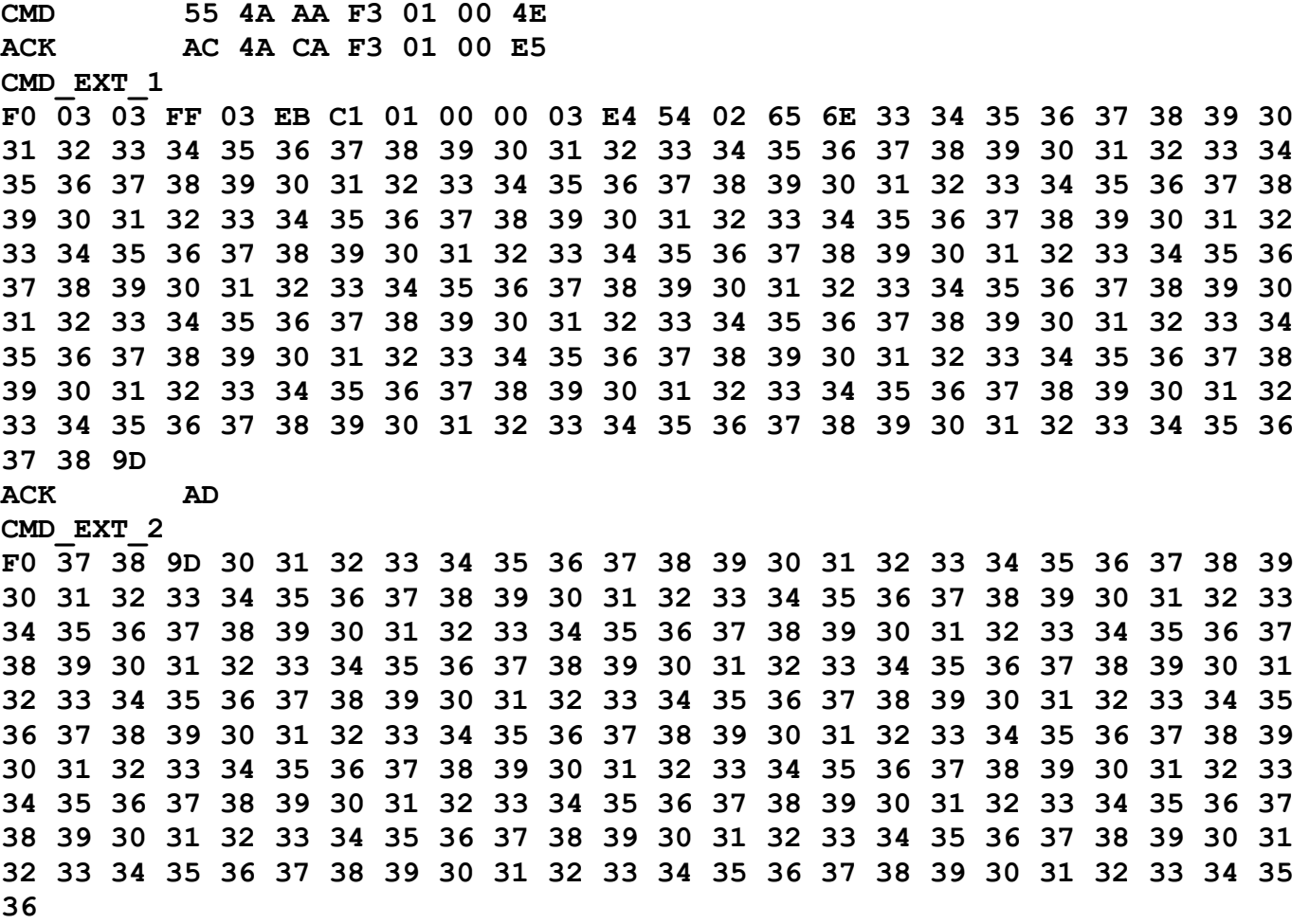

**ACK AD CMD\_EXT\_3 F0 37 38 39 30 31 32 33 34 35 36 37 38 39 30 31 32 33 34 35 36 ACK AD CMD\_EXT\_4 F0 37 38 39 30 31 32 33 34 35 36 37 38 39 30 31 32 33 34 35 36 ACK AD CMD\_EXT\_5 30 37 38 39 30 31 32 33 34 35 36 37 38 39 30 31 32 33 34 35 36 37 38 39 30 31 32 33 34 35 36 37 38 39 30 31 32 33 34 35 36 37 38 39 30 31 32 33 34 ACK DD (NO MORE DATA) RESP DE 4A ED 00 00 00 80**

#### *TAG\_EMULATION\_START (0x48)*

supported from firmware version 3.8.0

Put the reader permanently in a NDEF tag emulation mode. Only way for a reader to exit from this mode is to receive the TAG\_EMULATION\_STOP command. In this mode, the reader can only answer to the following commands:

*uFR serial protocol 1.32*

```
WRITE_EMULATION_NDEF (0x4A)
TAG_EMULATION_STOP (0x49)
TAG_EMULATION_START (0x48)
GET_READER_TYPE (0x10)
GET READER SERIAL (0x11)
GET_FIRMWARE_VERSION (0x29)
GET_HARDWARE_VERSION (0x2A)
GET_BUILD_NUMBER (0x2B)
GET_SERIAL_NUMBER (0x40)
```
Issuing another commands in this mode, results with the following error code: FORBIDDEN IN TAG EMULATION MODE =  $0x90$ 

CMD Par0 and CMD Par1 are 0 (not in use).

#### **Possible error codes:**

**WRITE\_VERIFICATION\_ERROR = 0x70**

*(command resulting in a direct write to a device non-volatile memory)*

#### **Example:**

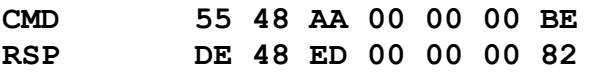

#### **TAG emulation into RAM start from firmware version 5.0.33**

Put the reader permanently in a NDEF tag in RAM emulation mode. Only way for a reader to exit from this mode is to receive the TAG EMULATION STOP command, or by reader reset. Use the command GET\_READER\_STATUS to check if the reader is still in emulation mode (maybe the reader was reset for some reason).

CMD Par0 is 1 and CMD Par1 is 0.

#### *TAG\_EMULATION\_STOP (0x49)*

supported from firmware version 3.8.0

Allows the reader permanent exit from a NDEF tag emulation mode.

CMD Par0 and CMD Par1 are 0 (not in use).

#### **Possible error codes:**

```
WRITE_VERIFICATION_ERROR = 0x70
```
(command resulting in a direct write to a device non-volatile memory)

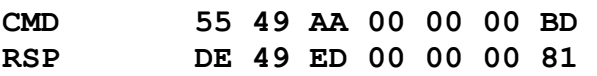

### **TAG emulation into RAM stop from firmware version 5.0.33**

CMD Par0 is 1 and CMD Par1 is 0.

# *T2T\_MIRROR\_EMULATION (0xE7)*

supported from firmware version 5.0.61 Command supports T2T ASCII mirror functionality into card emulation mode.

### **TAG emulation T2T mirror counter with reset counter**

Command enables the 24 bit NFC counter. Counter increased by the first valid READ command in the NTAG emulation mode, after the external RF field detected. Counter is represented in 6 bytes of ASCII code, when the NDEF message is read. For example if the counter value is 0x56, it will be represented as 000056, at the end of the NDEF message. Position of the counter mirror start byte must be entered as a function parameter. This is the absolute position in the card emulation data array.

### **Counter value sets to 0.**

CMD Par0 is 1 and CMD PAR1 is 0.

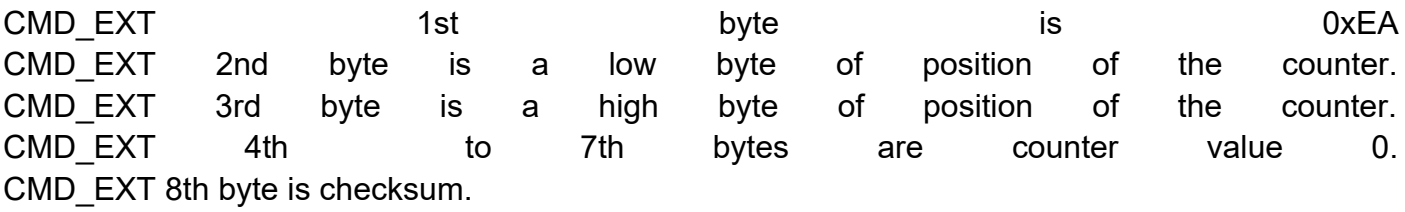

### **Example:**

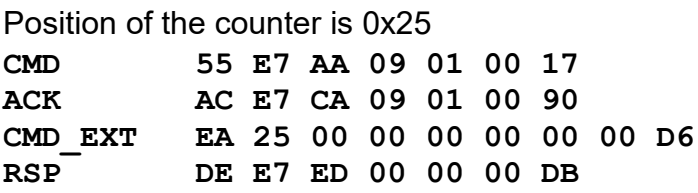

### **TAG emulation T2T mirror counter without reset counter**

Same as the previous command, except the reset the counter. **Counter keeps the current value**. CMD\_EXT 4th byte is 0xFF CMD\_EXT 5th byte is 0xFF

CMD\_EXT 6th byte is 0xFF CMD\_EXT 7th byte is 0x00

### **Example:**

Position of the counter is 0x25

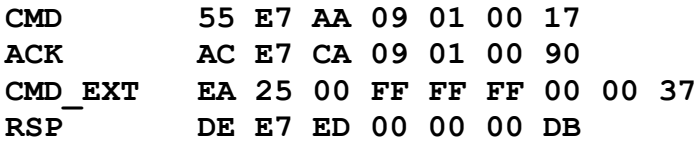

#### **TAG emulation T2T mirror counter disabled**

Command disables the 24 bit NFC counter.

CMD Par0 is 1 and CMD PAR1 is 0.

CMD EXT 1th to 7th bytes are 0. CMD\_EXT 8th byte is checksum.

#### **Example:**

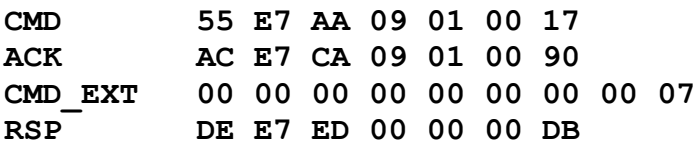

# **Ad-Hoc emulation mode:**

This mode enables user controlled emulation from the user application. There is "nfc-rfid-readersdk/ufr-examples-ad\_hoc\_emulation-c" console example written in C, using our uFCoder library (see uFR API). This example demonstrate usage of the uFCoder library functions that implement sending of the following commands:

# *AD\_HOC\_EMULATION\_START (0x76)*

supported from firmware version 3.9.34

Put uFR in emulation mode with ad-hoc emulation parameters (see. SET AD HOC EMULATION PARAMS and GET AD HOC EMULATION PARAMS). uFR stays in emulation mode until AD\_HOC\_EMULATION\_STOP command is sent or reader reset.

- **The CMD\_EXT set is not in use.**
- **CMD** Par0 and CMD Par1 are not in use.
- **The RSP** EXT is not in use

#### **Example:**

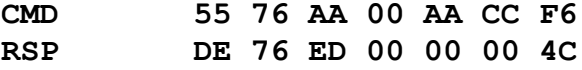

### *AD\_HOC\_EMULATION\_STOP (0x77)*

supported from firmware version 3.9.34

Terminate uFR ad-hoc emulation mode.

- $\circledcirc$  The CMD EXT set is not in use.
- **CMD** Par0 and CMD Par1 are not in use.
- **The RSP** EXT is not in use
- **Example:**

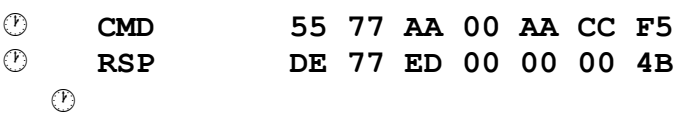

# *GET\_EXTERNAL\_FIELD\_STATE (0x9F)*

supported from firmware version 3.9.34

This command returns external field state when uFR is in ad-hoc emulation mode.

- $\circled{1}$  The CMD EXT set is not in use.
- $\circled{C}$  CMD Par0 and CMD Par1 are not in use.
- *<b>B* RSP Val0 is 0 if external field isn't present or 1 if field is present.
- **<sup>®</sup>** RSP Val1 is not in use.
- **The RSP** EXT is not in use
- **Example:**

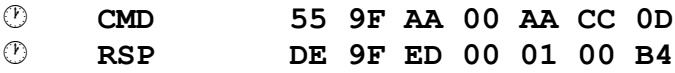

# *GET\_AD\_HOC\_EMULATION\_PARAMS (0x9D)*

supported from firmware version 3.9.35

This command returns current ad-hoc emulation parameters. On uFR power on or reset ad-hoc emulation parameters are set back to their default values.

- **The CMD EXT set is not in use.**
- **CMD** Par0 and CMD Par1 are not in use.
- **B** RSP Val0 contains current ad-hoc threshold parameters. Default value is 0xF7.
- *®* RSP Val1 contains current ad-hoc receiver gain and RF level values of the RFCfgReg register (most significant bit of this value should be 0 all the time). Default value is 0x79.
- **The RSP\_EXT** is not in use

```
 Example:
```
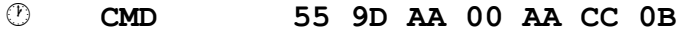

**RSP DE 9D ED 00 F7 79 27**

 $(1)$ 

### *SET\_AD\_HOC\_EMULATION\_PARAMS (0x9E)*

supported from firmware version 3.9.35

This command set ad-hoc emulation parameters. On uFR power on or reset ad-hoc emulation parameters are set back to their default values.

- **The CMD EXT set is not in use.**
- CMD\_Par0 contains current ad-hoc threshold parameters. Default value is 0xF7.
- <sup>®</sup> CMD Par1 contains current ad-hoc receiver gain and RF level values of the RFCfgReg register (most significant bit of this value should be 0 all the time). Default value is 0x79.
- **Example:**
- **CMD 55 9E AA 00 F7 79 F6**
- **RSP DE 9E ED 00 00 00 B4**

### *SET\_SPEED\_PERMANENTLY (0x4B)*

supported from firmware version 3.8.4

Permanently set the requested transceive data rates between reader and ISO14443 – 4A card / tag.

CMD\_EXT set not in use.

- *C* CMD Par0 containing requested transmit speed constant
- **<sup>** $\circledcirc$ **</sup> CMD** Par1 containing requested receive speed constant

The RSP\_EXT not in use.

Valid speed constants are:

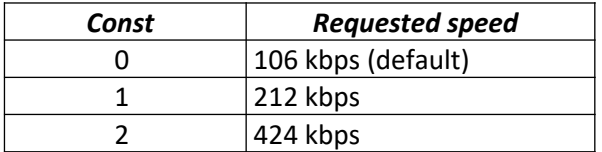

#### **Possible error codes:**

**WRITE\_VERIFICATION\_ERROR = 0x70**

*(command resulting in a direct write to a device non-volatile memory)*

#### **Example:**

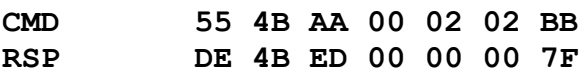

# *GET\_SPEED\_PARAMETERS (0x4C)*

supported from firmware version 3.8.4

This command returns permanently configured transceive data rates between reader and ISO14443 – 4A card / tag.

CMD\_EXT set not in use.

The RSP EXT not in use.

- **<sup>®</sup>** RSP Val0 containing configured transmit speed constants
- **<sup>®</sup>** RSP Val1 containing configured receive speed constants

Valid speed constants are:

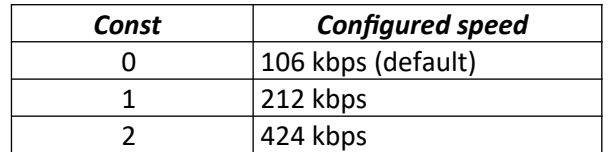

#### **Example:**

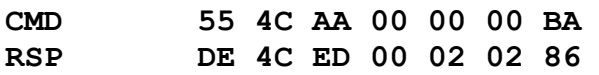

# **Support for ISO 14443-4 protocol commands**

# **Basic commands**

### *SET\_ISO14433\_4\_MODE (0x93)*

supported from firmware version 3.9.36

After issuing this command, ISO 14443-4 tag in a field will be selected and RF field polling will be stopped. Furthermore all the other ISO 14443-4 protocol commands can be issued in a sequence (including APDU\_TRANSCEIVE). Last command in those sequences should be S\_BLOCK\_DESELECT.

#### **Example:**

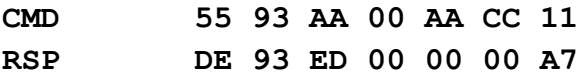

# *SET\_ISO14443\_4\_DL\_STORAGE (0x97)*

supported from firmware version 4.0.20

After issuing this command, ISO 14443-4 tag in a field will be selected and RF field polling will be stopped. Furthermore all the other ISO 14443-4 protocol commands can be issued in a sequence (including APDU TRANSCEIVE). Last command in those sequences should be S\_BLOCK\_DESELECT. This command is identical to SET ISO14433\_4 MODE with a difference that enables fast reading mechanism for a JC DL Storage cards using extended APDU format for case 2E in APDU\_TRANSCEIVE command (APDU in format: CLA, INS, P1, P2, 0x00, 0x7F, 0xFF) where 0x7F, 0xFF bytes represents maximum of 0x7FFF = 32767 bytes (big endian convention is in use

in this case). When C-APDU is formatted in that way, I.E. using case 2E APDU format, after 7 bytes of the RSP packet will be two bytes which will define size in bytes (big endian convention) of the following data stream.

### **Example:**

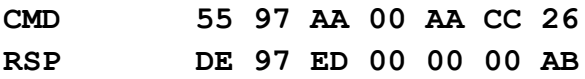

# *I\_BLOCK\_TRANSCEIVE (0x90)*

### **supported from firmware version 3.9.36**

Used to convey information for use by the application layer.

CMD\_Par0 contains command specific flags (0x0C additional chained i block , 0x04 single i block) CMD Par1 containing timeout value in [ms]

CMD\_EXT contains an i-block body.

RSP\_EXT contains an i-block response.

# *R\_BLOCK\_TRANSCEIVE (0x91)*

### **supported from firmware version 3.9.36**

Used to convey positive or negative acknowledgements. An R-block never contains an INF field. The acknowledgement relates to the last received block. CMD Par0 contains acknowledge flag  $(1 = ACK, 0 = NOT ACK)$ CMD Par1 containing timeout value in [ms]

CMD\_EXT not in use. RSP\_EXT contains an i-block response.

# *S\_BLOCK\_DESELECT (0x92)*

# **supported from firmware version 3.9.36**

Issue this command to deselect tag and restore RF field polling. This command is mandatory at the end end of any  $\lambda$ ISO 14443-4 protocol command sequence.

# **Example:**

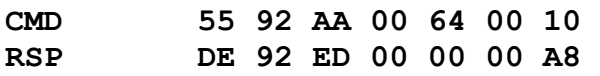

# **Support for APDU commands in ISO 14443-4 tags**

## *APDU\_TRANSCEIVE (0x94)*

#### **supported from firmware version 3.9.39**

The majority of the ISO 14443-4 tags supports the APDU message structure according to ISO/IEC 7816-4. For more details you have to check the manual for the tags that you plan to use.

Issuing APDU\_TRANSCEIVE command you will send C-APDU to ISO 14443-4 tag selected using SET ISO14433 4 MODE. After successfully executing APDU TRANSCEIVE command uFR returns a byte array which contains R-APDU including data field (body) followed by the trailer (SW1 and SW2 APDU status bytes).

- **CMD** Par0 not in use
- $\circledcirc$  CMD Par1 containing timeout value in [ms]

CMD EXT contains C-APDU (i.e. {CLA, INS, P0, P1, Lc, ... Nc bytes ..., Le})

RSP\_EXT contains R-APDU including a data field (body) followed by the trailer (SW1 and SW2 APDU status bytes).

### **Short APDU Support**

The transceiver communication buffer in uFR devices is accommodated so that it can support all standard i.e short APDU commands and their responses.

The Short APDU command is characterized by the fact that the C-APDU (sent to the uFR device) can have a maximum of 261 bytes (4 bytes of C-APDU header: {CLS, INS, P1, P2}, 1 byte Lc, data bytes {maximum 255 bytes} and 1 Le byte). R-APDU, in the case of the short APDU, can have a maximum of 258 bytes (256 data bytes and 2 SW bytes at the end of the R-APDU stream). The R-APDU must always contain a minimum of 2 SW bytes.

Since the maximum length of the C-APDU command must be encoded in at least 2 bytes (261 is greater than 255 which is the maximum value that can be encoded in one byte only), the uFR COM protocol has been extended to use the fifth byte of the CMD packet (CMD\_Par0) as a most significant byte (MSB) of the length of the following CMD\_EXT packet, while the least significant byte (LSB) - CMD EXT Length is located in the fourth byte of the CMD packet (Little Endian sequence). So, APDU\_TRANSCEIVE does not contain CMD\_Par0 and this parameter is replaced by CMD EXT Length MSB and the length of the next CMD EXT packet is encoded in bytes CMD\_EXT\_Length\_MSB and CMD\_EXT\_Length, which is a 16-bit word. The maximum length of the CMD\_EXT packet in the case of a short APDU command can be 262 bytes (261 bytes for C-APDU including one additional CheckXOR7 byte at the end of the stream).

In case of the short APDU, the CMD-Par1 parameter must not be equal to APDU\_STREAM\_INDICATOR = 0x5A, which will be discussed later in the "Extended APDU support" chapter.

After receiving the ACK and sending the CMD EXT packet, RSP and RSP EXT packets are expected to be received. In general if the RSP packet was not received after 1.00 s since the last byte of the CMD\_EXT packet was sent, it can be considered that a communication timeout had occurred due to some critical error. However, there are many APDU commands whose execution time takes much longer than 1.00 s, so the uFR KEEP ALIVE mechanism is used here, which is active as long as the ISO14443-4 tag maintains a connection to the uFR reader according to "Halfduplex block transmission" ( $T = CL$ ) protocol. The uFR KEEP ALIVE mechanism is described in the next chapter. So, as long as the APDU command is executed on the ISO 14443-4 tag, which lasts longer than the estimated timeout duration (cca 1.00s), uFR will send KEEP ALIVE packets. After successful execution of the APDU command, the RSP and RSP\_EXT packets are returned. Since the short R-APDU can have 258 bytes, which means that RSP\_EXT in this case has a length of 259 bytes (additional CheckXOR7 byte at the end of the stream is mandatory), the length of this packet must be encoded in at least 2 bytes similar to the CMD\_EXT packet length. Thus, in a similar way, the length of the RSP\_EXT packet is encoded in the bytes RSP\_EXT\_Length and RSP\_Val0, where RSP\_Val0 has the role of the RSP\_EXT\_Length\_MSB.

In case of the short APDU, the RSP Val1 command must not be equal to APDU\_STREAM\_INDICATOR = 0x5A, which will be discussed later in the "Extended APDU support" chapter.

### **Short APDU Cases:**

#### *Case 1:*

C-APDU Length is exactly 4 bytes. There are no C-APDU data bytes. After APDU command execution, only 2 SW bytes are expected within the R-APDU (APDU response).

*C-APDU:*

|            | Byte1   Byte2 | Byte3   Byte4 |    |
|------------|---------------|---------------|----|
| <b>CLS</b> | <b>INS</b>    | 1כ            | P2 |
|            |               |               |    |

#### *R-APDU:*

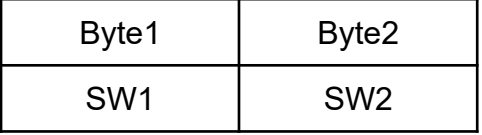

It is obvious that there is no extended variant of this APDU case.

# *Case 2 Short (2S):*

C-APDU Length is exactly 5 bytes. There are no C-APDU data bytes. N<sub>e</sub> can be from 1 to 256 which is encoded in the L<sub>e</sub> field so, when the L<sub>e</sub> = 0, N<sub>e</sub> is 256 and in all other cases N<sub>e</sub> = L<sub>e</sub> { $N_e$  =  $L_e$  > 0 ?  $L_e$  **:** 256; // C operation for the N<sub>e</sub> assignment}

After APDU command execution, maximum  $N_e$  bytes and additional two SW bytes are expected within the R-APDU (APDU response). N<sub>e</sub> only means that the host device is able to receive so many bytes after the successful execution of the current APDU command. The actual number of response data bytes returned by the tag can be less than  $N_e$  or even 0.

*C-APDU:*

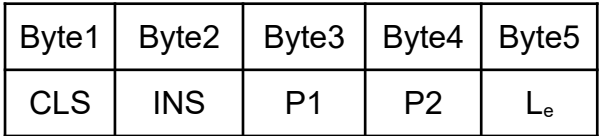

#### *R-APDU:*

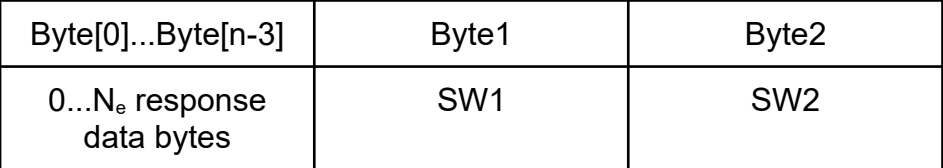

### *Case 3 Short (3S):*

C-APDU Length is minimum 6 bytes and maximum  $5+N_c$  bytes. N<sub>c</sub>=L<sub>c</sub> can't be 0 and its maximum value is 255. After APDU command execution, only two SW bytes are expected within the R-APDU (APDU response).

#### *C-APDU:*

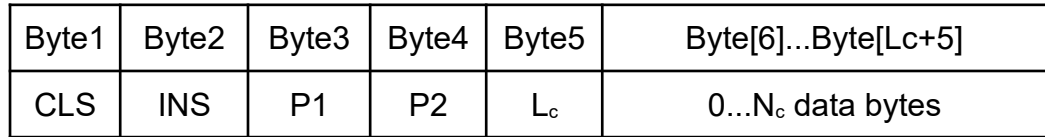

#### *R-APDU:*

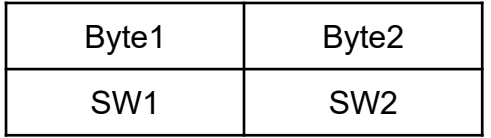

### *Case 4 Short (4S):*

C-APDU Length is minimum 7 bytes and maximum  $6+N_c$  bytes. N<sub>c</sub>=L<sub>c</sub> can't be 0 and its maximum value is 255.

 $N_e$  can be from 1 to 256 which is encoded in the L<sub>e</sub> field so, when the L<sub>e</sub>=0, N<sub>e</sub> is 256 and in all other cases  $N_e = L_e$   $\{N_e = L_e > 0$  ?  $L_e$  **:** 256; // C operation for the  $N_e$  assignment}

After APDU command execution, maximum  $N_e$  bytes and additional two SW bytes are expected within the R-APDU (APDU response). N<sub>e</sub> only means that the host device is able to receive so many bytes after the successful execution of the APDU command. The actual number of response data bytes returned by the tag can be less than  $N_e$  or even 0.

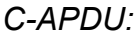

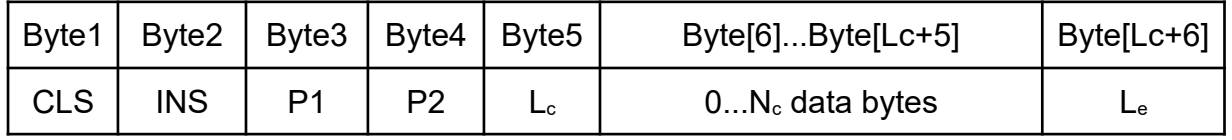

*R-APDU:*

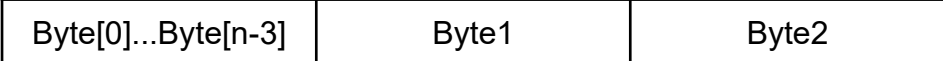

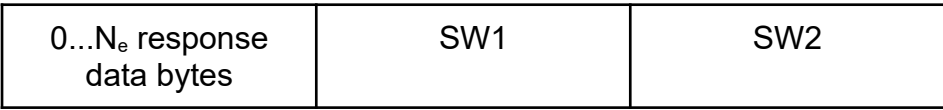

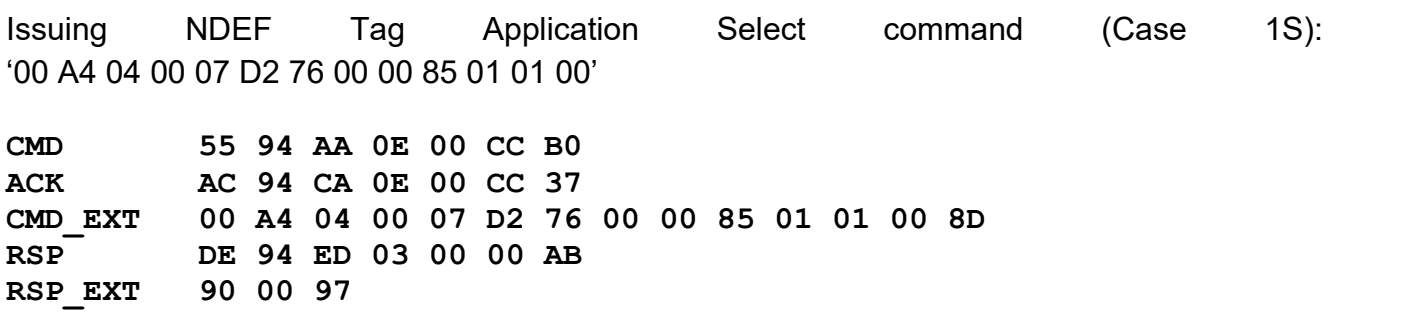

### **uFR KEEP ALIVE mechanism**

To support the APDU commands defined in the ISO 7816-4 standard via the "Half-duplex block transmission" (T=CL) protocol, as a physical layer of data transmission, defined in the ISO 14443- 4 standard, it was necessary to expand the uFR COM protocol with a KEEP\_ALIVE packet type.

### *KEEP\_ALIVE packet:*

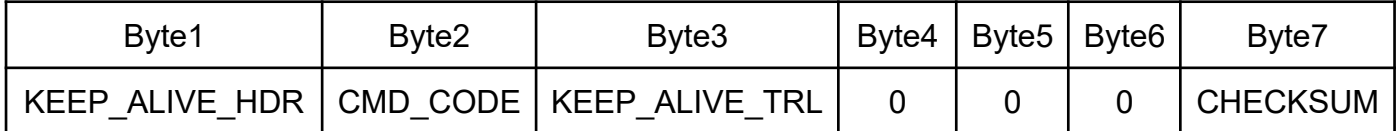

KEEP ALIVE HDR =  $0xA1$ 

CMD CODE = APDU TRANSCEIVE =  $0x94$  {in this case}

KEEP ALIVE  $TRL = 0x85$ 

uFR sends this packet perpetually as long as the current APDU command is executed on the NFC tag and this execution is longer than 1.00s and the tag maintains connection to the uFR via the appropriate physical layer protocol. If the execution of the APDU command takes significantly longer, uFR will repeat the KEEP ALIVE packet every second until the RSP packet returns (or ERR packet in case of an error).

Attention: In the case of APDU commands whose execution on the NFC tag takes less than approx. 1.00s, no single one KEEP\_ALIVE packet will be returned, but RSP and RSP\_EXT packets will follow immediately.

# **Extended APDU Support**

Next generation devices that support ISO7816-4 and ISO14443-4 protocols also support Extended APDU commands. The difference between the Short and Extended APDU commands is in the maximum lengths of the C-APDU and R-APDU response and the way these lengths are encoded. The C-APDU header is the same for both short and extended APDU commands and contains {CLS, INS, P1, P2} bytes. So the way of encoding Nc and Ne lengths differs depending on the case of the APDU Extended commands (Cases 2E, 3E and 4E).

# *Case 2 Extended (2E):*

C-APDU Length is exactly 7 bytes. There are no C-APDU data bytes. N<sub>e</sub> can be from 1 to 65536 which is encoded in L<sub>e</sub> MSB and L<sub>e</sub> LSB fields so, when the L<sub>e</sub>=0x0000, N<sub>e</sub> is 65536 and in all other cases  $N_e = L_e$   $\{N_e = L_e > 0$  ?  $L_e$  **:** 65536; // C operation for the  $N_e$  assignment $\}$ 

After APDU command execution, maximum  $N_e$  bytes and additional two SW bytes are expected within the R-APDU (APDU response). N<sub>e</sub> only means that the host device is able to receive so many bytes after the successful execution of the current APDU command. The actual number of response data bytes returned by the tag can be less than  $N_e$  or even 0.

### *C-APDU:*

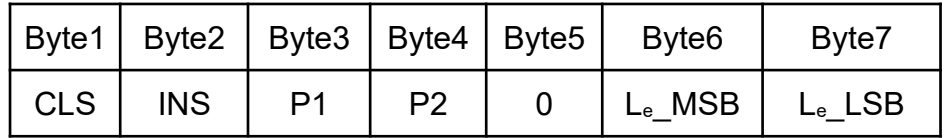

MSB stands for Most Significant Byte

LSB stands for Least Significant Byte (Big Endian byte sequence is in use here)

*R-APDU:*

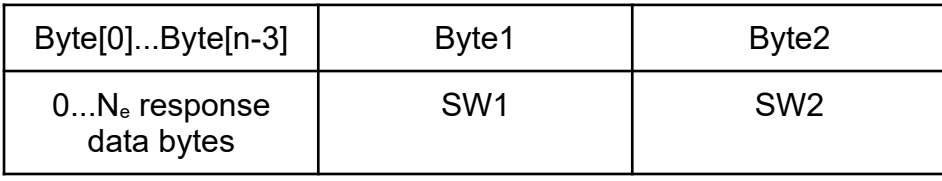

# *Case 3 Extended (3E):*

C-APDU length is minimum 8 bytes and maximum  $7+N_c$  bytes. N<sub>c</sub> is encoded in L<sub>c</sub> MSB and L<sub>c</sub> LSB bytes which represent a 16-bit word in the Big Endian sequence. N<sub>c</sub>=L<sub>c</sub> can't be 0 and its maximum value is 65535. After APDU command execution, only two SW bytes are expected within the R-APDU (APDU response).

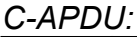

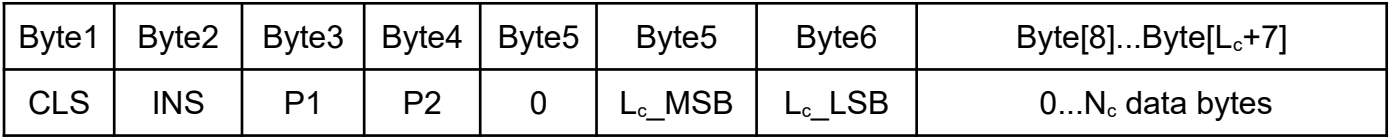

MSB stands for Most Significant Byte

LSB stands for Least Significant Byte (Big Endian byte sequence is in use here)

*R-APDU:*

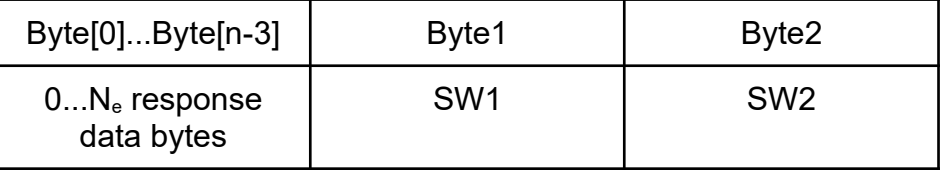

# *Case 4 Extended (4E):*

C-APDU Length is minimum 10 bytes and maximum 9+Nc byte. N<sub>c</sub> is encoded in L<sub>c</sub> MSB and L<sub>c</sub> LSB bytes which represent a 16-bit word in the Big Endian sequence. N<sub>c</sub>=L<sub>c</sub> can't be 0 and its maximum value is 65535.

 $N_e$  can be from 1 to 65536 which is encoded in  $L_e$ \_MSB and  $L_e$ \_LSB fields so, when the

Le=0x0000, Ne is 65536 and in all other cases Ne=Le {**Ne = Le > 0 ? Le : 65536;** // C operation for the  $N_e$  assignment $\}$ 

After APDU command execution, maximum N<sub>e</sub> bytes and additional two SW bytes are expected within the R-APDU (APDU response).  $N_e$  only means that the host device is able to receive so many bytes after the successful execution of the current APDU command. The actual number of response data bytes returned by the tag can be less than  $N_e$  or even 0.

*C-APDU:*

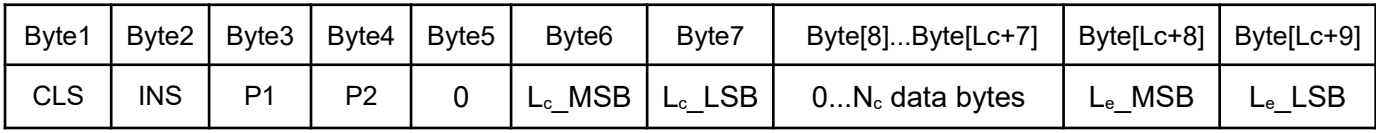

MSB stands for Most Significant Byte

LSB stands for Least Significant Byte (Big Endian byte sequence is in use here)

*R-APDU:*

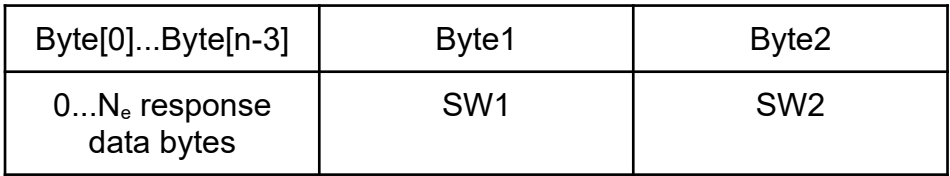

In order to support data streams of maximum lengths up to 65536 bytes (64KB), the uFR COM protocol needed to be further expanded. This extension of the uFR COM protocol involves the chained transmission of smaller data chunks of a maximum of 262 bytes. The key to this protocol extension is to use CMD packets with CMD\_Par1 set to the value APDU\_STREAM\_INDICATOR = 0x5A immediately followed by the CMD EXT packet containing a current chunk, as long there is continued transmission i.e. the next C-APDU chunk.

APDU\_STREAM\_INDICATOR = 0x5A

After each valid CMD package containing CMD Par1 = APDU STREAM\_INDICATOR, followed by the CMD EXT packet containing a current chunk, uFR will respond with a modified ACK packet which is shown in the table below:

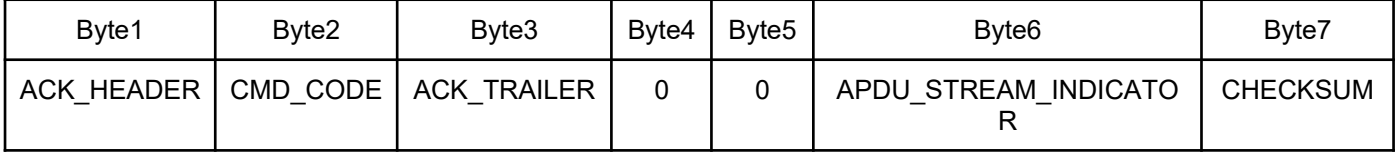

In case of an error, the standard ERR packet with the status code is returned and the data transfer process is interrupted.

Poslednji CMD paket C-APDU strima ima CMD Par1 različit od APDU STREAM INDICATOR. Nakon takvog paketa, počinje izvršavanje APDU komande u ciljnom uređaju/tagu i na red dolazi eventualni uFR KEEP\_ALIVE mehanizam dok se čeka RSP i RSP\_EXT paket.

Napomena: u slučaju Extended APDU komandi čije izvršavanje na ciljnom uređaju traje manje od cca. 1.00s, neće doći do vraćanja niti jednog KEEP\_ALIVE paketa već će odziv biti odmah u vidu RSP i RSP\_EXT paketa.

Extended APDU response (R-APDU) reception can also be chained i.e. in chunks, and indicator for it is the existence of RSP\_Val1 = APDU\_STREAM\_INDICATOR in the RSP packet. Each such RSP packet is followed by an RSP\_EXT packet which contains a valid R-APDU chunk. The last (or only one) RSP packet, followed by an RSP\_EXT chunk which contains R-APDU and 2 SW bytes at the end of the R-APDU stream, has an RSP-Val1 different from APDU STREAM INDICATOR e.g. RSP Val1 = 0. The size of individual R-APDU chunks is determined by the buffer size of the ISO14443-4 tag itself, so it can vary from tag to tag. The maximum size of individual R-APDU chunks can be 256 bytes, so 2 bytes are used to encode the length of the RSP\_EXT packet in the RSP packet in a similar way to CMD and CMD\_EXT (Little Endian) uFR COM protocol extensions, which is already described in the "Short APDU Support" section. So, the RSP EXT Length field actually represents RSP EXT Length LSB and RSP\_Val0 is RSP\_EXT\_Length\_MSB. It is not possible to know in advance the length of the R-APDU response, so the protocol must rely solely on the described mechanism. It is only known that the R-APDU can be a maximum total length of  $65536 + 2$  (SW) = 65538 bytes, not counting data overhead due to the use of an additional layer of uFR COM protocol.

In case of an error, the standard ERR packet with the status code is returned and the data transfer process is interrupted.

# **PKI infrastructure and digital signature support**

### **Fully supported from firmware version 3.9.55**

In our product range, we have special cards called "D-Logic JCApp" (working title), which contains support for PKI infrastructure and digital signing. To use these features you have to implement specific APDU command sequences using the APDU\_TRANSCEIVE command described before. We have implemented PKI infrastructure and digital signature support in our API (for reference read "**uFR Series NFC reader API**").

# **Support for ISO 7816 protocol**

The device communicates via ISO7816 UART with the smart card located into the mini smart card holder. Supports synchronous cards which do not use C4/C8.

### **Basic commands**

### *OPEN\_ISO7816\_INTERFACE (0x95)*

Function activates the smart card and returns an ATR (Answer To Reset) array of bytes from the smart card.

After the successfully executed function, the same APDU commands as for ISO 14443-4 tags can be used, but not at the same time.

### **SAM AV2 ACTIVATION**

If NXP SAM AV2 is locked, this function will unlock the SAM.

CMD Par $0 = 1$ CMD\_EXT not in use

#### **Example:**

**CMD 55 95 AA 00 01 00 72 RSP DE 95 ED 1D 00 00 C2 RSP\_EXT 3B DF 18 FF 81 F1 FE 43 00 3F 03 83 4D 49 46 41 52 45 20 50 6C 75 73 20 53 41 4D 3B 42**

### **GENERAL 7816 SMART CARD ACTIVATION**

CMD Par $0 = 4$ CMD\_EXT not in use RSP\_EXT not in use

#### **Example:**

**CMD 55 95 AA 00 04 00 75 RSP DE 95 ED 14 00 00 B9 RSP\_EXT 3B F9 96 00 00 80 31 FE 45 4A 54 61 78 43 6F 72 65 56 0F 42**

### **APDU\_switch\_to\_ISO7816\_interface**

Function switches the use of APDU to ISO 7816 interface from ISO 14443-4 interface. The smart card must be in the active state.

CMD Par $0 = 2$ CMD\_EXT not in use RSP\_EXT not in use

Digital Logic, [www.d-logic.net](http://www.d-logic.net/) Page 131

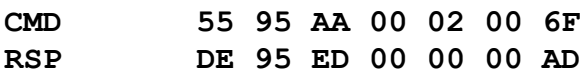

### *CLOSE\_ISO7816\_INTERFACE (0x96)*

#### **close\_ISO7816\_interface\_no\_APDU**

Function deactivates the smart card. APDU commands are not used.

CMD Par $0 = 2$ CMD\_EXT not in use RSP\_EXT not in use

#### **Example:**

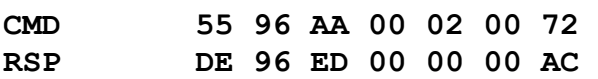

#### **close\_ISO7816\_interface\_APDU\_ISO14443\_4**

Function deactivates the smart card. APDU commands are used by ISO 14443-4 tags. Tag must already be in ISO 14443-4 mode.

CMD Par $0 = 1$ CMD\_EXT not in use RSP\_EXT not in use

#### **Example:**

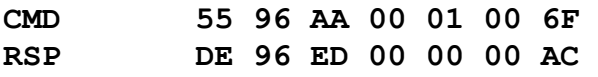

### **APDU\_switch\_to\_ISO14443\_4\_interface**

Function switches the use APDU to ISO 14443-4 tags. The smart card stays in active state. Tag must already be in ISO 14443-4 mode.

CMD Par $0 = 3$ CMD\_EXT not in use RSP\_EXT not in use

#### **Example:**

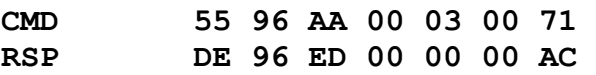

### **APDU\_switch\_off\_from\_ISO7816\_interface**

APDU commands are not used. The smart card stays in active state.

CMD Par $0 = 4$ CMD\_EXT not in use RSP\_EXT not in use

#### **Example:**

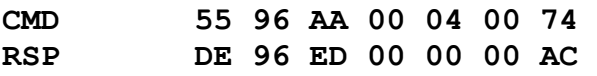

# **Originality checking**

#### **Supported from firmware version 3.9.8**

Some card chips support the originality checking mechanism using Elliptic Curve Digital Signature Algorithm (ECDSA). Chip families that support originality checking mechanisms are NTAG 21x and Mifare Ultralight EV1. For details on originality checking, you must have an non-disclosure agreement (NDA) with the manufacturer who will provide you with the relevant documentation.

uFR originality checking support is based on READ\_ECC\_SIGNATURE command. For the rest of originality checking procedure you need to use the instructions from the manufacturer documentation.

We have originality checking support completely implemented in our API using uFCoder library function **OriginalityCheck()** (for reference read "**uFR Series NFC reader API**").

# *READ\_ECC\_SIGNATURE (0xBF)*

### **Supported from firmware version 3.9.8**

This command reads the ECC signature of the card chip UID. Card chip UID is signed using EC private key known only to the manufacturer.

- $\circledcirc$  CMD Par0 not in use.
- $\circledcirc$  CMD Par1 not in use. CMD\_EXT not in use.

#### On success:

- $\circled{B}$  RSP Val0 will contain the DlogicCardType code of the card in the field.
- $\circled{P}$  RSP Val1 will contain the UID length of the card in the field.

RSP EXT will contain an ECC signature from the card in the field, in the first 32 bytes, followed by the 10 bytes of UID. UID field in the RSP\_EXT data will always have 10 bytes but the RSP Val1 defines how many of them are relevant.

If card in field doesn't have originality checking support, returned error code is: **UNSUPPORTED\_CARD\_TYPE (0x11)**

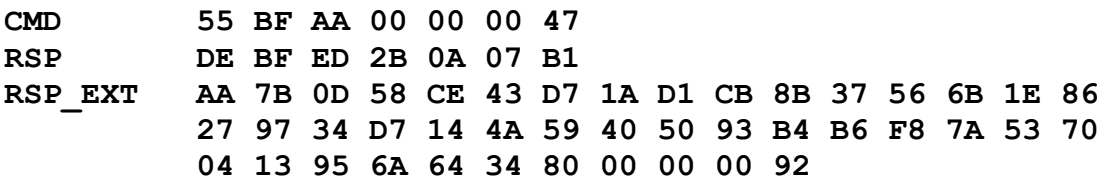

From firmware version 5.0.43.

Command supports ECC with variable length.

CMD\_PAR0 is 1

 $\circledcirc$  CMD Par1 not in use. CMD\_EXT not in use.

*<b>E* RSP Val0 will contain the DlogicCardType code of the card in the field.

**EXELUARE WALT WILL CONTAIN THE UID length of the card in the field.** 

RSP\_EXT will contain an ECC signature from the card in the field, followed by the 10 bytes of UID. UID field in the RSP\_EXT data will always have 10 bytes but the RSP\_Val1 defines how many of them are relevant.

### **Example:**

Read ECC signature from NTAG 424 TT without authentication. ECC signature length is 56 bytes.

**CMD 55 BF AA 00 01 00 48 RSP DE BF ED 43 13 07 E2 RSP\_EXT 02 D9 33 90 43 1C 8B 37 1F 6C 15 67 0F 7F 52 97 26 D6 E3 C5 EC D5 81 30 6F 61 89 73 48 F2 0D BC 69 3D 4B 1C 16 E3 A3 88 77 C5 AC 82 A2 DA 15 B7 26 D0 5E 2D 1E B3 48 39 04 75 7C AA 5C 5E 80 00 00 00 70**

Command supports NTAG 424 and NTAG 424 TT cards if the Random ID is activated.

 $\text{CMD } \text{PAR0}$  = 2,  $\text{CMD } \text{PAR1}$  = 0 CMD\_EXT 1st byte defines internal key using (1 - reader key, 0 - provided key, 0xFF - no authentication) 2nd byte is ordinal AES key number into reader (0 - 15) array 3 - 18 is provided AES key 19th byte is key number (0 - 4) 20th byte is checksum

RSP Val0 will contain the DlogicCardType code of the card in the field.

RSP\_EXT will contain a 56 bytes long ECC signature from the card in the field, and Random ID. Note: UID must read with the NT4\_GET\_UID command.

### **Example:**

Read ECC signature from NTAG 424 TT. Authentication with provided key 0x00000000000000000000000000000000. Key number is 0.

**CMD 55 BF AA 13 02 00 58 ACK AC BF CA 13 02 00 CF CMD\_EXT 00 00 00 00 00 00 00 00 00 00 00 00 00 00 00 00 00 00 07 RSP DE BF ED 43 13 04 DF RSP\_EXT6701 6D 2C C2 0C 5B 21 0C 22 AE F0 57 2E 4B 35 F8 68 84 8E EA E4 D3 25 4E 72 DB 04 66 96 A5 DF 70 B4 E4 C0 45 6E 4B 4F D2 07 DD E5 5C 42**

#### **51 C1 08 C9 4D 96 64 3E 20 BA 08 40 B1 05 00 00 00 00 00 00 6C**

From firmware version 5.0.43. Command supports Desfire EV2 and Desfire Light cards. Command supports NTAG 424 and NTAG 424 TT cards if the Random ID is activated.  $CMD$  PAR0  $=$  KEY TYPE  $|$  0x03 AES KEY TYPE  $=$  0x00,  $DES3K$  KEY TYPE  $=$  0x10,  $DES$  KEY TYPE  $=$  0x20, DES2K\_KEY\_TYPE = 0x30  $\Box$ CMD PAR1  $\Box$   $\Box$   $\Box$   $\Box$   $\Box$  0 CMD\_EXT 1st byte defines internal key using (1 - reader key, 0 - provided key) 2nd byte is ordinal AES key number into reader (0 - 15) array 3 - 18 is provided key (8 bytes DES, 16 bytes AES and 2K3DES, or first 16 bytes of 3K3DES) array 19 - 21 is AID 22st byte is application key number 23rd byte is 1 if authentication is required, or 0 if not. 24rd byte is checksum.

(if 3K3DES key, then array 24 - 31 is last 8 bytes of 3K3DES key, and 32nd byte is checksum)

RSP Val0 will contain the DlogicCardType code of the card in the field.

RSP\_EXT will contain a 56 bytes long ECC signature from the card in the field, and Random ID or UID.

Note: If Random ID is activated, then the UID must be read with the GET\_DESFIRE\_UID command.

#### **Example:**

Random ID isn't activated. **CMD 55 BF AA 18 03 00 62 ACK AC BF CA 18 03 00 C9 CMD\_EXT 00 00 00 00 00 00 00 00 00 00 00 00 00 00 00 00 00 00 00 00 00 00 00 07 RSP DE BF ED 43 3F 07 FE RSP\_EXT 1A E4 0E 9A 35 57 5A 13 47 56 76 46 B7 0F 0B 0D 85 BD 25 DE 02 62 36 2A 1C C0 DF 59 3C 48 D8 6E F9 D8 06 E9 0F 83 46 6A 40 96 5C 0A 26 26 9F AA 9C 1F 7D 4F 11 FD 5C A2 04 43 5B 0A FF 64 80 00 00 00 93**

#### **Example:**

Random ID is activated. Provided 2K3DES key 0x01020304050607080910111213141516. AID = 0xD20000. Application key number is 0. Authentication is required.

**CMD 55 BF AA 18 33 00 72 ACK AC BF CA 18 33 00 F9 CMD\_EXT 00 00 01 02 03 04 05 06 07 08 09 10 11 12 13 14 15 16 00 00 D2 00 01 CC RSP DE BF ED 43 2B 04 E7 RSP\_EXT 24 1F 8C E1 07 1B 6D FE 3E E1 F2 40 97 82 33 5D 17 86 35 14 65 30 6A 9F 54 5E 6D 48 1D 5A FA 98 71 EE 36 17 45 B8 F3 3E DD E8 2A 8F 18 EB 49 79 96 C8 9F F8 D8 6A E0 4B 08 FC CB 23 00 00 00 00 00 00 3B**

## **Anti-collision support i.e. multi card reader mode**

#### **Supported from firmware version 5.0.1 (for uFR PLUS devices only)**

After power on or resetting the reader it is in a "single card" mode of operation. In this mode the reader can only work with one card in the field and the card is selected automatically.

uFR PLUS devices can be placed in so-called "anti-collision" mode of operation using ENABLE\_ANTI\_COLLISION command. In that mode reader can work with multiple cards in the field. Fundamental problem in a "anti-collision" mode of operation is the amount of energy that is required to power the cards in the field. Different types of cards require more or less energy. So the maximum number of cards with which reader can work simultaneously depends on specific needs for powering different cards in the field. The reader can work with up to 4 cards that have low average consumption, at a time. Cards that have low average consumption include the following models: Mifare Ultralight, Mifare Classic, Ntag series.

All the card models which supports modern cryptography mechanisms have higher power consumption. So in the case of Mifare Desfire, Mifare Ultralight C, Mifare Plus, Java Cards and other high consumption cards there should be no more then 2 cards in the reader field at a time.

#### *ENABLE\_ANTI\_COLLISION (0x2D)*

This command puts the reader in an "anti-collision" mode of operation.

CMD Par0 and CMD Par1 not in use. CMD EXT and RSP EXT not in use.

#### **Example:**

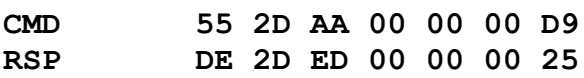

#### *DISABLE\_ANTI\_COLLISION (0x2E)*

Exits from "anti-collision" mode of operation i.e. put the reader into "single card" mode of operation.

CMD Par0 and CMD Par1 not in use. RSP\_Val0 and RSP\_Val1 not in use. CMD EXT and RSP EXT not in use.

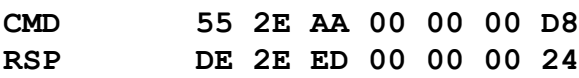

### *ENUM\_CARDS (0x37)*

If the reader is in an "anti-collision" mode of operation, this command enumerates cards which are found in the reader field. Otherwise the command reports ANTI\_COLLISION\_DISABLED error code.

All the following commands: LIST CARDS, SELECT CARD and DESELECT CARD, work with UIDs from the actual UID list of the enumerated cards, which is obtained by the last ENUM\_CARDS command issuing.

CMD Par0 and CMD Par1 not in use. RSP\_Val0 and RSP\_Val1 not in use. CMD EXT and RSP EXT not in use.

#### **Example:**

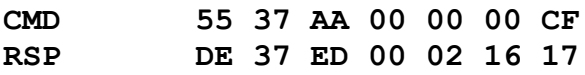

### *LIST\_CARDS (0x38)*

Before issuing this command you must issue the ENUM\_CARDS command first.

CMD Par0 and CMD Par1 not in use.

CMD\_EXT not in use.

RSP Val0 contains the number of the cards detected in the reader field.

RSP Val1 contains the length of the UID list, in bytes.

RSP\_EXT contains the UID list of the card in the reader field.

For each UID, of the cards detected in the reader field, there are 11 "UID record bytes" allocated in the list. First of those 11 bytes allocated designate actual UID length immediately followed by the exactly 10 bytes of UID (which is maximum hypothetical UID size). E.g, if the actual UID length is 4 bytes, you should ignore the last 6 bytes of the UID record.

### **Example 1 (there is only 1 card in the field):**

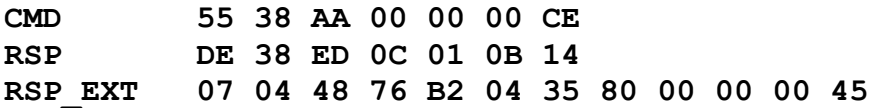

#### **Example 2 (there is 2 cards in the field):**

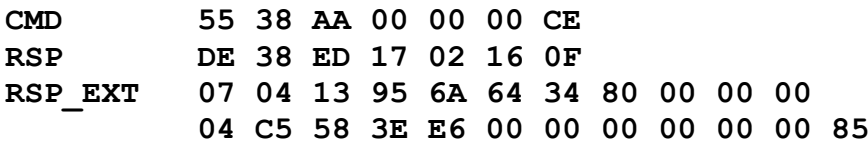

#### **Example 3 (there is 3 cards in the field):**

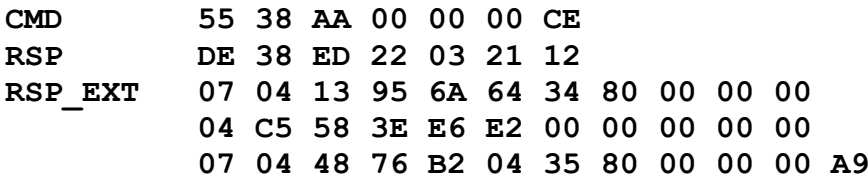

### *SELECT\_CARD (0x39)*

This command selects one of the cards whose UID is on the actual UID list of the enumerated cards. If there are any of the cards previously selected by issuing this command you will get an error CARD\_ALREADY\_SELECTED and you should issue the DESELECT\_CARD command prior using this command, in such a case.

CMD\_Par0 contains card UID size

CMD\_Par1 not in use.

CMD\_EXT contains card UID (have to be "card UID size" bytes as designated by the CMD\_Par0). RSP\_EXT not in use.

RSP\_Val0 contains selected card type (see GET\_DLOGIC\_CARD\_TYPE enumeration). RSP Val1 not in use.

#### **Example:**

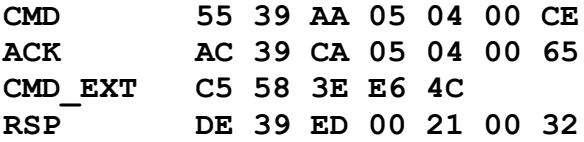

### *DESELECT\_CARD (0x3A)*

Deselects previously selected card issuing SELECT\_CARD command. CMD Par0 and CMD Par1 not in use. RSP\_Val0 and RSP\_Val1 not in use. CMD\_EXT and RSP\_EXT not in use.

#### **Example:**

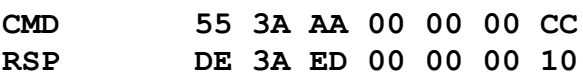

# *GET\_ANTI\_COLLISION\_STATUS (0x3B)*

Using this command you can get the current anti-collision status of the reader.

CMD Par0 and CMD Par1 not in use.

CMD EXT and RSP EXT not in use.

RSP Val0 contains 1 if the reader is in a "anti-collision" mode of operation, otherwise 0.

RSP Val1 contains 1 if the reader is in a "anti-collision" mode of operation and there is selected

card, otherwise 0.

#### **Example:**

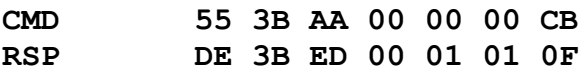

# **Commands for uFR Online**

### *ESP\_SET\_IO\_STATE (0xF3)*

uFR Online only. Function set IO pin state.

CMD\_Par0 pin number CMD\_Par1 IO state 0 - low, 1 - high, 2 - input RSP\_Val0 and RSP\_Val1 not in use. CMD\_EXT is optional. CMD EXT 1<sup>st</sup> byte is a time-delayed state (low in example).  $2^{nd}$  and  $3^{rd}$  are time in milliseconds (13 88 is 5000ms). The 4<sup>th</sup> byte is CMD EXT checksum. RSP\_EXT not in use.

### **Example:**

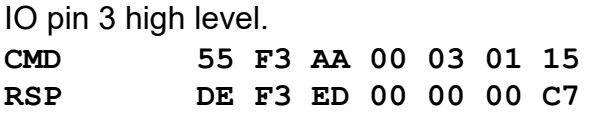

### **Example 1:**

IO pin 3 high level and set low level after 5000ms. **CMD 55 F3 AA 00 03 01 15 00 13 88 A2 RSP DE F3 ED 00 00 00 C7**

# *ESP\_GET\_IO\_STATE (0xF4)*

uFR Online only. Function gets IO pin states.

CMD Par0 and CMD Par1 not in use. RSP\_Val0 and RSP\_Val1 not in use. CMD\_EXT not in use.

### **Example:**

Get IO pins state. All pins set as input

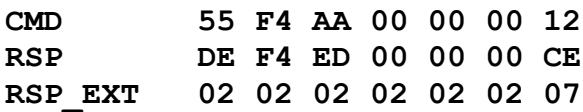

### *ESP\_READER\_TIME\_WRITE (0xF5)*

uFR Online only. Function to set RTC date/time.

CMD Par0 and CMD Par1 not in use. RSP\_Val0 and RSP\_Val1 not in use. CMD EXT contains year, month, day, hour, minutes, seconds

### **Example:**

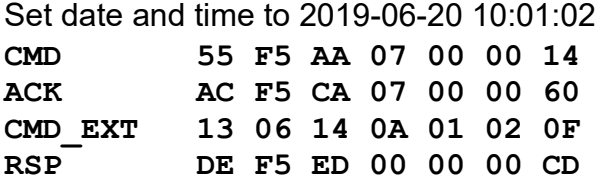

### *ESP\_READER\_TIME\_READ (0xF6)*

uFR Online only. Function to get RTC date/time.

CMD Par0 and CMD Par1 not in use. RSP\_Val0 and RSP\_Val1 not in use.  $\mathsf{RSP\_EXT}$   $\quad$  1st to 8th byte contains password, 9th to 14th byte contains date/time.

### **Example:**

Get 2019-06-20 10:01:02 date and time from device. Password is '11111111'. **CMD 55 F6 AA 00 00 00 10 RSP DE F6 ED 00 00 00 CC RSP\_EXT 31 31 31 31 31 31 31 31 13 06 14 0A 01 02 0F**

# *ESP\_READER\_EEPROM\_READ (0xF7)*

uFR Online only. Function to read uFR Online EEPROM data.

CMD Par0 and CMD Par1 not in use. CMD\_EXT 1<sup>st</sup> to 4<sup>th</sup> byte contains EEPROM address, 5<sup>th</sup> to 8<sup>th</sup> byte contains length of data to read. (little endian) RSP\_Val0 and RSP\_Val1 not in use RSP\_EXT\_contains requested EEPROM data

Read 5 bytes (0xFF, 0xFF, 0xFF, 0xFF, 0xFF) from address 0x00 **CMD 55 F7 AA 09 00 00 08 ACK AC F7 CA 09 00 00 9F CMD\_EXT 00 00 00 00 00 00 00 05 0C RSP DE F7 ED 05 00 00 C8 RSP\_EXT FF FF FF FF FF 06**

# *ESP\_READER\_EEPROM\_WRITE (0xFB)*

uFR Online only. Function to write uFR Online EEPROM data.

CMD Par0 and CMD Par1 not in use. CMD\_EXT 1<sup>st</sup> to 4<sup>th</sup> byte contains EEPROM address, 5<sup>th</sup> to 8<sup>th</sup> byte contains length of data to read,  $9<sup>th</sup>$  to 16<sup>th</sup> byte contains password, bytes from 17<sup>th</sup> contain data. (little endian) RSP\_Val0 and RSP\_Val1 not in use RSP\_EXT not in use

### **Example:**

Write 5 bytes (0xFF, 0xFF, 0xFF, 0xFF, 0xFF) to address 0x00. Password is '11111111'. **CMD 55 FB AA 16 00 00 19 ACK AC FB CA 16 00 00 92 CMD\_EXT 00 00 00 00 00 00 00 05 31 31 31 31 31 31 31 31 FF FF FF FF FF 01 RSP DE FB ED 00 00 00 CF**

# *ESP\_SET\_DISPLAY\_DATA (0xF8)*

uFR Online only.

Function enables sending data to the uFR Online LED. A string of data contains information about the intensity of color in each cell. Each cell has three LEDs (red, green and blue). For each cell of the three bytes is necessary. The first byte indicates the intensity of the red color, the second byte indicates the intensity of the green color, and the third byte indicates the intensity of blue color.

From firmware version 2.7.6, RGB LEDs can be connected to pin 5 of P5 connector (GPIO connector - ESP pin 18). First 6 bytes in display\_data array will be sent to internal RGB LEDs, additional bytes will be sent to external connected RGB. There is no limit for number of external cells.

CMD Par0 and CMD Par1 contain LED light duration in ms. If duration is 0, light will never turn off

CMD\_EXT contains data for display with checksum RSP\_Val0 and RSP\_Val1 not in use RSP\_EXT not in use

red =  $0x10$ , green =  $0xFF$ , blue =  $0x20$ , duration = 100ms **CMD 55 F8 AA 02 00 64 0C ACK AC F8 CA 02 00 64 FF CMD\_EXT 10 FF 20 10 FF 20 07 RSP DE F8 ED 00 00 00 D2**

# *ESP\_READER\_RESET (0xF9)*

uFR Online only. Function resets device connected to uFR Online.

CMD Par0 - always set to 0. CMD Par1 not in use. RSP\_Val0 and RSP\_Val1 not in use. CMD\_EXT and RSP\_EXT not in use.

### **Example:**

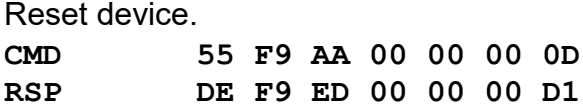

### *ESP\_SET\_TRANSPARENT\_READER (0xF9)*

uFR Online only. Function set transparent reader connected to uFR Online.

CMD\_Par0 - set 1 for first device(default) or 2 for external connected reader. CMD\_Par1 not in use. RSP\_Val0 and RSP\_Val1 not in use. CMD\_EXT and RSP\_EXT not in use.

# **Example:**

Set first reader as transparent device.

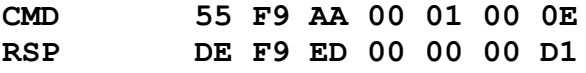

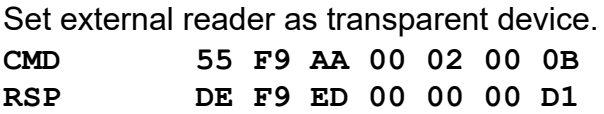

# *ESP\_READER\_PASSWORD\_WRITE (0xFA)*

uFR Online only. Function to write uFR Online password. CMD Par0 and CMD Par1 not in use.

CMD\_EXT  $1^{\text{st}}$  to 8<sup>th</sup> byte contains old password, bytes from 9<sup>th</sup> to 16<sup>th</sup> contains new password. RSP\_Val0 and RSP\_Val1 not in use RSP\_EXT not in use

#### **Example:**

Write a new password '22222222'. Old password is '11111111'. **CMD 55 FA AA 11 00 00 1B ACK AC FA CA 11 00 00 94 CMD\_EXT 31 31 31 31 31 31 31 31 32 32 32 32 32 32 32 32 07 RSP DE FA ED 00 00 00 D0**

### *ESP\_GET\_READER\_SERIAL (0xE7)*

It gives the uFR Online serial number with length of 4 bytes. The CMD\_EXT set is not in use. The CMD Par0 and CMD Par1 are not in use.

If everything operates as expected the RESPONSE set is sent and after that also the RESPONSE EXT set of 5 bytes which contains 4 byte ReaderSerialNumber values (little-endian) and at the end one checksum byte.

### **Example:**

Send CMD GET READER SERIAL **55 E7 AA 00 00 00 1F**

#### **Where**

55 – CMD\_HEADER E7 – CMD\_CODE AA – CMD\_TRAILER 00 00 00 - CMD EX Length and CMD Par0 and CMD Par1 not used 1F – CHECKSUM Reader answer with RESPONSE – RSP packet followed by RSP\_EXT packet **DE E7 ED 05 00 00 D8 54 7E 1A 5D 74**

#### Where RSP PACKET contains

DE – RSP\_HEADER E7 – CMD\_CODE ED – RSP\_TRAILER 05 – RSP\_EXT\_Length 00 00 –  $\overline{R}$ SP  $\overline{V}$ al0 and RSP Val1 not used D8 – CHECKSUM

#### and RSP\_EXT contains

54 7E 1A 5D – Device serial number(currently serial is 5D 1A 7E 54, little-endian notation) 74 – CHECKSUM

# **Miscellaneous commands**

# *CHECK\_UID\_CHANGE (0xE4)*

From firmware version 5.0.27 Function tries to change the UID on the card. On some cards (e.g. Magic Classic) changing UID is possible.

CMD Par0 and CMD Par1 not in use. CMD\_EXT not in use RSP\_EXT not in use

### **Example:**

If "Magic Classic" card is tested, then function returns OK, else function returns error code. **CMD 55 E4 AA 00 00 00 22 RSP DE E4 ED 00 00 00 DE**

# *RF\_RESET ( 0xE5)*

From firmware version 5.0.27 Command reset RF field at the reader. The RF field will be off, and then on after 50ms.

CMD Par0 and CMD Par1 not in use. CMD\_EXT not in use RSP\_EXT not in use

### **Example:**

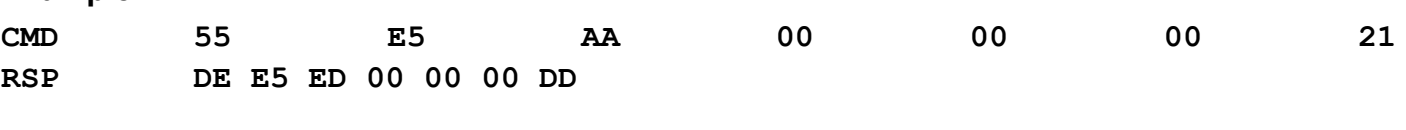

From firmware version 5.0.51. In the multi card reader mode.

# **RF\_ON**

Command switch on RF field at the reader. CMD Par $0 = 1$ CMD\_EXT not in use RSP\_EXT not in use

### **Example:**

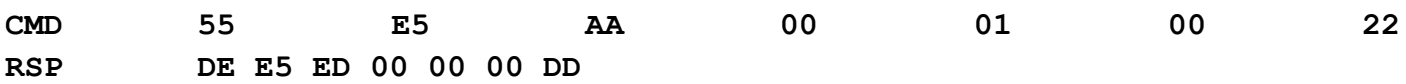
## **RF\_OFF**

Command switch off RF field at the reader. The RF field can be switched on by RF\_ON, or ENUM\_CARDS, or DISABLE\_ANTICOLISION command. CMD Par $0 = 2$ CMD\_EXT not in use RSP\_EXT not in use

#### **Example:**

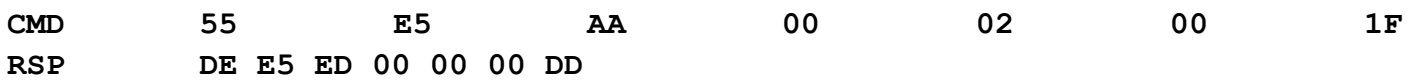

## *GET\_READER\_STATUS (0xE6)*

#### From firmware version 5.0.33

Function returns various reader states. The reader states are defined into following structures. This function is useful for checking if the reader is still in emulation mode after the command TAG\_EMULATION\_START.

typedef enum enum E\_EMULATION\_MODES { TAG\_EMU\_DISABLED = 0, TAG\_EMU\_DEDICATED, TAG\_EMU\_COMBINED, TAG\_EMU\_AUTO\_AD\_HOC }emul\_modes\_t; typedef enum E\_EMULATION\_STATES { EMULATION NONE =  $0$ , EMULATION\_IDLE, EMULATION\_AUTO\_COLL, EMULATION\_ACTIVE, EMULATION\_HALT, EMULATION\_POWER\_OFF }emul\_states\_t; typedef enum E\_PCD\_MGR\_STATES { PCD\_MGR\_NO\_RF\_GENERATED = 0, PCD MGR\_14443A\_POLLING, PCD\_MGR\_14443A\_SELECTED, PCD MGR CE DEDICATED, PCD\_MGR\_CE\_COMBO\_START,

PCD\_MGR\_CE\_COMBO, PCD\_MGR\_CE\_COMBO\_IN\_FIELD }pcd\_states\_t;

CMD Par0 and CMD Par1 not in use. CMD\_EXT not in use RSP\_EXT 1st byte is reader state from pcd states t structure - normal working mode states are PCD\_MGR\_NO\_RF\_GENERATED or PCD MGR 14443A POLLING or PCD MGR 14443A SELECTED. - NTAG emulation mode state is PCD\_MGR\_CE\_DEDICATED 2nd byte is emulation mode from emul\_modes\_t structure - normal working mode state is TAG\_EMU\_DISABLED - NTAG emulation mode state is TAG\_EMU\_DEDICATED 3rd byte is emulation state form emul\_states\_t structure 4th bytes is reader sleep mode indicator 0 - reader is in normal or emulation mode 1 - reader is in sleep mode 5th byte is checksum

#### **Example:**

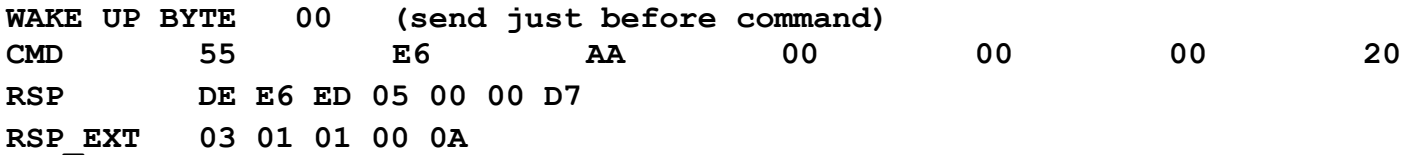

## *READ\_TT\_STATUS (0xB4)*

From firmware version 5.0.60

Function provides the information about the tag tamper status which is detected when the NTAG 213 TT is powered by an RF field.

CMD Par0 and CMD Par1 not in use. CMD\_EXT not in use RSP\_EXT array 1 - 4 is Tag Tamper Message byte 5 is Tag Tamper status byte 6 is checksum

## **Example:**

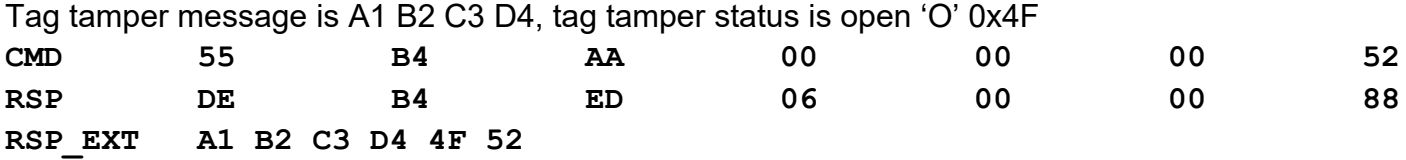

## **Access control commands**

## *UFR\_XRC\_LOCK\_OPEN (0x60)*

Electric strike switches when the function is called. Pulse duration determined by command.

CMD Par0 is a low byte of pulse duration in ms. CMD Par1 is a high byte of pulse duration in ms. CMD\_EXT not in use.

#### **Example:**

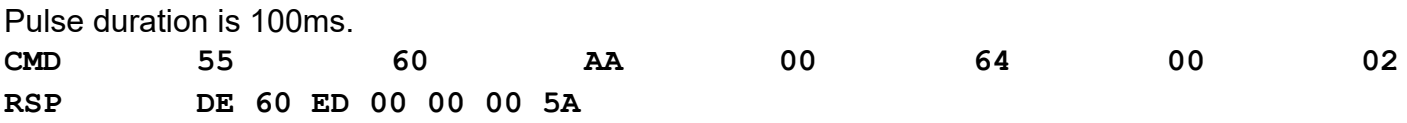

## *UFR\_XRC\_SET\_RELAY\_STATE (0x61)*

Command switches relay, and control output pin.

#### **If CMD\_Par1 is 0, then the command is used for relay switching off and on.**

CMD Par0 is 1 relay on, and CMD Par0 is 0 relay off. CMD\_EXT not in use.

#### **Example:**

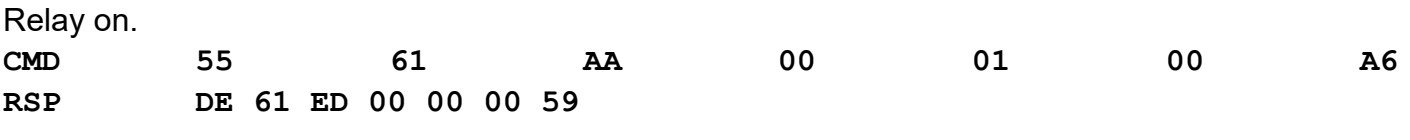

#### **Example:**

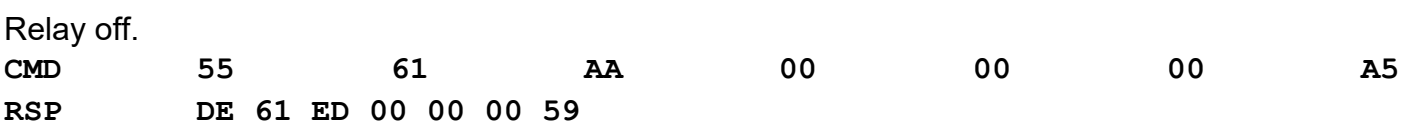

#### **If CMD\_Par1 is 1, then the command is used for output pin control.**

CMD Par0 is 0.

CMD\_EXT

1st byte is the ordinal number of hardware specific output pin.

2nd byte - 1 output is inverted, 0 output is normal.

3rd byte - number of on-off cycles. If the cycle number is 0, the output state will be infinite, or until this will be changed with the next function call (output state is 1 if the invert is 0, and 0 if invert is 1).

4th byte - on duration in ms low byte. If the invert is 0 output state is 1, and if invert is 1 output state is 0.

5th byte - on duration in ms high byte.

6th byte - off duration in ms low byte. If the invert is 0 output state is 0, and if invert is 1 output state is 1. This state of the output pin remains after the completion of the on-off cycle.

7th byte - off duration in ms high byte.

8th byte is checksum.

## **Example:**

Ordinal number is 1, invert is 0, number of cycles is 3, on duration is 100ms, off duration is 50ms. **CMD 55 61 AA 08 00 01 9E ACK AC 61 CA 08 00 01 15 CMD\_EXT 01 00 03 64 00 32 00 5B RSP DE 61 ED 00 00 00 59**

## *UFR\_XRC\_GET\_IO\_STATE (0x62)*

Commands returns states of 3 IO pins, or returns status of one input pin.

#### **If CMD\_Par0 is 0, then the command returns states of 3 IO pins.**

CMD\_Par1 is 0. CMD\_EXT not in use. RSP\_EXT 1st byte - voltage on optical isolated input 1, no voltage 0 2nd byte - state of digital input pin 1 or 0 3rd byte - state of relay (1 on, 0 off) 4th byte is checksum

## **Example:**

Voltage on optical isolated input, no voltage on the digital input, relay off. **CMD 55 62 AA 00 00 00 A4 RSP DE 62 ED 04 00 00 5C RSP\_EXT 01 00 00 08**

#### **If CMD\_Par0 is not 0 then the command returns the state of the input pin.**

CMD Par0 is the ordinal number of hardware specific input pin. CMD\_Par1 is 0. CMD\_EXT not in use. RSP\_EXT 1st byte is the state of the input pin. 2nd byte is checksum.

#### **Example:**

State of input pin with ordinal number 1

*uFR serial protocol 1.32*

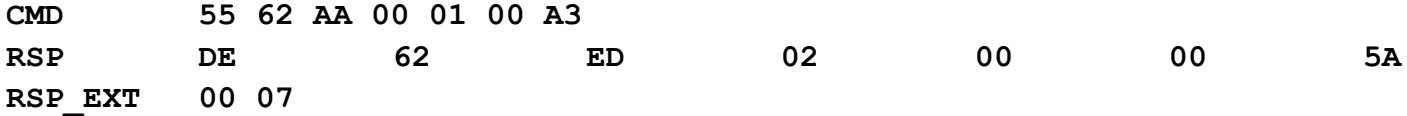

# **Appendix: ERROR CODES**

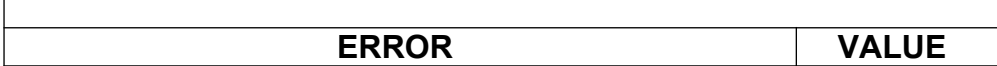

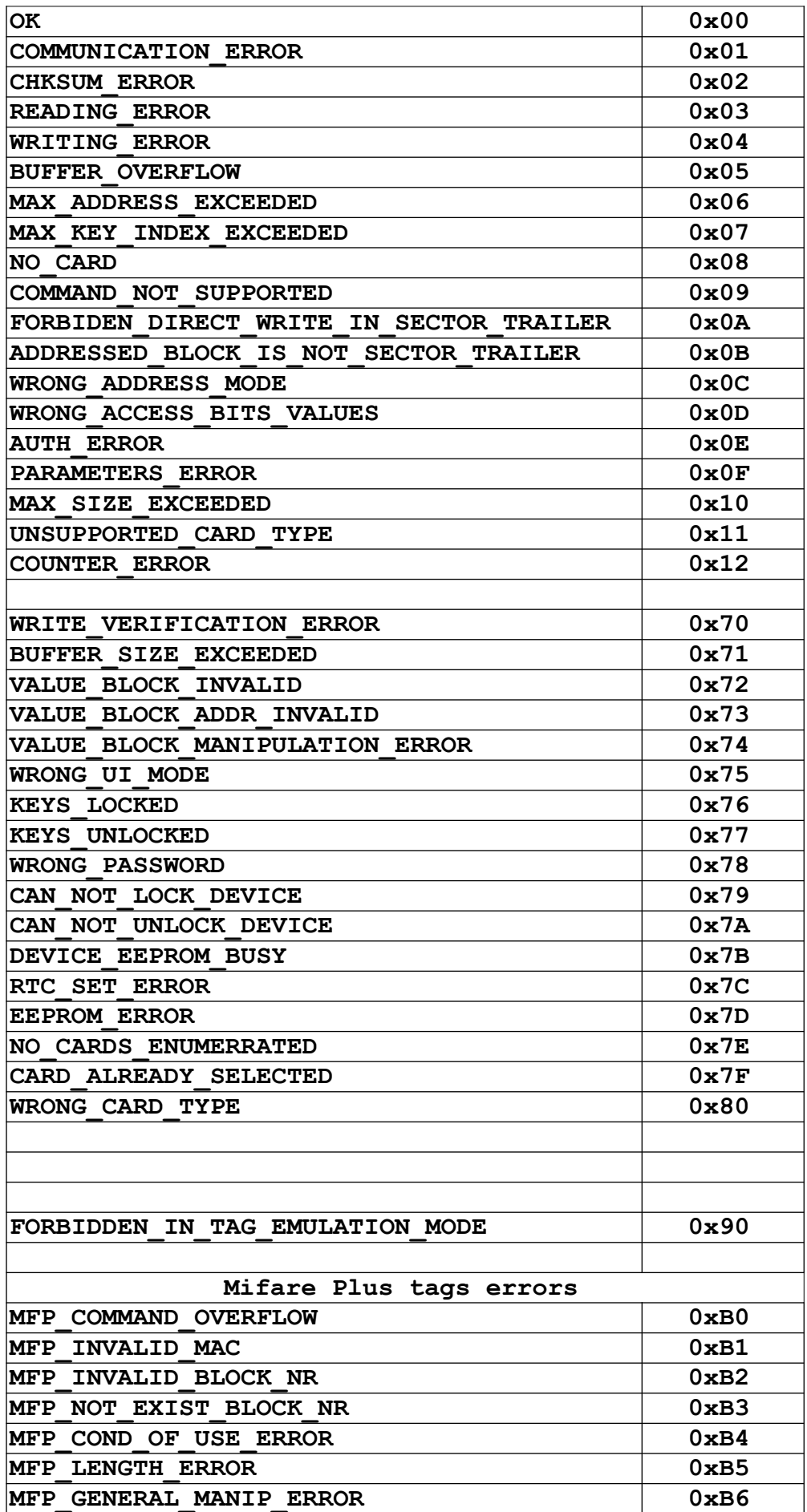

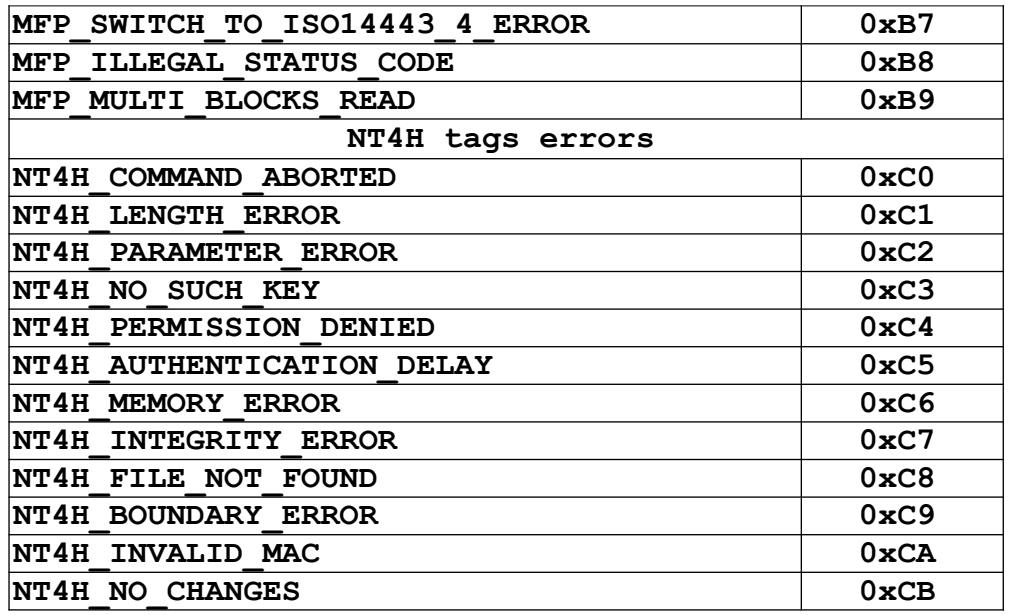

# **Appendix: ERROR CODES for DESFire card operations**

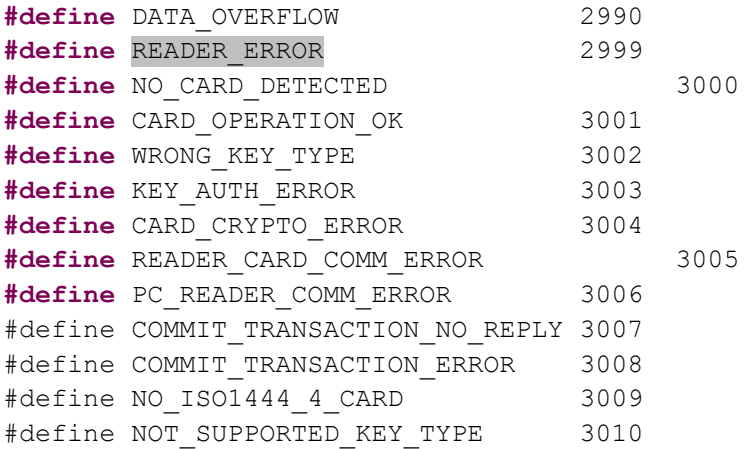

/\* Status and error codes \*/

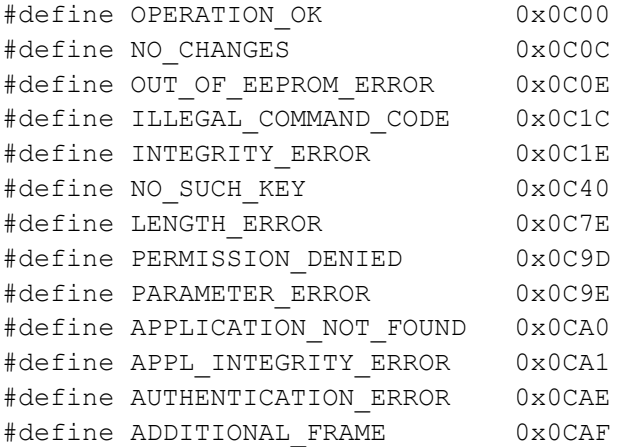

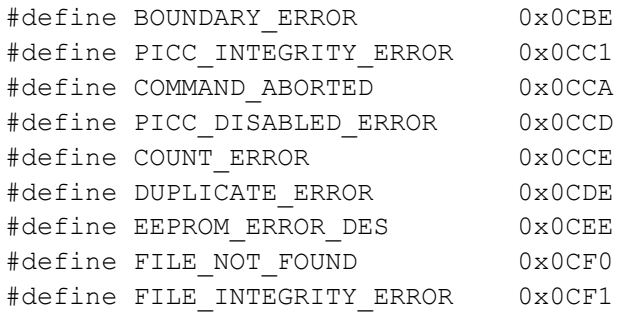

## **Change log:**

# **Firmware version 5.0.1 and later apply only to uFR PLUS devices**

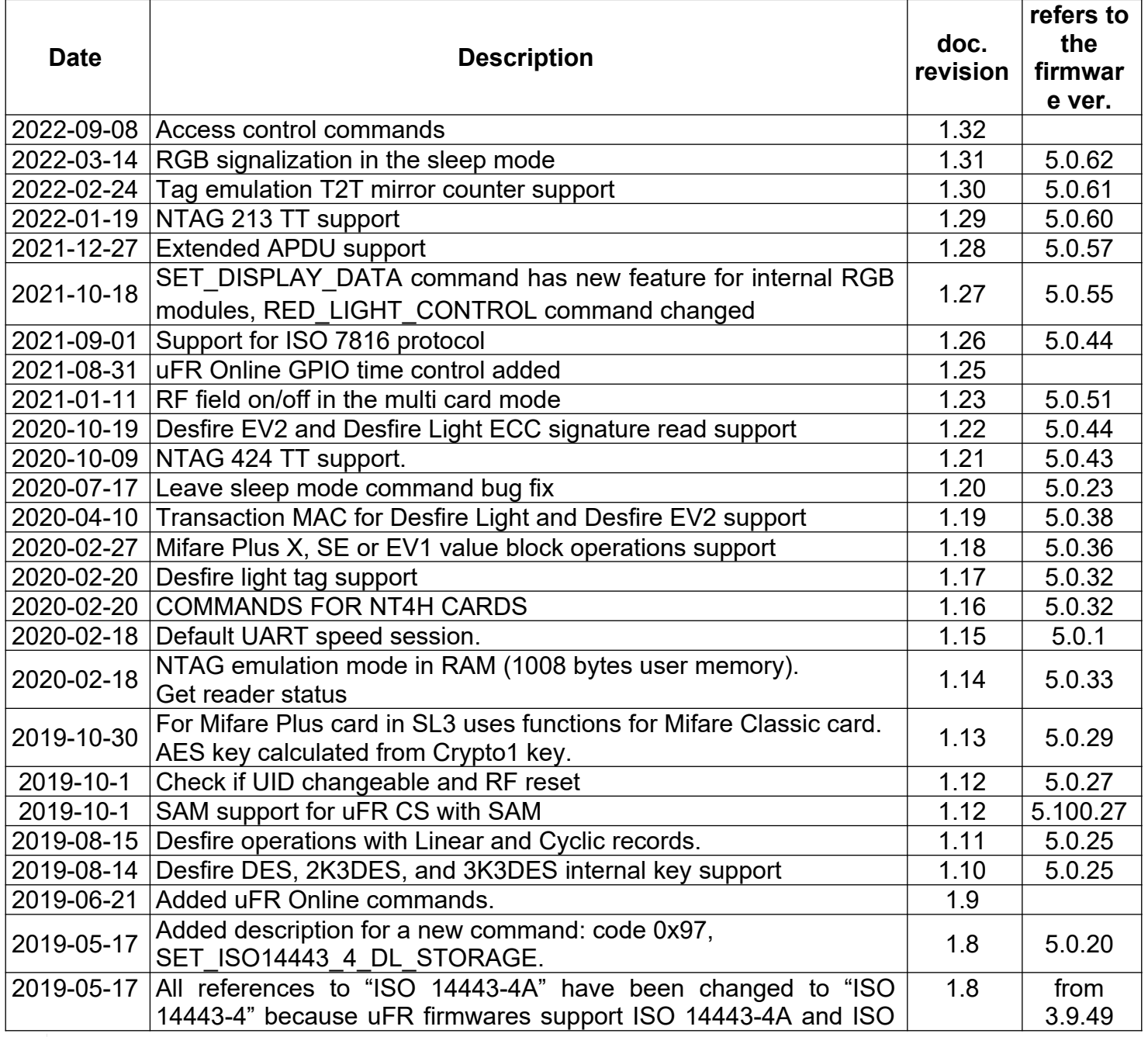

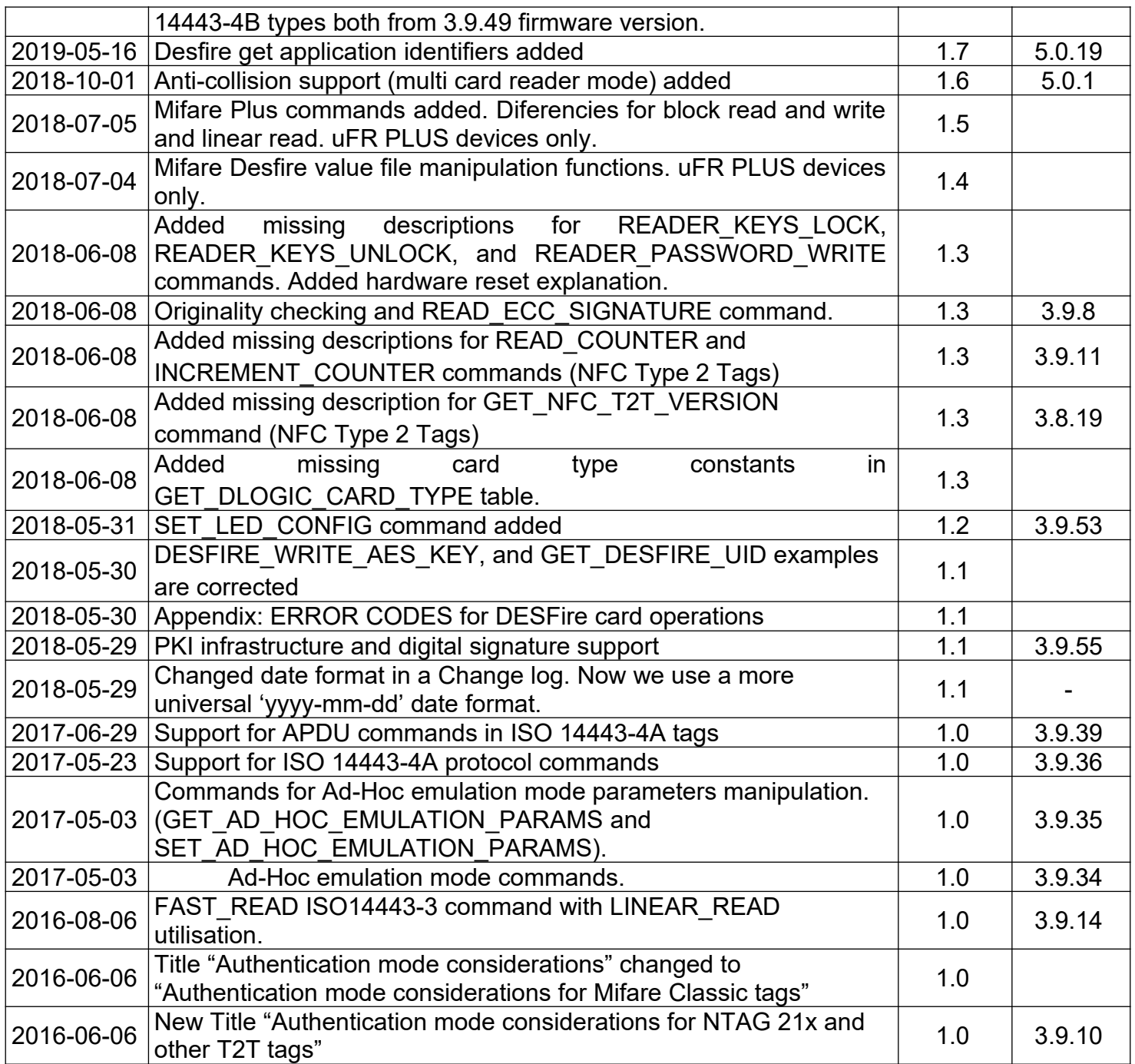